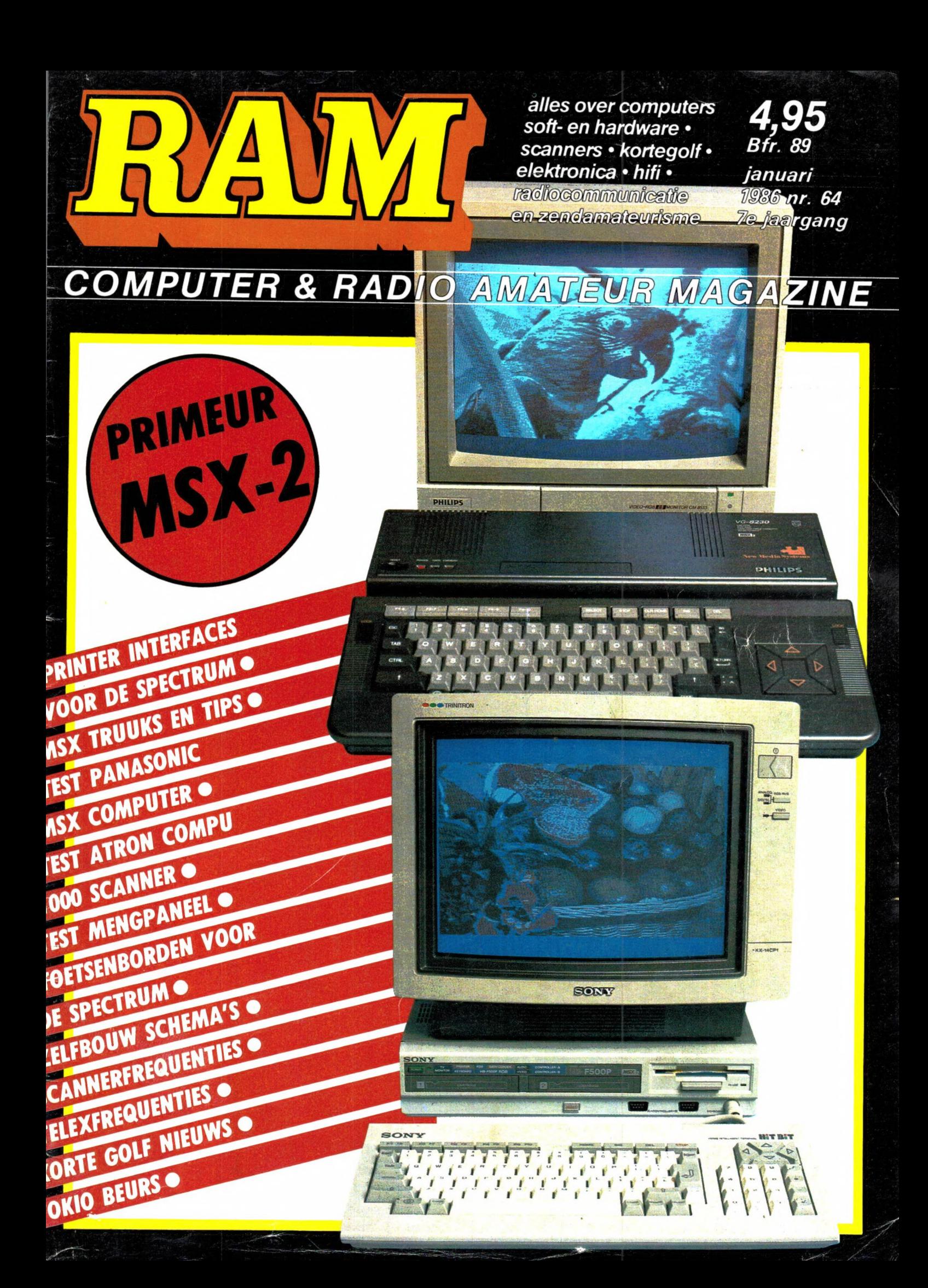

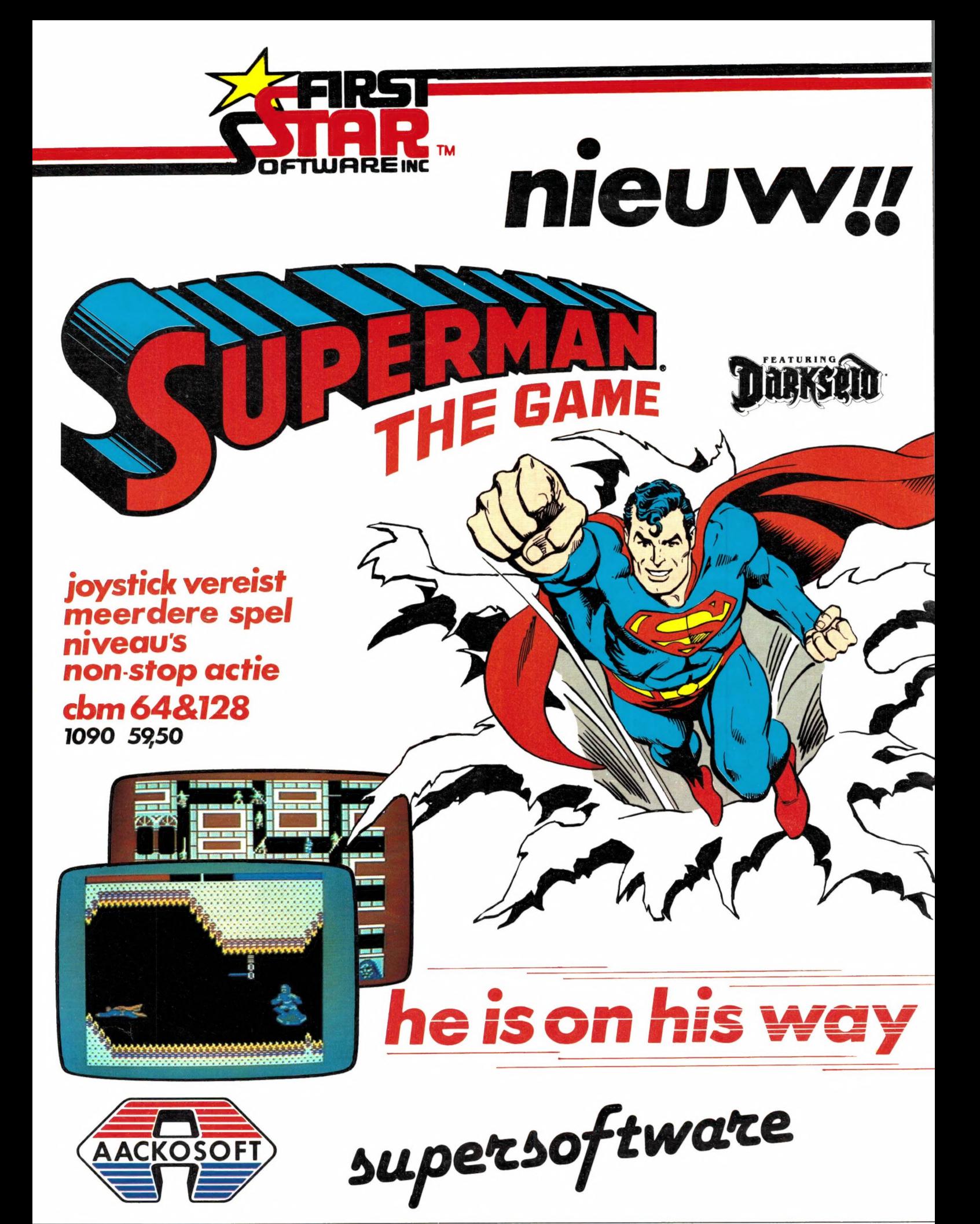

Alles over computers, soft- еп һагаware, scanners, kortegolf, electronica, hifi, radiocommunicatie en zendamateurisme.

Uitgever: Radio Amateur Magazine B.V. Herenstraat 8, 4101 BT Culemborg Directeur: Jan van Herksen. Bladmanager: Sander Retra. Hoofdredacteur: Willem Bos.

#### Alle informatie + abonnementen administratie: RAM

Postbus 333, 2040 AH Zandvoort, Passage 5. Tel. 02507-19500 (ma. t/m vrij. van 09.00 tot 12.00 uur), vragen naar Thea van Hemert.

Redactie: RAM Postbus 44, 2420 AA Nieuwkoop.

Advertentie exploitatie en inl. over wederverkoop: RETRA Publiciteits Service BV, Postbus 333, 2040 AH Zandvoort. Tel. 02507-18480/18481.

Vormgeving/produktie: JCZ productions Mijdrecht.

RAM verschijnt 11 x per jaar. Het juli-augustus nummer is gecombineerd tot een enkele uitgave. Jaarabonnementen 1985 f 49,50. Voor staffel zie aanmeldingsbon.

#### België:

Abonnementsgelden kunnen uitsluitend overgemaakt worden per internationale postwissel ge-<br>adresseerd aan Radio Amateur Magazine B.V.<br>P.B. 333 NL-2040 AH Zandvoort. Overmaken in<br>Bfrs. (890, – ) of in Hfl. (49,50).<br>Staffel op aanvraag.<br>Overige landen op aanvraag.

Abonnementen worden tot wederopzegging<br>aangegaan. Opzegging kan uitsluitend schrifte-<br>lijk gebeuren, en wel voor 1 november. Nadien<br>vindt automatisch verlenging voor 1 jaar plaats.<br>Betaling uitsluitend door middel van de t het oude en nieuwe adres.

Losse nummers: RAM is verkrijgbaar bij boeken tijdschriftenhandelaren, grootwinkelbedrijven, stationskiosken en handelaren in communicatieen electronica apparatuur. Verkoopprijs f 4,95 (incl. 5% BTW). Belgische francs 89.

Nog na te bestellen: nummer 27-34-37-45 en<br>volgende nummers. Maak f 5, - per nummer<br>over op girorekening 1598540 t.n.v. Radio Ama<br>teur Magazine B.V. te Zandvoort, met vermelding van het (de) gewenste nummer(s). Na ontvangst van uw overboeking, worden per omgaande de bestelde nummers toegezonden.

Rechten: Niets uit deze uitgave mag op enigerlei wijze worden gereproduceerd, overgenomen of op andere wijze worden gebruikt of vastge-legd, zonder voorafgaande schriftelijke toestem-ming van de uitgever. De in RAM opgenomen bouwbeschrijvingen en schema's zijn uitsluitend bestemd voor huishoudelijk gebruik (octrooiwet). Toepassing geschiedt buiten verantwoordelijk-<br>heid van de uitgever. Bouwkits, onderdelenpak<br>ket en compleet gebouwde apparatuur overeen<br>komstig de in RAM gepubliceerde ontwerpen<br>mogen niet worden samengesteld of in de hantoestemming van de uitgever. Op de gepubli-ceerde computerprogramma's berust auteurs-recht. Deze mogen uitsluitend voor persoonlijk gebruik benut worden.

#### WAARSCHUWING

Door de verschillende wetgeving in de diverse landen kan in RAM apparatuur en/of toepassin-gen van apparatuur beschreven of aangeboden worden, waarvan het bezit en/of gebruik in som-mige landen verboden is. Wij wijzen de lezer er op, dat hij zichzelf op de hoogte dient te stellen van de betreffende wetgeving en op zijn eigen<br>verantwoordelijkheid voor het zich houden aan<br>de wetgeving. Dit geldt ook voor te koop aanbie-<br>den van software. De artikelen en advertenties in<br>BAM moeten worden gezien als in strekking en hebben geenszins de bedoeling eventuele wetsovertreding te bevorderen.

Druk: NDB Zoeterwoude. Distributie Nederland: BETAPRESS B.V., Burg. Krollaan 14, Gilze. Tel. 01615-2900. Distributie België: Persagentschap Vervoer en Distributie B.V., Klein Eilandstraat 1, 1070 Brussel. Tel. 02-5251411.

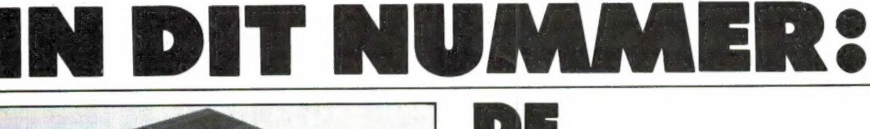

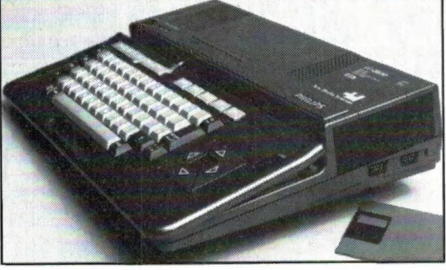

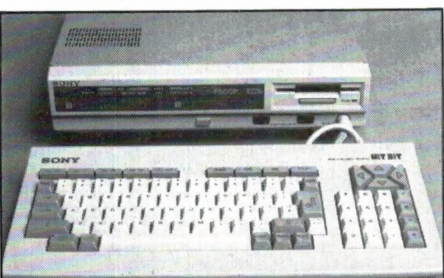

# DE<br>EERSTE<br>MSX 2<br>COMPUTERS

Het gonsde al enkele maanden van de geruchten, we schreven er al wat over, maar nu is het dan toch zo ver: RAM stelt de Sony en Philips MSX-2 computers als eerste aan u voor. Willem Bos doet uit de doeken wat MSX-2 machines meer kunnen dan de huidige MSX-1 modellen.

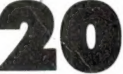

### MSX<br>COMPUTER PANASONIC

Wat later op de markt dan de computer van de andere 'grote' merken. Kennelijk heeft men bij Panasonic wat langer nagedacht over hun computer en dat is 26 beslist te merken.

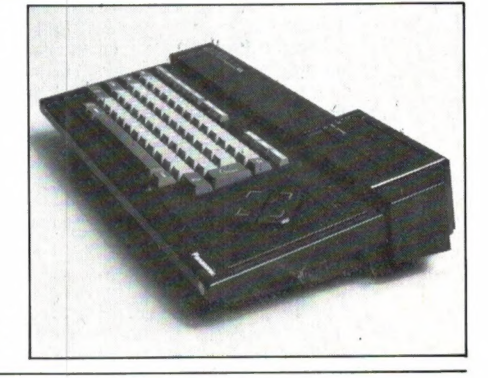

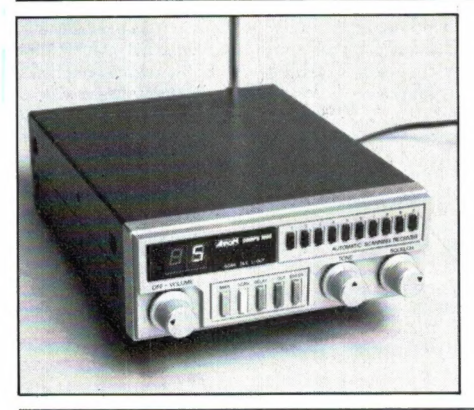

### ATRON<br>SCANNER

Wie meer wil dan een kristalscanner kan bieden, maar toch niet de centen op tafel kan leggen voor een -alles erop en eraan-computerscanner, vindt bij deze Compu 1000 scanner waarschijnlijk precies wat hij zoekt: alles ontvangen tegen een lage prijs...

#### EN VERDER:

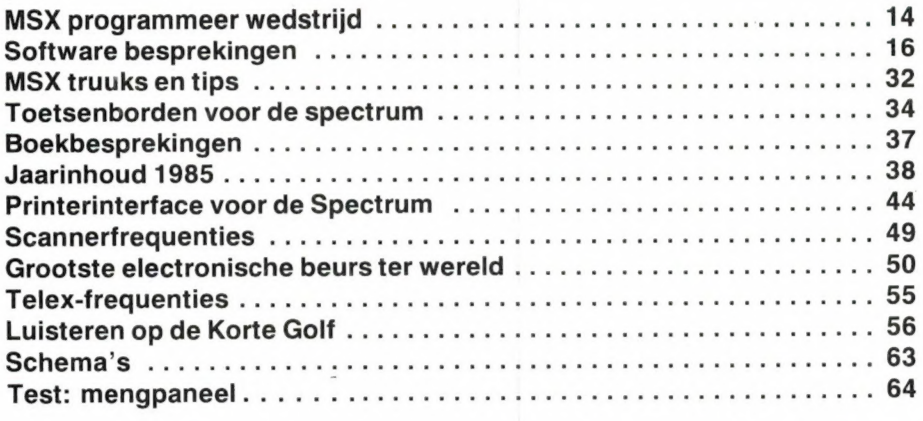

wi strikil **E HAW-19 200 802 802** Amstel 312 (t.o. Carré) / AP Amsterdam / Giro 4 475 158 / Bank NMB 69 in BELGIE: Het Computerwinkeltje pvba \* onze nieuwe WINTER '85 CATALOGUS is uit. stuur ons  $\star$ M Sabbestr 39, B2800 MECHELEN, tel 015/206645 een kaartje met je naam en adres en de vermelding  $\star$ 'RAM' en we sturen hem gratis toe. \*\* WELKOM, ex-Sinclair Gebruiker lezers! \*\* - aktuele ZX Spectrum boeken : \*PROFESSIONELE SOFTWARE VOOR DE SPECTRUM ....... f 49,90 -- aktuele MSX boeken : MSX BASIC handboek voor iedereen (Groeneveld) . f 49,50 SINCLAIR REFERENCE DIARY - 1986 zakagenda ...... f 16,-MSX ZAKBOEKJE (Akkermans) ...................... f 19,50 COMPLETE SPECTRUM ROM DISASSEMBLY .............. f 49,-MSX PRAKTIJKPROGRAMMA'S (Akkermans) .......... f 24,50 MSX DOS handboek voor iedereen .............. f 26,50 MSX QUICK DISK handboek voor iedereen ......... f 23,50 MSX DISK handboek voor iedereen .............. f 29,50 \*MSX TRUUKS EN TIPS deel 2 ....................... f 25,-WERKEN MET DE ZX MICRODRİVE .................... f 32,50 MSX BASIC leerboek deel 1 ...................... f 24,50 FINANCIELE PROGRAMMA'S VOOR MSX COMPUTERS ..... f 25, --- aktuele OL boeken : 40 GRAFISCHE PROGRAMMA'S IN MSX BASIC ........ f 29.50 \*HET SINCLAIR QL HANDBOEK ........................ f 20, MIRACULEUZE SPELEN VOOR UW MSX COMPUTER ....... f 29,-50 PROGRAMMA'S VOOR MSX COMPUTERS (Immerzeel) . f 21,50 QL SUPERBASIC - The Definitive Handbook ........ f 59,--MSX BASIC - LEREN PROGRAMMEREN (Immerzeel) .... f 24,50 QUICK QL MACHINE LANGUAGE ...................... f 39,-HET MSX SOFTWARE BOEK (ten Berge) ............ f 27,50 \*DE MSX GEBRUIKERSGIDS (v Engelen/Wolfkamp) .... f 39,50 -- aktuele Commodore 64 boeken : MSX BASIC (Sickler/Kluwer) .................... f 29,75 \*ADVENTURES! VOOR DE COMMODORE 64 ................ f 24,95 \*ADVENTURES! VOOR DE MSX COMPUTER .............. f 24,95 \*KLANK EN KLEUR OP DE COMMODORE 64 .............. f 39,50 \*DAS STATISTIKBUCH ZUM COMMODORE 64 ............ f 59,--- Engelse MSX boeken : \*COMMODORE 64 KERNAL & HARDWARE REVEALED ....... f 55,-THE COMPLETE MSX PROGRAMMERS GUIDE ........... f 69,-SUPERBASE TIPS UND TRICKS ....................... f 59,-MSX GAMES BOOK (Lacey) ......................... f 36,--- aktuele Commodore 16 en 128 boeken : THE MSX GAMES BOOK (Gregory) .................. f 36,-\*100 PROGRAMS FOR THE COMMODORE 16 .............. f 45,-STARTING MACHINE CODE ON THE MSX .............. f 39,-\*COMMODORE 128 - DAS GROSSE BASIC BUCH ......... f 79,-INTRODUCING MSX ASSEMBLY LANGUAGE & MACHINECODE f 45,--- diverse andere boeken : \*HOW TO PROGRAM YOUR MSX LIKE A PROFESSIONAL ... f 36,-HANDBOEK COMPUTERKRAKEN EN BEVEILIGEN ......... f 32,50 A PROGRAMMER'S GUIDE TO THE MSX SYSTEM ....... f 39,-6502 ASSEMBLEERTAAL VOOR BEGINNERS ............ f 37,50 STARTING MACHINE CODE ON THE MSX .............. f 39,-PROGRAMMEREN VAN DE 6502 .......................... f 49,--PROGRAMMEREN VAN DE Z80 (Zaks) ................. f 59,-CURSUS Z80 ASSEMBLEERTAAL (Hutty) .............. f 36,--USEFUL UTILITIES FOR YOUR MSX ................. f 17,50 ACTUELE EN NIEUW BINNENGEKOMEN SOFTWARE -- MSX software -- MSX software - ZX Spectrum software - OL software \*PING PONG Konami ..... f 69 \*SOFTCARD ADAPTOR .... f 39 \*WHAM - THE MUSIC BOX f 49 \*METACOMCO C ........ f460 \*YIE AR KUNG FU II .... f 69 \*METACOMCO PASCAL ... f399 \*XYZOLOG -SOFTCARD f 69 \*SABOTEUR! .......... f 45 \*ROAD FIGHTER ........ f 69 \*BACKGAMMON -SOFTCARD f 79 \*COMMANDO ............ f 39 \*METACOMCO LISP ..... f275 \*SOCCER KONAMI (voetbal)f 69 \*SHARKHUNTER -SOFTCARD f 79 THEY SOLD A MILLION . f 49 \*METACOMCO BCPL ..... f275 \*KONAMI BOXING ........ f 69 \*LE MANS II -SOFTCARD f 89 \*GYROSCOPE ........... f 39 \*METACOMCO ASSEMBLER f195 \*ROLLERBALL cartridge. f 64 \*BARNSTORMER -SOFTCARD f 79 \*BACK TO SCHOOL ...... f 35 TASCOPY QL ......... f 59 BOUNTY BOB .......... f 39 QL HYPERDRIVE ...... f 79 HUNCHBACK (Ocean) .... f 39 \*BEACH HEAD II ....... f 39 \*HISOFT C++ disk ..... f185 QL MATCHPOINT ...... f 69 \*HISOFT PASCAL disk .. f185<br>\*HISOFT DEVPAC disk .. f185 \*PSYCHEDELIA lightshow f 30 ARCADE HALL OF FAME . f 49 QL CHESS ........... f 95 \*BARNSTORMER ......... f 45 NOW GAMES 2 ......... f 45 SORCERY (Virgin) ..... f 39 \*ZEN ASSEMBLER disk .. f185 TAU CETI ............ f 49 -- Commodore 64 software MANIC MINER ......... f 39 \*MT-COM + RS232 interf f299 \*ROBIN OF THE WOOD ... f 49 \*SUPERMAN 64......... f 49 \*JET SET WILLY II ..... f 39 \*MT-VIDITEL .......... f299 \*TOMAHAWK ............ f 49 SLAGEN V/H RLIEXAMEN f 59 \*BACKGAMMON ........... f 49 TASWORD MSX ........ f 65 \*ELITE ............... f 69 \*BRIDGE SPELENDERWIJS f 69 LE MANS 3D autorace .. f 49 \*EDDY II graf. ontw. . f 76 \*INTERNATIONAL KARATE. f 29 \*PLATINE 64 ......... f650 \*HEAVY BOXING cartr. .. f 64 \*MSX Games Designer .. f 49 \*SCARABAEUS ......... f 49 ASTROCLONE .......... f 39 \*6 COMPUTER HITS MSX .. f 35 BLAST 3.7 compiler .. fl30 MT-DEBUG ............ f149 \*THE GOONIES ........ f 49 SUPERBASIC 64 ...... f 69 oa Les Flics, Chuckie Egg. BETA BASIC 3.0 ...... f 69 \*KNIGHTLORE MSX ....... f 49 \*PASTFINDER .......... f \*LORD OF THE RINGS 1 . f 79 WINTER GAMES ....... f 49 \*NIGHTSHADE MSX ....... f 49 MASTER OF THE LAMPS . f 59 \*ROCK'N WRESTLE ...... f 45 \*ALIEN 8 MSX .......... f 49<br>\*RED MOON (Level 9) ... f 35 RIVER RAID .......... f 59 THE ARTIST .......... f 69  $-C16$  software \*SPACE WALK+CHILLER ARNHEM - wargame ....  $f$  45 \*TIME SLIP .......... f 35 737 FLIGHT SIMULATOR . f 49 +FINDERS KEEPERS .... f 30 MONOPOLY ............ f 49 \*OLYMPIC SKIER ...... f 29 DECATHLON ............ f 59 ZAXXON .............. f 59 CYBERUN ............. f 49 LAWN TENNIS ....... f 34 GHOSTBUSTERS ........ f 59 \*PANZER ATTACK-Wargame f 39 TASWORD II wordproc.. f 65 A.C.E. .............. f 49<br>THOSTBUSTERS ........ f 59 \*PANZER ATTACK-Wargame f 39 TASWORD II wordproc.. f 65 A.C.E. ................. f 49 winkel open van woensdag t/m zaterdag tussen 11.00 t/m 17.00 (maandag/dinsdag gesloten) - alle prijzen inclusief BIW verzendkosten f 6 per bestelling vraag onze nieuwe WINTER 1985 CATALOGUS aan. a a ang pang pang pangalang lang ng mga pangalang ng mga pangalang ng mga pangalang ng mga pangalang ng mga pangalang ng mga pangalang ng mga pangalang ng mga pangalang ng mga pangalang ng mga pangalang ng mga pangalang ng n a da a da a da da a da.<br>Da an da a da a da a da a microcomputer tijdschriften boeken en software

 $\overline{a}$ 

### WELKOM AAN ALLE SINCLAIR GEBRUIKER LEZERS!

Een openingszin waarvan velen zullen opkijken. Sinclair Gebruiker, het Nederlandstalig tijdschrift dat geheel was gericht op gebruikers van een Sinclair computer, is niet meer... Over de redenen kan men discussiëren, maar het heeft ongetwijfeld niet gelegen aan de vaak zeer goede artikelen en het enthousiasme van de redactie en lezers van dat blad. Maar wat nu? Moeten al die tienduizenden Sinclair gebruikers in de kou blijven staan? Gelukkig niet. RAM-lezers weten dat we een standpunt hebben dat bezitters van computers die niet meer worden gemaakt zoals de ZX81, beslist niet verstoken mogen blijven van informatie. We zijn als eerste tijdschrift in Nederland begonnen met het testen en publiceren van programma's voor die computer en we gaan daar nog steeds mee door. Later is daar natuurlijk de Spectrum bijgekomen en wie de inhoudsopgave in dit nummer bestudeert zal zien dat een groot deel van RAM gewijd is aan Sinclair computers. De uitgever van RAM heeft dan ook besloten de Sinclair Gebruiker lezers niet in de kou te laten staan. RAM heeft het abonnee bestand van Sinclair Gebruiker overgenomen en lezers die een abonnement hebben op S.G. kunnen daar RAM voor in de plaats nemen. De redactie heeft een aantal van de betere auteurs van Sinclair gebruiker bereid gevonden hun artikelen nu voor RAM te schrijven, zodat u kunt rekenen op een serie prima artikelen over de Sinclair computers. Dat zal overigens niet ten koste gaan van de overige inhoud van RAM. Zoals

de meeste RAM lezers weten, houden we elke zomer een enquête, waarin de lezers kunnen aangeven voor welke onderwerpen ze belangstelling hebben. Zo zijn we inmiddels al begonnen met een serie over het zelf opnemen en werken met band en cassette recorders. Het maken van de zogenaamde 'thuismix' is erg populair, maar het zelf maken van opnamen van bijvoorbeeld de plaatselijke drumband, het zangkoor of de toneelvereniging is wat in het vergeetboek geraakt, vandaar deze serie. Daarnaast hebben we vastgesteld, dat er een toegenomen interesse is in scanner- en kortegolf ontvangst. Dat betekent dat we in dit jaar wat meer aan die hobby's gaan doen. Zo proberen we alle hobby's waarvan u heeft aangegeven dat u er interesse in heeft: scanners, kortegolf, electronica zelfbouw, HiFi, zendamateurisme en computers evenredig aan uw belangstelling een plaats te geven in RAM. Wat die computers betreft: drie van de vier lezers heeft een computer, vaak gecombineerd met hobby's als scanner- en kortegolf luisteren. We speuren dus continu naar artikelen en programma's die de computer praktisch toepasbaar maken bij die communicatie hobby's. We zijn overigens wel wat leuke zaken aan het voorbereiden. Zo kunt u binnen enkele maanden een heel fraai programma verwachten, dat u precies vertelt wanneer, en op welke frequenties u kunt luisteren — of verbinding kunt maken met een land van uw keuze. Ook komt er binnenkort een modem, waarmee u

computer programma's en berichten kunt overzenden via uw kortegolf 2 meter — 70 cm of 27 MC zend-ontvanger. Daarnaast gaan we weer flink wat scanners testen. Allereerst een laaggeprijsde scanner, want daar was veel vraag naar, en vervolgens zullen we een paar van de super-scanners, met een bereik tot 1 GHZ of meer onder de loep nemen.

U ziet, RAM wordt ook in 1986 een blad dat u niet kunt missen. Er heerst bij sommige lezers het idee, dat we een volledig computerblad aan het worden zijn. Dat is beslist onjuist. RAM zal naast computers, alle andere hobby's blijven ondersteunen met testen, artikelen en informatie, net als we dat in 1985 hebben gedaan. Wie dat niet gelooft moet nog maar eens de inhoudsopgave 1985 in dit nummer doorlezen...

Overigens zullen we de computer | hobbyisten die een wat oudere computer hebben gelijk ook maar een hart onder de riem steken: ook al verschijnen er niet veel nieuwe producten en software voor die computers, we zullen zeker doorgaan met artikelen en programma's voor computers als de ZX 81 en VIC 20, terwijl de overige populaire homecomputers natuurlijk ook de volle aandacht blijven ontvangen. Veel goede voornemens en plannen dus bij RAM, en daarbij hoort, dat we u traditiegetrouw, prettige feestdagen, een goede jaarwisseling en een voorspoedig 1986 toewensen...

Willem Bos

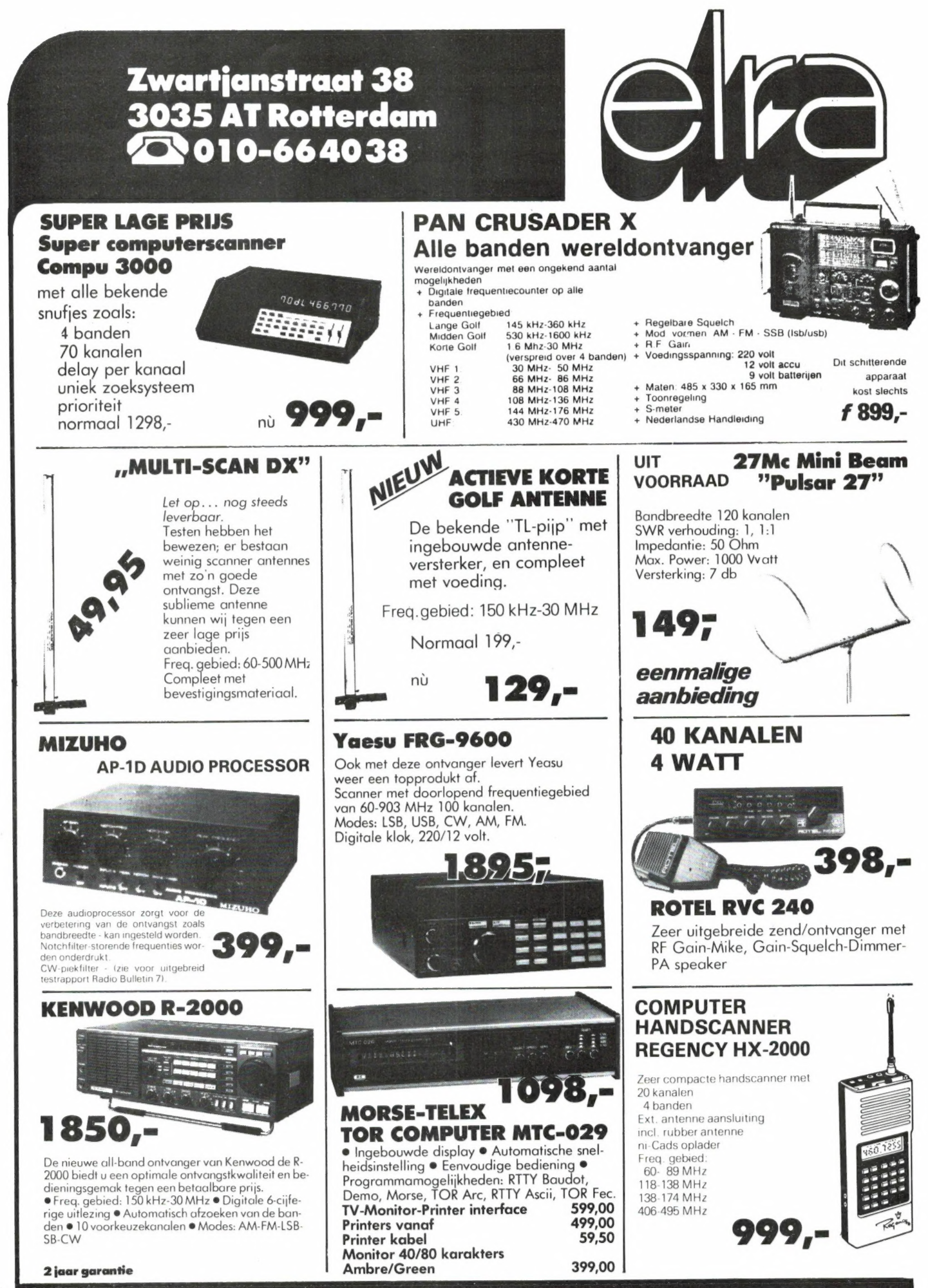

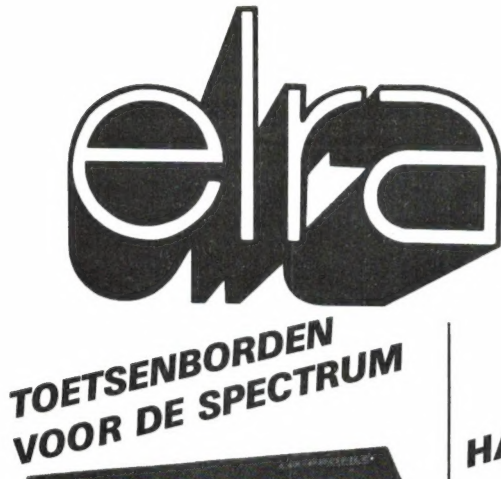

 $\overline{r}$ 

159

Stofhoes f 19,95

Stofhoes f 19.95

Stofhoes #24,95

ingebouwde geluidsgenerator, reset, extended mode key is een must voor iedere Spectrum bezitter.

Zeer fraai uitgevoerd keyboard met opge-

**Emperor Toetsenbord** 

Aparte functietoetsen zoals punt, komma,

ia de la calendaria<br>Estados de la cale

**STUNT VAN DE MAAND SUPER KEYBOARD VOOR DE SPECTRUM** Dit super de luxe keyboard met

Spectacular toetsenbord met.

**Nieuw "de Topper"** 

edit, graphics etc. Bij diverse tests de beste.

**SAGA III Elite** 

Het superieure keyboard voor de Spectrum.<br>Dit IBM look like keyboard is de top-<br>per voor de Spec

trum of Spectrums,

**Spectrum SAGA 1** 

**LO Profile** 

drukte tekst

#### **WIJ ZIJN SPECIALIST IN HET REPAREREN VAN ALLE SINCLAIR-ARTIKELEN**

HARDWARE VOOR DE SPECTRUM EN CBM 64

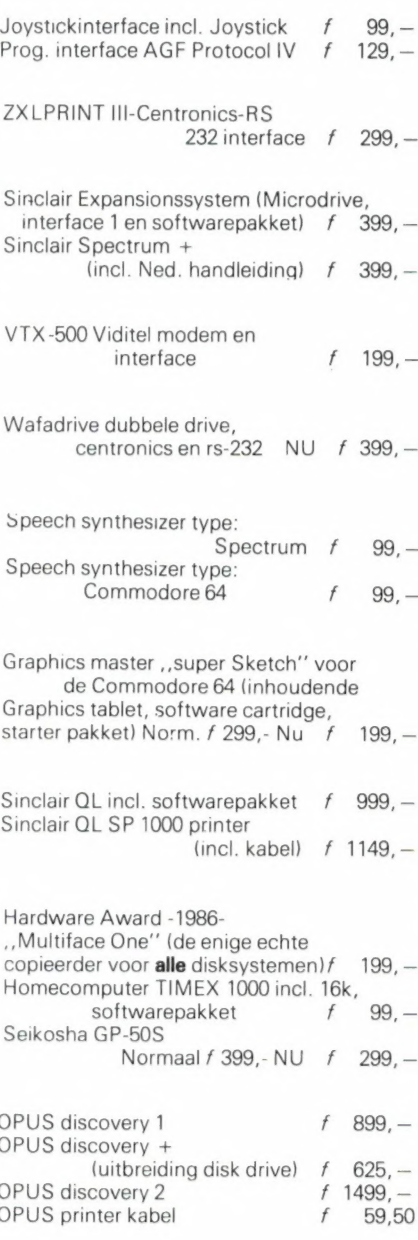

 $f$  149, - (10 stuks)  $f$  499. -

| 1149.-

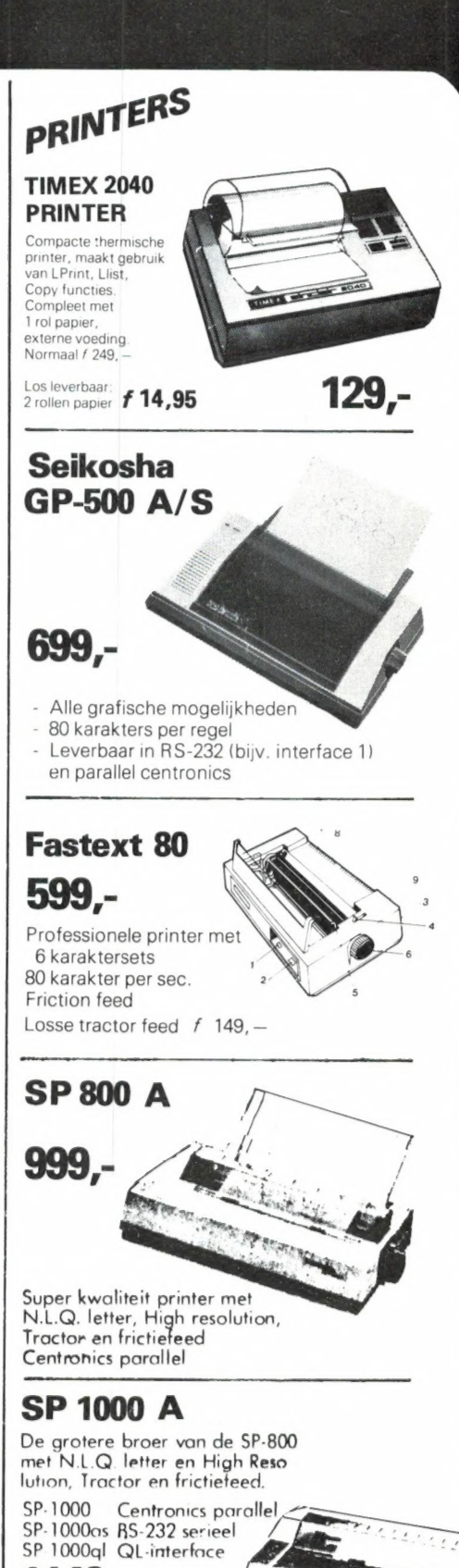

Met opgedrukte tekst<br>normaal 299,-Fuji 31/<sub>2</sub> inch diskettes \* \* \* \* \* \* Sinclair Flat sreen TV  $OP = OP$ 

**PRIJS-ARTIKEL WIJZIGINGEN VOORBEHOUDEN** 

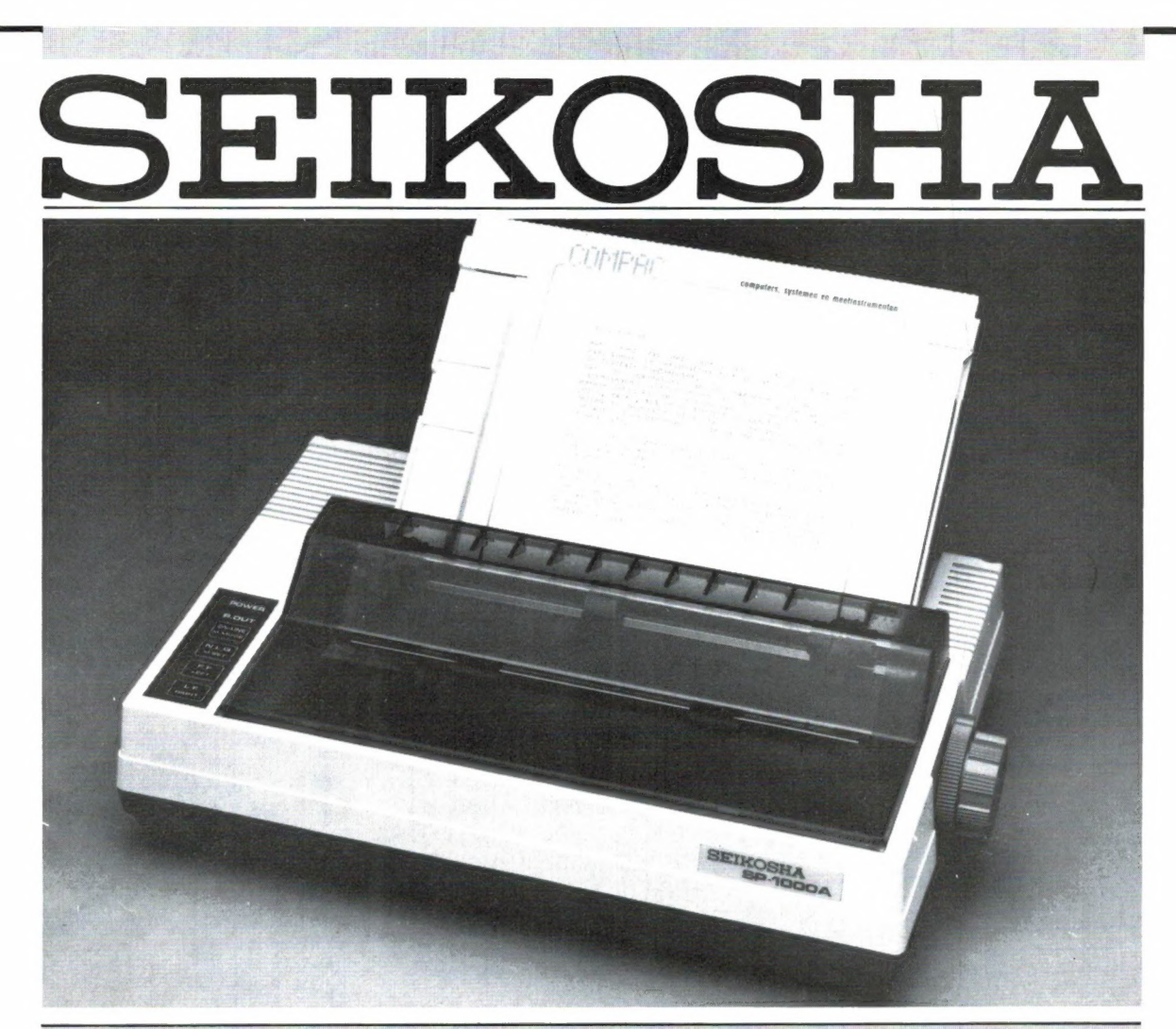

#### De eerste volwassen geruisloze printer onder de duizend gulden.

De SP-800 en SP-1000 zijn zowel voor hobby als edukatief en voor zakelijk gebruik uitstekend geschikt.

#### De specifikaties:

- 80 kol, 96 cps, IBM compatible, ook voor graphics.
- **B** NLQ mode voor perfekte briefkwaliteit.
- **Bi-directioneel, logic seeking.**
- **B** Dubbele kantlijninstelling en automatische papierinvoer voor losse A4 vellen.
- Clip-on tractor wordt los meegeleverd.
- $\blacksquare$  Laag geluidsniveau 54 d $B(A)$ .
- **B** Uitgebreide karakterset inklusief:
- UNGebreide karakterset inklusier:<br>pica letter, **elite, proportioneel, breed,**<br>combinatie van breed + condensed, comensed,<br>⊊*c Fruii r* en "YP®"/sub schrift,onderlijnen. **B** Optionele sheetfeeder voor f 549,- leverbaar.
- 6 maanden garantie.
- Ш De SP-1000 heeft als extra 96 zelf te definiëren karakters en diverse interfaces voor o.a. Sinclair QL, MSX computers, Commodore, Armstrad, Apple IIC/ Macintosh, Centronics parallel en RS232C seriéel (met current loop).

Volgens diverse onafhankelijke testen blijkt dat de SP-serie van Seikosha de konkurrentie ver achter zich laat.

![](_page_7_Picture_175.jpeg)

#### De voordeligste 80-koloms Seikosha: GP-500

Printsnelheid 50 cps met het betrouwbare Seikosha unihammer systeem. Alle grafische mogelijkheden. Geschikt voor kettingpapier. Parallel (Centronics) of RS-232C interface. Speciale versie voor Commodore C-64/VIC-20. f 699,- inkl. BTW

![](_page_7_Picture_18.jpeg)

Koninginneweg 54, 1241 CV Kortenhoef Viditel nr. : "6170500 ғ Vidibus nr.: 400012613

\* alleen voor de SP 800

![](_page_8_Picture_0.jpeg)

## SCOOPER

#### SCOOPER HANDY 840

#### ook in portable uitvoering de beste...

DE SCOOPER HANDY 840 is een wonder van microtechniek in minimale afmetingen.

- 160 kanalen waarvan 40 kana-
- len direct uitleesbaar<br>ontvangstbereik: CB (FM) 26-32
- (5/12,5 kHz) ө 70 geheugenkanalen e RF-gevoeligheid: 0,5 uV entvangstbereik van 60-520 MHz<br>
66-176 MHz) entvangstbereik van 60-520 MHz
- 1,0 uV (380-470 MHz) Priority en lock-out
- 1,0 uV (380-470 MHz)
- 
- 
- telescoop antenne, draagtas, oplader NC-cellen.

# **PU** Sibas

#### en direct ultileesbaar<br>
MHz (5/10) kHz stappen) **SCOOPER COMPU JOJO 34567000**

VHF laag 60-90 МН? (5/12,5 KHz) De SCOPPER COMPU 3000 is een zeer moderne computer-VHF hoog 138-176 MHz scanner. Een groot aantal mogelijkheden maakt het<br>UHF band 380-470 MHz scanner. Septruik van de COMPU 3000 tot een groot genoeger gebruik van de COMPU 3000 tot een groot genoegen:

- 
- Automatische opslag van gevonden frequenties
- 
- 
- Squelch gevoeligheid: 0,5 uV **De Automatisch AM/FM omschakeling in de luchtband**<br>66-176 MHz) **Communisty Communisty** 12 Volts en ingebouwde 220 Volts voeding ● 12 Volts en ingebouwde 220 Volts voeding<br>● Digitale klok
	-
- e Scansnelheid 16 kanalen/sec.<br>
40 geheugenkanalen e Gevoeligheid 10 dB-S/N:<br>
FM 60-90 MHz: 0,3 uV / en 40 geheugenkanalen FM 60-90 MHz: 0,3 uV / AM 108-136 MHz: 0,5 uV<br>Toebehoren flexibele rubberen FM 140-180 MHz: 0,3 uV / FM 380-520 MHz: 0,5 uV
- e Toebehoren: flexibele rubberen FM 140-180 MHz: 0,3 uV / FM 380-520 MHz: 0,5 uV Selectiviteit:  $\pm$  7.5 kHz
	- Scanstappen: 12,5-5 en 10 kHz

#### SCOOPER SPACEMASTER UX 5500 PORTABLE COMPUTER SCANNER

● 50 kanalen

e Freq. bereik: VHF (L) 55- 88 MHZ VHF (H) 144-174 MHZ UHF 380-512 MHZ AIR (AM) 118-156 MHZ

#### SCOOPER SKYSEARCH 520 COMPUTERSCANNER

![](_page_9_Picture_28.jpeg)

O 20 kanalen O VHF L 58-88 MHz O VHF **SCOOPER VS-500**<br>
H 144-174 MHz O UHF 420-512 MHz O 2<br>
Scansnelheden O zoekscanner O delay Scansnelheden **Scansnelheden 
Scansnelheden & zoekscanner 
Scansnelheden & zoekscanner 
A delay**<br>
tijd 20 sec. **e** priority kanaal **e** aanslui-<br>
tingen voor: extra luidspreker - tape-<br>  $\frac{30-500 \text{ MHz}}{30-500 \text{ MHz}}$ tingen voor: extra luidspreker - tape- diameter 3 cm.<br>recorder - aux  $\bullet$  voeding 220V en 12V dc. hoogte slechts

12 Volt

![](_page_9_Picture_32.jpeg)

![](_page_9_Picture_33.jpeg)

#### MINI SKYCROSS

30 kanalen scanner<br>3 banden, 30 kanaalsscanner, VHF<br>laag, VHF hoog, UHF. compleet met antenne.

49 cm! Standaard antenneaansluiting.

SCOOPER A NAME TO REMEMBER WATCH US GROW 1e Oosterparkstraat 212 - 1091 HL AMSTERDAM ELECTRONICS B.V. NADERE INFORMATIE UITSLUITEND VIA DE VAKHANDEL

![](_page_9_Picture_40.jpeg)

![](_page_10_Picture_0.jpeg)

11

# NEDERLANDS GROOTSTE SITTLE SETTLE SPECIALIST brengt o.a.

![](_page_11_Picture_1.jpeg)

# K237 KOMIN KAS  $\sqrt{90.00}$

posten voor invoering in de briekhouding. Leverbaar voo ma van dat programma halen, verzorgt tevens muniaal BOEK kunnen de rekeningnummers uit het rekeningsche Sinclair Spectrum op cassette of disk (Beta protocol) mstratie te integreren. Gebruikers var KOMIN GROOT rekeningschema en is daardrof gemakkelijk in uw adm mer velle mogolijkheder. Dit pro jramma werkt met een abelarisch kasboeksvsteem voor professonee (tebruik)

# **К230 КОМІМ VOORRAAD**

 $f$ 80,00

allowsbant. De volgerste optivs zijn it het programmini Door middel van voorraadkaarten weike up het beeid Far Zunangen schem verschijnen is de laarste stand van de volginaal

in horveelheid als in geldwaarde overzichten var ääntal per artikel op voorraad, zowe aantal op voorraad en bij of afboeken van voorraad verkoopwaarde van het artikel, mimmum voorraad пзусоелен van artikelinummen, artikelinaam, mkainja ir

vourraadmveau zijn wekomen en worhalve bijbestele everzicht van artikelen die onder of op het minimum **HOM HOME** 

![](_page_11_Picture_8.jpeg)

microstriveopolytukes E en man l'anne Morrotote and kontrari Opstay van 20 turistise

# f 29,95. 2 stuks f 50, -

# KOMIN GROOTBOEK VANAF f 259,00

de radon Adekoutevittioek cortines in liceritie integeleracht door Aackosoft ende

bruikers en is verkrijdbaar voor de voldende computers KOMN GROOTBOEK is een alministratiepakket dat u terra so Het inouarmma e daarnaast te gebruiken de Het programma is geschikt yr at alle gangbare printerin verschijnen maar keuze op beeldschem en di printer max 180 boekingen monthly. uekozen aanlial tekeningen zijn per boekingsperiode to max 200 grootboekrekenmger er athankelijk van tre debruiksvermeleide en annepappe familie de esse de ele programmed is outpook to Netherland or danning or a sound or zone in statut stell fogen uper oper kosten ust, administration ties subdivided to complete the complete that the review of the complete the complete the complete the complete the complete the complete the complete the complete the complete the complete the complete the complete the complet aur person commentaire et la parbasis - Fiel privilemento vestit me multipliquote bedrijven met in ein tit anstijnze junzer wur mak Goes thist voor verenigingen, zelfstrendigen, kjenet e welprem shill bur anner us traditional compositions ise double hulls specify to the problem measurable the life to presente to viveen ted thoughout is detailed to the tailmon overzichten

**MR HIGHT** participate and  $10.692 + 11.692 +$ TVO (W) esta worthing 15 movember 1885 CVYD DOLL (WITHOUT  $H$   $H$   $Y$   $Y$  $\begin{array}{c} \downarrow \Lambda \downarrow \downarrow \\ \downarrow \end{array}$ 1 200 Jun K210 アンコンアンニュ  $1299514$  +  $14214$ **UISK BESTELNR** K213

# K231 KOMIN FAKTURERING 180,00

ptv. ··· Nortmaspercentages Faktuurnmmers worder keibestarid mint bestelcode, okkischrijving en verkoopp disk (Beta protocol) vari irtikelen en faktuurmummer per factuur is ook mo automatisch opgehoogd Invoer vanaf het toetsenbord se hynymy en totaalprijs afgedrukt, met verwerking var van het artikelnummer en aantal automatisch de om Eak tureming the efft de mogelijkheid tot invoer van een art Leverbaar voor Sinchin Spectrum op cassette o Daarna wordt tijdens de fakturering door invoer

met een 80 koloms printer Alle programma's zijn microdrive compatibel en werken

**KOMIN B.V.** 

# **Q740 DELTA DISK INTERFACE QL** f 699,00

deficiencer met 128K tam uit te breiden all operations that allelle printerproort en mogelijkheid is Star trian from the doct over Disk Interface your demakers can de successiolle Beta Disk Interface voor

![](_page_11_Picture_20.jpeg)

bouw van Interface 1 en voedmogsunt wo 15 lunkuetoelsen ett nummenek toelsenbiok. Ge qeliqkheden. Nu meuwste urtvoering met 65 tordsen In It maeland als bente aangemerkt den de vele extra ma graverede toelsen Aan ut switch. Geschikt voor it  $1.391$ 

# AOSO MULTIFACE ONE

 $1225,00$ 

ния моот княги (попосносители пописн qramma op elk opslagmedium tcartridge, disk, water volledig automatische ein image saver in hardwarerut tape) Bovendien joystick en composite videoaanslui voemng, met mog meer mogelijkheiden. Copieert elk pri De makers van Transexpress produ KERREN TILL OOK F-

# TOO7 BETA DISKDRIVE CONTROLLER

boot DD utvoemig 1 575, programma's, reselswitch en auto obalaction 680 Kb per disk Memorite urboeining met I R Beta disk controller voor max 4 drives. Max magic button, voor autocassette disksave van ali **RANOTALIE DINS** INFORMATIE EN BEST

" Beta profoco

10.00EN10.00

**CO 040-45666** 

ABN Veldhoven, Rekening Nr. 52.82.75.615 5622 GJ Eindhoven Tel. 040-456660 Showroom en kantoor: De Greefstraat 15a, Telex 59032 notel nt Viditel pag • 624822#

BESTELLEN BU VOORUITBETALING BANK OF CHEQUE MET VERMELDING BESTELNR. VERZENDKOSTEN / 6,50 PRIJZEN INCL. BTW VRAAG ONZE GRATIS **CATALOGUS** 

#### Eindelijk, de Muis voor ZX-Spectrum

![](_page_12_Picture_1.jpeg)

AMX-Mouse. Maak van uw Spectrum een Macintosh met deze supermuis. Incl. Centr. printerinterface en software (o.a. mouse-art en icon-designer). Met uitgebreide handleiding en voorb. Gun Uzelf het beste en haal een muis in huis  $f$  349,

Expansion System. Interface I én Microdrive met 4 cartridges vol met software  $f$  379,—

Kraakinterface. Met het kraakinterface zet U élk programma op Microdrive of Opus. Ook voor tape-backup en saven van screens. Van nu af aan bent U elk programma de baas

 $f$  139,—

SAGA LTR-1. Een daisy-wheel printer met par. én sereéel interface. Voor print-outs en listings (maar dan écht netjes)  $f$  599,-

Opus Discovery 1. Voor de snelle jongens een echte 31/2-inch drive. Direkt aansluitb. 849,

BROTHER M-1009, dual. Een Ser/Par dotmatrix-printer met veel lettertypen. Geschikt voor Interface I. Ook kettingform (optia)

Sm. Corona Fastext-80. Een paralelle sm. Coloms printer. Werkt bi-directioneel met 80-koloms printer. Werkt bi-directioneel met and CPS. Met 6 lettertypen en volledig programmeerbaar. Wie een echte printer zoekt voor weinig geld slaat nu z'n slag  $f$  495,-

Sinclair QL. 128K voor een spotprijs f 899,-

**Joystick + Interface.** Nu samen voor  $f$  89,-ATARI 520 ST. Met monitor, muis, diskdrive en software. Hoe is het mogelijk f 2875,—

#### Bestellen d.m.v.

overmaking  $+ f 5$ ,- porto op giro 4727958 of Rabo 116971592 t.n.v. Data-Skip, Gouda.

![](_page_12_Picture_14.jpeg)

een naald-inbindsysteem, waardoor de bladen makkelijker kunnen worden bevestiad in een zware kunststof omslag. Daardoor ontstaat een fraai boek, dat een sieraad is in elke boekenkast. De verzamelmappen kosten f 12,50 De porto is f 5,25. Wilt u de map bestellen, maak dan f 17,75 over op postgiro 1598540 ten name van Radio Amateur Magazine B.V. te Zandvoort, onder vermelding 'verzamelmap'. Zorg wel dat uw naam en adres duidelijk zijn vermeld.

![](_page_12_Picture_16.jpeg)

Nederlandse software voor ZX-Spectrum: Kasboek. Dit programma brengt orde in uw financiéle situatie. Met maandtotalen en overzichten naar 100 rekeningen apart!  $f$  24,— $f$  24,— Skip-64. Nu gebruikt U 64 karakters per regel in uw eigen programma's. Ook in kleur. Op elk adres in te laden (Microdr.  $(14,50)$ comp.)  $f(14,50)$ <br>Sinclair Casino, is Roulette op je Spectrum. Beleef de spanning thuis en gok er op los.<br> $f$  24.

Adresbestand 3.0. Dit is wat U al maanden zoekt. Bestand speciaal voor naam, adres en plaats. 64 kar. per regel. Eenvoudig en zeer snel. Ideaal voor printen van adres-labels.

f 34,50 Multiple Choice. Een geheel zélf in te richten vraag- en antwoordprogramma. Voor onderwijs, examens, oefeningen  $f$  14,50 Centauri Challenge. Drie Nederlandse arcade-games op één cassette. 100% M.C. Birdy, Bounzai & Catchy en speel je joystick aan flarden. f 19,— Data-Skip is Spectrum-speciaalzaak en levert alles voor ZX-Spectrum. Dit alles tegen de

laagste prijs. Vraag ook onze gratis folder aan! Onze winkel is geopend elke zaterdag van 9

tot 16 шш. Doordeweeks bent U ook welkom, maar bel dan even voor alle zekerheid.

#### Tel. 01820-20581 Viditel. 6248141

Let ook op onze aanbiedingen via de CSL-databank. (Tel. 070-251589).

Ook postorders welkom!

![](_page_12_Picture_26.jpeg)

#### Een ECHTE zendamateur bereikt méér ..

voldoet aan de machtigings.

i 13

Jazeker. Want als échte zendamateur mag dazeker. Want als échte zendamateur mag *Lradiocontroledienst PTT*<br>ie meer. Zenden met een groter vermogen *Lradiocontroledienst PTT* bijvoorbeeld. Met een groter bereik. Dat betekent:

méér contacten en meer informatie uit binnen- en buitenland. Als u wilt zenden, word dan een échte zendamateur. Doe examen bij de PTT. Ingewikkeld? Dat valt wel mee. Gewoon een goede opleiding volgen. De Leidse Onderwijsinstellingen verzorgen uitstekende cursussen voor de officiële zendmachtigingen D en C. Kort, doelgericht en afgestemd op de PTT-examens.

Bij de LOI kunt u ook elektronica-opleidingen volgen, op eenvoudig of middelbaar niveau.

#### leidse onderwijs instellingen

Erkend door de minister van onderwijs en wetenschappen, bij beschikking van 5 maart 1975, kenmerk BVO/SFO-129.718

Postbus 4200, 2350 CA Leiderdorp Tel. (071) 45 19 11\*

#### Informatiebon

- Ja, stuur mij geheel gratis en vrijblijvend de studiegids over
- C] de cursussen Zendamateur
- $\Box$  de elektronica-opleidingen.

naam

adres postcode/woonplaats

Stuur de bon in een envelop zonder postzegel naar: Leidse Onderwijsinstellingen, Antwoordnummer 1, 2300 VB Leiden [1]7[9]3[b] "аан wn pm нк ке em ке ке ке pm ша ип ке иш эш ша ши шш ши ша тш ке ши ке шш ша ша шш шш шш ша се ша тш ош ка

### SUPER MSX PROGRAMME WEDSTRIJD

Schrijf een MSX programma en maak kans op een van de tientallen prijzen die elke maand beschikbaar zijn!

HOOFDPRIJS: Sony 8 mm videosysteem ter waarde van f 10.000, – + een BAAN als programmeur bij Micro-Technology!

#### MSX Werkgroep Nederland

Deze grootste programmeerwedstrijd ooit gehouden wordt georganiseerd door de MSX Werkgroep Nederland, een samenwer-<br>kingsverband van de belangrijkste importeurs, fabrikanten en uitgevers op MSX soft- en hardware gebied. He computer. Doe daarom mee!

![](_page_13_Picture_5.jpeg)

#### De Super MSX programmeer wedstrijd

De wedstrijd heeft tot doel de 'zelfprogrammeer'activiteiten op<br>MSX computers te bevorderen en nieuwe programmeer talenten | Κ: 'ΚΙΝΒΙ' | Κ: 'ΚΕΝΒΙ' | Κ: 'ΚΕΝΒΙ' | ΤΕΚΕΝΒΙ' | ΤΕΚΕΝΒΙ

De programmeerwedstrijd duurt tot 31 maart 1986. Alle soorten programma's: games, educatief, gebruiksprogramma's еп wat и verder nog kunt bedenken zijn welkom, mits ze voldoen aan en

![](_page_13_Picture_9.jpeg)

![](_page_13_Picture_10.jpeg)

ingezonden zijn onder de wedstrijdvoorwaarden. Elke maand zal een deskundige jury tientallen prijzen toekennen aan de inzenders. De prijzen worden aan de winnaars toegezonden. De na- men van de winnaars van de grotere prijzen worden bekend ge- maakt in RAM en MSX computer Magazine. De beste programma's worden elke maand uitgebracht op een verzamelcassette 'Winning Programs'. Deze cassettes kosten slechts f 10, - bij uw dealer of per post besteld bij de MSX werkgroep Nederland. Veel van de betere programma's zullen bovendien gepubliceerd worden in RAM en MSX computer Magazine en/of uitgezonden worden via het radioprogramma 'Hobbyscoop'. Eind maart 1986 zal de jury — bijgestaan door de MSX werkgroep — uit alle inzendingen de hoofdprijswinnaar kiezen. Behalve een Sony 8 mm videosysteem ter waarde van 10.000 gulden krijgt hij of zij ook een baan aangeboden als programmeur bij het MSX softwarehuis Micro-Technology! Omdat de belangrijkste MSX softwarehuizen deel uitmaken van de werkgroep, bestaat de kans - ook wanneer men geen hoofdprijswinnaar is - dat u 'ontdekt' wordt als programmeur en een contract aangeboden krijgt voor het commercieel uitbrengen van uw programma's...

#### De prijzen

ONY

Deze programmeerwedstrijd is tot stand gekomen dank zij de sponsoring van een groot aantal MSX werkgroepleden, waaronder: Sony - Spectra Video - AVT - STARK - ECC - RAM - MSX comp. Magazine - Micro-Technology - Filosoft - PBNA. Als prijzen zijn onder meer beschikbaar:

AVT diskdrive, Spectravideo Joysticks - Sony Walkmans - AVT Videomonitor - TASword MSX programma's - ECC Eprom programmer - PBNA polyzakboekjes - AVT Quickdrive - alle MSX boeken van STARK - EEC 8-voudig uitbreidingsslot - AVT Joysticks - DRAWS tekenprogramma's - MSX Bridge programma's - Filosoft educatieve en toolkit programma's en Abonnementen op RAM en MSX computer Magazine.

#### Verzamelcassettes

Programmeren leert u niet alleen op een cursus, uit boeken en bladen en het zelf te doen, maar ook door te kijken hoe anderen programmeerproblemen hebben opgelost. Daarom zullen iede-

> re maand de beste programma's uit de Super MSX programmeerwedstrijd op een verzamelcassette worden uitgebracht. Alle programma's zijn listbaar en dienen als gebruiks- en studieobject. Om een indruk te geven van de kwaliteit van eigen ge-

> > SONY. won Lodo gen

> > > уне div **Q** <sup>0</sup>

maakte programma's zijn er nu reeds twee verzamelcassettes uitgebracht: Winning Programs 1 en 2. De programma's op deze cassettes zijn afkomstig van de Sony/MSX computer magazine wedstrijd en Spectra-Video. Deze en de volgende Winning Program's cassettes kosten slechts  $f$  10,  $-$ . Heeft uw dealer ze niet op voorraad, dan zijn ze ook te bestellen door een giro- of bankbetaalkaart of Eurocheque ter waarde van  $f$  10, - per cassette te sturen naar: MSX Werkgroep Nederland, postbus 87, 2420 AB Nieuwkoop. Vergeet niet te vermelden welke cassette(s) u wilt ontvangen.

#### Wedstrijd voorwaarden

1) Mee doen aan de wedstrijd betekent dat de inzender deze voorwaarden volledig accepteert.

2) Programma's dienen op een standaard MSX computer te wer, ken. Het gebruik van uitbreidingen anders dan joysticks - printers - cassetterecorders - standaard disk-drives en commerciële RS232 interfaces zijn niet toegestaan.

3) Programma's dienen op cassette of diskette te worden ingezonden, liefst vergezeld van een geprinte listing. Bovendien dient er een duidelijke, liefst getypte gebruiksaanwijzing te worden meegezonden — zo mogelijk voorzien van een programmabeschrijving en relevante details.

4) Zowel op de cassette of diskette, als op alle begeleidende schrijvens en programmalistingen dient de naam, het adres en het telefoonnummer van de inzender vermeld te worden. Ingezonden programma's kunnen niet worden teruggezonden.

5) Ingezonden programma's dienen beslist eigen, oorspronkelijk werk te zijn en mogen niet eerder gepubliceerd zijn in commercieel uitgebrachte computertijdschriften. De inzender vrijwaart de MSX werkgroep Nederland tegen enige vordering van derden.

6) De rechten van de ingezonden programma's worden door het meedoen aan de prijsvraag eigendom van de MSX werkgroep Nederland, die ze kan uitbrengen als public domain software of verzamelcassettes en als listing in computertijdschriften. Inzenders van programma's die door software huizen op commerciële basis uitgebracht zullen worden, zullen daarvoor een door het desbetreffende software huis te bepalen vergoeding ontvangen. 7) De beslissingen in alle zaken betreffende deze wedstrijd berust bij de jury. Correspondentie over deze programmeerwedstrijd is niet mogelijk.

8) Medewerkers en familieleden van bij de MSX werkgroep aangesloten bedrijven zijn uitgesloten van deelneming.

![](_page_14_Picture_16.jpeg)

15

# SOFTWARE BE

Hoewel door het veelvuldig illegaal copiëren al een aantal Engelse software huizen het loodje hebben gelegd en een aantal anderen geen games meer uitbrengen, zijn er nog steeds heel wat software huizen die de moed niet laten zakken. Er worden dan ook continu nieuwe programma's uitgebracht, met name van de populairste computers. Daar zijn goede en minder goede programma's bij. De minder goede zitten er niet tussen omdat de desbetreffende software huizen de kennis om een goed programma uit te brengen missen, maar omdat nog maar weinigen het гіsico aandurven om 50.000, — of meer uit te geven om een perfect programma te ontwikkelen, en vervolgens te moeten constateren dat door het illegaal copiëren de ontwikkelingskosten er niet eens meer uitkomen... Toch zijn er gelukkig nog steeds juweeltjes te vinden tussen de naar schatting meer dan 100 programma's die er per maand (!) in Europa worden uitgebracht. Omdat we onmogelijk alle software kunnen bespreken, bespreken we elke maand een paar van die bijzondere programma's, omdat we vinden dat ze uw aandacht waard zijn...

#### Flight-Deck

Het lijkt er op, dat Aackosoft het programmeren van MSX computers nu definitief onder de knie heeft. Wie de 'space-invaders' imitatie Byte-busters naast dit nieuwe Flight-Deck legt valt achterover van verbazing, hoe snel dit softwarehuis zich heeft opgewerkt tot de absolute

![](_page_15_Picture_4.jpeg)

wereldtop op MSX gebied. Flight-Deck is de eerste van een reeks simulatie-games, waartoe bijvoorbeeld ook North Sea helicopter behoort. In Flight-Deck is men de gezagvoerder van een vliegdekschip, dat is uitgezonden naar een eiland in de Stille Oceaan. Op dat eiland zitten terroristen, die dreigen met een atoombom New York weg te vagen. Het is natuurlijk de bedoeling de terroristen op te sporen en hun basis te vernietigen. Het aardizoveelste schietspelletje is. In feite zijn het 3 programma's in-een. Allereerst dient men het vliegdekschip te besturen. Men kan natuurlijk de vaarrichting en de snelheid regelen, maar ook moet men de juiste plaats zet besturen. Daarnaast zijn er allerlei zaken als een lift om de vliegtuigen uit het ruim naar het dek te brengen, een uitlaatgas afbuiger, landingslichten enz. die je moet instellen. Vervolgens dien je een vliegtuig te leren tuigen zoals bommenwerpers, gevechtsvliegtuigen en verkenningstoestellen. Het besturen van het vliegtuig gebeurt met de де уап flight-deck is dat het niet het een tractor, die de vliegtuigen op de besturen. Er zijn verschillende vlieg-

![](_page_15_Picture_6.jpeg)

joystick. Heb je meerdere vliegtuigen in de lucht, dan kun je om beurten een toestel besturen, een niet bestuurd toestel vervolgt zijn ingestelde koers met behulp van een auto-pilot. Kom je bij het eiland aan (niet te dicht bij anders wordt je vernietigd) dan is het hele eiland grijs. Je kunt te weten komen hoe het eruit ziet, door verkenningsvluchten uit te voeren. Het is heel aardig te zien hoe het eiland in kaart gebracht wordt met bomen, wegen, gebouwen etc. als je er over heen vliegt. Natuurlijk word je tijdens zo'n verkenningsvlucht wel aangevallen, en daar komt dan een stukje arcade-action om de hoek kijken: je zult flink moeten terugschieten. Natuurlijk zul je ook de brandstof van de diverse vliegtuigen in de gaten moeten houden, het vliegdekschip enz. Kortom, een zenuwslopend spel waarbij je aan duizend-en-één dingen moet denken, je strategie in

![](_page_16_Picture_0.jpeg)

de gaten moet houden, moet vliegen, de vijand bestoken en ook nog eens de basis moet vernietigen. Je hebt daarvoor 12 uur... De uitvoering van dit strategie flightsimulator-shoot'm-up game is fantastisch.

Schitterende hi-resolution schermbeelden, zeer knappe muziek en geluiden en bovendien spraak! Aackosoft heeft kans gezien om spraak op te wekken met de standaard MSX computer en je wordt dan ook gewaarschuwd met redelijk verstaanbare kreten als: plane - under - attack, carrier (vliegdekschip) under attack, plane landing, attack island enz. In onze MSX testen hebben we gezegd, dat de videochip іп staat is met pixelscrolling beeldschermen weer te geven. Aackosoft heeft die pixelscrolling toegepast, waardoor heel fraaie, vloeiend verlopende bewegingen zijn ontstaan. Flight-deck is een zeer complex spel en er is dan ook een uitvoerige Nederlandstalige gebruiksaanwijzing bijgesloten. We denken dat het game niet geschikt is voor de allerjongsten: daarvoor is het te complex. Maar iedereen vanaf een jaar of vijftien zal er heel wat genoegelijke uurtjes aan beleven. Flight-Deck kost f 59,50 en is alleen bruikbaar op 64 k MSX computers. Inlichtingen Aackosoft, Zoeterwoude, tel. 071-412121.

#### 9 grijstinten screencopy

In tegenstelling tot bijvoorbeeld de Spectrum, bezitten MSX computers geen ingebouwd screencopy commando, dat het schermbeeld afdrukt op een printer. Een groot probleem is dat overigens niet. Er zijn al talloze screencopy programma's gepubliceerd en in omloop. Wij maakten zelf bijvoorbeeld gebruik van het screendump programma van CD systems. Een nadeel van die eenvoudige routines is dat ze de kleuren van het beeldscherm niet weergeven: het is wit of zwart. Sinds enige tijd hebben we op de redactie een screencopy programma in gebruik, dat kleuren van het beeldscherm omzet in grijstinten! Dat be-

![](_page_16_Picture_5.jpeg)

tekent veel natuurgetrouwer afbeeldingen op papier. Het '9 grijstinten screencopy' programma maakt alleen schermbeeld copieën van screen 2, het hi-res scherm. Het programma wordt in het normale RAM gedeelte geladen (vanaf adres HEX C000) zodat er 16 k overblijft voor het programma, waarvan het schermbeeld op papier gezet moet worden. Op het moment dat men een screencopy moet maken voegt men een USR call in. In het geval dat een programma groter is dan 16 k, kan men alleen het schermbeeld dat op papier moet komen eerst op tape saven, en daarna de screencopy maken. Doordat men de USR call in het programma moet toevoegen, is het meestal niet mogelijk om van commerciële tapes, bijv. games screencopy's te maken, omdat die in machinecode zijn geschreven. Maar voor eigen geschreven programma's gaat het perfect. We hebben hier een 9 tinten screencopy van het TV-testbeeld, waarvan we de listing en een gewone screencopy in RAM 59 plaatsten, afgebeeld. We gebruikten daarbij een AVT 100 Beta matrix printer. Het ronde beeld wordt overigens ei-

vormig, omdat (vrijwel elke printer) verticaal meer dots heeft dan horizontaal. De 9 tinten screencopy kan overigens ook samenwerken met de cartridge tekenprogramma's: EDDY II en creative graphics. Wie met dit screendump programma ook screencopy's wil maken van screen 0 en 1 (teks + low res) dient het in combinatie met MSX-TRANS te gebruiken, een printhulpprogramma. Een aardig extra is overigens dat met behulp van een eenvoudige poke dit screencopy programma op verschillende contrastverhoudingen ingesteld kan worden. Het 9 tinten screencopy programma wordt net als MSX - TRANS - in de handel gebracht door een zeer actieve MSX-club uit Belgié; die overigens ook een verbazend aardig MSX clubblad uitgeeft. Inlichtingen MSX club Belgium, Mottaart 20, 3170 Herselt Belgié, tel. 014-545974 (Bel gië). Voor Nederland: 010-254275.

#### Recorder koppen afsteller voor MSX

Wie al eens geprobeerd heeft een MSX tape met 2400 baud, bijvoorbeeld een commerciéle tape zoals

![](_page_17_Picture_0.jpeg)

de Philips 'De Demo' te laden zal meestal tot de conclusie zijn gekomen dat dit niet lukt. Ook veel andere commerciële tapes, zoals de nieuwe Aackosoft programma's zijn opgenomen met een hogere snelheid dan de standaard 1200 baud. De reden dat het laden met zo'n hogere snelheid niet lukt heeft 2 oorzaken. De eerste is dat de cassette recorder niet in staat is de veel hogere tonen die ontstaan bij die hoge bandsnelheden, goed weer te geven. We zijn bezig met een grote cassetterecorder test en dan zullen. we u er meer over vertellen. De voornaamste oorzaak is echter, dat de stand van de weergavekop van uw recorder niet overeenstemt met die van de opnamerecorder. We

hebben het daar verschillende keren over gehad in RAM, dus gaan we er nu niet verder op in, maar het is echt waar: van bijna geen enkele recorder - zo uit de fabriek - is de kopstand nauwkeurig genoeg afgeregeld. Bijstellen dus en in veel gevallen lukt dat redelijk op het gehoor: een tape erin, weergeven en met een klein schroevedraaiertje het schroefje van de weergave kop zo afregelen, dat het data geluid zo schel mogelijk klinkt. Maar om het echt goed te doen, heeft men een ijktape nodig. Zo'n hulpprogramma met een ijktape is er al geruimte tijd voor de Commodore 64. We bespraken die in RAM 60. Aackosoft heeft nu ook zo'n koppenafsteller voor MSX computers uitgebracht. De

recorder-head alignment kit bestaat uit 2 cassettes, een uitvoerige Nederlandstalige gebruiksaanwijzing en een schroevedraaiertje. De eerste cassette bevat een programma, dat een balk met een rood en een groen eind, een pijl en een teller op het scherm zet. Dit programma is op 1200 baud opgenomen en het laden lukt dan ook vrijwel altijd. (Anders even op goed geluk de stand verstellen). Is het programma geladen, dan wordt de tweede cassette ingelegd. Op die cassette staat aan de ene zijde een 5 kHz toon, aan de andere een 10 kHz toon. De kunst is nu, bij de 10 kHz toon (B kant) de kopstand van uw recorder zodanig af te stellen, dat de pijl in het groene vlak terecht komt en de tellerstand zo hoog mogelijk is. Eerst met de A kant grof afregelen, daarna met de B kant fijn afstellen.

Nadat dit gebeurd is, laden zelfs 2400 baud tapes perfect, onder voorwaarde dat uw recorder die hoge tonen kan weergeven. U kunt dat overigens zien met deze afre-

![](_page_17_Picture_5.jpeg)

gelkit: lukt het u niet, met de B kant de pijl in het groene vlak te krijgen, dan wordt het tijd naar een andere cassette recorder uit te zien, omdat u dan het loaden van tapes met hogere snelheden, zoals de nieuwe Aackosoft programma's Flight-Deck en North Sea rescue verder wel kunt vergeten. De afregelkit werkt zowel op 32 k als 64 k computers en kost f 39,50. Inlichtingen: Aackosoft, Leiderdorp, tel. 071-412121.

### **TEKSTVERWERKINGSPROGRAMMA** voor ATARI en CBM64 van

![](_page_18_Picture_1.jpeg)

![](_page_18_Picture_2.jpeg)

# ersonal Word Processor

#### **NEDERLANDSE HANDLEIDING**

Hét tekstverwerkingsprogramma; blinkt uit in veelzijdigheid en effectiviteit, is uiterst gebruikersvriendelijk en kent vele mogelijkheden en toepassingen.

Wat dacht u van de "Quick Reference" kaart, een kaart waarop op. overzichtelijke wijze de diverse functies middels afbeeldingen op een rij staan Samen met de duidelijke en prettig leesbare NE-DERLANDSE HANDLEIDING leiden ze u door HOMEWORD. De voor velen tot op dit moment ondoor zichtige materie van het op een serieuze manier werken met een home computer wordt met HOMEWORD voor iedereen toegankelijk.

HOMEWORD verandert uw computer in een kantoor, compleet met archiefkasten waarin u informatie kunt opbergen tot u het weer nodig heeft.

HOMEWORD biedt professionele mogelijkheden in huis, op school en in kleine kantoren.

![](_page_18_Picture_9.jpeg)

![](_page_18_Picture_10.jpeg)

rd Processor

![](_page_18_Picture_11.jpeg)

999/1017 HOMEWORD CBM64/ATARI 48K f175,00 DISKETTE groot in semi-professionele **ACKOSOF** 

AACKOSOFT INTERNATIONAL B.V.

TEL: 071-412121

### DE EERSTE

X-2 MAGHI

#### Upwards-compatible

Hoewel we het al een aantal keren hebben geschreven, herhalen we het nog maar eens: de komst van MSX-2 betekent niet, dat de huidige MSX-2 machines zullen verdwijnen. De MSX-2 computers zijn namelijk een uitgebreidere versie, met meer mogelijkheden — vooral op grafisch gebied — dan de MSX-1 computers. Ze kunnen alles wat MSX-1 kan, plus een stukje meer. Daarom spreken veel fabrikanten liever over MSX plus of -extra. Die extra's moeten betaald worden, en daarom zal er een behoorlijk prijsverschil zijn tussen MSX-1 en 2. Wie die extra's niet nodig heeft kan net zo goed een MSX-1 kopen, want die blijven gewoon leverbaar.

**EIONA?** 

![](_page_19_Picture_4.jpeg)

![](_page_19_Picture_5.jpeg)

Two II hen company **PHILIP** 

Het gonst al maandenlang уап de geruchten: MSX-2 komt. Op de Berlijnse Funkausstellung werden ze voor het eerst aan het publiek getoond, maar wel met de 'verzekering' dat men niet kon leveren voor het begin van de zomer van 1986. Dat mag dan voor een aantal bedrijven gelden, voor anderen valt kennelijk het begin van de zomer al in de eerste maanden van 1986... Philips, Sony en Spectravideo komen namelijk allemaal met een MSX-2 machine, waarbij de Philips al in januari leverbaar is, de beide andere machines komen februari/maart. Twee van de machines hebben we al op de RAM-redactie staan: 'om er mee te spelen'. Nu bekend is, wanneer de machines geleverd gaan worden, wilden we niet langer wachten en daarom stellen we ze nu vast aan u voor. Uiteraard komen we nog op deze computers terug met een uitgebreider verhaal...

al even in de keuken kunnen kijken van de 2 bekendste MSX softwarehuizen: Aackosoft en Micro-

Technology. Beide zijn met man en macht bezig MSX-2 software te ontwikkelen en tegen de tijd dat de Sony en Spectra-video machines in de winkel staan, is er ook al MSX-2 software.

#### MSX-2 mogelijkheden

We nemen aan, dat u door de MSX-1 testen in RAM aardig op de hoogte bent van wat MSX-1 machines presteren en aan mogelijkheden bieden. Welnu, MSX-2 machines kunnen alles wat MSX-1 machines kunnen, dus daar zijn we gauw mee klaar. We zullen het dan ook alleen hebben over de kenmerkende verschillen. Er zijn zowel software als hardware verschillen. Laten we met de laatste beginnen. Hoewel het niet verplicht is, komen alle MSX-2 machines die tot nu tot ontwikkeld worden met een ingebouwde disk drive. Overigens zullen dat allemaal 3,5 inch hardcover floppy's zijn, zodat het er naar uitziet, dat dit formaat toch de strijd gaat winnen. De formattering van de floppy's is identiek aan MSX-1 en floppy's van de Sony, worden zonder problemen gelezen door de Philips en omgekeerd. Toch is er verschil, want Sony heeft in zijn MSX-2 computer een dual-sided diskdrive gemonteerd, en Philips een single-sided. Bij de beschrijving van de machines komen we daar op terug. Het grootste verschil tussen MSX-1 en MSX-2 zit'm in de grafische mogelijkheden. Er wordt een nieuwe videoprocessor toegepast, de V9939. Deze chip is compatible met de

V9929, de chip die in MSX-1 wordt gebruikt, maar kan nog veel meer. Allereerst bestuurt deze chip ook een apart video-geheugen, zodat geen RAM-werkgeheugen verloren gaat voor de schermbeelden. Bij MSX-1 is dat videogeheugen 16 k, bij MSX-2 is dat minimaal 64 k, maar waarschijnlijk zullen alle MSX-2 machines gelijk 128 k (!) videogeheugen bevatten. De Philips en de Sony hebben in ieder geval al standaard 128 k video RAM aan boord. Dat immense videogeheugen wordt gebruikt om super high-resolution schermbeelden, bijvoorbeeld gedigitaliseerde plaatjes van TV camera's of videorecorders in op te slaan. Om dat soort 'TV' beelden weer te geven is natuurlijk ook een veel groter aantal kleuren nodig en een veel fijner oplossend vermogen van de graphics. Voor tekst, zeker als men met CP/M gaat werken of wanneer men floppy's wil gaan lezen die van computers met het MS-DOS operating system (bijv. IBM-pc) afkomstig zijn, heeft men aan de 40 karakters van MSX-1 niet meer voldoende. De MSX-2 machines kunnen dan ook maximaal 80 karakters per regel weergeven. Het aantal karakters is instelbaar van 1 t/m 80, waarbij boven de 40 karakters per regel wordt overgeschakeld op een kleiner karakter. Om nu de zaak niet al te onoverzichtelijk te maken, zetten we de voornaamste grafische mogelijkheden even op een rijtje. We noemen de schermbeeld mogelijkheden SCREENS. Met 128 k video RAM loopt MSX-2 tot screen 9. De eerste vier zijn identiek aan MSX-1:

32 x 24 tekstmode

40 x 24 tekstmode

 $64 \times 48$  blokken low res graphics 256 x 192 beeldpunten 16 kleuren. Allereerst komt er een tekstmode bij

80 x 24 tekstmode

Vervolgens een groot aantal grafische schermen:

- 256 x 212 beeldpunten bitmapped - 16 uit 512 kleuren
- 512 x 212 beeldpunten bitmapped - 4 uit 512 kleuren
- 256 x 212 beeldpunten bitmapped - 256 kleuren
- 512 x 212 beeldpunten bitmapped
- 16 uit 512 kleuren

U ziet dat er nogal wat mogelijkheden zijn, waarbij maximaal 256 kleuren tegelijk kunnen worden getoond in vrijwel hetzelfde oplossend vermogen als MSX-1 nu heeft, op 16 kleuren met de dubbele resolutie. Nu is het aardige, dat er een palette functie is. Uit de standaard kleuren rood-blauw en groen kan men vrijwel elke gewenste kleur samenstellen. Die kleuren kan men dan weer gebruiken in de grafische weergave. Een andere grap is, dat deze video processor kan interlacen. Zoals u misschien weet, bestaat een TV beeld uit 625 beeldlijnen. Om knipperen te voorkomen wordt – ook bij onze gewone TV eerst de 312,5 even beeldlijnen geschreven, en vervolgens de 312,5 oneven beeldlijnen. Normaal merkt u daar niets van. Bij deze М5Х-2 machines kan men nu verschillende schermbeelden in 'pages' іп het videogeheugen opslaan. Door dat 'interlacen' kan men nu het ene schermbeeld op de even lijnen weergeven, het andere scherm via de oneven lijnen. Men kan dus 2 schermbeelden door elkaar mixen, maar het is ook mogelijk het verticale oplossend vermogen op die manier te verdubbelen naar 414 beeldpunten. Dat interlacen heeft overigens weer niets te maken met videodigitizing en super impose, dus het mengen van videobeelden van een camera met graphics van de computer. Daar komen we straks nog op terug. Eerst moeten we nog even kwijt, dat een beperking van de sprites nu ook opgeheven is. М5Х-1 kent 256 sprites, waarvan er 32 tegelijk op het scherm zichtbaar kunnen worden gemaakt, waarbij er echter niet meer dan 4 op een regel kunnen. Die sprites waren éénkleurig en wilde men een multicolor

sprite maken dan moeten er meerdere sprites in verschillende kleuren ор dezelfde plaats gezet worden. MSX-2 heeft dat probleem niet meer. Ook hier 256 sprites, maar er kunnen er nu 8 op een regel en bovendien zijn de sprites multicolor (8 kleuren per sprite). Natuurlijk is er под veel meer over de grafische mogelijkheden te vertellen. Zo is paging mogelijk, waardoor een groot aantal schermbeelden (орgeslagen in het geheugen) razendsnel gewisseld kunnen worden. Daarnaast zijn logische grafische functies toegevoegd voor de gra phics. Men kan dus AND-OR operaties laten plaats vinden op de kleuтеп en sprites. Maar om dit verhaal niet te lang te maken kijken we nu eerst even naar het video-gebeuren.

#### Superimpose-digitizing en geluid: options

Zoals we al eerder hebben geschre<br>ven is het mogelijk een videobeeld<br>te digitaliseren en dat als schermven is het mogelijk een videobeeld beeld te gebruiken. Dat is bijvoorbeeld gebeurd bij het maken van de<br>plaatjes van de fruitschaal en de papegaai die u in dit artikel ziet. Daarnaast is het ook mogelijk, gewone videobeelden, bijvoorbeeld van beeldplaat, videorecorder, camera of TV, te mengen met graphics die de computer opwekt. Dat is bijvoorbeeld handig voor het ondertitelen van uw eigen opnamen, maar het biedt bovendien supermogelijkheden voor games. Nu is het voor dit soort toepassingen nodig, dat het videobeeld dat u aanbiedt, gesynchroniseerd wordt met het videobeeld dat de computer opwekt. Voor het digitaliseren van videobeelden om die als graphics in de computer te verwerken, is een digitizer nodig, die het analoge video signaal omzet in een digitaal signaal, zodat de computer het kan verwerken. Welnu, de Sony HB 500 p en de Philips 8230 zijn al wel volledig voorbereid voor dit soort toepassingen, maar de digitizer en superimposer zitten er nog niet in. Die zullen in de toekomst als extra gele verd worden. Spectra-Video liet ons echter weten, dat zij hun MSX-2 computer, die in maart op de markt komt, waarschijnlijk wel standaard zullen uitrusten met deze units, al wordt de computer daardoor natuurlijk wel duurder. Hetzelfde geldt voor de supergeluidsmogelijkheden. Standaard heeft de MSX-2 dezelfde

![](_page_21_Picture_3.jpeg)

geluidsmogelijkheden als MSX-1 (anders zou het niet compatible zijn), maar de speciale synthesizer die 40 muziekinstrumenten kan opwekken, waarvan er 9 gelijktijdig ` kunnen worden weergegeven, rithme instrumenten aan boord heeft, waarop een pianoklavier kan wor-<br>den aangesloten en die bovendien audio kan digitaliseren en kan op- | ters dus beschikken over 192 k slaan op disk: ook die zal als optie | geleverd gaan worden.

#### RAM en ROM

De processor van М5Х-2 is nog ` steeds de oude, vertrouwde Z 80 A en er is 64 k RAM geheugen. In totaal heeft MSX-2 dus liefst 192 k RAM (128 video +  $64$  werk) aan boord! Heel slim is, dat de 32 k RAM die bij gebruik van Basic niet bestuurd kan worden, nu bruikbaar is als RAM-disk. In feite een geheugen blok, dat men net zo kan gebruiken als een floppy (alleen sequentiële files) maar natuurlijk oneindig veel sneller. In die RAM disk ` kan men bijvoorbeeld een tweede, ` of een aantal kleinere programma's onderbrengen. Door een simpele | druk op bijvoorbeeld de select toets, kan men dan razendsnel overschakelen van het ene, naar | een totaal ander programma! ` De ROM met de Basic is van 32 k (MSX-1) uitgebreid naar 48 k. In die extra 16 k zitten allerlei bevelen die te maken hebben met de extra mogelijkheden van MSX-2, zoals de 80 koloms commando's interlacing, de | palette (kleuren)instellingen, zeer

zijn voor het digitaliseren enz.<br>Tenslotte zit ook de hele besturingsveel copy-commando's zoals SCREEN naar DISK en vice versa, screen naar screencopy's, de video<br>naar geheugen copy's die nodig naar geheugen copy's die nodig<br>zijn voor het digitaliseren enz.

Tenslotte zit ook de hele besturings-<br>software voor de diskdrive in een 16 k ROM, zodat de MSX-2 compu-

![](_page_21_Picture_9.jpeg)

![](_page_22_Picture_0.jpeg)

#### Klok en continugeheugen

Een heel slim grapje van de MSX-2 computers is dat er een continulopende klok in zit, die altijd werkt en ook blijft doorlopen als de computer uit staat. Die klok — met datum functie — wordt gevoed uit een intern accuutje. Doordat dat accuutje er eenmaal in zat, heeft men er gelijk maar een stukje RAM geheugen mee gevoed. Het aardige is nu, dat men in dat stukje RAM een aantal gegevens kan opslaan. Men noemt dat het inschakel geheugen. Zo kan men de schermbreedte instellen, een passwoord opgeven, waarbij alleen zij die dit kennen de computer kunnen bedienen, men kan bij het opstarten eerst een bepaalde titel zichtbaar maken, bijvoorbeeld met een mededeling voor de gebruiker enz. Dankzij het feit dat die gegevens worden bewaard, blijven al die instellingen, titels en pass woorden bestaan wanneer de computer wordt uitgeschakeld. Bij het opnieuw inschakelen zijn al die instellingen weer geactiveerd en start de computer bijvoorbeeld gelijk op in de 80 koloms mode, werkt niet eerder dan wanneer een toegangscode is ingetypt enz.

#### De computers

We hebben u in de afgelopen pagina's al aardig wat verteld van de mogelijkheden van de nieuwe MSX-2 machines. We kregen ze eind november, vlak voor de sluitingsdatum van dit januari nummer: zonder technische gegevens, zonder hand-

![](_page_22_Picture_7.jpeg)

boek of andere informatie. Reden, dat we uitgebreid zijn ingegaan op de mogelijkheden die MSX-2 biedt, en dat we volstaan met een beknopte beschrijving van de machines zelf. Uiteraard zullen we zodra alle gegevens bekend zijn, nog uitgebreid op deze machines terugkomen.

#### De Philips VG 8230

De Philips VG 8230 is uitgevoerd in antraciet-metalliek grijs. De afmetingen zijn 42 cm breed, 30 cm diep en 9 cm hoog. Het toetsenbord is wat betreft de letter, cijfer en besturingstoetsen volkomen identiek met dat van de VG 8020 MSX-1 machine. Alleen voor de functietoetsen en de cursor besturing is een ander model toets toegepast. De toetsen typen licht en naar onze smaak erg prettig. Een heel doordacht grapje is het volgende: normaal staat de computer — en dus ook het toetsenbord — horizontaal. Nu vindt niet iedereen dat even prettig typen. Philips heeft daar het volgende op ` gevonden: u kunt het toetsenbord — en dus niet de hele computer schuin zetten. Wanneer u de foto's bekijkt ziet u aan de linker en rechter zijkant een schuifje, met de indicatie 'Lock'. Ontkoppelt u die, dan kan het toetsenbord iets omhoog geklapt worden! Op de bovenkant is een reset toets aangebracht en een 3-tal indicatie leds voor power, caps-lock (hoofdletters) en een indicator of de diskdrive al of niet draait. Die diskdrive zit overigens keurig weggewerkt in de rechter zijkant, en ook daar is een indicator aanwezig voor het al of niet in werking zijn. Zoals gezegd heeft Philips gekozen voor een 3,5 inch hardcover drive, volledig compatible met de drives die voor MSX-1 in gebruik zijn, dus enkelzijdig en met 360 k opslagcapaciteit. Onder de diskdrive zijn de beide standaard joystick poorten aangebracht. In de bovenkant zit het standaard cartridge-slot voor cartridges en randapparatuur, keurig afgedekt met een verend klepje. Dat slot is volledig indentiek aan die van de MSX-1 machines. Op de achterzijde zien we een tweede slot. Normaal is dat afgedekt met een klepje, maar dat hebben we voor de foto even verwijderd. Verder een TV uitgang, een tape aansluiting een printeraansluiting (centronicsparallel) en een audio-video uitgang voor het

![](_page_23_Picture_0.jpeg)

,,,,,,,,,,,,,,,,,,,,,, Sony

aansluiten van een video monitor. Alles volkomen identiek aan de MSX-1, van Philips, de VG 8020. Extra is een SCART-plug, voor audio en video uit en in. Daarop kan een highresolution monitor of een TV met scartplug worden aangesloten. Extra is ook de aansluitconnector waarop een tweede floppy diskdrive kan worden aangesloten. Daardoor blijven de beide slots dus vrij wanneer men twee of meer floppy's gebruikt. Tenslotte is ook de aan/uitschakelaar en de netvoedingsteker op de achterzijde aangebracht.

#### **Compatibiliteit met MSX-1**

We hebben in deze Philips VG 8230 programma's ingeladen van de Philips MSX-1 drive, van de Sony drive, het MSX-DOS, de MSX-2 demodisk van Sony: alles werkte. Ook hebben we de meeste Konami game cartridges en MT-Base van Micro Technology geprobeerd: geen problemen. Tenslotte hebben we flink wat verschillende programma's van tape geladen, zowel in 1200 als 2400 baud. Alle programma's werkten feilloos, zelfs de zeer complexe programma's van Aackosoft zoals Flight deck, die spraak opwekken.

Toch een woord van waarschuwing. We weten dat in het allereerste begin van MSX-1 machinetaal games zijn geschreven die geen gebruik maakten van de door Microsoft aangegeven programmeereisen. Die programma's spraken direct routines in de ROM aan, zonder gebruik te maken van het Bios. Hoewel de 1e 32 k van de MSX-2 ROM gelijk is aan die van MSX-1 machines. kunnen met dat soort 'oude' programma's problemen optreden. Die programma's lopen overigens ook niet op alle merken MSX-1 machines. Inmiddels weten alle software huizen hoe ze moeten programmeren, en tegenwoordig treedt dit probleem niet meer op. Onder het tiental programma's dat wij probeerden zat in elk geval niet zo'n misser. maar als we er een tegenkomen zullen we de titel aan u melden.

#### Levering en prijs

De Philips VG8230 staat in principe vanaf 2 januari in de winkels. Dat is tenminste wat men ons toegezegd heeft op het moment dat we deze regels schrijven (eind november). Er wordt bij Philips waanzinnig hard gewerkt aan de documentatie, dus

dat zal heus wel lukken. Tenslotte datgene waar velen van u al naar uitkeken: de prijs! Die zal f 1949. bedragen! Stel u voor: een machine met 192 k RAM, 64 k ROM een ingebouwde 360 k floppy, 2 slots en een extra floppy poort en al die mogelijkheden voor dat geld. Wie een Philips MSX-1, tegelijk met een losse floppydisk aanschaft is bijna even duur uit! We denken, dat er dan ook wel een stormloop op deze machine zal ontstaan. Wilt u meer weten of horen welke dealers de VG 8230 in voorraad hebben, dan kunt u het informatienummer van Philips bellen: 040-701178.

#### De Sony HB-F500p

De Sony MSX-2 computer ziet er zeer professioneel en heel fraai uit. dat kunt u wel op de foto's zien. Men heeft gekozen voor het console systeem, dus een losse computer en een los toetsenbord. Het toetsenbord wordt met een enkele kabel met plug aangesloten op de console.

Het toetsenbord meet  $41 \times 18$  cm en is slechts 3 cm hoog. Dankzij twee uitklapbare voetjes aan de onderzijde, kan het toetsenbord iets schuin worden gezet. Het toetsenbord is qua lay-out identiek aan het MSX-1 toetsenbord, alleen is er rechts een wat kleiner cursorbesturingsblok en een compleet nummeriek toetsenblok, compleet met rekenkundige bewerkingstoetsen, aanwezig. Het toetsenbord typt naar onze smaak geweldig en is zonder meer geschikt voor professionele toepassingen. De console heeft een metalen behuizing en is 36 cm breed, 33 cm diep en 8 cm hoog. De constructie is voldoende stevig, om er een monitor boven op te zetten. Op de voorzijde van de console van de Sony HB-F500p is allereerst een aan/uit druktoets aangebracht, een resettoets, de twee joystick poorten en vervolgens twee cartridge slots, fraai weggewerkt achter een verend klepje. Geheel rechts zit de floppy disk-drive. In tegenstelling tot Philips heeft Sony gekozen voor een dualsided 3,5 inch diskdrive. Deze drive heeft dus 2 lees-schrijfkoppen. waardoor de boven en onderkant van de floppy-disk zonder omkeren van de floppy zelf gebruikt kunnen worden. De totale opslag capaciteit van de drive is dan ook 2 x zo groot als die van de Philips: 720 k geformatteerd. De drive is uiteraard

verder volledig compatible met de diskdrive's van de MSX-1 machines en de Philips MSX-2 drive. Wie ech ter deze Sony MB-F500p aanschaft en z'n floppy's wil gebruiken op een MSX-1 machine moet wel even opletten: de floppy is aan 2 kanten beschreven. Normale MSX-1 drives beschrijven en lezen maar 1 kant, zodat u dan de helft van de pro gramma's mist. De programma's ор de bovenzijde zijn natuurlijk perfect te lezen op elke andere MSX-drive, maar de programma's op de onderzijde van de floppy zijn alleen te lezen door een andere HB-F500p of een dualsided MSX drive van ECC of door omkeren. Op de achterzijde vinden we allereerst nóg een cartridge slot (deze Sony heeft dus 3 slots) alsmede een connector voor het aansluiten van een extra drive. Vervolgens de standaard Centronics parallel printer poort en een scartplug voor RGB, audio en composite video in- en uit. Verder is er natuurlijk de standaard cassette recorder aansluiting. Daaraan konden we zien dat we een exemplaar uit de pilootserie hadden (we kregen no 39), want de connector zat nog niet recht voor het in de achterplaat uitgestanste gaatje. Sony meldde ons, dat er bij de produktie exemplaren nog wel iets kan veranderen: zo komt er mogelijk ook een standaard video/audio uitgang — de gestandaardiseerde Dinplug ontbrak bij ons proefexemplaar nog. Ons proefexemplaar was overigens wel uitgerust met 64 k ROM, 64 k werkgeheugen en met 64 k video geheugen. Daar merkt men overigens niet zoveel van, want het scheelt alleen maar in het aantal schermbeelden dat men kan opslaan in het videogeheugen. De produktie modellen zullen overigens zijn uitgerust met 128 k video RAM.

#### Compatibiliteit met MSX-2

We hebben natuurlijk hetzelfde testprogramma op deze Sony losgelaten als op de Philips: floppy's van MSX-1 en MSX-2 werden zonder problemen gelezen. Ook game cartridges en MT Base in cartridge leverde geen problemen op. Ook de tapes werden feilloos, zowel op 1200 als 2400 baud, ingelezen, zelfs de spraakgenererende Flight-Deck van Aackosoft. Kortom: helemaal compatibel met de huidige MSX-1, al geldt voor de oudere

![](_page_24_Picture_3.jpeg)

![](_page_24_Picture_4.jpeg)

MSX tapes natuurlijk hetzelfde als we bij de Philips schreven.

#### Levering en prijs

De Sony HB-F500p zal in februari in de winkels verschijnen, zo vertelde men bij Sony. Ook hier wordt heel hard gewerkt aan de documentatie en we kregen al een pak fotocopieën van twee hoofdstukken van de lijvige handleiding die straks geleverd wordt. De prijs van de HB- F500p zal ca.  $f$  2.500, - bedragen. Dat is duurder dan de Philips

VG8230, maar de computer is niet alleen heel anders — en voor velen misschien aantrekkelijker — uitgevoerd, maar bovendien heeft men een dual-sided floppy en dat betekent dat men eigenlijk de prijs van een losse floppy-slave-drive bij de Philips zou moeten optellen om een vergelijk mogelijk te maken. Wie meer inlichtingen wil of adressen van dealers wil weten die de HB-F500p gaan voeren kan bij Sony im porteur Brandsteder terecht: tel.<br>02968-81911.

![](_page_25_Picture_0.jpeg)

### **PANASONIC CF 2700 MS**

Hoewel onze 'eigen' Philips een zeer grote rol speelt, wordt het MSX gebeuren niet voor niets wel eens de Japanse invasie' genoemd. Het zijn de grote Japanse bedrijven die de eerste aanzet tot de MSX standaard hebben gegeven. Tot die groten behoort ongetwijfeld MATSUSHITA, in Nederland beter bekend met hun merknaam Panasonic. Hoewel zeer populair in het moederland, heeft het toch wel even geduurd voordat Panasonic met een Europese PALversie verscheen. Kennelijk heeft men eerst de kat uit de boom willen kijken en leren van de fouten van anderen. Maar nu is-ie er dan: de PANASONIC CF 2700, een juweeltje onder de MSX computers...

#### Geen uitgebreide test

Tot nu toe hebben we over elke MSX computer een uitgebreid verhaal geschreven, waarbij we diep ingingen op de basic, de grafischeen geluidsmogelijkheden enz. Sommige lezers dachten dat al die verhalen hetzelfde waren, maar wie de

moeite heeft genomen ze allemaal door te lezen zal hebben bemerkt, dat we in het ene verhaal extra veel vertelden over de Basic, in het andere verhaal juist over de grafische mogelijkheden en in een derde weer over de geluidsmogelijkheden. Zo langzamerhand hebben we in

het afgelopen jaar de meeste eigenschappen van MSX computers toch wel besproken en het heeft weinig zin in herhalingen te vervallen. Voor uitgebreide verhalen over MSX computers is het pas weer tijd als de MSX 2 machines op de markt zijn, want daarover valt heel wat te vertellen... Daarom volstaan we bij deze Panasonictest met het noemen van de belangrijkste eigenschappen. Wie echt veel meer over de Basic, de geluids- en grafische mogelijkheden wil weten dient dus een van de vorige nummers op te slaan of na te bestellen (02507- 19500). In de inhoudsopgave in dit nummer vindt и welke computer getest is in welk nummer.

#### De Panasonic CF 2700

U zult het aan de hand van de foto's vast met ons eens zijn: De

![](_page_26_Picture_0.jpeg)

![](_page_26_Figure_1.jpeg)

CF 2700 ziet er fraai, zelfs zeer fraai en gedistingeerd uit. De computer is antraciet-metallic grijs van kleur. De letter en cijfertoetsen zijn lichtgrijs met witte opdruk. De computer is 44 cm breed - 24,5 cm diep en 9 cm hoog. Door het zeer hoge gewicht van 3,7 kg glijdt de computer tijdens het typen niet weg. De voeding is ingebouwd en dankzij de serie koelgleuven in de achterzijde wordt de computer ook bij continu aanstaan niet meer dan lauw-warm. Een van de belangrijke punten bij een home-computer is het toetsenbord. Veel hangt af van wat u met de computer wilt gaan doen. Gaat u veel tekst-verwerken, dan is alleen het allerbeste toetsenbord goed genoeg. De Panasonic CF 2700 heeft zo'n toetsenbord. De toetsen slaan licht en zeker aan en hebben een slag van 3,5 mm. De toetsen liggen trapsgewijs boven elkaar, zodat u slag van 3,5 mm. De toetsen liggen blijkt namelijk, dat de meeste rand-<br>trapsgewijs boven elkaar, zodat under apparatuur en speciale apparatuur puter voor het eerst uit de doos

niet snel misslaat. De toetsen wiebelen nauwelijks, zelfs niet de grote 3-voudig ondersteunde spatiebalk. Ook de fors uitgevallen Enter-Return toets is 'wiebelvrij'. Het cursorblok is ruitvormig en is makkelijk bedienbaar dankzij de lichte aanslag. Zoals u op de foto kunt zien zijn de functietoetsen als afgeschuinde rechthoekige blokjes uitgevoerd. Prettig is dat de functietoetsen, de stop en home/cls toets en de select-insert en delete toets in aparte groepjes zijn uitgevoerd. Dat vermindert de kans op vergissingen. De caps-lock toets (pijltje omhoog) is voorzien van een rode indicatie LED. Heel attent is, dat Panasonic een vel met zelfklevende, doorzichtige stickertjes meelevert. Die stickertjes kunnen vóórop de toetsen worden geplakt. Op de stickertjes staan de grafische symbolen die elke toets kan oproepen. Dat is heel wat handiger dan steeds maar weer in de gebruiksaanwijzing loeren. Het toetsenbord wordt snel gescand, en zelfs snel 10 vinger typen heeft zelden of nooit een missend karakter tot gevolg. Wij vonden de Panasonic zeer prettig typen, maar zoals altijd raden wij u aan 'm in een winkel zelf even te proberen, want smaken verschillen nu eenmaal.

mene nen enen ne eeen ee en eenn en nv en ee nn eee O E EED

#### Cartridge slots

Opvallend zijn allereerst de beide cartridge slots. We zeiden het al dat Panasonic kennelijk eerst de kat uit de boom heeft gekeken. Er zijn namelijk twee uitvoeringen voor uitbreidingsslots in gebruik bij MSX computers. Alle MSX computers hebben één cartridge slot, dat is verplicht. Maar een tweede slot is niet verplicht. De YASHICA heeft bijvoorbeeld geen 2e slot. Voor dat tweede slot gebruikt de ene groep fabrikanten (Sony, Canon, Philips) een tweede cartridge slot, de andere groep (Goldstar, AVT, SANYO, Spectravideo) een 50-polige pennenconnector. Overigens zijn de signalen op beide typen connectoren identiek, alleen de uitvoering verschilt. Er zijn dan ook al verloopkabels (Electronics Nederland 020- 139960) in de handel die van de 50 polige pennen connector weer een cartridge aansluiting maken. Het apparatuur en speciale apparatuur

zoals Viditelunits en modems toch met een cartridge connector worden uitgerust. Bij de Panasonic CF 2700 dus geen problemen dankzij de beide cartridge slots. Prettig is bovendien, dat ze geheel rechts op de computer zijn aangebracht. Omdat veel randapparatuur zoals floppydisks met korte kabels zijn uitgerust, levert dat geen plaatsingsproblemen of over de computer heen lopende kabels ор, zoals bijvoorbeeld bij Philips wel 't geval is. Ook voor 'dikke' connectoren, zoals bijvoorbeeld aan floppy-diskdrives zitten zijn er geen problemen, want de slots zijn voldoende ver uit elkaar geplaatst. De slots zijn afgedekt met een verend klepje. In de sleuf zelf zit een microschakelaar, die wordt ingedrukt wanneer een programma cassette of de aansluitcartridge van een randapparaat in de sleuf wordt gestoken. Zo'n schakelaar onderbreekt even de voedingsspanning, waardoor u geen defecten kunnen optreden. De sleuven zelf zijn gesloten, zodat voorwerpen die in een sleuf vallen niet in het inwendige van de computer terecht komen. Hoe zorgvuldig en keurig de Panasonic is geconstrueerd ziet men aan de connector in de cartridge sleuf. Natuurlijk dubbele vergulde contacten, dat spreekt. Maar op zo'n connector wordt nogal eens wat kracht uitgeoefend, doordat programmamodulen slecht passen of er met veel kracht worden ingedrukt. Panasonic heeft daarom de connectoren voorzien van een metalen beschermhuls, die extra stevigheid verleend. Een klein detail misschien, maar wie z'n MSX naar de reperateur heeft moeten brengen vanwege een slechte connector, weet hoe belangrijk dit soort details zijn.

#### Overige aansluitingen

Aan de rechterzijde heeft de CF 2700 twee joystick aansluitingen. Toegepast is de bekende 9-polige D-plug, ook wel ATARI plug genoemd. Elke joystick is bruikbaar. Wie echter gebruik wil maken van twee volledig gescheiden 'vuurknoppen' (dat is dan bij eigen geschreven programma's, want commerciële programma's werken daar niet mee) dient een speciale MSX joystick (SUZO, Wico of Spectravideo) aan te schaffen. Wie de computer voor het eerst uit de doos

haalt, moet overigens even zoeken naar de joystick aansluitingen, want ze zijn keurig afgedekt met een plastic dekseltje. Wie geen joysticks gebruikt, raden we aan die dekseltjes er op te laten zitten, want op de joystick poort staat 5 volt spanning. Er hoeft maar een metalen voorwerp, bijvoorbeeld een ballpoint van metaal tegen aan te komen en er bestaat een kans op een defect. Dat is bij iedere computer zo, maar Panasonic is voor zover we weten de enige die beschermdekseltjes mee levert. Zoals u kunt zien zit er op de MSX standaard printerpoort (Centronics parallel) ook zo'n dekseltie. Ook hier weer een stevige, metalen connector. Verder is er de standaard DIN-plug voor het aansluiten van de cassette recorder, chinch (tulp)pluggen voor audio en video en een tulpplug voor het aansluiten van een normale TV als beeldscherm. Handig is, dat met behulp van een klein schroevedraaiertje via een gaatje naast de antenne aansluiting ingesteld kan worden op welk TV-kanaal de computer zijn signaal afgeeft. Kijkt u bijvoorbeeld op kanaal 35 naar Duitsland, dan kunt u de computer zo afstellen, dat u op kanaal 35 een perfect plaatje krijgt. U kunt dan omschakelen, zonder de TV bij te stellen. We zeggen expres omschakelen, want bij de Panasonic wordt niet alleen een cassetterecorder kabel en een TV-snoer, maar ook een omschakelaar geleverd, die и met de antenne ingang van uw TV verbindt.

Door een druk op deze schakelaar kunt u dan kiezen tussen TV kijken en computeren. Wie echter een monitor gebruikt heeft andere snoeren nodig. Moet u die bij de andere merken kopen: Panesonic levert ze mee. Twee kabels zijn daarvoor een met aan beide zijden een chinch (tulp)steker voor geluid, de ander met aan een zijde een chinch steker en aan de andere zijde een echte BNC connector! Aan de linkerzijde is tenslotte een wipschakelaar aangebracht, waarmee de computer aan- en uitgezet kan worden. Het aanstaan van de computer wordt geïndiceerd door een rode led schuin boven de cursor toetsen. Het

![](_page_27_Picture_2.jpeg)

enige wat we jammer vonden was het ontbreken van een resettoets, waarmee de computer opnieuw gestart kan worden zonder de voedingsspanning te onderbreken. Nu moet de computer uit- en weer aangezet worden en dat is link wanneer men een floppy disk drive gebruikt en vergeet de floppy voor zo'n procedure eruit te halen.

#### MSX eigenschappen

In de inleiding zeiden we al, dat het geen zin heeft steeds maar weer opnieuw uitgebreid op de standaard eigenschappen van MSX in te gaan. Toch zullen we voor de volledigheid en zeker ook voor hen die voor 't eerst een MSX test lezen de eigenschappen in het kort noemen. Allereerst is de Panasonic CF 2700 volledige MSX standaard. We hebben geen programma's kunnen vinden die niet op deze computer werkten. Ook randapparatuur, zoals een Philips MSX printer en een So-

ny diskdrive werkten feilloos. MSX computers gebruiken een 280А microprocessor, met een kloksnelheid van bijna 4 MHz. Dat maakt de computer in machinetaal tot een behoorlijk snelle jongen (of is 't meisje?) In Basic gaat het allemaal wat langzamer, omdat de Basic vertaler continu het programma omzet in opdrachten voor de processor. Overigens behoren MSX computers als de Panasonic CF 2700 ook in Basic tot de redelijk tot snelle computers, zeker bij graphics en teksten. Rekenen, zeker met 15 cijfers achter de komma, gaat wat langzamer, maar voor de meesten van ons toch snel genoeg. De Z80 processor kan 64 k aan geheugen adresseren. Dat is totaal, dus zowel voor het ROM (Read Only Memory) geheugen waarin de Basic zit, als voor het RAM (Random Access) geheugen, waarin de programma's en gegevens worden opgeslagen. De Panasonic CF 2700

![](_page_27_Picture_7.jpeg)

heeft net als bijna alle andere MSX computers een 32 k ROM met de Basic en 64 k RAM geheugen. In Basic kan de processor dus 32 k RAM besturen. Omdat de machine zelf ook nog wat geheugen nodig heeft, blijft er 28.815 byte, dus bijna 29 k over voor de opslag van programma's en gegevens.

Waarom dan toch 64 k RAM? Welnu, in machinetaal is de Basic vertaler niet in werking en is dus die volledige 64 k bruikbaar. Heel wat commerciële programma's zijn іп machinetaal geschreven en hebben dat grote geheugen nodig. Ook wanneer een floppy diskdrive wordt aangesloten is die 64 k nodig. Nu lijkt 29 k in Basic misschien niet veel, maar het valt best mee. Allereerst gebruikt de Panasonic MSX een bijzonder uitgekookte manier voor het opslaan van programma's en gegevens, waardoor heel grote programma's toch in die 29 k passen. Daarnaast gebruikt het schermbeeld van een MSX computer geen extra geheugenruimte. Er zijn computers zoals bijvoorbeeld de Electron, die nog maar 9 k geheugenruimte overhouden wanneer men de maximale grafische mogelijkheden gebruikt. Zo niet bij MSX. De Panasonic is eveneens voorzien van de standaard 16 k video geheugen, waarin zich het hele schermbeeld gebeuren afspeelt. Een van de voordelen daarvan is, dat bijvoorbeeld alle 16 kleuren van de computer, tegelijkertijd in highresolution gebruikt kunnen worden. Over de Basic hebben we het in dit blad al vaak gehad: MSX Basic is zeer uitgebreid (150 commando's en functies) en is ideaal voor hen

![](_page_28_Picture_2.jpeg)

die moeten leren programmeren, maar ook zeer geschikt om zeer complexe programma's mee te schrijven. MSX Basic zoals in deze Panasonic CF 2700 zit ondersteund zeer goed de grafische en geluidsmogelijkheden van de computer.

#### Documentatie

We zeiden het al: Deze Panasonic is zeer verzorgd. Dat geldt ook voor de documentatie. Meegeleverd worden 2 Nederlandstalige handboeken — eigen Panasonic produkties. Het ene handboek (130 pag.) is de gebruiksaanwijzing en bevat alles over het aansluiten, werken met de cassetterecorder, het toetsenbord, technische gegevens, de eerste programmeer stappen, de gegevens van de connectoren enz. Het tweede boek (208 pagina's) is het Basic handboek en behandelt alle Basic commando's en functies, het werken met de computer, tabellen en andere nuttige en noodzakelijke informaties. Beide boeken zijn begrijpbaar en duidelijk geschreven en voorzien van veel verhelderend werkende tekeningen. Kortom in een woord: af!

#### **Conclusie**

De Panasonic CF 2700 is een standaard MSX computer. Dat betekent, dat hij qua mogelijkheden niets minder, maar ook niets meer biedt dan andere MSX computers. Waar de Panasonic CF 2700 echter in uitblinkt is de constructie. Fantastisch afgewerkt, perfect geconstrueerd en vele slimme details, die bewijzen dat Panasonic een wereldnaam heeft hoog te houden. Wie de prijzenslag die momenteel woedt volgt (er worden al uit Engeland gehaalde en opnieuw afgeregelde MSX computers aangeboden voor minder dan  $f$  400,  $-$ ) mag in eerste instantie denken dat die Panasonic met een adviesprijs van f 845, — duur is. Een ding mag u bij dit soort vergelijkingen nooit vergeten: wie levert wat? Weet u, of u garantie heeft bij zo'n goedkope aanbieding? Of dat zo'n super low cost computer ook gerepareerd wordt wanneer u er iets mee heeft, nu of over 5 jaar? Met deze Panasonic behoeft u daar geen zorgen over te hebben. Panasonic is een wereldmerk en heeft een naam hoog te houden. De Nederlandse importeur staat daar garant voor, ook na de garantie termijn van 1 jaar en dat is heel wat waard... Inlichtingen:

> Haag-techno 's-Hertogenbosch tel. 073-202911

Om het overzicht compleet te maken zetten we alle eigenschappen voor MSX computers zoals deze Panasonic CF 2700 nog even op een rijtje.

![](_page_28_Picture_443.jpeg)

![](_page_29_Picture_0.jpeg)

### De Radio Communication Center

![](_page_30_Picture_15.jpeg)

zaterdag

3553 EG UTRECHT

## TRUUKS ЕМ TIPS VOO

We hebben het al eerder gehad over truc's bij het programmeren. Voor veel programmeurs is het een enorme sport, uit te vinden, hoe ze ingewikkelde programmeerproblemen kunnen oplossen met behulp van een uitgekookt hulproutine'tje of een paar slimme pokes. Voor de Commodore 64 zijn er heel wat van die 'programmeertruc' boeken en heel wat tijdschriften zoals 'RUN' staan er vol mee. Sinds kort zijn er nu ook twee van zulke boeken voor MSX computers: 'Truuks en Tips deel 1 en deel 2'. We noemden ze al eerder in RAM, maar er is zoveel interesse in dit soort boeken, dat we besloten er wat nader op in te gaan.

#### Truuks en tips 1

Truuks en tips voor MSX computers deel 1 bevat een groot aantal handige routines en programmeertips voor MSX computers. Het boek bevat 107 pagina's en bevat 10 hoofdstukken: om te beginnen, muziek maken op MSX, serieus en minder serieus tekenwerk, truuks met het beeldscherm, bruikbare gebruikersfuncties, datum perikelen, professioneel programmeren, karakters op beeldscherm en printer, een stapje voorbij Basic en rekenwerk. In totaal zijn er 59 tips en truuks, sommige niet zo interessant, andere zeer uitgekookt en slim. We kunnen ze niet allemaal noemen in deze bespreking, maar we zullen er een paar uitlichten. Om te beginnen een 3 regelige cassette checker. Het is een bekend probleem dat door tape-fouten een programma wel ingelezen kan worden, maar bij het runnen dan crasht. Deze routine 'cassette checker' wordt boven een programma geplaatst en stelt tijdens het runnen een controle-getal

samen. Bij het saven staat het controle programma in de routine. Bij de volgende keer laden controleert het programma of het ingeladen programma hetzelfde controle getal heeft. Dan is voor vrijwel 100% zeker, dat het programma foutloos is ingeladen. Zijn er fouten ontstaan tijdens saven of laden dan zet het programma 'checkfout in programma' op het scherm. Glissando is een muziekeffect, waarbij heel aardige, glijdende tonen ontstaan.

Een ander aardig geluidsprogrammaatje: is Golfpatronen, waar bij u drie frequenties kunt opgeven. De computer laat die horen en tekent gelijk het ontstane golfpatroon. Een flink hoofdstuk is gewijd aan teke-

aa

nen. Afgezien van wat random tekenwerk, dat we allemaal wel kennen, is het grootste deel van dit hoofdstuk gewijd aan het arceren van figuren, iets dat vrijwel geen enkele computer in het grafische pakket heeft zitten. De arceerroutines (horizontaal, verticaal, schuin) bestaan maar uit een paar regels. Op zich simpel als je het trucje eenmaal kent, je moet er alleen even opkomen... Truuks met het beeldscherm is een aardig hoofdstukje, met routines voor 42 karakters per regel op het scherm, inverteren van karakters, onderstrepen, vette letters op het scherm, extra vette letters en knipperende teksten. Zo staan er nog wel meer slimme dingen in als afronden, aanvullen van strings met spaties tot een vaste lengte, wat datum programma's, een eeuwigdurende kalender, een uitgekookte input routine die geschikt is om programma's te laten gebruiken door leken, screencopy routines van screen  $\phi$ en screen 1, en een serie pokes voor grote en kleine letters, het leegmaken van de inputbuffer, het uitschakelen van muziek, het laten knipperen van het caps-lock lampje еп, en dat is wel een heel aardige: het dumpen van de MSX Basic ROM op floppy-disk. Kortom een hele verzameling van tips en kleine programma's, waarvan we de meeste heel goed vinden, enkele min of meer bekend of weinig interessant, en sommige zo slim en uitgekookt, dat we die alleen de prijs van het boek al waard vinden. MSX truuks en tips deel 1 is geschreven door (hoe kan het anders) А. С. J. Groeneveld, uitgegeven door Stark-Texel en kost f 24,90.

#### MSX TRUUKS EN TIPS deel 2

Wie RAM vorige maand las, weet dat we daarin een geweldig artikel over het beveiligen van MSX programma's publiceerden. De programma routines waren geschreven door A. C. J. Groeneveld, de auteur van de Truuks en tips voor MSX computer boeken. Die beveiligingsprogramma's kwamen uit het tweede deel, dat deze maand verschenen is. Dat publiceren mocht

![](_page_31_Picture_10.jpeg)

### MSX COMPUTERS

door W. Bos

om aan te tonen, wat voor soort routines en programma's staan in dit tweede deel. Naast de beveiligingsprogramma's staan er nog veel meer nuttige programma's in deze Truuks en tips deel 2. Ook hier kunnen we slechts een deel noemen, maar op zich is dat al interessant genoeg. Omdat in het boek vrij diep ingegaan wordt op de soundgenerator en de video-display processor, begint het boek met een hoofdstukje over het binaire getal stelsel, dat u bij het programmeren van die twee chips nodig heeft. Vervolgens komt er een heel hoofdstuk over de programmeerbare geluidsgenerator, waarin wordt uitgelegd hoe de geluidsgenerator-registers zijn te programmeren en hoe klankkleuren worden verkregen. Al die informatie is weer samengevat in een hulpprogramma: de sound register editor. Met behulp van dit programma kunt u de toonhoogten van de 3 generatoren instellen, de klankkleur van de ruis bepalen, aanzwel- en uitsterftijden regelen enz. Heeft u via een menu al die zaken gekozen dan kunt u ze hoorbaar maken. Bevalt het geluid и, dan geeft het programma aan, welke sound commando's u in uw eigen programma moet opnemen om dat geluid te krijgen. Het derde hoofdstuk gaat eerst in op de video-display processor, ook al een chip waaraan in de meeste leerboeken niet al te veel aandacht is geschonken. Het leert u hoe u de video-processor volledig gebruik kunt laten maken van de 16 k video-RAM. Zo kunt u in die extra 16 k bijvoorbeeld 14 schermbeelden (SCREEN 9) opslaan, die u razendsnel kunt laten verwisselen. Dit dank zij een 2 regelig hulpprogrammaatje. Verder staat er een 'сһагасter editor' in het boek, waarmee u de bestaande lettertekens kunt veranderen in typen van uw eigen ontwerp. Vervolgens komt er wat rekenwerk, zoals getallen ontbinden in factoren, het ingeven van breuken, het vereenvoudigen van breuken en het vermenigvuldigen, optellen, aftrekken en delen van breuken. Ideaal voor educatieve programma's. Groeneveld heeft bij het schrijven van het MSX handboek en het disk-basic handboek (beide ver-

schenen bij STARK-Texel) al aangegeven, dat de MSX basic ROM een aantal niet gedocumenteerde commando's omvat. In dit MSX truuks en tips deel 2 gaat hij daar dieper op in. Twee van die bevelen zijn DSKI\$ en DSKO\$. Met behulp van die twee bevelen heeft hij een 'Disk-surface-processor' (DSP) programma geschreven, dat ook in dit boek staat. Het programma biedt de mogelijkheid om een floppy-disk sector voor sector te onderzoeken en eventueel te veranderen, waardoor bijvoorbeeld defecte disks (met schrijffouten natuurlijk, niet met beschadigingen) 'gerepareerd' kunnen worden. Deze commando's worden overigens ook gebruikt in het hoofdstuk over beveiligingen waarover u in de vorige RAM heeft kunnen lezen.

Vervolgens een razend interessant hoofdstuk over de 'geheimen van het Basic programma'. Eindelijk een tabel met de token-codes, die MSX computers gebruiken om de commando's op te slaan. Uitgebreid wordt ingegaan op hoe MSX computers hun programma's in het geheugen opslaan en hoe met pokes allerlei grapjes kunnen worden uitgehaald.

Dank zij een cross-reference hulpprogramma uit dit boek, kan een ieder nu zien in welke regels bepaalde variabelen voorkomen. Als laatste — hoewel er nog meer in dit boek staat — willen we toch wel een heel slim programma noemen: SHRINKER. Dat is een hulpprogramma, dat uw eigen programma tot de kleinst mogelijke vorm 'samenperst' om zoveel mogelijk geheugen ruimte te sparen! Shrinker heeft de volgende functies:

1. Verwijdert alle overtollige spaties

![](_page_32_Picture_7.jpeg)

- 2. Verwijdert alle REM commentaren
- 3. Hernummert volledig het programma
- 4. Optimaliseert codes. Afhankelijk van het feit of u veel REMS en spaties heeft gebruikt scheelt het gebruik van de Shrinker soms wel 50% in geheugenruimte, waardoor het programma ook nog eens een stuk sneller wordt! Alleen dit programma vinden wij de aanschafprijs van dit boek al waard! Al met al een boek dat veel meer is dan de truuks en tips die erin staan: Naast een prima uitleg over de geluids- en video-chip ook nog eens een paar hele slimme en nuttige programma's! Van harte aanbevolen voor de programmeur die een stapje verder wil... De prijs is f 24,90.

Inlichtingen: Stark-Texel Postbus 302 1794 ZG Oostereind (NH)<br>tel. 02223-661

# TOETSENBORDEN VOOR DI

#### HET TOETSENBORDEN MATRIX

Het maakt niet uit welke computer u hebt. Dat bedraden komt neer op het via een toets doorverbinden van steeds twee punten van 'п zogeheten matrix. Bladzijde 160 van het Spectrum handboek zet ons al aardig op het goede been. Een ohmmetertje deed de rest en in bijgaande tabel vindt u de uitgewerkte matrix voor de zwarte aanslagen. Het komt dus neer op acht blokjes van elk vijf toetsen. U kunt daarmee veertig verschillende combinaties van telkens een data- en een adreslijn maken.

Een cijferblok еп zo u wilt een hexadecimaal-blok stellen nu natuurlijk niets meer voor. U hoeft alleen maar de reeds bestaande toetsen als het ware 'dubbel' uit te voeren. Op dezelfde wijze kunt u de caps- en symbolshifttoetsen op eenvoudige wijze verdubbelen. Het Saga/Emperor toetsenbord is daar een uitstekend voorbeeld van. Tot hiertoe hebt u natuurlijk nog helemaal geen interface nodig en zoals wij reeds opmerkten is uw eindresultaat nooit beter dan wat het AMS/Low Profile toetsenbord u te bieden heeft.

Stel nu u bent Viditel gebruiker. U zou dan geholpen zijn met een cijferblok zoals dat op een druktoetstelefoon voorkomt dus met 'n sterretje en 'п hekje. De huidige Viditel pakketten spelen hier aardig op in door de ENTERtoets als hekje te laten werken. Voor het sterretje moet u dan toch nog de Symbolshift te zamen met de B-toets aanslaan. Aan de hand van de door ons gepubliceerde toetsmatrix kunt u met behulp van een potloodje en een stukje papier precies zo'n tabel opstellen voor de met ingedrukte hoofdlettertoets verkregen aanslagen. De 26 hoofdletters en beide combinaties met spatie resp. Enter vallen natuurlijk af. Alleen de tien cijfertoetsen zijn hier van belang. Hetzelfde doet u voor de symbol shift. Zo komt u aan die zowat vijftig mogelijke directe toetsaanslagen.

#### DE DIODE TRUC

Wanneer u nu die drie aldus verkre-

![](_page_33_Picture_418.jpeg)

![](_page_33_Picture_8.jpeg)

gen tabelletjes eens naast elkaar legt dan valt op dat een aantal toetsaanslagen een gemeenschappelijke aansluiting van de matrix gebruikt. En dat is dan die fameuze diode truc. We geven een enkel voorbeeld. De rest mag u zelf bepalen. EDIT komt neer op het cijfer 1 met de hoofdlettertoets. Dat zijn dan aansluiting D1 naar А1 en D1 naar A6. Aansluiting D1 is hier dus gemeenschappelijk. Die hele diode truc bestaat er nu uit dat u al dit soort aanslagen door per aanslag een enkele toets en twee dioden kunt vervangen.

Het oorspronkelijke Transform toetsenbord is hiervan het uitgelezen voorbeeld. De printplaat staat letterlijk stijf van de diodes. Het principe geven we ten overvloede schematisch weer voor zowel een gemeenschappelijke Adres- als een ditto Datalijn. Die bewuste Viditel gebruiker kan nu eenvoudig zelf z'n sterretie toevoegen. De gemeenschappelijke aansluiting bestaat hierbij wit Adreslijn A8. We moeten nu weer wat theorie uit de doeken doen want een ieder met enige kennis van electra merkt natuurlijk op dat er hier van het Spectrum systeem van EERST de desbetreffende shift en DAN de gewenste toets weinig of niets overblijft. Bij de individuele bespreking van de diverse toetsenborden merkten we dan ook al op dat de zaak nogal willekeurig op hol sloeg. Bij 't toetsenbord van de Spectrum + komt dat blijkbaar omdat de over elkaar liggende lamellen van de matrices niet steeds in de juiste volgorde schakelen. Bij de Transform en dus ook bij door uzelf

toegevoegde directe toetsen zit het hem in de diodes. Daar is dus niets аап te doen, alhoewel niets... We zijn rasechte knutselaars of we zijn 't niet. In de Sinclair ROM zit onder andere een toetsenbordroutine. Die kijkt dus of er misschien voorafgaand aan een toetsaanslag geen shifttoets is ingedrukt. Wij zijn nu gewoon die ROMroutine ter wille en gaan wat met die diodes experimenteren. Empirisch kunnen zo paartjes samengesteld worden bestaand uit een 'snelle' en een 'langzame' diode.

Deze methode vereist geduld en is voor bijv. Transform zelf economisch niet haalbaar. Dat toetsen bord zou dan echt onbetaalbaar worden. Wat u na aanschaf van zo'n toetsenbord zelf onderneemt is dan natuurlijk geheel uw eigen zaak.

#### LUCIFERSDOOSJE

Alles goed en wel, maar hoe zit dat nu als er geen adres of datalijn gemeenschappelijk is. De juiste schakelvolgorde is dan echt wel van belang. Er zijn dan ook al allerhande min of meer slimme schakelingetjes uitgedacht zoals bijvoorbeeld een printie met een ICtje daarop gemonteerd waarmee twee willekeurige toetsen kunnen worden aangesloten. Transform bijv. ontwierp een eenvoudig transistorschakelingetje ten behoeve van de E-mode toets en zal er nu voor die vier cursortoetsen ook wel iets dergelijks tegenaan gegooid hebben. Dat wordt dus bij een beetje toetsenbord nog een heel gedoe zowel qua plaatsruimte als voor wat de bedrading

### **ZX SPECTRUM DEEL 3**

![](_page_34_Picture_1.jpeg)

aangaat. Dat LAZER toetsenbord zagen we ook in geopende toestand, d.w.z. zonder kast. De printplaat stond inderdaad bol van de tri state hexbuffers. Daarmede zijn natuurlijk de meest fantastische toetsaansluitingen te maken die door cascade schakeling (d.w.z. dat de ene buffer de ander schakelt) over een perfecte timing of schakelvolgorde beschikken. Voor de doorsnee knutselaar wordt 't dan vooral wanneer er meerdere toetsen aangesloten moeten worden los van de draden warwinkel al snel een beetje te ingewikkeld.

Dat speciale Keyboard Interface is echter niet groter dan een doosje lucifers. Er is dus altijd wel een plaatsje voor te vinden en in verhouding tot wat er reeds beschikbaar was niet duur. De clou is nu dat waar u normaal vijf data- en acht adreslijnen tot uw beschikking hebt dit Keyboard Interface er tien adreslijnen bij maakt. Dat wil zeggen acht Symbol-adreslijnen aangeduid met S1 tot en met S8 en twee Caps-dittos die worden aangegeven met C1 resp. C4.

Een eventueel gewenste STOPtoets sluit u aan tussen D1 en S3, (de A gaat immers naar A3), een G-mode toets tussen D2 en C4 (de 9 gaat naar A4), de E-mode tussen D1 en S6, de functieaanroep in BE-TA BASIC zit tussen D1 en S8 enz. enz.

De handleiding geeft voor de doorgewinterde knutselaars meer dan voldoende informatie en is verrassend eerlijk in het waarschuwen voor bovenomschreven 'foutaanslagen'. HET probleem is Sinclair LO-

GO met circa een op twintig foute aanslagen door een afwijkende manier van uitlezen van het toetsenbord. Tot onze spijt hebben we dat programma niet bij de hand. We hadden het dolgraag willen nagaan, ook ор het Saga en 'plus' toetsenbord.

#### **DOORLUSSEN**

Meegeleverd worden voldoende aansluitpennetjes voor alle toetsen en een knullig soort lintkabel. Aan de linker kant zit een dubbele rij aansluitpunten voor de gewone adres- en datalijnen en aan de rechterkant vinden we die acht extra Symbol shift- alsmede de beide Caps shift aansluitingen. Het Кеуboard Interface is ook bruikbaar in combinatie met uw bestaande toetsenbord. In dat geval sluit u beide kabels van uw toetsenbord aan op het Interface en dat dan weer met die meegeleverde lintkabel op de hoofdprint. Dat is nogal een gepruts maar als het een keer zit, zit het in principe voor goed. Het ligt voor de hand dat u waar mogelijk extra toetsen doorlust anders wordt het een

#### door J. Kuiper

rommeltje. Bijv. van de cursortoetsen hebben de 6, 7 en de 8 te zamen met de G-mode en de Delete toetsen de C4 gemeenschappelijk en die sluit u dus met een enkele draad aan. Van tevoren uitdenken wat u precies wilt en daarna een goed ontwerp op papier zetten kan dan ook nooit kwaad.

T.b.v. Tasword gebruikers even een opmerking. Wanneer uw printer het guldensteken op stel de ]-toets of de ij op de l-toets heeft zitten (deze twee voorbeelden gelden hier voor Brother) dan is het geen kunst die tekens ook op het scherm te zetten. (Zie daartoe het programmaatje aan het eind van dit artikel.) Een functionerende guldens- of ij-toets is natuurlijk andere koek. Immers al dat soort aanslagen vereist E-mode in combinatie met de symbol-shift en daarna de betreffende toets. Er zijn voor dit type toets aanslagen dus geen rechtstreekse aansluitklemmen voorhanden. Er zijn wel twee extra punten die met 5V TTL de symbol- en capsshift vasthouden. U bent dus uit de brand met nog eens twee schakelpoorten per toets. In

![](_page_34_Picture_12.jpeg)

de bij het Interface behorende handleiding wordt terecht opgemerkt dat dit een terrein voor gevorderden is die precies weten waar ze mee bezig zijn. Het zou wat te ver gaan voor die enkeling een uitgewerkt schema te publiceren. Wij signaleren slechts de verdere mogelijkheden.

#### TABEL

We besluiten met de aangekondigde tabel. Daarin staan ook de gegevens van die LAZER en 68FX2 toetsenborden. Nogmaals, we hebben dat tweetal niet uitgebreid getest, maar wel zover mogelijk op de beurs uitgeprobeerd en allerlei gegevens verzameld.

Voor zover niet in de tabel omschreven zitten er op die 22 extra toetsen van de LAZER in hoofdzaak leestekens en dus geen extra shifttoetsen. Wel zijn er een grote spatiebalk benevens een aan/uitschakelaar met ledje.

Voor wat betreft de 68FX2 van LMT blijkt uit de tabel reeds dat qua extra toetsen zowat alles er is incl. een spatiebalk. Als enige bevat het cijferblok een vierde rij toetsen met een mintoets, het sterretje, een extra Entertoets en de breukstreep. Daarover nog even een opmerking. Er was (en misschien nog is) om het makkelijk te houden ook een 68FX1 van LMT. Die werd echter aangeboden door zowel de firma's Fox als Cheetah. In voorkomende gevallen herkent u ze o.m. als volgt: Die E-mode toets links onder is wel aanwezig maar NIET AANGESLO-TEN en hij werkt dus niet. Verder vindt u rechtsboven op de vierde rij van het cijferblok een plustoets i.p.v. de deelstreep.

Een aardige feature van de LMT is de RUN toets. Die werkt dus in voorkomende gevallen als startknop. De brochure die we meenamen heeft het tenslotte over fulltravel toetsen. Wij vonden eerlijk gezegd als eerste indruk die travel een beetje te full en houden het liever bij de minimale toetsaanslag van sommige van de andere toetsenborden.

#### bronnen:

AMS, DK-TRONICS, RICOLL, SA-GA, SPECTRUM + kit: fa. ELRA R'dam TRANSFORM: KOMIN Eindhoven KEYBOARD INTERFACE: Intermediary Int'l A'dam

9000 INPUT "keyb. teken''; t\$, PRINT t\$, CODE t\$ 9010 LET t- 61184 + 8'(CODE 15-32) 9020 FOR  $p = t$  TO  $t + 7$ : INPUT "data ";q: POKE p,q: NEXT p

![](_page_35_Picture_258.jpeg)

Tasword/Brother routine. Ontwerp uw eigen data voor niet opgegeven tekens of kies de juiste data bij de door uw printer met desbetreffende code afgedrukte teken.

![](_page_35_Picture_259.jpeg)

\* vereist meervoudige toetsaanslagen

De belangrijkste gegevens van de diverse toetsenborden in tabelvorm.
**BOEKBESPREKING** 

Voor vrijwel iedere hobby zijn er boeken verkrijgbaar. Soms zijn die alleen maar leuk om te lezen en soms zijn ze nodig om de hobby goed te kunnen bedrijven. Dat laatste is zeker het geval bij computer- en andere electronica hobby's. Sterker nog, zonder aanvullende lectuur is het haast onmogelijk deze hobby's te beoefenen. Uitgevers weten dat en er verschijnt dan ook een constante stroom boeken op electronica en computer gebied. Vele daarvan worden ons toegestuurd ter recentie. We lezen ze voor u en geven een korte beschrijving, zodat u zelf kunt beoordelen of het betreffende boek voor u de moeite waard is.

#### Toolkits en spelen voor de Spectrum

Toolkit is weer zo'n uit Engeland overgewaaide term, die in feite alleen te omschrijven is. Het gaat hier om hulpprogramma's waarmee u andere programma's kunt schrijven of die het ontwerpen van bepaalde zaken en of het programmeren eenvoudiger maken. De Spectrum is een computer waarop naar verhouding veel zelf geprogrammeerd wordt. Juist voor deze computer heeft de jonge, actieve uitgeverij Terminal Software dan ook dit 95 pagina's tellende boek uitgebracht. Het boek is overigens geschreven door Andre van der Wijdeven, die de meeste RAM lezers wel kennen als inzender van vele aardige programma's. Het boek bevat in totaal 27 programma's еп telt 4 hoofdstukken: Algemene hulpprogramma's, toolkits, toolkits voor interface 1 en spelen. Een paar van de programma's lichten we er uit: Wiskundehulp, dat helpt om met behulp van de wortelformule tweedegraads vergelijkingen op te lossen. Een handig hulpje voor hen die op school een hekel hebben aan algebra.

Luidsprekerfilters is een programma dat voor veel luidsprekerboxen bouwers interessant is. U kunt er voor 2- en 3-weg systemen de waarden van spoelen en condensatoren mee berekenen voor 6 dB en 12 dB per octaaffilters. Een leuk programma is lichtorgel. Dat maakt op uw scherm een 3-kanaals lichtorgel, waarbij u de muziek of de spraak via de EAR

ingang kunt toevoeren. Ook in het hoofdstuk toolkits staat een aantal aardige programma's. Variabelen liist zorgt dat u alle variabelen en hun aantal op het scherm krijgt. Bytes naar data genereert data-regels en M-code lister maakt een listing van een machine-code programma. Een handig hulpje is CAT van catalogus, maar dan niet voor microdrives, maar voor cassettes. Copy-p maakt veel fraaiere afdrukken op de ZX printer en A4 copy is ook een leuke: dat maakt van een screencopy 4 delen, die wanneer u ze aan elkaar plakt, tezamen een screencopy op A4 formaat vormen. Een van de grotere en uitgebreide programma's is een user-defined graphics ontwerper. Door een paar simpele commando's kunt u daarmee UDG's ontwerpen, te vergroten, te spiegelen, te draaien, te inverteren, met bepaalde patronen te ontwerpen, enz.

Zo kunnen we nog wel even doorgaan. Wie een micro-drive heeft zal veel gemak hebben van drive-tool, dat niet alleen de namen van de programma's van een micro-drive cassette op het scherm zet (dat doet CAT ook...) maar er tevens bijzet, hoeveel bytes het programma groot is, of het auto-runt, wat voor soort het programma is (MC of Basic of Data) bij een file de filenaam enz. Ook handig is Copy-M, een kopieerprogramma voor microdrive cassettes. Tenslotte de spelen: Een aardige frogger-versie, een 'Worm'spel gebaseerd op centerpede, een Asteroids versie, een Qbert versie waarbij u vakjes van een py-

ramide dient te beklimmen en verder Simon, een variant op Memory en het overbekende torens van Hanoi. Alle programma's zijn rechtstreeks van de printer overgenomen in het boek en over het algemeen goed leesbaar. Al met al een prima verzameling programma's en toolkits, en al is het een heel getyp, we vinden het boek zeker het aanschaffen waard. De prijs is  $f$  25, -. Inlichtingen: Terminal Software, postbus 111, 5110 AC Baarle Nassau, tel. 04257-9161.

#### Electronica jaarboekje '86

Het is weer nieuw jaar, dus is er weer een electronica jaarboekje, uitgegeven door de Muiderkring. Het jaarboekje is een echt begrip voor hen die met electronica bezig zijn en een pracht van een kerstcadeau. Het boekje bestaat uit een zakagenda, aangevuld met allerlei handige gegevens uit de electronica, waaronder een flink aantal handige schema's.

Wij zelf hebben al jaarboekjes vanaf 1960 en kunnen dus mooi de ontwikkeling volgen. Vroeger was het jaarboekje een echte agenda, aangevuld met een paar blaadjes met tabellen als kleurencodes, koperdraadtabellen enz. In de loop der jaren is het agenda deel steeds kleiner geworden, en het electronica deel steeds groter. Deze 1986 uitgave spant wat dat betreft de kroon: 25 pagina's is het agenda gedeelte, met voor elke dag van het jaar 2 regeltjes. Het jaarboekje telt in totaal 189 pagina's, 40 daarvan zijn advertenties en de rest bestaat uit schema's en nuttige informatie. Een greep: C mos encoder/decoder, tachometer, 1 kanaals bit rate generator, FSK modem, hoogspanningsvoeding, telefoonbel, bipolaire 3 fase sturing 2 x 20 watt versterker en diverse filters. Vrijwel alle schakelingen zijn met IC's, waarvan er vele helaas moeilijk te krijgen zullen zijn. Daarnaast veel handige formules, transistorinstellingsberekeningen en tabellen.

Het jaarboekje kost slechts f 10, dus daar hoeft u het niet voor te laten. Inl. De Muiderkring, Bussum, tel. 02159-31851. 37

# INHOUDSOPGAVE RAM 1985

De inhoudsopgave is ingedeeld in een aantal categorieën. Wanneer een artikel past in meerdere categorieën, is het in elke categorie opgenomen. Na de naam van het artikel zijn twee getallen opgenomen. Het eerste getal is het nummer van RAM, waarin het artikel heeft gestaan. Het tweede getal is het paginanummer, waarop het betreffende artikel<br>begint. Niet opgenomen zijn de intro's die altijd op pagina 3 staan en de breakerties advertenties. Oude nummers van RAM zijn na te bestellen door f 5, - per nummer over te maken op giro 1598540 t.n.v. Radio Amateur Magazine te Zandvoort. Zie voor de verkrijgbaarheid het colofon op pagina 3. Vergeet niet het gewenste nummer, uw naam en adres te vermelden.

#### Apparatuurtestenoverzicht

Low cost printers voor CBM 64, Spectrum, VIC-20<br>en ZX 81 53/18 Aquarius homecomputer 53/32 MASHICA YC 64 MSX computer 54/36<br>AR 2001 scanner deel I 54/52<br>Spectra-Video SV 728 computer 55/30 AR 2001 scanner deel II 55/44 Autotelefoondecoder met CBM 64 56/26 Enterprise 64 computer 56/30 Telexconverter voor de Spectrum 56/42 AR 2001 scanner deel III 56/56 Sony HB 75 p MSX computer 57/30 Sony HD 75 p ms3x computer 57/30<br>Telex/TOR decoder pocomtor AFR 2000 57/49<br>Philips VG 8020 MSX computer 58/30<br>Opus diskdrive voor Spectrum 59/18<br>AVT-MSX computer 59/20 Velleman kits 59/55 Philips kortegolf ontvangers 59/60 HANDIC 0020 scanner deel | 59/64 EPROM-programmer voor MSX 59/69 YAESU FRG 8800 kortegolf ontvanger deel I 59/72<br>MSX 'X'press SVI 738 computer 60/14<br>DAEWOO DPC-200 computer 60/20 MTC 029 Morse/Telex/TOR Decoder 60/60 Toon oproep decoder voor Brandweer 60/70<br>Video-digitizer voor Commodore 64 61/24<br>YAESU FRG 8800 kortegolfontvanger deel II 61/54 HANDIC 0020 scanner deel II 61/62 Toetsenborden voor de Spectrum deel 162/36<br>DCS 64 printer voor CBM 64 62/51<br>YAESU FRG 8800 kortegolf ontvanger deel III 62/59 Toetsenborden voor Spectrum deel II 63/53 Enterprise 128 computer 63/30 Enterprise rzo computer 63/30<br>Bisk opslagsystemen voor de Spectrum deel 1 t/m<br>8 no: 56, 57, 58, 59, 60, 61, 62, 63.<br>Test TOMY Robot 63/38

#### Softwaretestenoverzicht

Trisom Computer voor de Spectrum 57/24 Tekstverwerking op Spectrum (Aacko, Tasword,<br>Spectral writer, Tasmerge, tasprint) 58/14<br>Soft-Aid - help Ethiopië 59/38 Nationaal ondernemingsspel 59/39<br>Koppenafsteller voor Commodore 64 60/16 Music Typewriter voor Spectrum 60/52 Beta Basic versie, 3,0 61/28 MT Base kaartenbakprogramma 61/34<br>Super Basic voor de Commodore 64 63/25

#### **Diversen**

38

Inhoudsopgave RAM 84 53/42 Nederlandse Electronica persprijs '84 53/51 Zichtbaar maken van magnetische sporen op tape

en disk 54/48 Video op een gewone cassetterecorder 56/48 Spionage zenders in de 2e Wereldoorlog 58/46<br>Opening nieuwe KG en scanner zaak in Utrecht

59/37 Besturen meten en regelen met Velleman kits 59/55

Grammofoonplaten zelf reinigen 59/76 Opmerking over platen reinigingsvloeistof 60/72<br>Jaarlijkse enquête/prijsvraag 59/83 Overzicht alle MSX software en -boeken 60/35

Adressen alle softwarehuizen 60/47<br>Nieuws van de Funkausstellung in Berlijn 61/16<br>Beurzen en evenementen 61/47

MSX Werkgroep Nederland opgericht 62/27 Uitslag van de slagzin prijsvraag 62/46

Uitslag van de enquête/prijsvraag 62/66

5 jaar WIBO electronica 63/29 MSX Werkgroep programmeerwedstrijd 63/36 Robots rukken op 63/38

#### Computers en aanverwante zaken

Printers voor CBM 64, Spectrum, ZX 81, VIC-20  $53/18$ 

Test Aquarius homecomputer 53/32 A4 copy op Brother HR 5 (bericht) 53/55 MSX, achtergronden en mogelijkheden 54/16<br>Wie maken MSX computers? (overzicht) 54/22<br>Test YASHICA YC 64 MSX computer 54/36 Test Spectra Video SV 728 MSX computer 55/30 Opslagsystemen voor de Spectrum deel I 56/14 Autotelefoonnummer decoder met scanner en CBM 64 56/26 Test Enterprise 64 computer 56/30

Test Telexconverter voor Spectrum 56/42<br>Test Sony HITBIT HB 75 MSX computer 57/30 Opslagsystemen voor Spectrum (Betadisk-Wafadrive) 57/40

Tekstverwerking op Spectrum (Aacko, Tasword, Spectral writer) 58/14

Spectral writer) sor 14<br>The Tasward on the Spectrum (Wafadrive-<br>Tasword op W-Drive) 58/25<br>Test Philips VG 8020 MSX computer 58/30

Opus discovery disk drive voor Spectrum 59/18<br>Test AVT MSX computer 59/20<br>ICOM R70 KG ontvanger besturen met ZX 81 59/26

Opslagsystemen voor Spectrum (diverse drives) 59/36

Besturen, meten, regelen met Velleman kits (alle comp) 59/55

EPROM programmer voor MSX computers 59/69<br>MSX 'X'press SVI 738 computer 60/14<br>Test DAEWOO MSX computer 60/20 Commodore 64: Spelletjes of zakenmachine? 60/28 Disk operating systemen op MSX deel I 60/32 Overzicht alle MSX software en -boeken 60/35 Opslagsystemen voor de Spectrum deel 5 60/50 MSX verovert Europa (Funkausstellung) 61/18 Test Video-digitizer voor de CBM 64 61/24 Beta Basic 3,0: krachtigste Basic ter wereld 61/28 Disk operating systemen op MSX deel 2 61/32<br>Test MT-Base kaartenbak programma 61/34 Opslagsystemen voor Spectrum: Werken met Discovery 61/40 Programmeren met Beta Basic 62/16

Programmeren met beta basic 62/16<br>Programmeerwedstrijd van Aackosoft 62/23<br>MSX Werkgroep Nederland 62/27 Programmeerwedstrijd MSX Werkgroep Ned 62/28<br>Toetsenborden voor de Spectrum 62/36 Disk opslagsystemen voor de Spectrum (7) 62/41 CBM 64: Test DCS 64 printer 62/51 Beveiligen van MSX programma's 63/18<br>Weercodeprogramma met Beta Basic 3,0 63/21 Super Basic voor de CBM 64 63/25 Test Enterprise 128 computer 63/30 MSX programmeerwedstrijd 63/36

#### Computerprogramma's voor Spectrum

Biorithme (BETA-Basic) 53/14 Boekenbestand 53/26<br>Pixel-Scroll 53/27 Wilhelmus lied 53/28 Upper/Lower case 54/45 Kip 54/46 Machinetaal karak.lezen 54/47 RUN progr. voor Microdrive 55/28<br>Darten 55/28

Meteorenstorm 56/23 Delete 56/23 Bankrekeningnummer 56/23 Renumber incl. goto's 57/27 Eeuwig durende kalender 57/28 Tasword op Beta Disk zetten 57/14 Wisselkoersen 58/22 Beta Basic met hardware 58/22 Sterrenhemel 59/42 Block delete routine 61/51 Kalender 61/51 Superkalender met Beta Basic 62/16 Weercode progr. met Beta Basic 3.0 63/21 User defined Graphics ontwerper 63/42

#### Computerprogramma's voor ZX 81

Watch-out 53/26<br>Tok 53/26<br>Singles bestand 54/44 De laatste Steen 54/44 Kass-man 54/46 Superprogr. Pacman in Machinetaal deel | 55/24<br>Dagvoorspellen 55/26 Boter-kaas-eieren 55/27 Pacman in MC: Hexloader (deel 2) 56/21 Willekeurige weerstandswaarden 56/22 Explosie-effect 56/23 Crypto 58/21 Progr. voor besturen van ICOM R70 59/29<br>Tekenprogramma 59/41<br>Red Baron 60/54 Russische Roulette 61/31 Tankaanval 61/51 Super Drawer 63/40<br>Uitzettingen 63/40 Casino 63/47 Reactietest 63/47

#### Computerprogramma's voor **CBM 64**

Snellader 53/28 Tabulator 53/29 Renew of Old 53/29 Lotto invullen 53/30<br>Tape indexprinter 54/47<br>Superprogramma Tekstbord/lichtkrant 55/22 Harmonischen in Simons Basic 55/29 Superprogramma: Sprites 56/18 Morseseinen (leren + zenden) 56/25 Peek-show 58/23 Peek's en Poke's voor CBM 64 58/24 Catch-runner 59/47 Rekenen 59/47 Adressenbestand 60/56 **Hubert 60/57** Cassettewikkel 62/34 Eredivisie bijhouden 62/35

#### Computerprogramma's voor MSX

Kaleidoscoop 54/32 Bol in 5 seconden 54/32 Spiraal 54/32 Morse seinen (leren + zenden) 54/32 Tips en Trucs voor MSX 54/33 Telefoonbelgeluid 55/40 Gewone en echte Random 55/40<br>Input in Screen 2 55/40 Staartdelingen 55/41 Geluidseffecten 56/37 Datum berekeningen 56/40<br>Superprogramma: Tekenen 57/44<br>Fotobestand 58/40 Kanonnengevecht 58/41<br>Mouse-trap 58/42<br>Staafdiagrammen 59/42 TV testbeeld 59/45 MSX programmeertip 60/17 Adresbestand 60/55 Vernietiger 61/30 Karakterloep 61/31 Analoge klok 61/48 Voetbalklassement 61/49<br>Stars 62/32 Kalender 62/32 Grafiek energieverbruik 62/33

# **INHOUDSOPGAVE RAM 1985**

Текепргодгатта 62/33 Programmeertip 62/35

#### Diverse Computerprogramma's

Gestructureerd programmeren met Beta Basic 53/14

Tekenen met Joystick (Atari) 53/31 Harmonischen (Simons Basic) 55/29 Kaleidoscoop (Atari) 56/22 Color Madness (Atari) 56/22 Geen AND (Sharp MZ 721) 57/27 Tasword op Beta Disk zetten 58/14 Beta Basic met hardware uitbreidingen **58/22**<br>Programmeren in Beta Basic **62/16** 

#### Computer programma's voor VIC-20

Sjoelen 53/31 HEX/DEC-DEC/HEX omzetter 54/46 Antenneberekening 56/24 Eliza 56/24 Graphic maker 57/29 Renumber routine 60/57 Ascendant berekening 61/49 Staafdiagram 61/50

#### Nieuwe produkten

Quick-Diskdrive 54/28 MSX Joy-stick Suzo 54/28 Aackosoft nieuwe programma's 54/30 Computer collectief nieuwe programma's 54/30 Claessens consultans' software 54/31 Logicom Basic-cursus 55/16 YAESU FRG 8800 KG ontvanger 55/17 Opbergdoos voor micro-drive cassettes 55/17 Multimode recorder voor alle computers 55/17 Trendwheel Il printer 55/18 Comx PC-1 computer 55/18 Spectrum + toetsenbord los te koop 55/19 Commodore HOT-News 55/19 Philips MSX produkten 57/14<br>Canon V 20 MSX computer 57/14 MSX Expansion interface 57/15 SANYO MSX computer 57/16 AVT 51/4 inch floppy-diskdrive 57/16<br>Kaereltie educatieve software 57/17 AVT Quick diskdrive 57/17 ACTIVISION MSX software 57/20 Tasword voor MSX 57/20 MT Base database MSX 57/21 MSX diskdrives 59/48 Enterprise 128 59/48 Computer cassette recorder 59/49 Quick datadrive voor CBM 64 en VIC-20 59/49 MSX Rom voor printers 59/50 HANTAREX monitors 62/24 Philips MSX floppy-diskdrives 62/24 Near letter quality printer van Philips 62/25<br>Stringy floppy voor MSX van Spectravideo 62/25<br>Grafische tabletten voor MSX 62/26 Twee bijzondere joysticks 62/26

#### Boekbesprekingen

Programmeercursus Basic CBM 64 (Acad.Serv.) 53/22 Praktijkprogram. voor Spectrum (Stark) 53/22 Basic progr. voor Spectrum programmeurs (Kluwer) 53/23 Basic met de VIC-20 (Maklu) 53/23 Tekst en dataverwerking in Basiccode 2 (Stark) 53/24 Basic programma's voor de Spectrum (Kluwer) 53/25 Cursus Pascal (Academic Service) 53/25 Guide to Utility stations 54/67 Confidential Frequencylist 54/67 MSX handboek (Stark) 54/28 Complete MSX programmers guide (Melbourne) 54/29 Getting more from MSX (sigma) 54/29 MSX - an introduction (Century) 54/29 MSX - exposed (Melbourne) 54/29

Machinetaal voor Spectrum Kluwer) 54/34 Muziek en geluid met Comn »dore 64 (Maklu) 54/34

Basic met Commodore 64 (Maklu) 54/35 De Computer heeft het gedaan (Stark) 54/35 Frequentietabellen voor Scanners (Kluwer) 54/71 Logicom Basic Cursus (Logicom) 55/16 Het Muziekboek voor de Commodore 64 (Data Becker N.) 55/20 Het grote Micro-computer handboek (Kluwer) 55/21 Leren programmeren op de VIC-20 (Muiderkring) 55/21 Computers in de negentiger jaren (Academic Serv.) 55/21 Machine code met ZX Spectrum (Maklu) 56/64 Praktijkprogramma's voor Spectrum deel 2 (Stark) 56/64 MSX computer program book (Apps) 57/18 MSX Basic (Kluwer) 57/18 MSX zakboekje (Stark) 57/18 Introducing MSX assembly language (Sinclair) 57/19 Behind the Screens of MSX (Kuma) 57/19 Starting with the MSX (Kuma) 57/19 MSX Basic leren programmeren (Muiderkring) 57/19 Militaire frequenties op de kortegolf (Schaay) **58/55**<br>Hackers handbook (Century) **59/30**<br>MSX-Dos handboek (Stark) **59/30** 50 progr. voor MSX computers (Muiderkring) 59/31 Pascal voor Basic programmeurs (Maklu) 59/31<br>Working with MSX Basic (Sinclair) 59/31<br>Basic computerspullen voor TI 99/4A (Kluwer) 60/18 Het grote floppyboek voor CBM 64 (Data Becker N.) 60/18 MSX praktijkprogramma's (Stark) 60/19 Doe het zelfprogramma's op de CBM 64 (Acad. Serv.) 60/19 ZX 81 Joystick voor zelfbouw (Kluwer) 60/19 MSX Disk handboek (Stark) 60/19 Persbureaus op de kortegolf 60/73 Werken met de TI 99/4A (Terminal) 62/30 40 Grafische programma's (div. comp.) (Academ. Serv.) 62/30 MSX leerboeken serie (Stark) 62/31 Practical MSX machine code programming (Steve Webs) 62/31 MSX truuks en tips deel 1 (Stark) 62/31 Klove's handboek voor scanners 62/55 Vorstenberg's Scannerfrequenties en codes 62/55 Praktische gids Audio en Video (Spectrum) 63/63 Sinclair QL: Leren programmeren (Muiderkring) 63/60 HIFI Glorieuze vooruitgang 53/52 Onthullende experimenten met magneetsap (zichtbaar maken van tape en floppydisk sporen) 54/48

Ook met een goedkope platenspeler perfecte weer<br>gave (afstellen van platenspelers) 55/50<br>Intelmal voor pick-up elementen 1 : 1 56/29 Stereo, weten wat je doet 1: De luidspreker opstelling 57/58 Stereo, weten wat je doet 2: Verbeteren van luidsprekerboxen 58/56 De plaat weer schoon: grammofoonplaten zelf reinigen 59/76<br>Opmerking over platenreinigingsvloeistof 60/72 Een kwalteitsbox van hardboard: zelfbouw baskast 61/68

Stereo weten wat je doet: Wisselfilters en midden en hoge tonen boxen zelf maken 62/70 Perfecte HIFI cassette opnamen 63/64

#### De postbus (lezersvragen)

53/13, 54/15, 55/15, 56/13, 57/13, 58/13, 59/17, 60/13, 61/15, 63/17.

#### Scanners en aanverwante zaken

Scannerfrequentieboek (beschrijving) Midden-Limburg 53/46<br>Test AR 2001 scanner deel I 54/52 Bespreking 'Frequentietabellen voor scanners' 54/71 Test AR 2001 scanner deel II 55/44 Autotelefoonnummer decoder met scanner en CBM 64 56/26 Zelfbouw Police-talkman ontvanger (VHF-L) 56/52 Test AR 2001 scanner deel III 56/56

graue:

Test HANDIC 0020 scanner deel I 59/64 Test toonoproepdecoder voor Brandweer 60/70 test HANDIC 0020 scanner deel 2 61/62<br>Scanner met bereik tot 1,3 GHz 61/78 Klove's handboek voor scanners 62/55 Vorstenberg's scannerfrequenties en codes 62/55

#### **Scannerfrequenties**

Politiecodes 53/66 Rotterdam VHF 53/66 Tussen A'dam en Utrecht 53/66 Regio Den Haag 53/67 Gouda 53/67 Alle politie frequenties van Nederland I 54/58 Alle politie frequenties van Nederland II 54/42 Eindhoven 54/43 Westland 56/41 Reddingsbond 56/41 Haagse Tram 56/41 Den Haag regio openb.verv. 56/41 Alle Freq. Den Haag 57/54 Zwolle 57/55 Regio Arnhem 57/55 Maastricht 59/63 Rotterdamse brandweer 59/63 Utrecht 60/58 Luchtvaartfreq. 60/58 Almere en omgeving 60/58 Nederlandse Spoorwegen 60/58 Rotterdam 61/61 Noordholland 61/61 Zuid-Holland en Eilanden 61/61 Rondom Den Haag 62/57 Politie codes 62/57 Militaire luchtvaart freq. UHF 62/58 Alle freq. Antwerpen 63/56 Goes en omstreken 63/57

#### Kortegolf en aanverwante zaken

Guide to utilitystations (besprek.) 54/67 Confidential frequency list (bespr.) 54/67 Test telexconverter voor Spectrum 56/42 Test TELEX/TOR Decoder Pocomtor AFR 2000 57/49

Spionage zenders in de 2e Wereldoorlog 58/46 Militaire freq. op de kortegolf (boekbespr.) 58/55 ICOM R70 KG ontvanger besturen met ZX 81 59/26 Eldorado voor KG en scannerluisteraars 59/37 Philips D2935 KG ontvanger 59/60

Test YAESU FRG 8800 KG ontvanger I 59/72 Test MTCORG Telex-morse-TORdecoder 60/60 TORfreq.: Interpol, ambassades, scheepvaart, NAVTEX 60/66

Persbureaus op de kortegolf (bespreking) 60/73 Feestweek bij Doeven 61/52 R70 besturen met ZX Spectrum 61/53 Test YAESU FRG 8800 deel 2 61/54 Test YAESU FRG 8800 deel 3 62/59 Weercodeprogramma met Beta Basic 3,0 63/21

#### Luisteren op kortegolf met Michiel | **Schaay**

#### **Omroepstations**

El Salvador, radio Venceremos 53/48 Radio Nederland Wereldomroep 54/60 Tsjechoslowakije, Kameroen, Noord-Korea, Nieuw Zeeland 55/48 Hongarije, Israël, Syrië 56/47<br>Radio Moskou, Vaticana, Oostenrijk, Voice of Ame rica 57/56 Turkije, Esperanto stations, Peru 58/44<br>Canada, Yoegoslavië 59/70<br>Spanje, Zuid-Korea, Jordanië, DDR 60/68 Cuba, Australië, Radio Freedom 61/58 DX-en: Omroepbanden, ontvangers, logboek, Sinpo-code 62/64 DX- en ontvangstrapporten, QSL kaarten, tropenbanden-DX clubs 63/58

#### Utilitystations (morse, telex, tijdsein, PTT's enz.)

Midden-Amerika, Irak, cijferstations, DDR PTT<br>Sowiet-Unie ionosfeer station 53/50

Scheepvaart USA, tijdsein zenders, luchtvaart KG 54/61

Geheime dienst Israël, PLO, Mauretanië, Sowjet leger 55/49

'st Lysradio scheepvaart, AFP persbureau 56/47 Computers en satellieten, Air force one vliegtuig 57/57

Weerberichten Canadese luchtmacht, scheepscourant Scheveningen radio, luchtvaartmeteo 58/44 Afrikaanse persbureaus, weerschepen 59/71 Econ. commissie VN in Ethiopië, Luchtvaartmeteo USSR 60/69 Syktyukar meteo, luchtvaartmeteo 61/59

#### Telexfrequenties

53/59, 53/65, 54/57, 55/62 + 63, 57/64, 58/54, TOR interpol, ambassades en scheepvaart freq. 60/66

#### Zendamateurisme en electronica zelfbouw

Zelfbouw op printen en vero board I 53/56

Universele VHF converter voor zelfbouw 53/60 ATV ontvangst: zelfbouw ATV converter 54/62 Zelfbouw op printen en Vero board deel ІІ 54/68 Zelfbouw op printen en Vero board deel Ill 55/56 Zelfbouw 70 cm (432 MHz) converter 55/58 Zelfbouw police-talkman ontvanger 56/52 Zelfbouw interface voor besturen R70 met ZX 81 59/26

ICOM R70 besturen met Spectrum 61/53

#### Zelfbouwschema's

Omkeersturing voor modelmotor 53/68 X-tal oscillator met regelbare output 53/68 Dubbele voeding met 1 trafo en 1 brugcel 53/68 I.C. versterker voor hoge spanning 53/69 6 watt Audio versterker voor auto 53/69 2 Watt versterker met 5 onderdelen 53/69 Eenvoudige telexconverter 54/72 Veiligheidsschakelaar 54/72 Parametrisch toonfilter 54/73 TL buisflitser op muziek 54/73 Ohmconverter voor digitale voltmeter 55/64 Boormachine regelaar 55/64 Ruis- en krasfilter 55/65

Thermostaat met regelbare hysteresis 55/65 Dubbelgebalanceerde actieve mixer 55/66 Nuldoorgang schakelaar 55/66 Hoogspanningsgenerator 55/67 Decadeschakelaar 56/62 Telefoon alarm 56/62 Universele X-tal oscillator 56/63 Amplitude modulator 56/63 4-voudig vermogen opwekker 56/63 Inbraakbeveiliging 58/64 Kortsl. vast adaptor 24-12 volt 58/64 Blokgolfvormer zonder hysteresis 58/65 1 Watt 2 meter eindtrap 58/66 Niet hertriggerbare tijdschakelaar 58/66 24 volt relais op 12 volt 61/76 Politieband antenne versterker 61/76 Multivib met 2 monosec. stijgtijd 61/76 Oscillator op  $2 \times$  kristalfrequentie 61/77 Blokgolfvormer 61/77 Ruisgenerator 61/77 Oscillatortje 62/81 Tijdschakelaar met 2 torren 62/81

## PRINTER INTERFACES VOOR deel 1 door J. Kuiper DE ZX-SPECTRUM

Asterix zei het al indertijd: 'Rare lieden, die Britten'. Die opmerking zou wat ons betreft op computers betrekking kunnen hebben. Want zeg nou zelf: een computer kaler dan de Spectrum kunnen we ons eigenlijk niet voorstellen. Die puriteinse benadering komen we in Groot-Brittannié trouwens vaker tegen. Bekijk maar eens een Engelse Hifi-versterker, die bestaat soms uit niet meer dan een volumeknop en een keuze-schakelaar. Toonregeling en aan/uit schakelaar vindt men niet nodig, dat vervormt het geluid maar. Sir Clive Sinclair huldigt blijkbaar een dergelijk standpunt. Dat geldt voor de ZX-81, de Spectrum en de QL. Een minimale computer voor een optimale prijs. Wilt u extra fratsen, prima hoor. Via de doorvoerpoort kan het ook allemaal, maar daarvoor moet men in principe niet bij Sinclair zijn. Het gevolg van die houding is tweeledig. Ten eerste bracht Sinclair de computer bij het volk en ten tweede kennen we geen computer waarvoor zoveel verschillende hulpstukken beschikbaar zijn.

Na de opslagsystemen en de toetsenborden zijn we dan nu bij de gegevensuitvoer aangekomen. Daarvoor was er in eerste instantie de overbekende ZX-printer die hier en daar nog steeds voor een meeneemprijsje wordt aangeboden. De uitdraai vindt plaats in de vorm van kassabonnetjes en het vait niet te ontkennen dat een zeer groot aantal gebruikers hier heel goed mee uit de voeten kan. Er zijn echter ook veel hobbyisten die met een volwassen printer aan de slag willen. Wat er dan zoal mogelijk is zag u reeds verschillende malen in RAM. Bekijkt u bijv. eens de listing van het kalenderprogramma op blz. 18 van RAM nr. 62. Die is NIET getypt maar met een LLIST afgedrukt op een BROTHER CE50 met ASCII printwiel.

#### DRIJFZAND

Om zo'n printer op uw Spectrum aan te sluiten heeft u echter wel een interface nodig dat de signalen die aan de doorvoerpoort van onze Spectrum ter beschikking staan, omzet in een aangepaste en genormaliseerde standaardvorm. Er zijn een paar printers die zo'n interface reeds ingebouwd hebben zoals bijv. de GP50S maar er zijn onnoemelijk veel meer printers waarbij dat niet het geval is. Voor zover u niet toevallig in het bezit bent van een Opus Discovery, een Rotronics Wafadrive of het Sinclair Interface One die allemaal reeds met het een of andere interface zijn uitgerust, moet u zelf het juiste koppelstuk aanschaffen. Daarbij komt dan nog een verloopkabel met daaraan de goede stekers. Tenslotte mag u hopen dat het losse interface niet botst met andere hardware en dat al uw programma's zonder al te grote problemen zijn aan te passen. We kunnen het bovenstaande derhalve samenvatten door op te merken dat u zich zonder gedegen voorstudie op zeer glad ijs beweegt. Eventjes een interface, aansluitkabel en printer kopen is er over het algemeen niet bij zonder in de problemen te komen.

De aansluitproblemen zijn onder te verdelen in twee hoofdgroepen. We onderscheiden softwarekwesties en

hardware-aangelegenheden. Om te beginnen de softwarekant, waarbij we bedenken dat onze Spectrum beschikt over de volgende opdrachten: LPRINT, LLIST, TAB en COPY. LPRINT en LLIST werken meestal wel, TAB soms, tekstCOPY lang niet altijd en grafiekCOPY zelden. We komen hier straks nog op terug. Aan de hardwarekant spelen de volgende zaken een rol van belang. Er zijn twee gangbare, min of meer gestandaardiseerde manieren om gegevens over te brengen. Dat kan ten eerste volgens de Parallel methode en ten tweede op Seriële manier. Beide hebben ze zo hun eigen voor en tegen. De woorden 'norm' en 'standaard' durven we, vooral wanneer het serie-overdracht betreft, nauwelijks in de mond te nemen. We constateren dat het een rommeltje is. We behandelen beide in het kort.

#### CENTRONICS PARALLEL

De firma Centronics ontwierp oorspronkelijk deze norm. Daarom heeft men het ook vaak over een Centronics Parallel Interface. De naam zegt het al, de gegevens worden in parallelvorm aangeboden en doorgegeven. Dat is lekker makkelijk omdat de verscheidene delen van onze Spectrum, trouwens van elke computer, met behulp van een drietal zgn. bussen met elkaar in verbinding staan. Bijna iedereen heeft weleens van de adres-, de control- en de databus gehoord. Samengevat geeft de adresbus herkomst en bestemming van de gegevens, de data aan. De controlbus is als een stel verkeerslichten te beschouwen die aangeven of de af te leggen weg vrij is. De databus tenslotte is de (meestal achtbaans) weg waarlangs die data zich verplaatsen.

Het parallel printerinterface bestaat dus eenvoudig voorgesteld uit een stukje achtbaansweg met enkele verkeerslichten. Voor die parallel databus is er dan ook meestal een minimale hoeveelheid besturingselectronica benodigd. Daarom is een printer met parallelaansluiting eigenlijk altijd goedkoper dan een overeenkomstige seriepoort. Over de overdrachtssnelheid en het in de pas lopen, de synchronisatie, hoeft u zich niet druk te maken. Daar zijn stuursignalen voor beschikbaar. Het nadeel is dat er een brede aansluitnadeel is dat er een brede aansluit- tabus moeten eerst achterelkaar in daarvoor met een kristal uitgerust

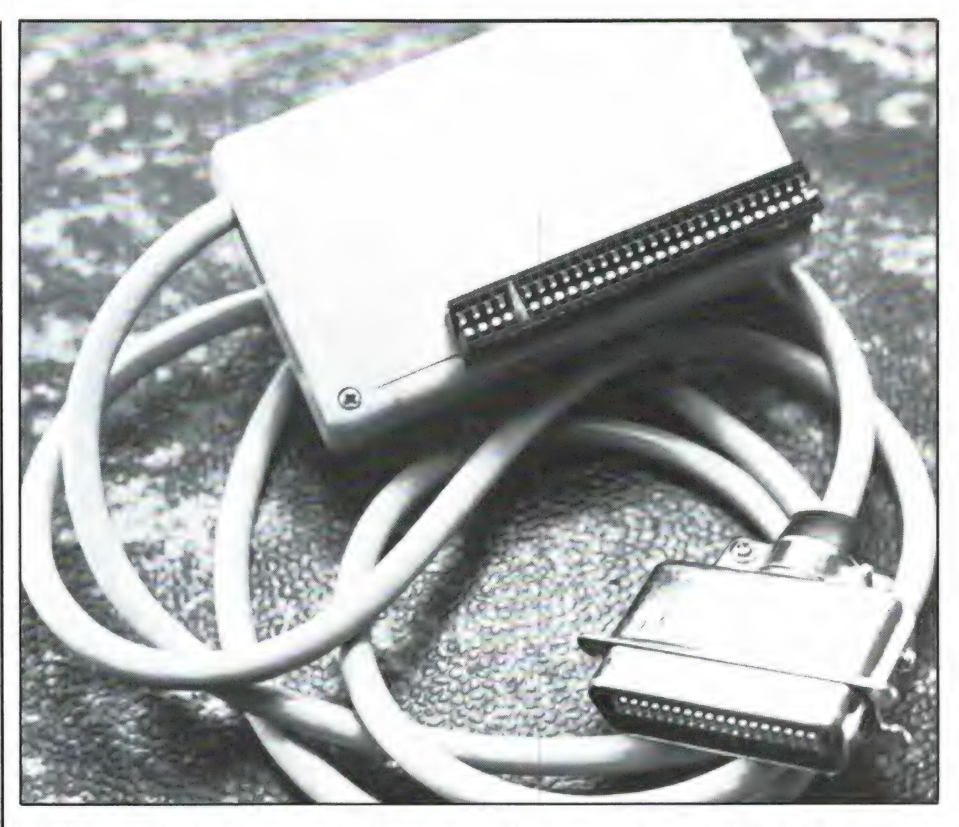

kabel met een tweetal veelpolige stekerverbindingen vereist zijn. Die verbindingen omvatten op z'n minst die eerder genoemde acht datalijnen, een gemeenschappelijke aarddraad of aarddraden, en een of liever twee stuurleidingen. Eentje gaat er van de computer naar de printer en heet meestal STROBE, of soms DATA READY. Het logisch niveau (0 of 1) op die lijn geeft aan dat er acht databits voor de printer beschikbaar zijn. Die printer is voorzien van een retourleiding meestal aangeduid met BUSY, die aangeeft of de printer bezig is. Wanneer de printer vrij is geeft die BUSY of DA-TA ENABLE lijn als het ware aan 'komt u maar'. Luxe printers hebben extra paralleldraden zoals de ACKNOWLEDGE die de ontvangst van overgezonden data bevestigt. Strikt noodzakelijk is dit laatste niet. Verdere extra's zijn pariteitssignalen ter controle van de juistheid van overgezonden signalen enz. Omdat bij u thuis de printer еп de сотриter vaak vlak bij elkaar staan gaat de data-overdracht meestal wel goed en hebt u aan die in eerste instantie genoemde aansluitingen voldoende.

#### DE SERIE AANSLUITING

Dit is de tweede belangrijke methode. De signalen van de parallel databus moeten eerst achterelkaar in

Het gemonteerde FILOFACE. Op de voorgrond de DDK 36 steker. Deze zit hier in een metalen behuizing. Meestal is die van kunststof. De ZX LPRINT III en de EP-SOM zitten in dergelijke 'nietszeggende' kastjes.

de rij (in serie) geplaatst worden. Dit gaat zondermeer met vertraging gepaard. Denkt u maar aan de meerbaans autoweg waar alle verkeer op een gegeven moment over een enkele rijstrook gevoerd moet worden. Er zijn twee mogelijkheden. In het ene geval houdt elke rijrichting z'n eigen rijstrook, zodat er te allen tijde tweerichtingverkeer blijft bestaan. Soms ook moet het verkeer met behulp van stoplichten over de tegenliggende rijbaan geleid worden zodat er steeds eenrichtingsverkeer is. Dat geeft maximale vertraging. Bij datatransmissie spreken we in het eerste geval over full-duplex en in het tweede geval over half-duplex. Na ontvangst door de printer moet het seriesignaal vaak weer in parallelvorm worden omgezet. Die dubbele omzetting gaat gewoonlijk met een paar ICs en die kosten geld. Daarnaast moet alles secuur in de pas lopen en daarvoor is nog meer elektronica nodig. De betere seriepoorten zijn

dat door middel van een deler de door de gebruiker verlangde frequentie afgeeft. Een aantal min of meer gebruikelijke snelheden zijn 50, 75, 100, 110, 150, 200, 300, 600, 1200, 2400, 4800 of nog meer baud. Baud staat voor het aantal bits dat per seconde wordt overgebracht. We zijn er daarmee echter nog lang niet want naast die snelheid hebben we ook nog van doen met synchrone- zowel als asynchrone signalen en start-, stop- en pariteitsbits. De uitleg van dit alles volgt dadelijk.

Het zal duidelijk zijn dat waar maar enigszins mogelijk we onze gegevens via een parallelpoort zullen doorgeven.

In geval van communicatie over reeds bestaande wegen zoals bijv. bij een telefoonverbinding blijft ons over 't algemeen echter geen andere keus dan de half duplexmethode zoals bij Viditel. Toch komen we full-duplex over slechts twee aders tegen. Dat lijkt dan weer in tegenspraak met het eerder vermelde. De verklaring ligt in het gegeven dat er dan met de fase van de datasignalen wordt gerommeld zodat het lijkt alsof het een full-duplex systeem is. Het voordeel is natuurlijk dat er met weinig draden en eenvoudige stekers gewerkt kan worden. Negenpolig, waarvan een deel niet is aangesloten geldt als normaal. Міпіmaal vereist zijn een signaaldraad en een retourleiding. De seriepoort op Interface One heeft echter geen erg stabiele besturing en een extra signaaldraad om het zaakje in de pas te houden blijkt een bittere noodzaak. Dat extra signaal heet CTS oftewel Clear To Send. Nu is communicatie met de printer in principe eenrichtingsverkeer en we zijn dus met maximaal drie aders klaar. Pas wanneer er van fullduplex sprake is hebben we een of twee extra aders nodig. Die heten Rx en DTR of Receive en Data Terminal Ready. Ook vonden we hier de aanduiding RTS of Ready To Send.

Zoals we reeds aangaven bestaat de kern van een seriesignaal uit een rijtje databits dat in ganzepas over een enkelspoor aan komt zetten. Bij acht bits duurt het bij gelijkblijvende snelheid dus al acht keer langer dan bij de parallelverbinding voordat er een teken in z'n geheel is binnengelopen. Bij de parallelpoort was het makkelijk. Telkens

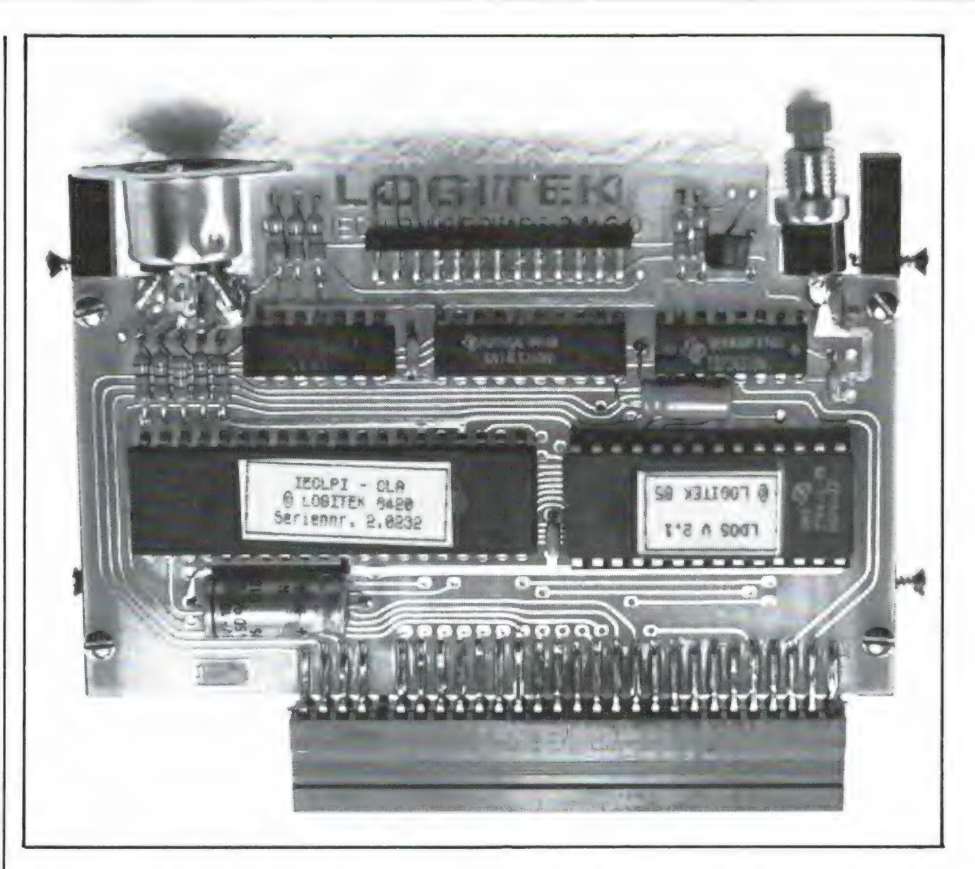

De Proceed One van Logitiek. Rechts de EPROM met daarin de besturing (versie 2.1) en links de blijkbaar voor Logitek gemaakte IC, een soort van ULA dus.

wanneer er een pluk van acht gegevens tegelijk aankomt is dat bijna altijd een letter, cijfer of leesteken. En ook wanneer er eens een pauze valt is er niets aan de hand. Er komt vanzelf zo'n groepje van acht aanzetten.

Bij de seriepoort ligt dat wel even anders. Door de acht maal lagere snelheid zal er niet zo snel een pauze optreden en er moet daarom angstig nauwkeurig tot acht geteld worden. Er zijn gelukkig wat hulpmiddelen in de vorm van start- en stopbits die, zoals de naam reeds doet vermoeden 't begin en einde van elk letterteken aangeven. Daarnaast kunnen we zender en ontvanger door middel van kristalgestuurde tellers in de pas laten lopen, laten synchroniseren. Er ontstaat nu een belangenconflict. We verlangen dat onze gegevens zo snel mogelijk te bestemder plaatse komen. Tijd is immers nog steeds geld. Denk aan lagere telefoonkosten en kortere wachttijden alsmede het sneller voor iets anders beschikbaar komen van de gebruikte apparatuur. Extra start- en stopbits verlengen ons signaal dat daardoor langer onderweg is. Ook zonder hogere rekenkunde ziet eenieder in dat een achtbits datasignaal met 25% verlengd wordt wanneer het in een start- en stopsignaal wordt ingebed. Toch wel iets dus om rekening mee te houden. We kunnen tijd winnen door met hogere frequenties te werken. Echter, hoe hoger de frequentie, hoe korter en daardoor storinggevoeliger de verschillende databits. Even terzijde. Het summum van snelheid vinden we wel in onze teletext TV. Daar wordt het leesvoer, gesynchroniseerd op een kloksignaal van ruim 6 MHz, of 6.9375 voor wie 't precies wil weten, volgens de NRZ methode bij ons thuis afgeleverd. Dat NRZ staat voor Non Return to Zero. Wanneer er meerdere achtereenvolgende bits hoog of een zijn is het zonde van de tijd steeds weer naar het nulniveau terug te gaan. Het in de pas lopen is hier heel erg belangrijk. U ziet nu dat er een reuzenaantal serienormen is zodat er van een standaard nauwelijks sprake kan zijn.

#### BAUDSNELHEID

Snel terug naar onze Spectrum met Interface One. Die heeft voor elk over te seinen teken elf databits nodig en wel: een startbit acht databits, geen pariteits en twee stopbits. Nu kunnen we pas gaan berekenen

hoe snel een bepaald aantal bauds is. Baud staat voor bits per seconde. Bij de Spectrumn betekent 110 baud dus ca. tien tekens per seconde en is 1200 baud gelijk aan 109 tekens per seconde.

U ziet nu dat het met die seriepoort een heel gedoe is. We maakten de opmerking reeds: neem liever een parallelpoort. Gelukkig zijn erg veel printers met seriepoorten instelbaar voor zover het baudsnelheid, start-, stop- en pariteitsbits betreft. En nog zijn we er niet want er zit nog een addertje onder het gras. De hier beschreven seriepoort wordt heel vaak aangeduid als RS-232C. Dat is de Amerikaanse benaming. Bij ons in Europa heet die V24. Dat houdt ook in dat de spanningsniveaus op plus еп min 12 volt zouden moeten liggen. Dat nu kunnen we op onze buik schrijven en met ons hemd uitvegen. De signaalingangen verdragen deze spanning wel en een apparaat dat 12 volt afgeeft kunt u dus zonder kwalijk gevolg aansluiten. Interface One geeft echter niet meer dan TTL niveau af en dat geldt ook voor de seriepoort van het LPRINT 11 interface van Euroelektronics. De seriepoort van de Wafadrive houdt het op een waarde van nominaal 10 V tt (top tot top). De gevolgen laten zich raden. De verbinding is alleen betrouwbaar over korte afstand (hooguit een paar meter, hetgeen meestal voldoende is) en bij niet al te exhorbitant hoge snelheid. Daarnaast raakt Interface One van slag door TAB en AT. Het betekent in concreto dat u voor 100% betrouwbaar werken een baudsnelheid lager moet gaan zitten dan wat maximaal haalbaar lijkt. Bij ons blijkt zo 4800 baud altijd goed terwijl 9600 baud soms lelijk van slag raakt.

Om het echt eenvoudig te houden zijn er ook series Interface One die WEL met TAB verenigbaar zijn...

#### DE HARDWARE

We noemden reeds het Interface One van Sinclair, de Wafadrive en de ZX LPRINT Ill van Euroelectronics. Die zijn allemaal met zo'n seriepoort uitgerust. De beide laatste alsmede de Opus Discovery het KEMPSTON E, de PROCEED One en het Filosoft Interface hebben echter (ook) die veel eenvoudiger parallelpoort.

Het hart van onze computer bestaat naar zo zoetjesaan bekend mag worden verondersteld uit een C(entral) P(rocessing) U(nit) of in goed Nederlands, een centrale verwerkingseenheid. Bij de Spectrum, de Amstrad/Schneider en alle MSX apparaten is die CPU er een van het type Z80A. Rond dat IC is er een hele reeks bijpassende hulp IC's gefabriceerd. We noemen hier de SIO, PIO, DART, DMA en de CTC. Voor ons zijn hier alleen de SIO en de PIO van belang. Verder zijn er dan nog de UART еп de USART. Die laatste twee zijn universele, dus overal inzetbare ICs.

De seriepoort van Interface One is met zo'n USART geconstrueerd, het Filosoft Interface doet het met een PIO en de LPRINT III met slechts een handvol TTL ICs en een EPROM. Er leiden hier dus vele meer of minder succesvolle wegen naar Rome.

Voor het opwekken van een gestandaardiseerd seriesignaal, voorzien van start-, stop- en eventueel pari-

Interface One van Sinclair. Linksboven socket 1, een negenpolige D-connector, rechts het met X1 aangeduide Xtal. Het IC met de plakker is de EPROM met de extra Basic opdrachten en het Operating system voor de microdrive. Het half onder de connector verscholen grote IC is de UART.

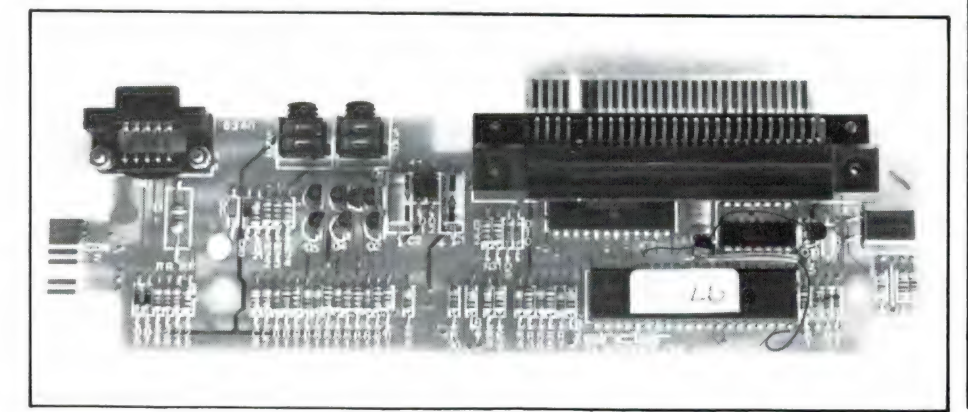

teitsbits wordt vaak een UART of USART gebruikt. U stopt er, zo van de databus een parallelsignaal in. Met een minimum aan bijkomende hardware bent u dan klaar. U kunt het uitgangssignaal op TTL niveau houden maar met een extra IC ook oppeppen tot  $+12$  V (RS 232) of met een ander IC omzetten in toonties (modem).

Zo tussen neus en lippen las u al wat over onze praktijkervaring met de seriepoorten. Erg veel meer leest u er hier niet over. Bij de Modems in een ander artikel komt dat wel weer aan bod. We gaan snel verder met parallel printerpoorten. Die zijn aanzienlijk eenvoudiger in de omgang. We hebben zes verschillende parallel interfaces onder handen gehad. Dat waren de Centronics poorten van de Wafadrive, de Opus Discovery en de Proceed 1, alsmede een drietal losse Interfaces en wel de Kempston E, de Euro-electronics LPRINT 11 en het Filosoft Interface. Voor alle interfaces met uitzondering van de Filosoft geldt dat ze meteen klaar voor gebruik zijn. Bij de laatste moet u eerst besturingssoftware van een bandje inlezen. Dat is dus minder gebruiksvriendelijk maar scheelt u wel in uw portemonnee. Bij elk der andere printerpoorten zit de voor de besturing benodigde software in EPROM en staat dus onmiddellijk ter beschikking. Gebruikers van het een of andere disksysteem zijn hier duidelijk in het voordeel. Het is dan over het algemeen redelijk eenvoudig losse printersoftware zoals die bijv. ook op een bandje met het 'gewone' Kempston Interface wordt meegeleverd in uw bestaande programma's als het ware te integreren. Als HET lichtend voorbeeld geldt wel TASWORD. Vaak is een enkel regeltje Basic de oplossing. Na de juiste aanpassing hebt u dan geen omkijken meer naar uw printersoftware. Alles staat dan op een cartridge/schijf.

#### DE PRINTERKABEL

Waar een norm voor wat betreft de data overdracht ver te zoeken is geldt dat eveneens voor de benodigde aansluitkabels. Zowat elk interface heeft z'n eigen manier van aansluiten. Dat geldt ook voor de printers. Wij hebben bijv. drie printers ter beschikking waarvan twee met zowel een serie- als een parallelaansluiting. Wordt vervolgd

47

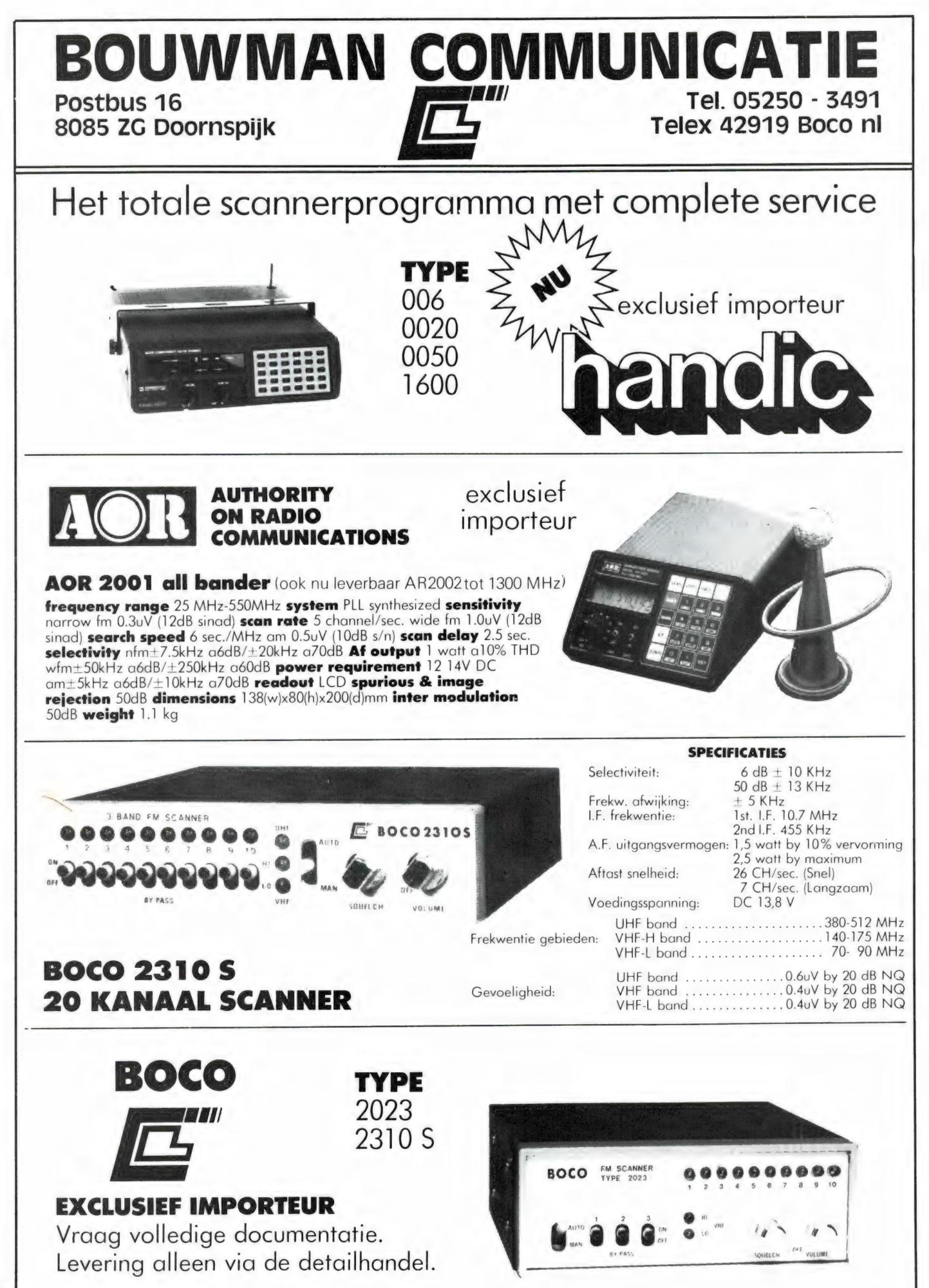

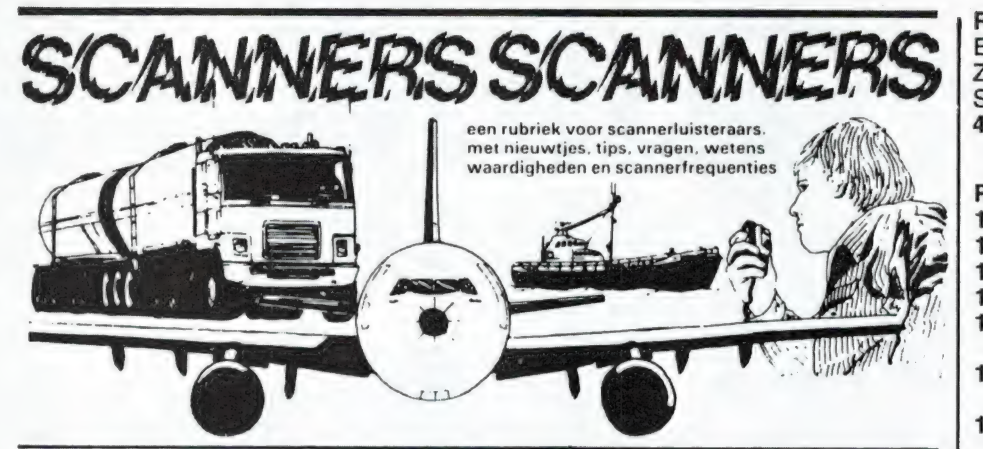

de havens en het Botlekgebied<br>woont en ook nog een fervent scan-<br>nerluisteraar is, kan niet anders dan een gelukkig mens zijn. In die omgeving bevindt zich namelijk de spreekt van enkele duizenden stati-<br>ons! We publiceren dan ook regelook W.F. Lucas uit Maassluis, die ons een lijst opstuurde van stations<br>die hij daar heeft ontvangen met z'n Handic 0050 compu en Scooper<br>skysearch scanners. Hartelijk dank!

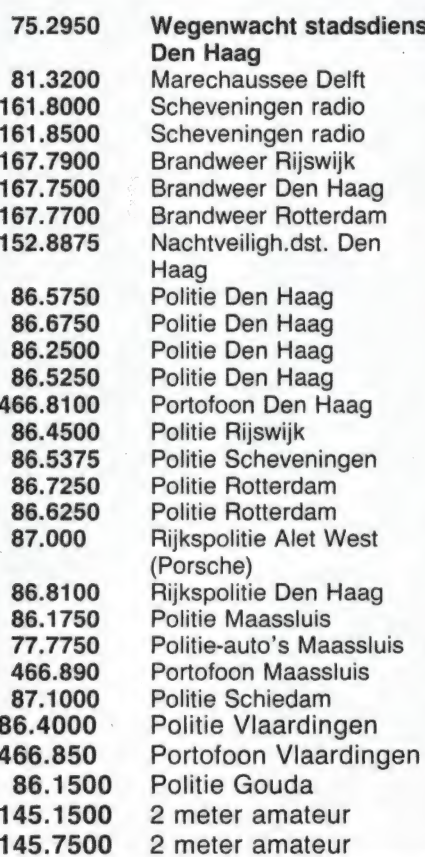

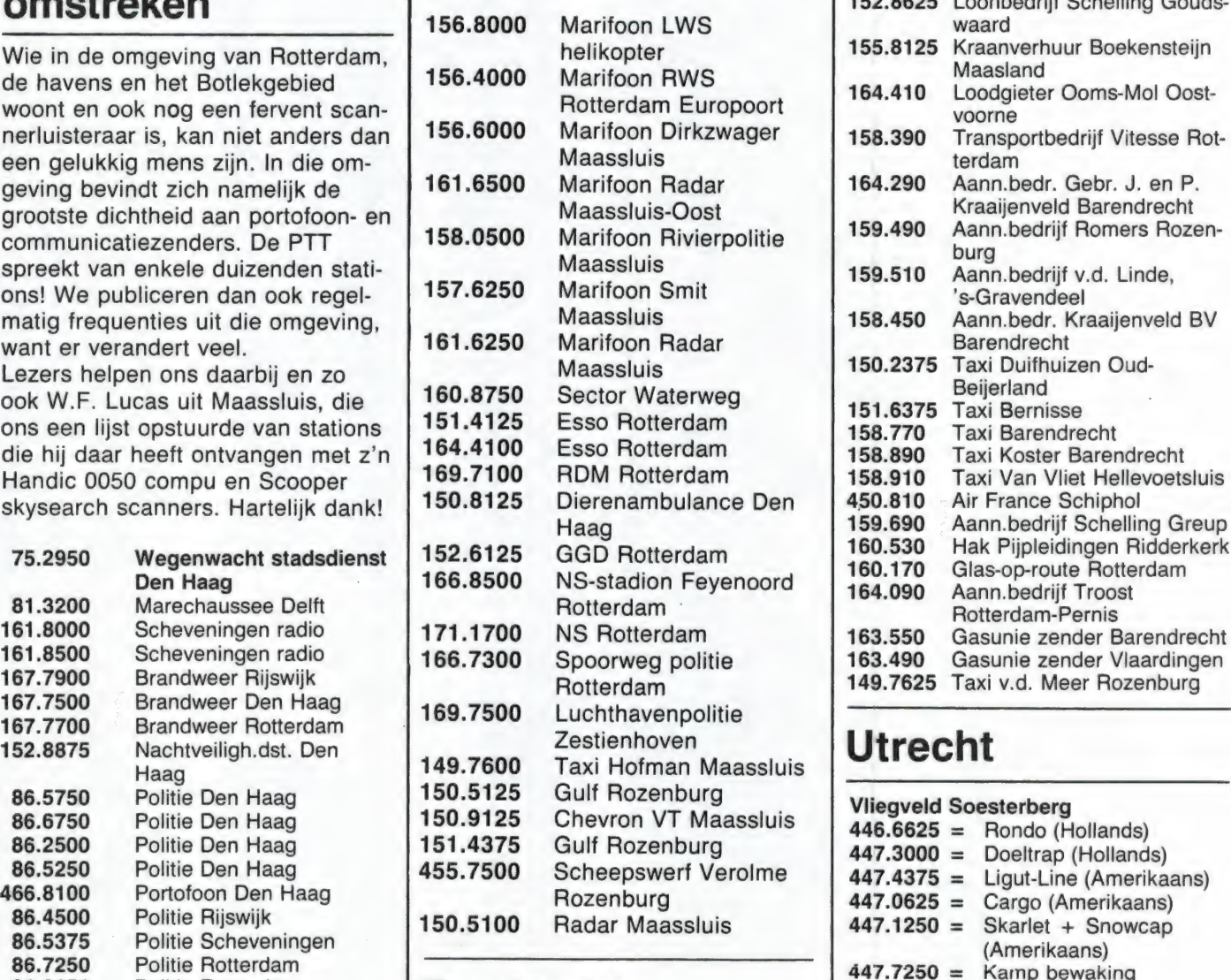

#### **Dordrecht**

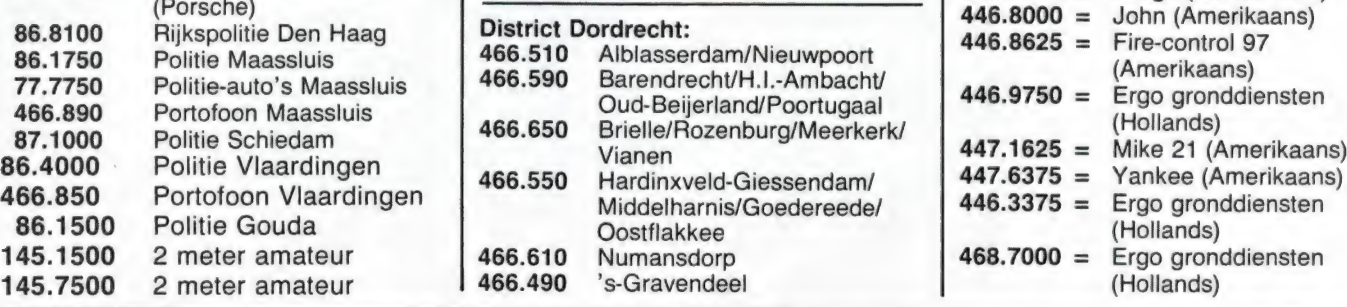

#### Rijkspolitie Dienst Luchtvaart: Eelde 466.610/468.900 Zestienhoven 466.590/468.980 Schiphol 468.750/468.810/468.890/ 468.980

#### Rijkswaterstaat:

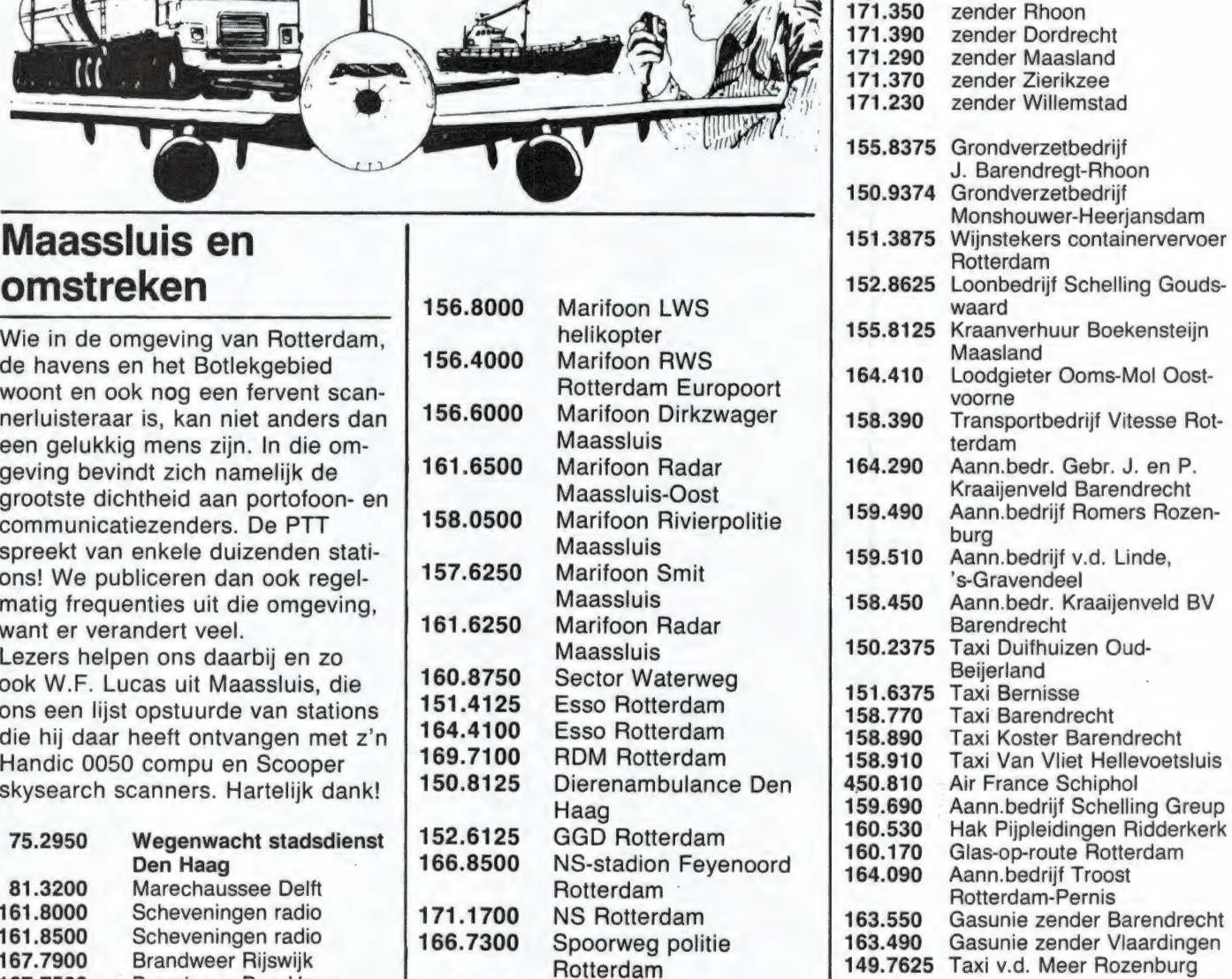

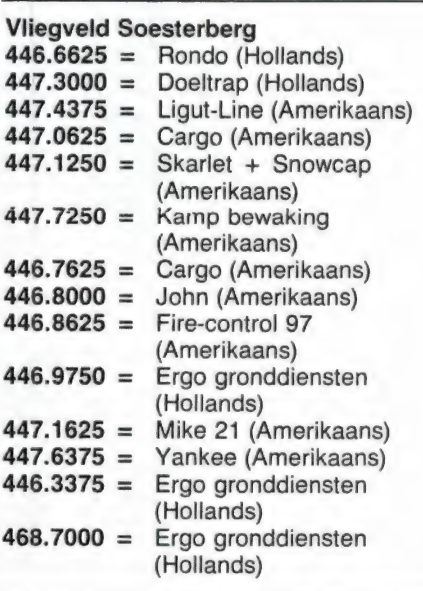

# MOOISTE ELEKTRONIS

TOKYO, de hoofdstad уап Japan, heeft dit jaar het alleenvertoningsrecht van de Wereldtentoonstelling. Een expositie die in veel opzichten een technisch hoogstandje is. Niet alleen wat oppervlak en voorzieningen betreft, maar vooral wat de tentoongestelde vindingen aangaat. | De tentoonstelling wordt gedomineerd door de Japanse elektronische industrie. Is een wereldtentoonstelling normaal al een gewichtige aangelegenheid, waarbij men zijn visitekaartje wereldwijd afgeeft, deze is vooral ook een thuiswedstrijd geworden waarbij je je extra moet inspannen voor eigen publiek. En dat is door de Japanners optimaal gedaan.

#### WERELDTENTOONSTEL-LING GROTER DAN OOIT

De wereldtentoonstelling werd al eerder gehouden in Parijs (3 x), op andere plaatsen in Japan, їп New York (2x) en Brussel dankt zijn Atomium aan de expositie van 1958. Omdat hij nu in Japan wordt gehouden moest hij groter en beter zijn dan ooit tevoren. Oordeel zelf: de expositie is 100 hectare groot. Hij beslaat daarmee een oppervlakte van 40 complete stadions. Om de communicatie-verbindingen optimaal te maken heeft men 10 kilometer glasvezel kabel tussen de paviljoens gelegd. Er is een eigen zender voor de wijde omgeving die behalve het laatste nieuws over de

expositie zelf, ook verkeersberichten uitzendt. En dat is zeker nodig, voor wie de Tokyo-toestanden (files) kent.

Maar wie tenslotte arriveert kan tevreden zijn: de expo is indrukwekkend. Men heeft bijv. een nieuw planetarium op het terrein geplaatst dat met een zeer grote precisie 23.000 sterren afbeeldt. Men verwacht een elektriciteitsverbruik van bijna 100 miljoen MegaWatt/uur en tenslotte: voor de verwachte 40 miljoen bezoekers (!) zijn er niet minder dan 350 etenstentjes plus automaten en 1700 toiletten. Er kan vrijwel niets misgaan want

met grote 'Gründlichkeit' hebben de Japanners de tentoonstelling uitge-

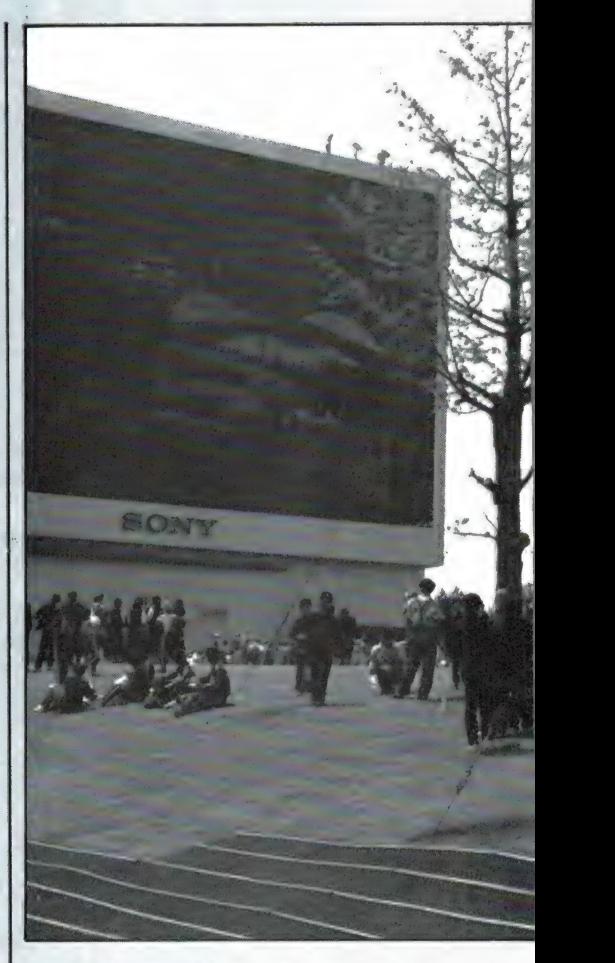

rust met bewakingsmensen еп paviljoen-oppassers. Er mag niets misgaan en er zal niets misgaan.

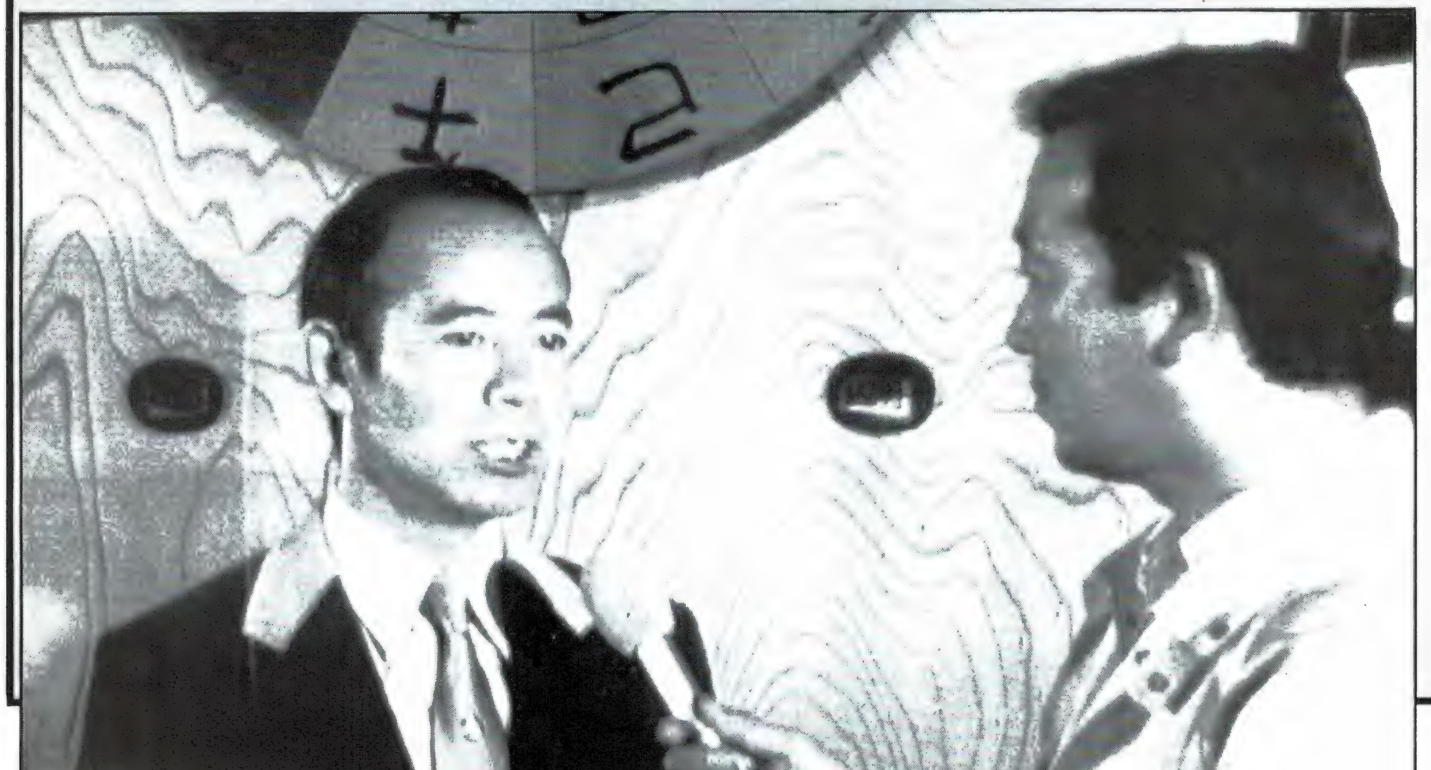

# **HE KERMIS OP AARD**

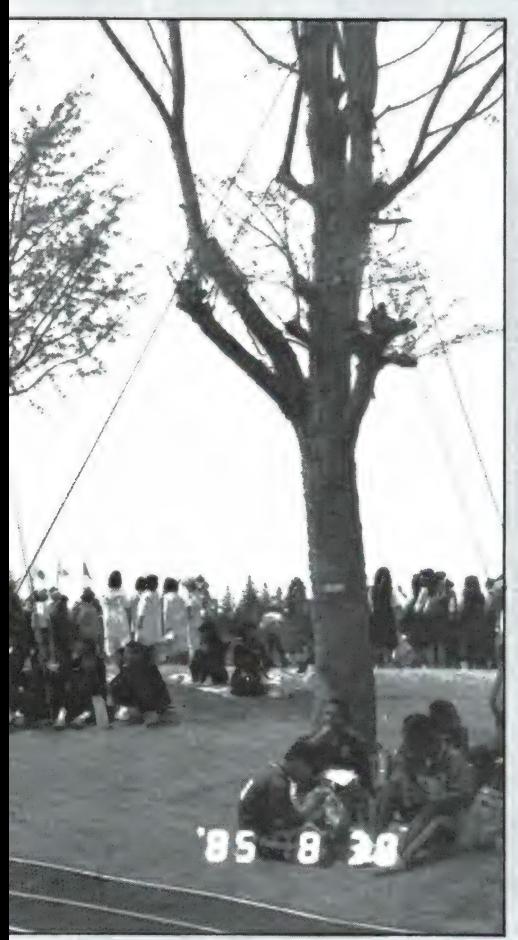

Het grootste beeldscherm, het Jumbotron van Sony, dat op de expositie in de openlucht staat opgesteld. Het is zo groot als een flatblok en kan tot op 500 meter afstand worden waargenomen.

Bij elk stoplicht staat nog eens een agent, die je eraan herinnert dat het stoplicht op rood staat en zo nodig nog even op een snerpend fluitje blaast.

Bij elke roltrap staat een (geüniformeerde) dame of heer, die bovendien (aan het symbool op de mouw te constateren) een EHBO-diploma heeft, voor het geval iemand zou vallen. Bij elk paviljoen staan dranghekken en worden netjes kaarten met volgnummers uitgereikt. Een rij van lieftallige Japansen voorkomt elk gedrang, elke uitwas, met onverwoestbare vriendelijkheid. Een

High Definition TV: je ziet de beeldlijnen niet meer. Het beeldformaat is lager en platter: bruikbaar voor projectie van cinemascope-films.

westerling pikken zij meteen uit de rij. Die krijgt een apart plaatsje op een rij waar men koptelefoons geïnstalleerd heeft die Engelse tekst van het gebodene weergeven.

#### **BEELDSCHERMEN**

De tentoonstelling wordt in zekere zin beheerst door beeldschermen die overal informatie brengen - en de techniek daarachter. Behalve de duizenden TV's in de pavilioens. staan overal voor het publiek een soort video-publikatieborden. Zij zijn 3 bij 2 meter groot en men ziet ze niet makkelijk over het hoofd. Dat moet ook niet, vinden de communicatieve Japanners. Ze geven regelmatig informatie via dit kanaal

door Hans G. Janssen

nissen die aanstaande zijn. Er zijn nog meer (gewone) beeldschermen. Daar kunnen de bezoekers inlichtigen omtrent de tentoonstelling vragen, net als in de Amsterdamse RAI overigens. Maar deze 'databank' is inter-actief en vraagt ook naar je wensen. Zoekgeraakte kinderen kunnen met dit medium heel goed worden opgespoord. Men vertoont eenvoudig een van de verdwaalde lieverdjes op het scherm en mama en papa herkennen hun kroost terstond.

#### **GROOT, GROTER, GROOTST**

Tussen de gebruikelijke stoeltieslift en de zeer ongebruikelijke, brand-

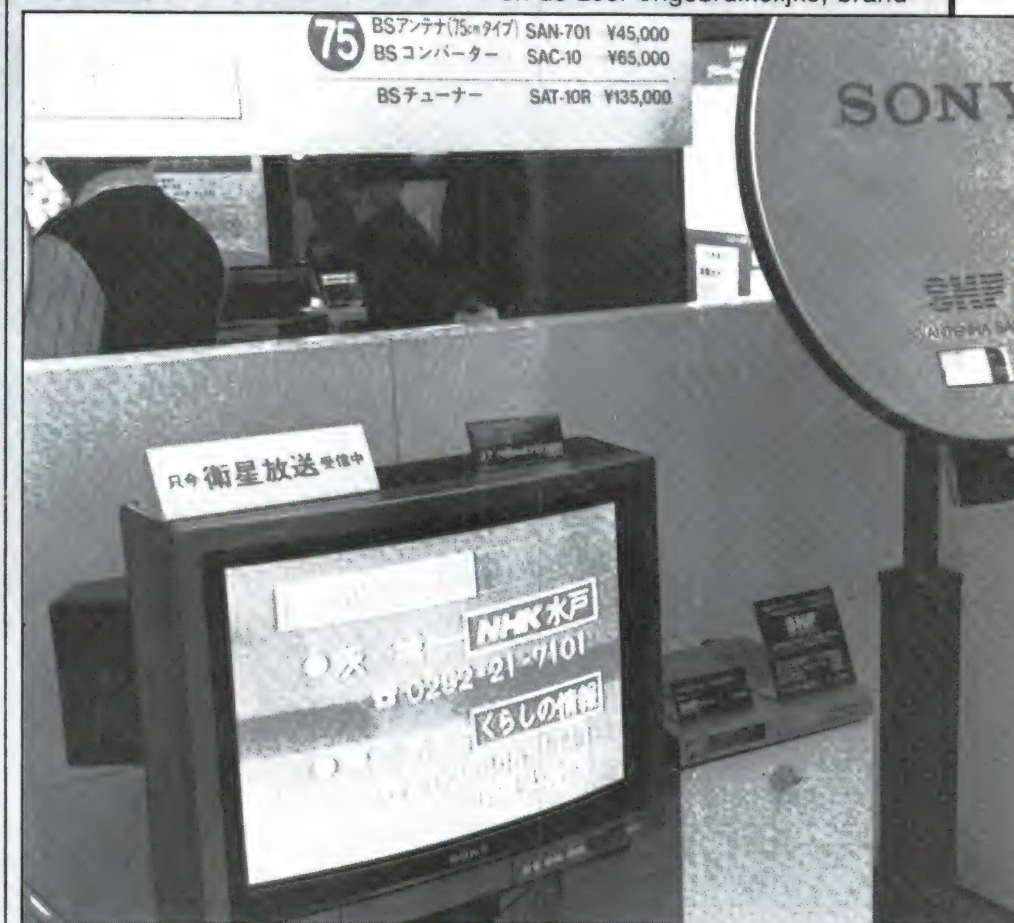

Sony is klaar voor satelliet TV en wil dat ook wel weten. Kant en klare units kunnen straks worden geleverd. De schotel komt buiten te staan in de tuin of op het dak en binnen kan men de programma's zelf, zonder kabelnet ontvangen.

in Japans en Engels over gebeurte-

nieuwe High Speed Linear Motor Cars (een monorail die letterlijk over de rails zweeft en zich buitengewoon rap voortbeweegt op een magnetisch kussen) nog meer schermen. Het meest opvallend is het grootste scherm ter wereld. Het werd door Sony speciaal voor deze

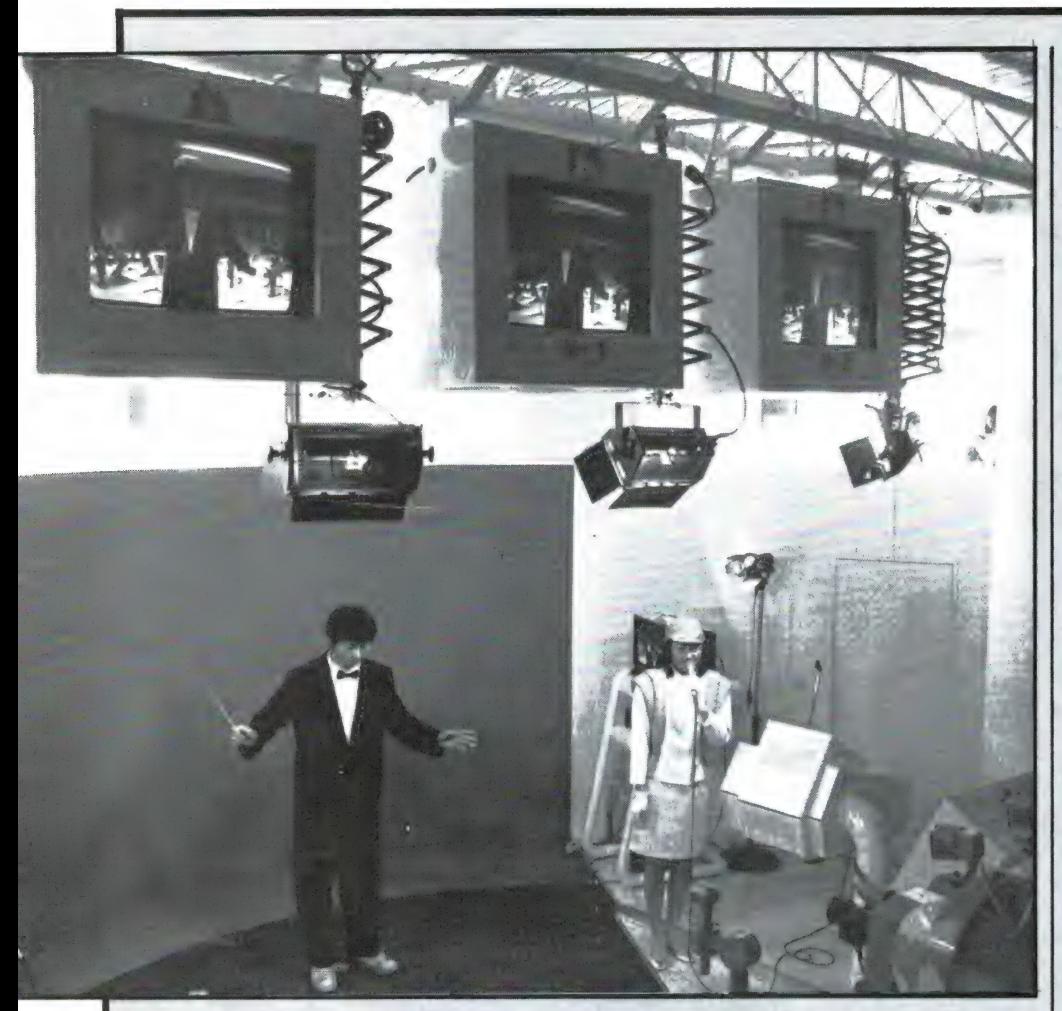

tentoonstelling gemaakt. Het is zo groot als een flatblok: de Jumbo-Tron — zoals men het geval noemt — meet 40 bij 25 meter hoogte. Dat komt overeen met een 14 verdiepingen hoge flat en omdat het scherm op een heuvel staat is het vrijwel in geheel 'Tsubaru' te zien. Er waren 450.000 drie-kleuren elementen voor nodig van een hele nieuwe samenstelling om het scherm te maken. Trini-lites noemt men die: drie kleurvlakken van rood, groen en blauw. 24 van zulke elementen, ongeveer zo groot als een hand, vormen een blok van 40 bij 40 centimeter.

Het beeld komt van een camera of TV-programma dat de Japanse omroep uitzendt. Dat wordt gedigitaliseerd en in partjes naar alle elementen gevoerd. Het resultaat is verbluffend. Optimaal kan men het beeld zien vanaf 200 meter, maar tot op 500 meter onderscheidt men alle details. Sony creëerde hiermee het grootste, meest gedetailleerde beeldscherm totnogtoe. Al eerder waren schermen gebouwd in stadions met gekleurde lampjes. Maar een dergelijke helderheid en scherpte werd nog niet eerder behaald.

In een studio doet men met kinderen en verklede acteurs geweldige elektronische trucs. Deze meneer in jacquet staat op de TV als een dirigent voor een orkest. Als dank voor zijn optreden krijgt hij de afbeelding (in kleur) mee naar huis.

Er zijn meer wondertjes op de tentoonstelling te zien. Met het grote . Sony-scherm doet men bijvoorbeeld proeven met High-Definition systeem. Het is een nieuwe TVnorm die 1125 beeldlijnen telt en een wezenlijk beter en 'gestoken' plaatie maakt.

Op de hele tentoonstelling zie je trouwens van alle Japanse merken grootbeeld-TV's of projectiesystemen staan die High. Definition-TV vertonen. HD-TV, voor de Europese huiskamer misschien niet direct nodig, wordt door de Japanners sterk aanbevolen. De argumenten daarvoor zijn vermoedelijk tweevoudig. Ten eerste zou HD-TV in de toekomst bijna net zo goedkoop kunnen worden als een gewone TV door verdergaande integratie van de onderdelen in het toestel. Dan zou er niets meer in de weg staan voor een wereldnorm voor TV-toestellen.

#### **RATJETOE**

Nu maakt men zoals bekend gebruik van een ratietoe van systemen: Secam, NTSC en PAL. Het eerste systeem komt uit Frankrijk;

In een poppentheater legt men op eenvoudige wijze allerhande moeilijke: elektronische problemen uit. Zogenaamd voor kinderen (de poppen praten). Volwassenen hoeven zich niet te schamen dat het zo — kinderlijk eenvoudig, maar begrijpelijk wordt uitgelegd.

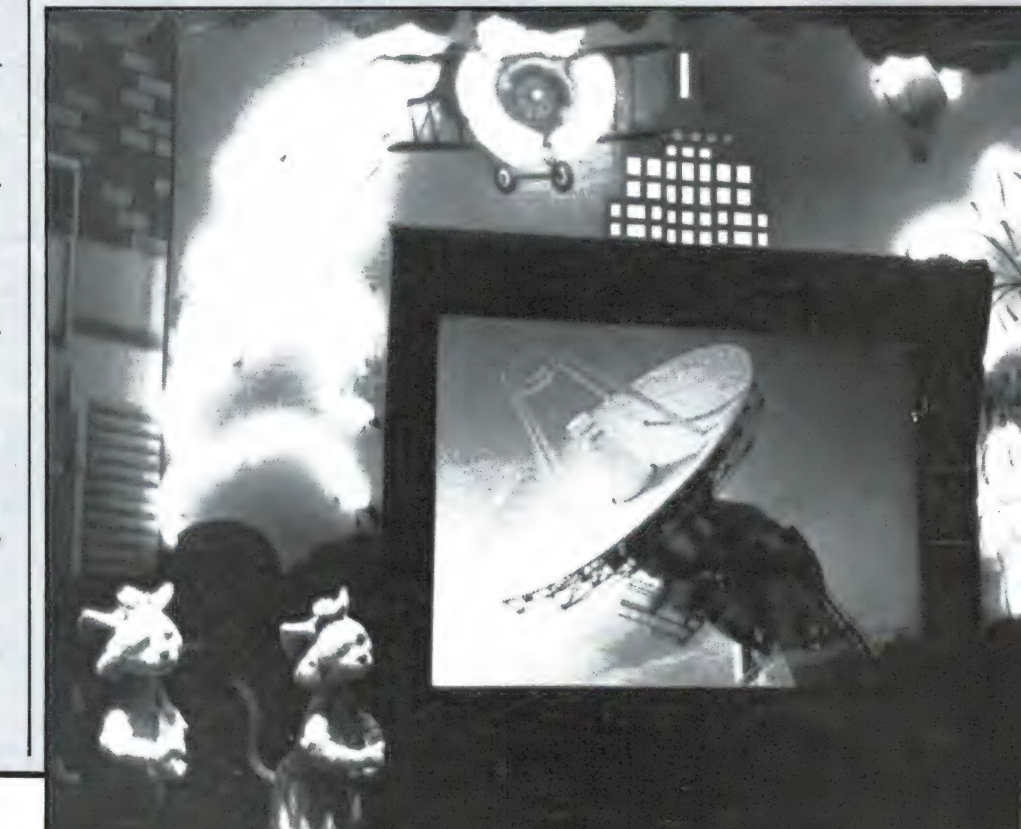

де rest van Europa gebruikt PAL, hoewel er ook weer varianten zijn voor de doorgifte van het geluid. Er zijn verder nog allerlei mengvormen en in China gebruikt men (uiteraard) weer een andere norm.

NTSC wordt in Amerika en Japan gebruikt. Dat is meteen de tweede reden dat de Japanners er wel een nieuwe norm willen. NTSC is al een erg oude norm, in de 60-er jaren ontstaan, die een vreselijke kwaliteit geeft. (Veel slechter dan de Europese TV's). Het moet de fabrikanten in het oosten een doorn in het oog zijn om TV's te maken met zo'n slecht beeld, als het zelfs met eenvoudige middelen beter kan.

Omdat er miljoenen TV-toestellen (volgens alle systemen) in het veld staan is een verandering van norm niet erg eenvoudig. Maar het is wel het overwegen waard, al zou er aan de studiokant — wat de zenders betreft — ook verschrikkelijk veel moeten gebeuren. De beeldkwaliteit іп de studio's is wel voldoende. Het TV-beeld zoals dat in de studio's wordt opgewekt, is vele malen beter dan men het thuis krijgt, maar misschien zou ook meteen aan digitalisering van het TV-signaal gedacht moeten worden.

High Definition-TV heeft ook een andere beeldverhouding. De hoogte verhoudt zich tot de breedte als 3 : 5, terwijl gewone TV's een beeldverhouding hebben van 3 : 4. Die wat lagere beeldmaat houdt

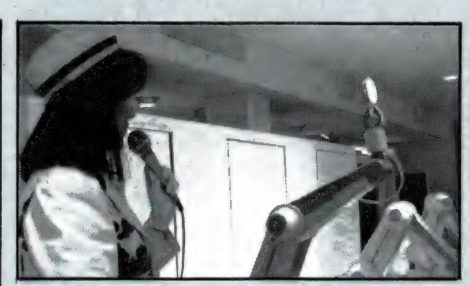

Liquid Crystal Display (LCD) zijn де grijze lettertjes en figuurtjes op een elektronisch horloge. Matsushita toonde een 3 bij 12 meter scherm: ook van LCD, maar in kleur en bij daglicht in een theater te zien.

meer rekening met het vertonen van (cinemascope) films, die vaak een voortreffelijke beeldkwaliteit hebben.

#### DRIE DIMENSIONAAL

Opvallend was ook de rol van het beeldscherm in het National/ Panasonic-paviljoen, die in Japan onder de naam van de moedermaatschappij Matsushita exposeert. Daar had men kleine TV's die, als je er precies recht voorstaat, een drie dimensionaal beeld geven. Je moet wel recht voor de TV staan want boven het toestel hangt een andere vinding van de fabriek, de tentoonstellingsluidspreker, die een hele nauwe bundel geluid geeft op een bepaalde plek: even verder weg en het geluid is totaal verdwenen. De TV heeft een groot aantal beeldbuizen (5) die tezamen het diepte-beeld projecteren.

Nog opvallender — maar niet zo geweldig gepresenteerd — was het video-theater van Matsushita. Ook hier een enorm beeldscherm (3 bij 12) waar een historisch verantwoorde produktie op werd vertoond. Alleen vertoonde het (kleuren)beeld een nogal laag contrast en zag men de afzonderlijke beeldvlakken in de beeldwand duidelijk zitten. Omdat het beeld ook wat flets van kleur was, kwamen er opmerkingen uit de zaal in de trant van: waarom doen ze het licht niet uit: dan zie je het toch allemaal beter!

Wie ertoe zou zijn overgegaan om het licht uit te schakelen zou verbaasd hebben gestaan. Tegelijk zou ook het beeld zijn verdwenen. De 'projectiewand' waarnaar men zat te kijken was namelijk een enorme kleuren-LCD-wand, die opvallend licht nodig heeft. Liquid Crystal Display zijn de grijze cijfertjes die heel weinig stroom nemen in uw elektronische horloge. Matsushita is er dus in geslaagd om LCD-schermen kleur te geven en op te blazen tot enorme afmetingen. Een geweldige technische prestatie, al is de beeldkwaliteit nog niet volmaakt.

wordt vervolgd

іп het NEC-paviljoen voeren robots allerlei handelingen uit op aanwijzing van een Japanse dame. Een deel van de besturing geschiedt door 'spraakherkenning'.

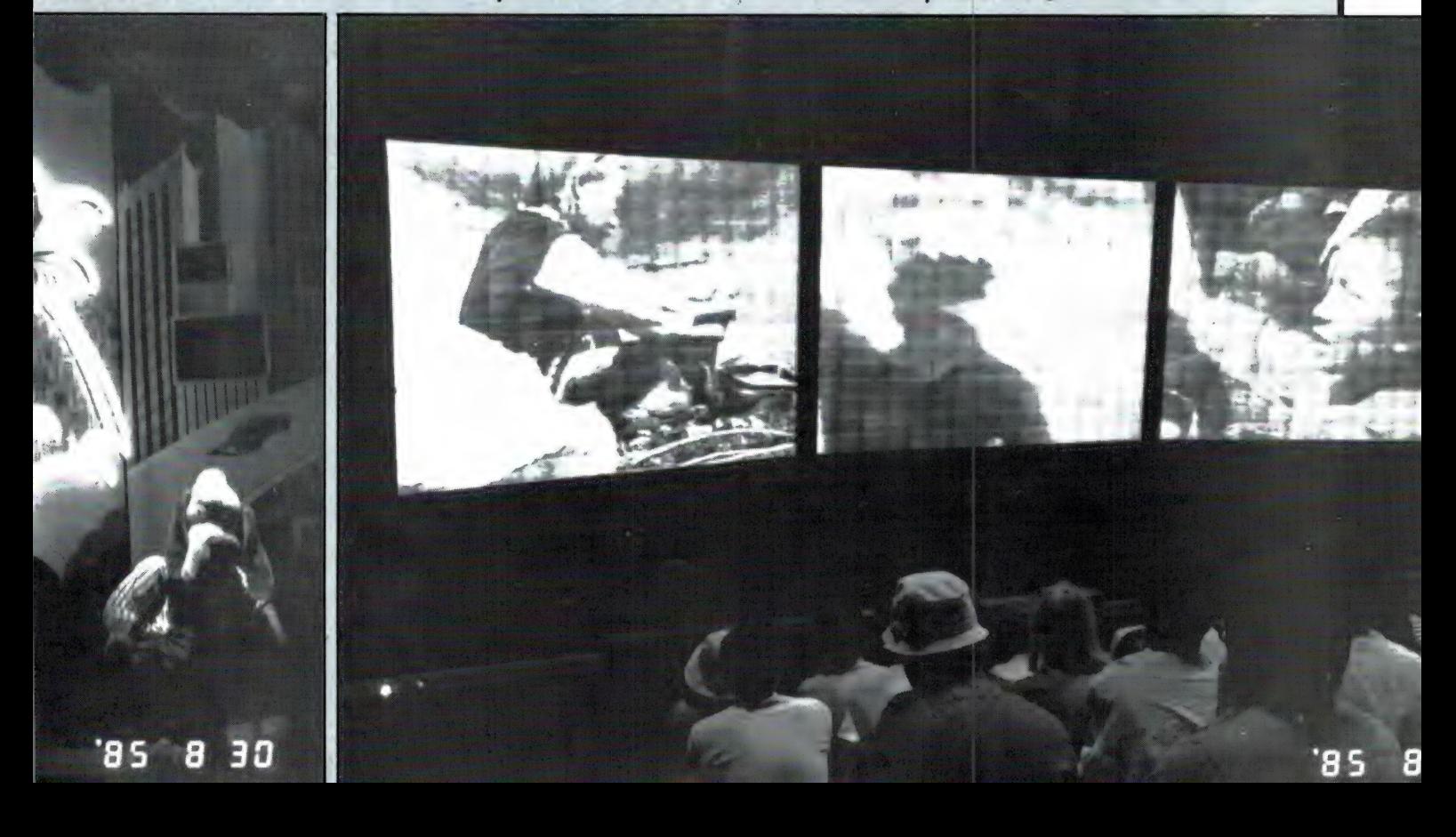

# **CITY CONTROLLER** doe meer... met je computer

De computer is de sleutel tot de toekomst. Denk maar eens aan toepassingen van IC's, steeds verdergaande automatisering, robotisering enz.

Er zijn dan ook maar weinig gebieden waarop de computer geen rol meer speelt. Daar komt nog bij dat computers ,erbij" horen en dat wie er geen heeft er dus niet bij hoort...

Velen kopen dus een computer maar weten dan niet goed hoe een weg gevonden moet worden in de (meestal Engelstalige) handleidingen. De meesten komen daardoor niet verder dan het spelen van spelletjes of simulaties. Jammer, want met een computer kan zoveel méér!

En op dit punt kan de WEKA-uitgave AKTUELE MICRO-COMPUTERTECHNIEK te hulp worden geroepen: een kombinatie van leesboek, naslagwerk, oefenmiddel en nieuwsmagazine. Het basiswerk bevat basisinformatie, verdeeld over 14 hoofdstukken. Met behulp van de aanvullingen groeit u naar een volledige en blijvend aktuele informatiebron.

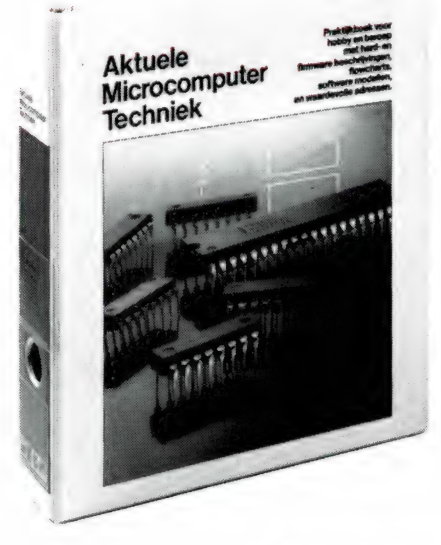

AKTUELE MICROCOMPUTER-TECHNIEK biedt:

© Eenvoudige uitleg van de werking van microcomputers, hun accessoires en programmering.

© Uitgebreide informatie over de basisbegrippen voor het programmeren in: — Basic

- Machinetaal

-Міеиме moderne en hogere programmeertalen die voor de populaire machines op de markt zijn of komen.

e Informatie over het zelf bouwen van computers, randapparaten met behulp van printontwerpen die het zelf etsen van een print voor iedereen mogelijk maken.

Technische specificaties van alle belangrijke chips.

- Tips voor reparatie van computerapparatuur.
- © Foutenanalyses.

Uitvoerig gedocumenteerde listings van nuttige programma's die exklusief voor het boek geschreven zijn.

WEKA UITGEVERIJ B.V. Postbus 61196 1005 HD AMSTERDAM  $T = 10$ Telefoon 020 -867131

## de-doe meer metje computer-bon

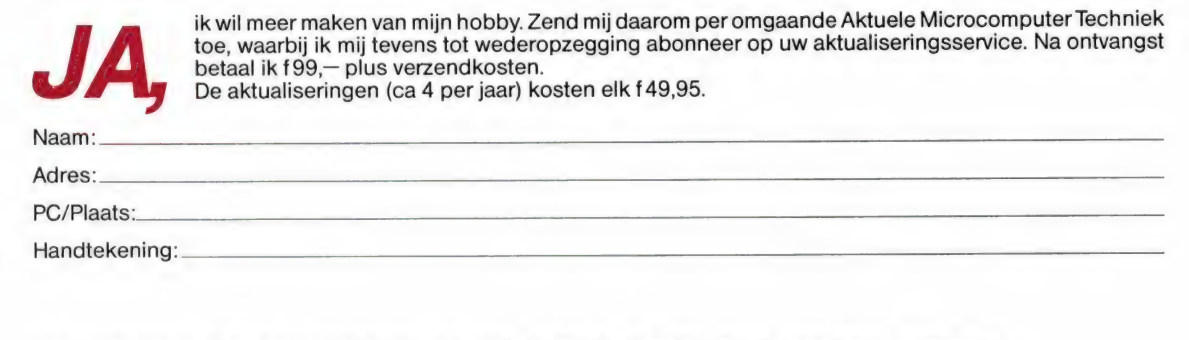

BON ZENDEN AAN WEKA UITGEVERIJ B.V, ANTWOORDNUMMER 15412, 1000 PZ AMSTERDAM. Ook leverbaar via de erkende boekhandel en de computer- en elektronicawinkels.

ADV. 010

1899

# **TELEXFREQUENTIES**

Een van onze actiefste kortegolf-utility luisteraars is dhr. P. van Duyvenbode uit Katwijk. Hij is gespecialiseerd in het decoderen en ontvangen van Telexstations - en liefst hele bijzondere. Van hem ontvangen wij regelmatig logboeklijsten met de door hem gehoorde stations. Die publiceren we graag, want er zitten vaak hele bijzondere stations bij en bovendien is het zeker dat ze hier in Nederland zijn gehoord. Dat kun je van de frequenties in de commerciële frequentielijsten niet altijd zeggen.

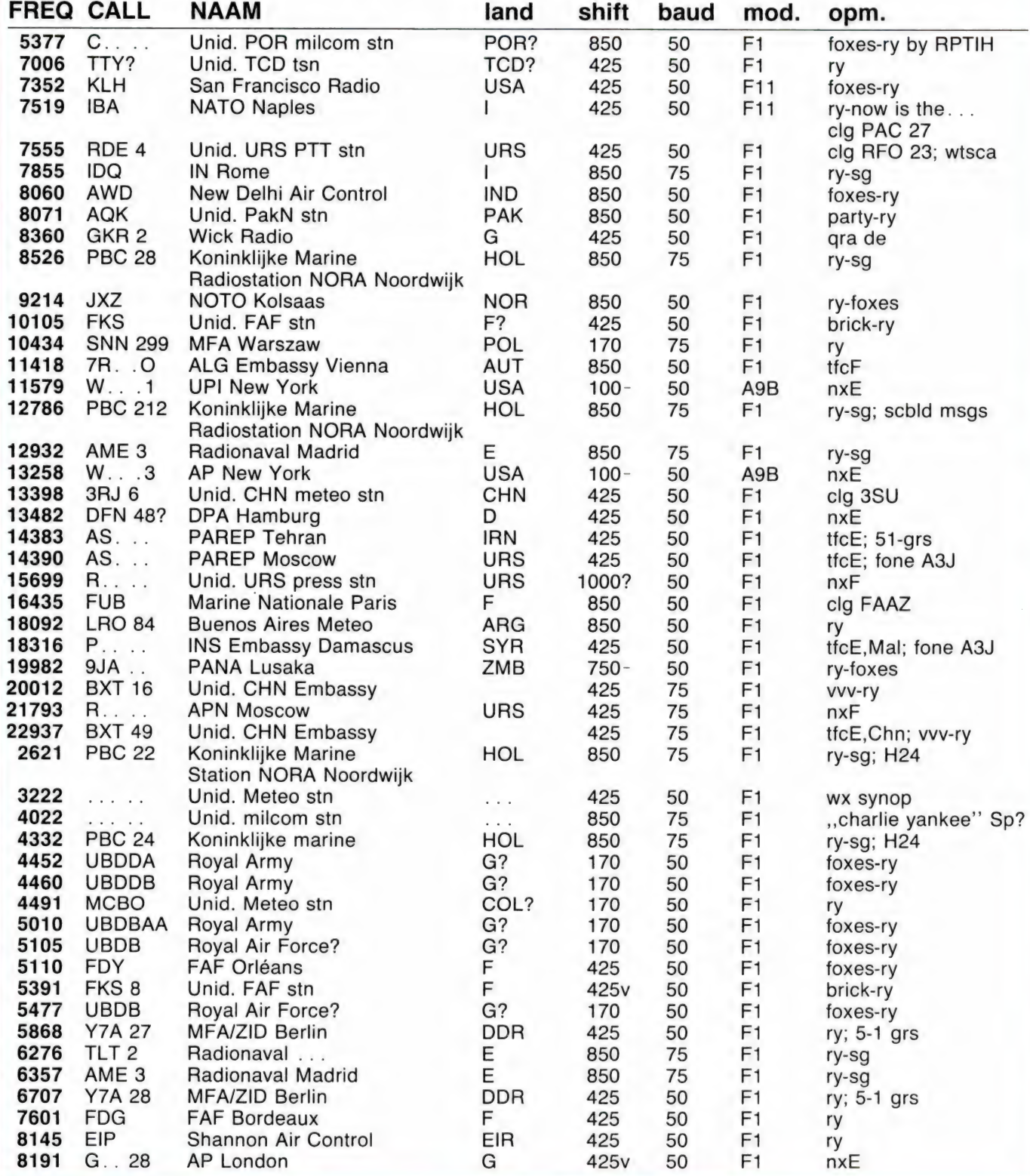

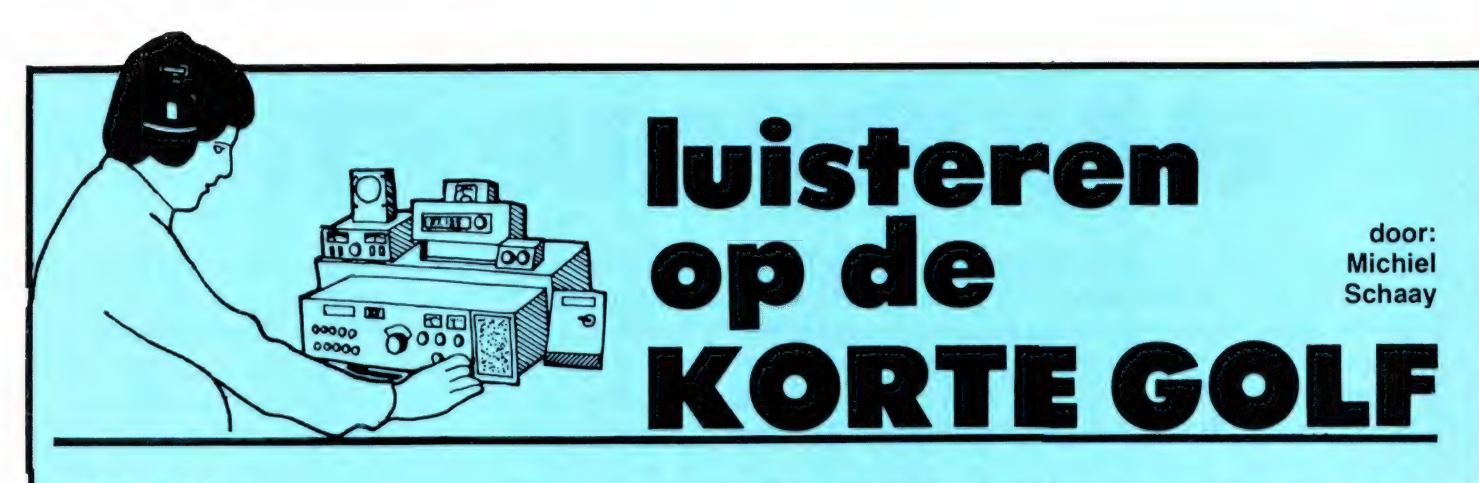

#### MIDDENGOLF

Veel DX-ers nemen de middengolf niet erg serieus. Overdag is er op die band dan ook nauwelijks meer te horen dan een aantal sterke Europese zenders. Met wat meer geduld kunnen echter ook overdag al leuke resultaten behaald worden. Daarbij valt vooral te denken aan locale stations uit Groot-Brittannië. Vanaf zonsondergang kunnen ook een aantal van de vele kleine stations uit Spanje doorkomen. Toch laten (te) veel hobbyisten de middengolf links liggen. Dat is jammer, want deze band biedt wel degelijk spectaculaire mogelijkheden. Vooral in de winter kunnen de ontvangstcondities "5 nachts erg goed zijn. Hoewel een wetenschappelijke verklaring niet eenvoudig te leveren is, wordt bovendien algemeen aangenomen dat de ontvangst van verafgelegen middengolfstations beter wordt naar gelang het aantal zonnevlekken afneemt. Middengolf DX-ers zitten deze winter dan ook op rozen: volgens de laatste informatie van de Amerikaanse ..National Oceanic and Atmospheric Administration" (NOAA) is het aantal zonnevlekken welhaast tot een minimum gedaald. Met een gevoelige communicatie-ontvanger en een goede antenne, bijvoorbeeld een lange draad of — nog beter — een draaibare raamantenne, zijn er deze winter in West-Europa al heel wat bijzondere stations uit Canada, de V.S. en vooral Latijns Amerika ontvangen. Veel gehoorde stations zijn: Radio Caracas uit Venezuela op 750 kHz, CJYQ uit Canada op 930 kHz, Radio Vision uit Venezuela op 950 kHz, WHN uit New York, USA ор 1050 kHz, WBAL uit Baltimore, USA op 1090 kHz, Radio Globo uit Rio de Janeiro, Brazilië op 1220 kHz en Radio Vibracion uit Venezuela op 1470 kHz. Dit is nog maar een kleine, willekeurige greep uit de verzameling veel gehoorde

stations. Bijzondere stations die de afgelopen maanden meer dan eens werden ontvangen zijn onder andere: Radio Tropical uit de Columbiaanse havenstad Barranquilla op 1100 kHz, Radio Cordillera uit Bogota, Columbia, op 1190 kHz, WCMN Radio Centro uit Puerto Rico op 1280 kHz en radio Musical Bogota uit Columbia eveneens op 1280 kHz. Een compleet overzicht zou meerdere pagina's vergen. Geen wonder dat de DX-ers die eenmaal over de drempel zijn, gefascineerd raken door de ontvangst van verafgelegen middengolf stations. De enige domper op de feestvreugde is wellicht de ontvangsttijd: de beste mogelijkheden liggen tussen 01.00 en 04.00 uur Nederlandse wintertijd. U moet er dus wel iets voor over hebben. Een garantie op succes is er evenmin, want het is niet elke nacht raak. Voor wie het benodigde doorzettingsvermogen en enthousiasme kan opbrengen, liggen echter heel mooie successen in het verschiet.

#### LANGEGOLF BAKENS

Een andere categorie DX-ers wordt warm noch koud van Braziliaanse of Canadese middengolf stations, maar stort zich gepassioneerd op de ontvangst van morse signalen. Voor beginners bieden de bakens op de langegolf een ideale methode om het morse alfabet (zie tabel) onder de knie te krijgen. Deze 'stations' doen namelijk niets anders dan het uitzenden van hun roepletters in langzaam morse. Die signalen worden door de luchtvaart en scheepvaart gebruikt bij hun positiebepaling. Voor beide soorten gebruikers bestaan overigens aparte bakens.

Wie eenmaal de smaak te pakken heeft, is vaak niet meer van de langegolf weg te slaan. Vooral na het invallen van de duisternis kunnen flinke afstanden worden overbrugd.

De ontvangst van bakens uit Zuid-Europa, Noord-Afrika en zelfs het Midden-Oosten is bijna dagelijks mogelijk. De ervaring leert dat de beste mogelijkheden liggen tussen 23.00 en 02.00 Nederlandse tijd. Gezien het geringe zendvermogen van de meeste bakens, zijn verrassende resultaten te behalen. Enkele 'powerhouses' uitgezonderd, wordt veelal met slechts 50 tot 100 Watt gewerkt, soms zelfs met beduidend minder. Daarmee kan het signaal dan binnen een bereik van zo'n 30 tot 90 kilometer voor navigatie worden gebruikt.

Ook voor QSL-verzamelaars is de langegolf een prachtig jachtgebied. Zo heb ik in de afgelopen jaren mijn verzameling kunnen uitbreiden met bevestigingen van o.a. een | navigatie-baken op de testbaan voor Lotus race auto's in Engeland, de vuurtoren van het Zuidfranse eilandje Porquerolles en het vliegveld van de Farder eilanden. Maar ook als u geen ontvangstrapporten verstuurt,

INTERNATIONAL MORSE CODE AND CONVENTIONAL SIGNALS (To be used for all general public service radio communication. (1) A dash is equal to three dots: (2) the space between parts of the same letter is equal to the some parts of the same of the same in space between two lett equal to seven dots.)

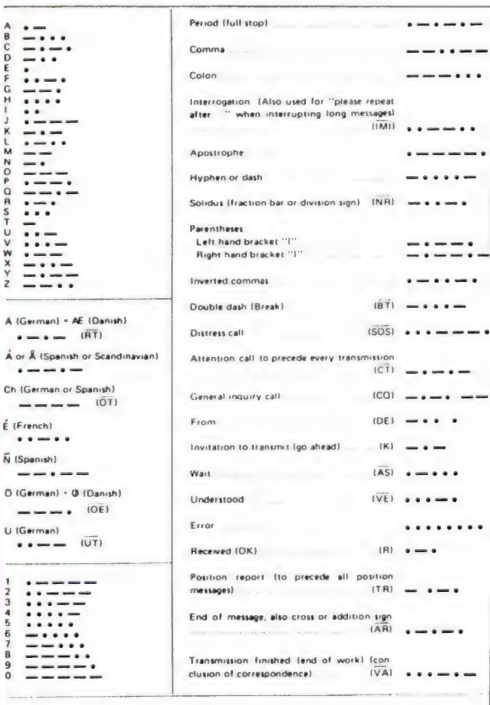

 $\begin{array}{c}\n0 & \text{IG} \\
\hline\n\end{array}$ 

kunt u zich bij de ontvangst уап langegolf bakens helemaal uitleven. Voor de doorzetters is het zonder meer mogelijk om binnen een tijdsbestek van enkele maanden, honderden verschillende bakens te ontvangen. Om niet in de war te raken is het bijhouden van een goed logboek dan natuurlijk wel aan te bevelen.

#### 2182

Van bakens naar scheepvaart is niet zo'n grote stap. In september 1983 publiceerde RAM al een uitstekend artikel over scheepvaart communicatie in noodgevallen, van de hand van R. Klumpers. Hierin werden uitgebreid de procedures<br>voor radioverkeer op de noodfre-<br>quentie 2182 kHz, beschreven. Met verschillende tijd Brasilia, wordt op werden uitgebreid de procedures de afname van het aantal zonnevlekken, zijn ook op deze frequentie de mogelijkheden aanzienlijk toegenomen. Blijft de ontvangst gedurende een zonnevlekken-maximum meestal beperkt tot Europa, deze winter zijn er weer vele stations uit Canada, de U.S.A. en zelfs het Caraibisch gebied en Zuid-Amerika gehoord. Stations die in Nederland ontvangen kunnen worden zijn bijvoorbeeld de Canadese Coast Guard in Comfort Cove (roepletters VOO), Sydney (VCO), Sept-lles (VCK), St. Lawrence (VCP), St. Anthony (VCM), St. John's (VON), en de Amerikaanse Coast Guard in Boston (NMF). Dit is maar een kleine greep uit de mogelijkheden. Vele andere kleine kustwachtstations maken gebruik van de noodfrequentie 2182 kHz. Als klap op de vuurpijl zijn er op dit kanaal in het afgelopen jaar ook een aantal welhaast sensationele vangsten gedaan, waaronder Paramaribo (Suriname), Barranquilla (Colombia) en de kustwacht van Port Stanley op de Falkland eilanden!

langs een speciale kristal-ontvanger op de markt gekomen. Dit model, dat heel toepasselijk RX2182 is gedoopt, maakt gebruik van een JFET cascode in de HF voorversterker. De kristal en de JFET garanderen dat stabiele SSB en AM ontvangst van zowel zwakke als sterke signalen wordt bereikt. De ontvanger kan als bouwpakket maar ook compleet gebouwd en afgeregeld worden geleverd voor resp. f 89, — en f 154,— excl. verzendkosten. Een informatie-blad kunt u aanvragen bij Rinus Jansen, Azaleastraat 19, 4542 BR Hoek, tel. 01154-1631.

#### **Conclusie**

Eigenlijk zijn er nog veel meer populaire specialisaties van de DXhobby, die in een serie als deze aan de orde zouden moeten komen. Daarbij valt bijvoorbeeld te denken aan FM- en TV-DX, de vaste diensten op de kortegolf

(РТТ"5 en dergelijke), facsimile ontvangst, weerberichten, enzovoorts.

Naast de gebruikelijke kortegolf nieuwtjes zullen die onderwerpen zeker nog aan bod komen op deze plaats. Ook in het nieuwe jaar blijft RAM u op de hoogte houden van interessante, fascinerende en mysterieuze zaken op de kortegolf. Ik wens alle lezers een luisterrijk 1986!

dan niet met een schaaltje oliebollen,<br>achter de ontvanger te installeren.<br>Zo kunt u op oudie achter de ontvanger te installeren.<br>Zo kunt u op oudjaarsdag al om<br>14.00 uur Nederlandse tijd een<br>nieuwjaarsviering in de Australische provincies New South Wales, Victoria en Tasmania meemaken. Victo-<br>kale station van Badie An. Het lodigheden rond deze tijd op 9680 kHz worden ontvangen. De kans bestaat,<br>dat het Australische signals bestaat, dat het Australische signaal op deze dat het Australische signaal op deze<br>frequentie wordt weggedrukt door Radio Republik Indonesia uit Jakar-<br>ta. Daar begint 1986 om uit Jakarta. Daar begint 1986 om 18.00 uur<br>Nederlandse tijd Veer Nederlandse tijd. Voor de vele moslims in Indonesië vindt de vele<br>jaarsviering pas tijdens op de nieuwjaarsviering pas tijdens onze zomer-<br>maanden plaats. Rond 31 ze zomermaanden plaats. Rond 31 deember<br>zijn er echter op verschillend eember zijn er echter op verschillende Indo-<br>nesische stations live-reporter<br>nesische stations live-reporter nesische stations live-reportages van enerverende culturele manifestaties<br>en ceremonies te beluistanifestaties en ceremonies te beluisteren. Ik her-<br>inner me nog de oudeiaaren. Ik herinner me nog de oudejaarsavond van<br>1983, toen ik zo'n ceremaavond van 1983, toen ik zo'n ceremonie tussen<br>19.50 en 20.50 uur Nederle tussen 19.50 en 1K zo'n ceremonie tussen<br>19.50 en 20.50 uur Nederlandse tijd Va RRI Surakarta ontving. Dit Ja- gave van de Deense DX Club).<br>
Voor de actieve luisteraar naar de Radio & TV Handbook slechts met World Als laatste stapt op Nieuwjaarsdag<br>
In Singapore been special existenden in the book

uur Nederlandse tijd. Op 5010 en 5052 kHz maakt u een goede kans<br>om de Singapore Broadcasting Corporation te ontvangen. Hier zult under dem keuze moeten maken een keuze moeten maken, want op<br>hetzelfde tijdstip wordt in want op hetzelfde tijdstip wordt in de volksre-<br>publiek China het vuurwerd publiek China het vuurwerk aan-<br>gestoken. Frequenties von aangestoken. Frequenties van de bin-<br>nenlandse dienst Zhonguer de binnenlandse dienst Zhongyang Ren-<br>min Guangbo Diantai of wang Renmin Guangbo Diantai ofwel het cen-

trale volksradiostation zijn onder an-<br>dere: 5860, 6493, 6665, 6750, 7335,<br>7440, 7516, 7525, 7935, 9064, 9080<br>en 9800 kHz. Om 22.00 Nederlandse voor radioverkeer op de noodfre-<br>
quentie 2182 kHz. beschreven. Met<br>
de afname van het aantal zonne-<br>
vlekken, zijn ook op deze frequentie<br>
de mogelijkheden aanzienlijk toege-<br>
dan niet met een schoolie uit zich, al lukkig dernacht en kunt u op de Sowjet ra-<br>dio het 's'Nowim Godom' ofwel 'Ge-<br>lukkig Nieuwjaar' horen. Hiervoor is een reeks van kortegolf frequenties<br>in gebruik, maar het langegolf kanaal<br>op 263 kHz levert doorgaans het<br>meest stabiele resultaat. Wanneer in<br>Nederland het nieuwe jaar al enkele<br>uren oud is, moet het feest in Zuid-<br>Amerik the ouder Braziliaanse kuststeden<br>het oudejaar vaarwel gezegd. Een out budelaar vaarwel gezegd. Een<br>la zover, terwijl om 06.000 Venezuela zover, terwijl om 06.00 Nederland-<br>se tijd Colombia Foundation se tijd Colombia, Ecuador en Peru aan de beurt zijn. Radiostations uit<br>deze landen kunt u vrijwel deze landen kunt u vrijwel deze landen kunt u vrijwel dagelijks<br>op verschillende frequent dagelijks op verschillende frequenties in de<br>tropenbanden horen Preteries in de tropenbanden horen. Probeert u voor<br>Brazilië bijvoorbeeld eens 4795,<br>4965, 4985, 5015 en 5045 kHz, of<br>voor Venezuela 4830, 4900, 4970 en<br>4980 kHz.<br>Volledige frequentie-overzichten<br>Vindt u in het World Radio & TV<br>Handbook,

in de Tropical Bands Survey (een uit-<br>gave van de Deense DY OF Vietnamer<br>Save van de Deense DY OF Vietnamer gave van de Deense DX Club).<br>Als laatste stant en VI Club).

Als laatste stapt op Nieuwjaarsdag<br>om 11.00 uur Nederlandse vjaarsdag om 11.00 uur Nederlandse tijd Tahiti<br>om 11.00 uur Nederlandse tijd Tahiti over de drempel. Hoewel het radio-<br>station in de hoofdstad Pet radiostation in de hoofdstad Papeete nor-<br>maal gesproken al 's avonds om half<br>tien lokale tijd uit de lucht gaat, zal<br>op Oud en Nieuw ongetwijfeld een uitzondering worden gemaakt. Jam-<br>mer genoeg is de 'Societe Mart. Jammer genoeg is de 'Societe Nationale<br>de Radio Television Francisco de Radio Television Française d'Ou-<br>tre Mer', zoals de volledige ase d'Outre Mer', zoals de volledige naam van<br>het station luidt, slechts baam van het station luidt, slechts heel zelden<br>in Europa te ontvangen. Veel zelden in Europa te ontvangen. Voor het ge-<br>val dat u het toch eens wilt pref geval dat u het toch eens wilt proberen:<br>de frequenties met de grande frequenties de frequenties met de grootste kans<br>op succes zijn 11825 en 15326 kans op succes zijn 11825 en 15170 kHz.

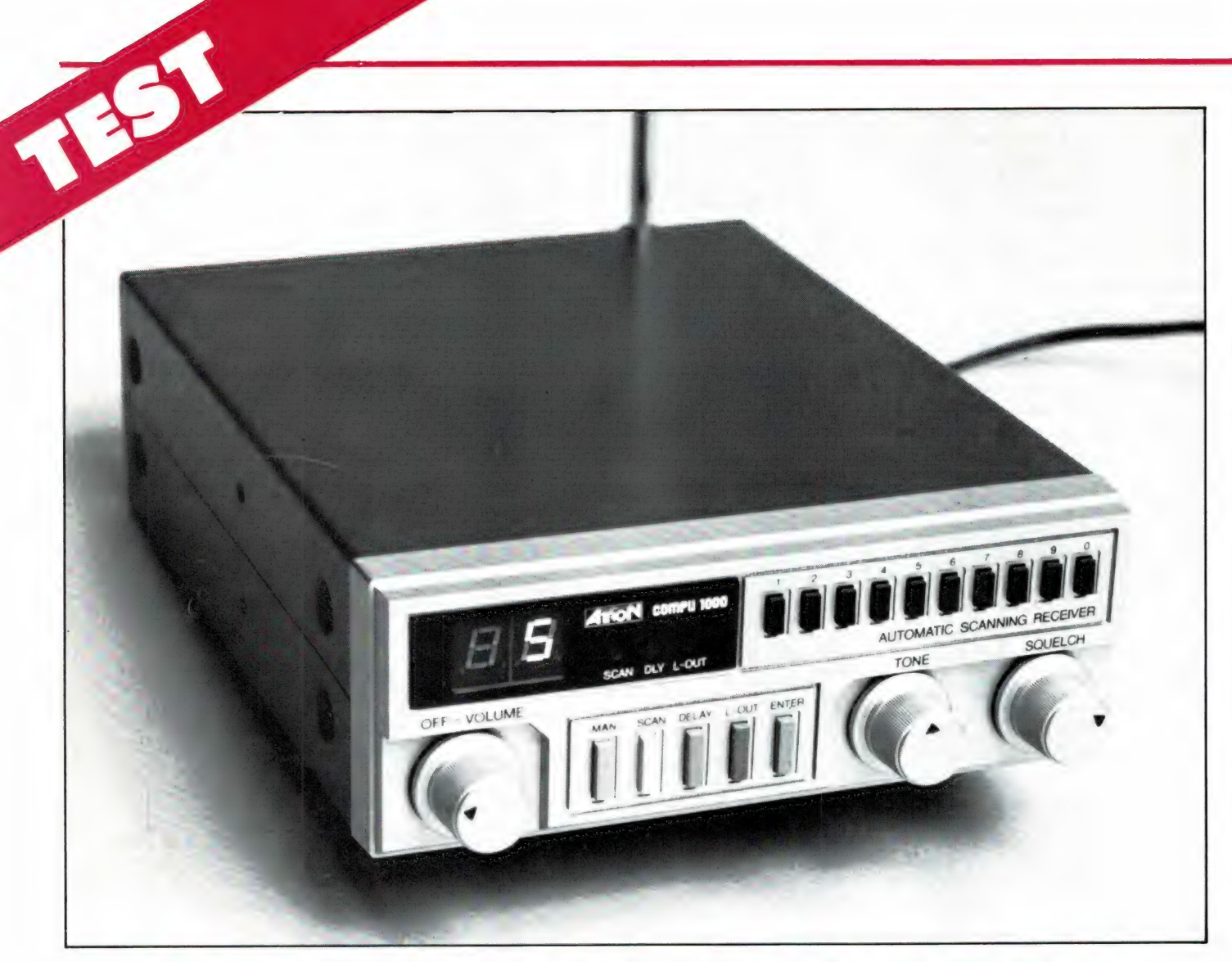

#### ATRON COMPU 1 ER SCANNI deel 1 door W. Bos

Het lijkt er op, dat er een toenemende belangstelling bestaat voor het scannerluisteren. We ontvangen tenminste de laatste tijd veel verzoeken voor het testen van scanners, waarbij voornamelijk gevraagd wordt naar laaggeprijsde typen, die toch alles kunnen ontvangen. Eigenlijk zijn dat tegenstrijdige eisen: kristalscanners zijn niet duur, maar hebben een beperkt aantal kanalen, waarbij elk kanaal toch gemiddeld een tientje kost voor een kristal. Snel wisselen of even luisteren op een andere frequentie is er niet bij. De grote computerscanners kunnen wel alles ontvangen, hebben vaak heel wat geheugens maar kosten weer veel geld. Toch blijken er tussenoplossingen te bestaan. Een zo'n tussenmodel is de ATRON COMPU 1000, een computerscanner met wat minder faciliteiten dan z'n grote broers, maar wel een 'alles' ontvanger en verkrijgbaar voor een aantrekkelijke prijs...

#### Algemene beschrijving

De Compu 1000 is een niet al te groot apparaat, dat zeker ook geschikt is om onder het dashboard in de auto te monteren. Een tweetal beugeltjes wordt daartoe meegeleverd. De afmetingen van de Atron Compu 1000 zijn 15 cm breed, 20 cm diep en 5,5 cm hoog. De luidsprekeropening is aangebracht in de onderzijde. Bij gebruik van de scanner thuis is het zinvol een lucifersdoosje of iets dergelijks onder de voorzijde te leggen, omdat het geluid anders te veel wordt gedempt. De scanner is in bruinmetalliek en zilver uitgevoerd, een fraaie kleurcombinatie vinden we. Het gewicht is ruim 1 kg. De voedingsspanning is 12 volt gelijkspan-

ning (accu), maar een lichtnet адарtor voor thuis gebruik wordt meegeleverd. Verder wordt een uitschuifbare spriet antenne, de eerder genoemde ophangbeugeltjes en een voedingsspanningssnoertje voor 12 volt gebruik mee geleverd. De handleiding is in het Nederlands en behoorlijk uitvoerig.

#### Mogelijkheden

De Compu 1000 mag er uitzien als een kristalscanner, het is wel degelijk een computerscanner. In plaats van kristallen wordt gebruik gemaakt van een synthesizer, die de benodigde signalen opwekt om een bepaalde frequentie te kunnen ontvangen. Om de prijs van de Compu 1000 laag te houden, heeft men niet het bekende display toegepast, waarop de volledige ontvangstfrequentie wordt afgebeeld. Er is een display met 2 cijfers. Programmeert men de scanner, dan worden de cijfers van de gewenste ontvangstfrequentie een-voor-een weergegeven. Bij 87.125 dus eerst de 8, dan de 7, dan de 1, 2 еп 5. De scanner heeft 16 programmeerbare geheugens, waarin de gewenste ontvangstfrequenties kunnen worden opgeslagen. De 16 kanalen kunnen natuurlijk gescand worden en elk kanaal kan gelock-out worden, waardoor het tijdens het scannen wordt overgeslagen. Tijdens het scannen geeft het 2-cijferige display niets weer. Pas als het scannen stopt doordat een signaal wordt ontvangen, wordt het nummer van het betreffende kanaal zichtbaar. Wel is tijdens het scannen een knipperende led (scan-indicator) zichtbaar, zodat men ziet dat de scanner aan het werk is. Zoals ervaren scanner luisteraars weten zijn er stations bijvoorbeeld de Rotterdamse politie, die nadat ze uit de lucht gaan vrijwel onmiddellijk een pieptoontje op de zenders zetten. Wil men toch de politiewagen ontvangen, dan moet de scanner onmiddellijk door stappen naar het volgende kanaal zodra de zender uit de lucht is. Bij veel andere stations is dat juist ongewenst. Daar is het prettig dat de scanner even wacht met naar het volgende kanaal stappen, zodat het tegenstation op dezelfde frequentie tijd krijgt om te gaan zenden. In zo'n geval is er dus een delay (tijdvertraging) nodig om beide

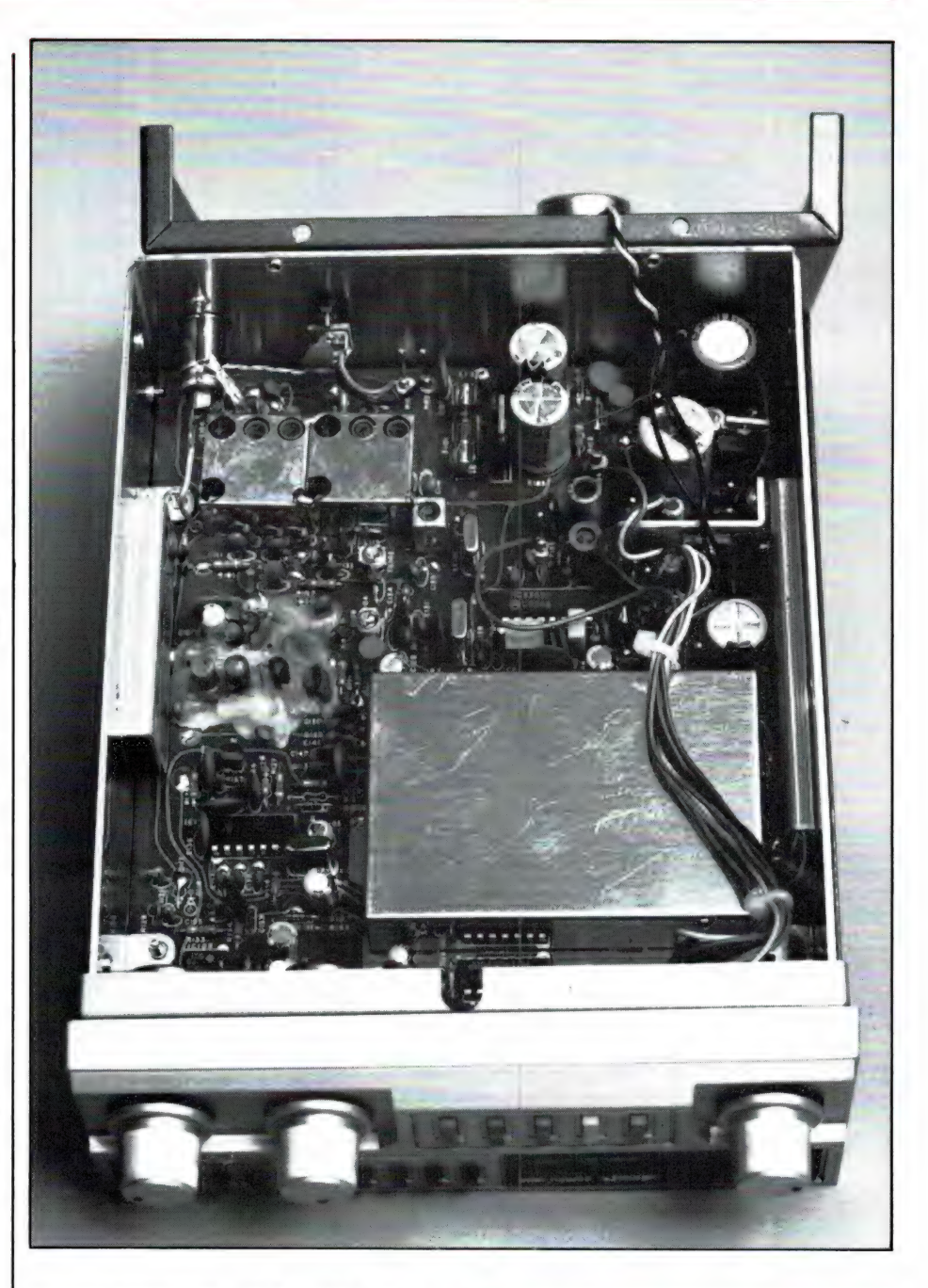

gesprekspartners op dezelfde frequentie (simplex verkeer heel dat) te kunnen volgen. Nu hebben de meeste computerscanners een algemene delay: óf alle kanalen delay, of geen enkele. Dat is vaak erg onhandig. Daarom is het toe te juichen, dat deze Atron Compu 1000 een instelbare delay per kanaal heeft! Bij het programmeren kan men dan alleen die frequenties een delay meegeven die dat nodig hebben.

#### Ontvangstbereiken

De Atron Compu 1000 is een 3 bander en ingericht voor de ontvangst van de volgende frequenties:

#### Ontvangstbereiken

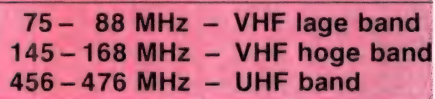

In principe omvat dit alle belangrijke communicatiegebieden. Hier en daar missen een paar stukjes, zoals het gebied van 68-75 MHz, het gebied van 168-174 MHz en het zendamateur bereik van 430-440 MHz. De opgegeven bereiken zijn echter gegarandeerd. In de praktijk blijkt, dat de synthesizer vaak ook buiten de genoemde bandgrenzer perfect werkt. Wie speciale belangstelling heeft voor een bepaald gebied, kan de scanner (tegen vergoeding) bij importeur Alpha Electronics laten

afregelen ор dat gebied, ook als dat wat buiten het gegarandeerde bereik ligt. Een belangrijk punt bij het afstemmen is het frequentie raster, de onderlinge frequentie afstand van de zenders. Er worden verschillende rasters gebruikt op de verschillende banden. Op VHF laag wordt voornamelijk 12,5 kHz toegepast, op VHF hoog een mengelmoesje van 12,5 - 25 - 50 en 20 kHz en op UHF een 20 kHz raster. Bij computerscanners die ook kunnen zoeken is dat een heel probleem; meestal zoekt men in 5 kHz stappen op de VHF hoge band omdat men anders niet op de juiste frequenties uitkomt, maar het zoeken duurt dan weer erg lang, terwijl er toch een misafstemming van 2,5 kHz kan optreden. Omdat de Compu 1000 niet beschikt over de mogelijkheid frequentiegebieden af te zoeken (de lage prijs moet toch ergens vandaan komen) bestaat dat hele zoek-afstemprobleem niet. De

Compu 1000 is namelijk op alle drie de bereiken af te stemmen in stapjes van 2,5 kHz, waardoor altijd op de exacte zenderfrequentie geluisterd kan worden.

#### Aansluitingen en bediening

Alle aansluitingen van de Compu 1000 bevinden zich op de achterzijde. Allereerst een antenneplug, van het bekende auto-radio type. Wie een buitenantenne met 'dikke' coax wil gebruiken dient dus een verloopstuk aan te schaffen. Verder een jack voor de 12 volts voedingsspanning van accu of netadapter en tenslotte een 3,5 mm telefoonbus, waarop een externe luidspreker of hoofdtelefoon kan worden aangesloten. Bij gebruik van deze plug wordt de interne luidspreker uitgeschakeld. Alle bedieningselementen zijn op het frontpaneel aangebracht. Links boven het groen oplichtende 2 cijferige display, direct daarnaast LED

indicators voor scannen, lock-out en delay en daarnaast weer 10 microswitch druktoetsjes, die gebruikt worden om de gewenste ontvangst frequentie te programmeren. De onderste helft van het front bevat van links naar rechts een volumeregelaar, die tegelijkertijd dienst doet als aan-uitschakelaar, 5 druktoetsen voor respectievelijk MAN(ueelhandbediening), SCAN(nen), Delay, lock-out en een Enter toets voor het invoeren van frequenties in het geheugen. Naast de druktoetsjes zijn tenslotte nog een hoge-lage tonen regelaar en de squelch-(ruisonderdrukking) regelaar aangebracht.

#### Technische gegevens

Natuurlijk hebben we de Atron Compu 1000 ook voor u doorgemeten. De resultaten daarvan vindt u in het volgende nummer.

(wordt vervolgd)

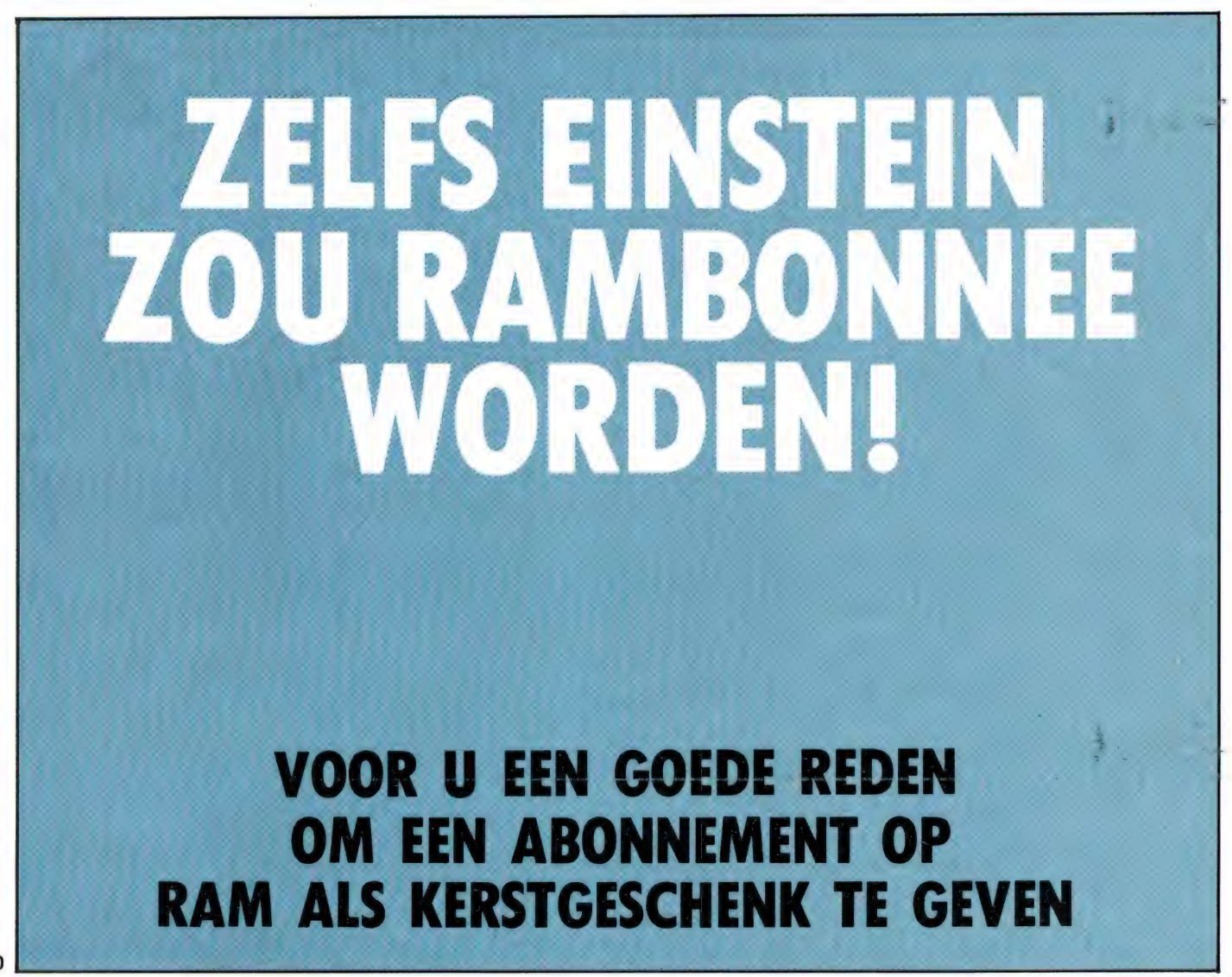

# AACKOSOFTorMSX

MSX is a registered trademark of Microsoft Corp.

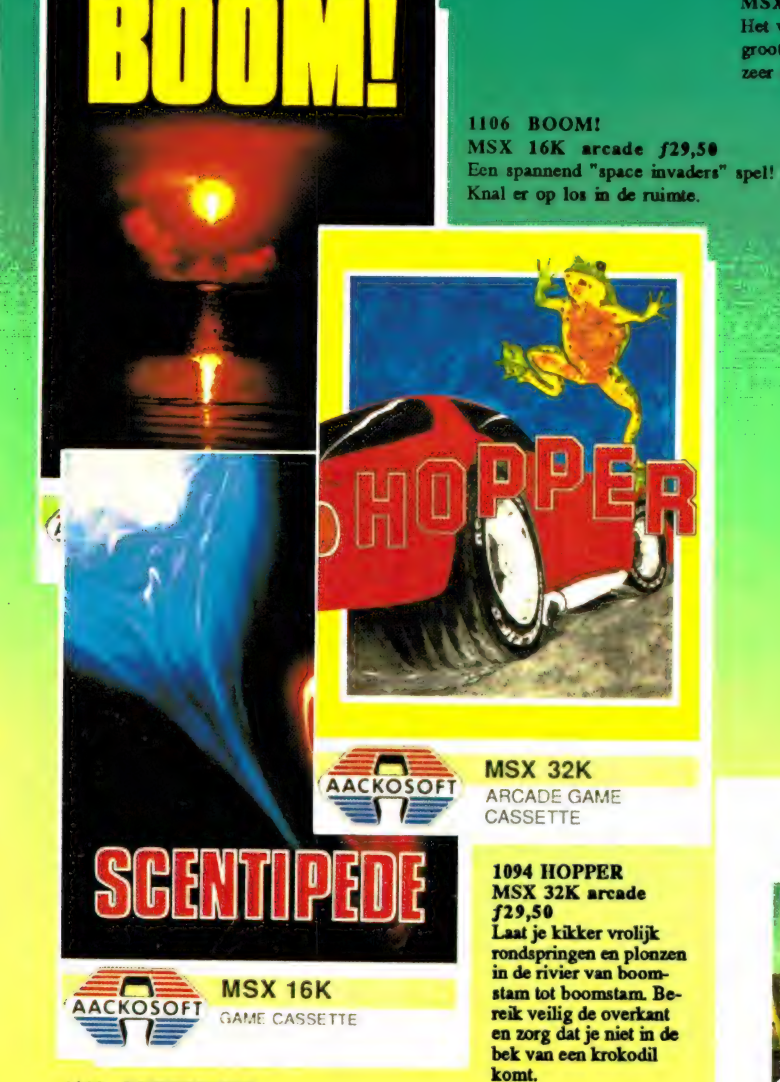

#### 1093 SCENTIPEDE **MSX 16K** arcade f29,50

In dit razendsnelle spel moet je SCENTIPEDE, de duizendpoot, bestoken met laservuur. Zorg wel dat je uit de buurt blijft van ongure types zoals de draak en de spin. Een ijzersterk arcade game!!

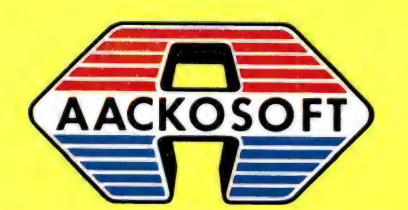

groot in software

1110 GAME PACK II MSX game f19,90

Het vervolg op Game Pack I. Weer een groot aantal verschillende spellen die zeer zeker óók de moeite waard zijn!

> 1108 GAME PACK I MSX game f19,90 Een cassette met een groot aantal spellen. Verschillen van aard maar allemaal de moeite waard.

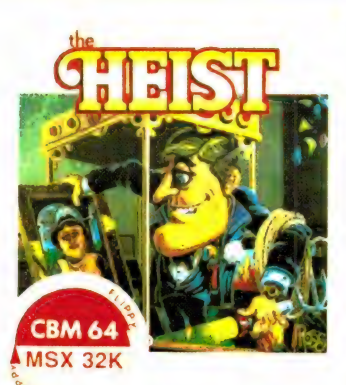

**CBM 64/ MSX 32K** 

AACKOSOFT GAME CASSETTE

MSX financieel f19,90 Op één cassette vindt u 20 handige financiële programma's waarmee u bijv. in een handomdraai uw hypotheek over een flink aantal jaren kunt berekenen.

1107 FIN. PACK

1111/1112 THE HEIST<sup>IM</sup> CBM 64/MSX 32K arcade f34,50 Sluit je aan bij superspion Graham Crackers: de rillingen zullen je over de rug lopen bij het ervaren van de spanning en onzekerheid die nu eenmaal verbonden zijn met internationale spionage. Het wordt allemaal werkelijkheid in dit bijzondere arcade spel.

POSTBUS 3111 2301 DC LEIDEN

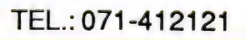

#### nieuw bij COMPUTERCOLLECTIEF.

#### **MSX ALIEN 8**

**MSX NIGHTSHADE** 

#### **MSX KNIGHT LORE**

deze arcade adventures op tape van het engelse softwarehouse ULTIMATE hebben maanden lang in de engelse Spectrum top-10 gestaan en zijn vanaf nu ook beschikbaar voor MSX bezitters.

<u>o'n'i katilit indrint kolonistis ise</u>

Amstel 312 (t.o. Carré) / 1017 AP Amsterdam / Giro 4 475 158 / Bank NMB 69.79.15.646

- te spelen met joystick of toetsenbord.<br>- honderden gekleurde schermen.<br>- 3D achtergronden en beweging.<br>- fantastische geluidseffekten.
- 
- 
- 

prijs per stuk **f** 49,-

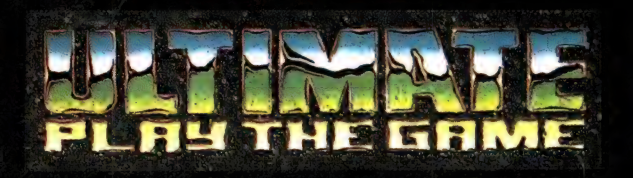

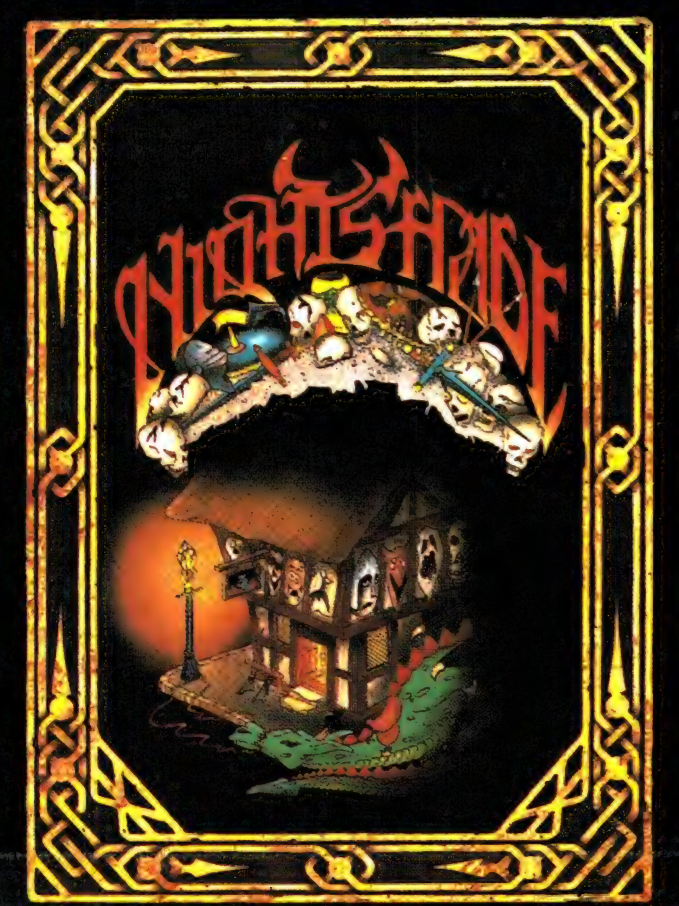

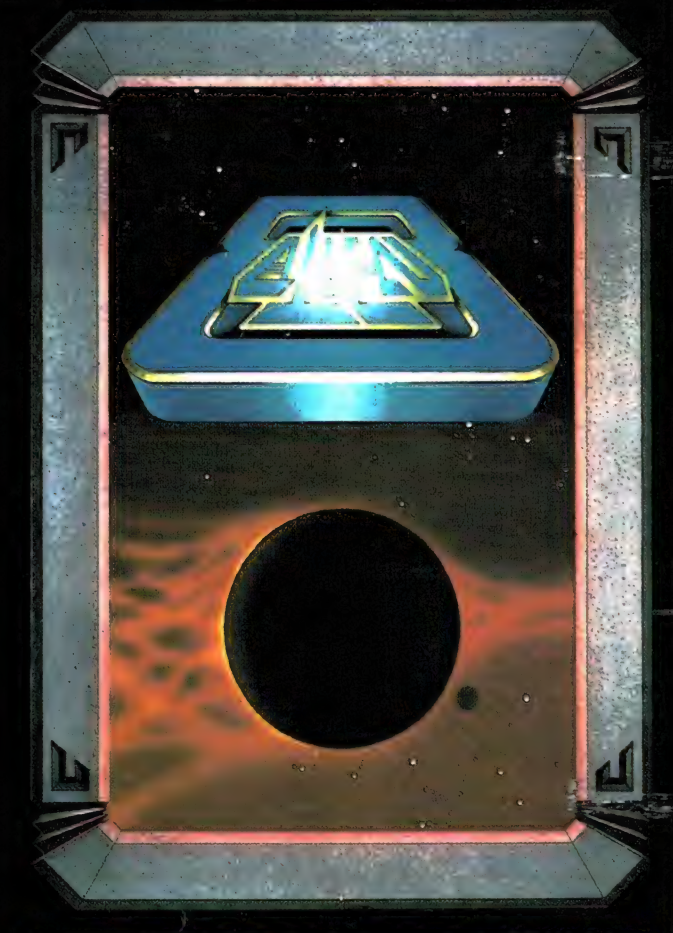

T

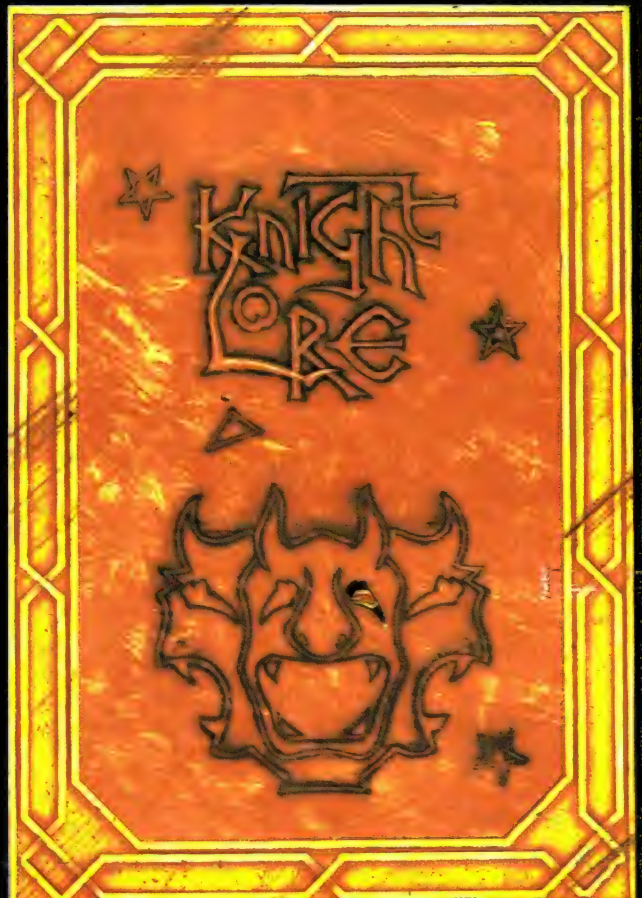

ook leverbaar voor B.B.C. Amstrad / Schneider en SX Spectrum

# door: Willem Bos<br>tekeningen: Pandit Reuvers door: Willem Bos<br>tekeningen: Pandit Reuvers<br>product and the Section of Section 1991<br>product and the Section 1991

#### door: Willem Bos tekeningen: Pandit Reuvers

|<br>| 1910 | 1951 | 1952<br>| 1910 | 1951 | 1952<br>| 1910 | 1951 | 1952 енен (1957) 2392<br>1932 : 1957 2000<br>1944 : 1957 2000

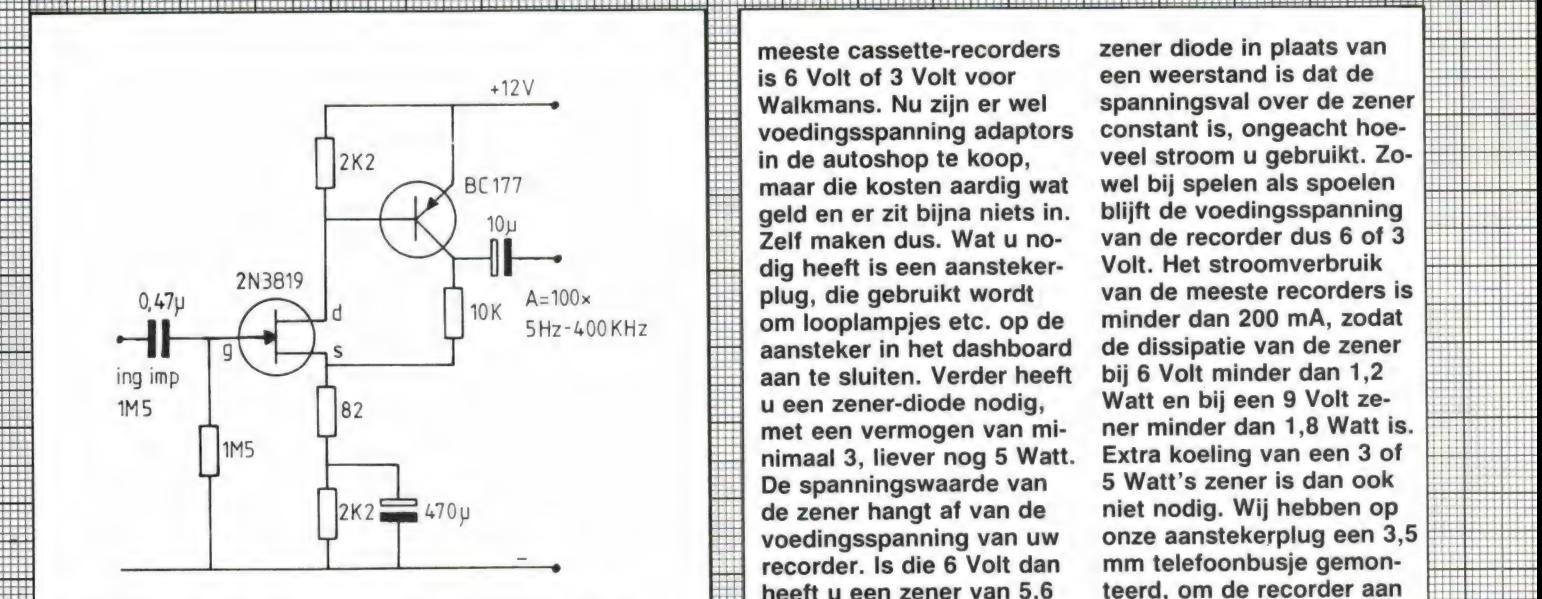

Voor kristal microfoons, een versterking van circa<br>meetdoeleinden of schake- 100 x in het frequentiege-<br>lingen die niet belast mo- bied tussen 5 Hz en 400 versterkertje erg handig. is niet kritisch, doch dient tie, hier 1M5, wordt ver- zijn. De uitgang mag met zorgd door de fet. De fet is minimaal 10 k worden bezorgd door de fet. De fet is minimal 10 km

Voorverster- PNP transistor, die gebruik Volt nodig. Gaat het om te sluiten van die security on te sluiten een Walkman of memoker met hoge weerstandsketen van de recorder met 3 Volt voe-<br>
fet, waardoor tegenkoppe- dingsspanning dan heeft u uu gantig van die koppeld, waardoor een sta- van het gebruik van een

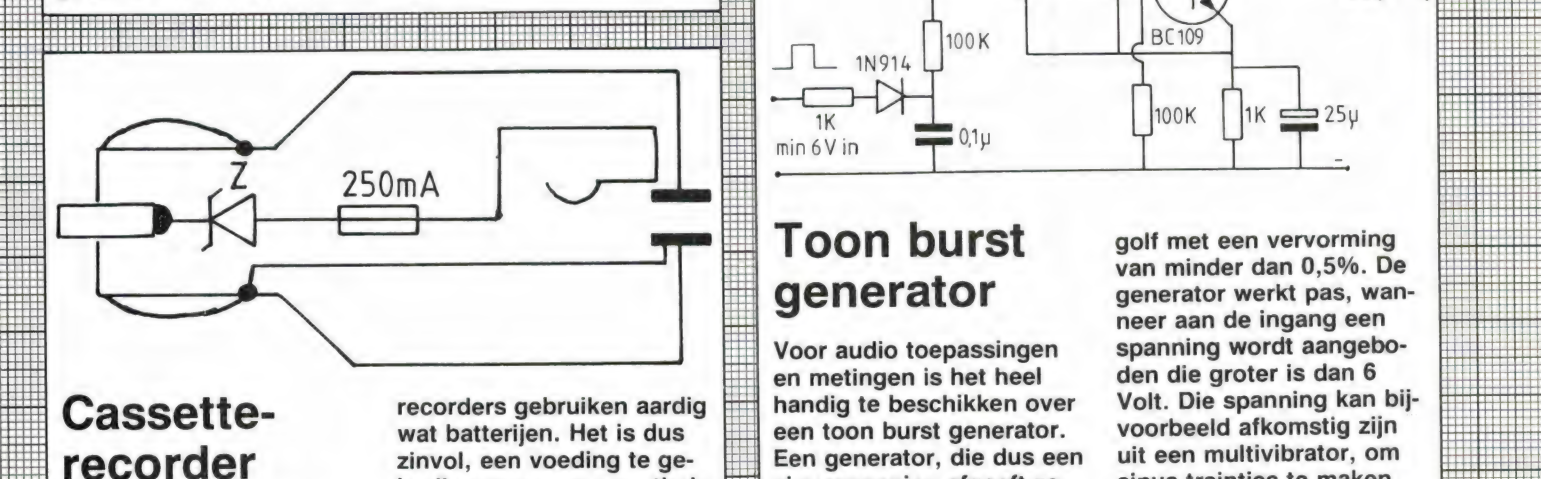

mans en gewone cassette- dingsspanning van de  $\Box$  ceert een vrij zuivere sinus-

bruiken wanneer men thuis  $\frac{1}{100}$  sinusspanning afgeeft zo-<br>is Wie z'n cassette. Ellang er een ingangsspan- Ook kan een druktoets adaptor voor is. Wie z'n cassette- Hen than er een ingangsspan-<br>recorder in de auto wil ge- ining wordt aangeboden. Hecorder in de auto wil ge-<br>
Thing wordt aangeboden. naar de + voedingsspan-<br>
Deze 1 transistor schake- ning worden gelegd om de **INTERNATION DE AUTOMOBIA DE AUTOMOBIA DE AUTOMOBIA DE AUTOMOBIA DE AUTOMOBIA DE AUTOMOBIA DE LINGUAGE DE LINGU**<br> **INTERNATION DE ACCUS DE LINGUAGE DE LINGUAGE DE LINGUAGE DE LINGUAGE DE LINGUAGE DE LINGUAGE DE LINGUAGE DE** bleem. De accuspanning is **ing maakt gebruik van een** burst generator met de EEEE ling maakt gebruik van een burst generator met de EEEEE.

 $+12V$ <br>
is 6 Volt of 3 Volt voor een weerstand is dat de<br>
Walkmans. Nu zijn er wel spanningsval over de zener<br>
voedingsspanning adaptors constant is, ongeacht hoevoedingsspanning adaptors maar die kosten aardig wat wel bij spelen als spoelen<br>geld en er zit bijna niets in. blijft de voedingsspanning Zelf maken dus. Wat u no- van de recorder dus 6 of 3<br>dig heeft is een aansteker- Volt. Het stroomverbruik dig heeft is een aansteker- Volt. Het stroomverbruik plug, die gebruikt wordt van de meeste recorders is om looplampies etc. op de minder dan 200 mA, zodat om looplampies etc. op de aansteker in het dashboard de dissipatie van de zener<br>aan te sluiten. Verder heeft bij 6 Volt minder dan 1.2 aan te sluiten. Verder heeft<br>u een zener-diode nodig. met een vermogen van mi- ner minder dan 1,8 Watt is. nimaal 3, liever nog 5 Watt. Extra koeling van een 3 of De spanningswaarde van de zener hangt af van de niet nodig. Wij hebben op<br>voedingsspanning van uw onze aanstekerplug een 3, recorder. Is die 6 Volt dan mm telefoonbusje gemon-<br>heeft u een zener van 5.6 teerd, om de recorder aan heeft u een zener van 5,6 teerd, om de recorder aan Volt nodig. Gaat het om te sluiten, maar u kunt er maakt van de source een Walkman of memo-<br>weerstandsketen van de een Walkman of memo- ook draadjes uitlaten ko-<br>weerstandsketen van de recorder met 3 Volt voe- men. Breng wel een 250 weerstandsheem van de<br>fet, waardoor tegenkoppe- dingsspanning dan heeft u mA zekeringetje in de plug<br>ling optreedt. De source-  $\equiv$  een 9 Volt (12 – 9 = 3 Volt) onder, want de schakeling  $\frac{1}{2}$  in  $\frac{1}{2}$  Ing optreedt. De source-  $\frac{1}{2}$  een 9 Volt (12-9=3 Volt) onder, want de schakeling ing: ing optreedt. De source-<br>
keten is gedeeltelijk ont- zener nodig. Het aardige is niet kortsluitvast.

Watt en bij een 9 Volt zeonze aanstekerplug een 3,5

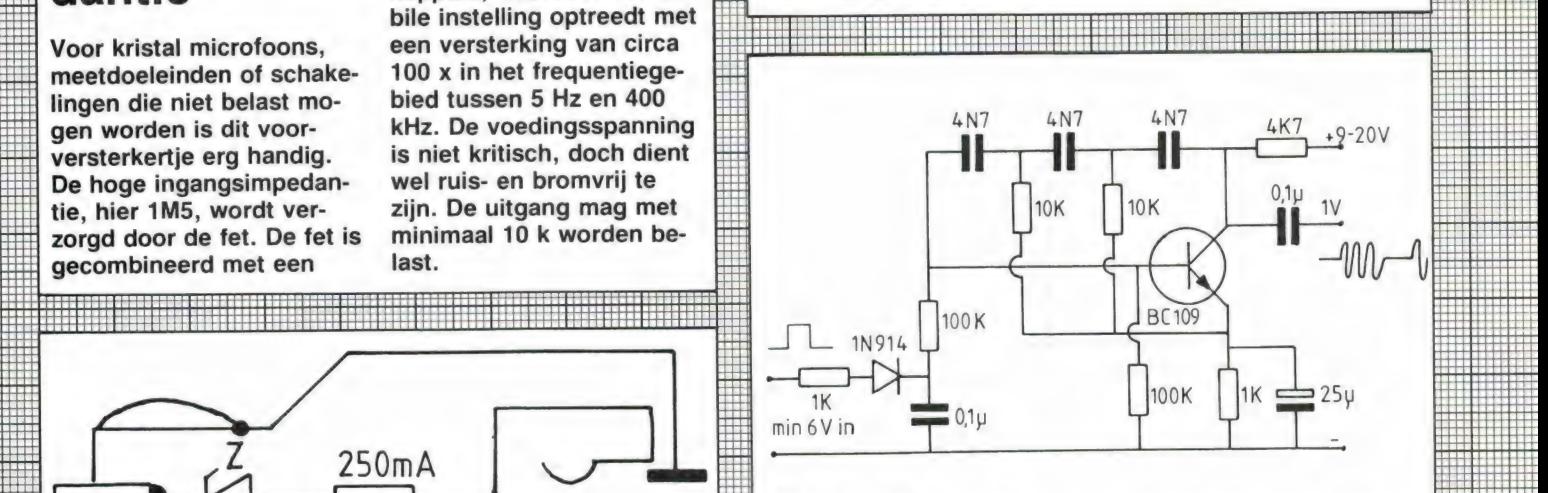

## Toon burst golf met een vervorming<br>van minder dan 0,5%. De

De over-populaire Walk- 12 Volt, maar de voe- Hadder netwerk en produ-<br>mans en gewone cassette- dingsspanning van de Reeft een vrij zuivere sinus-

generator generator werkt pas, wanmeer aan de ingang een<br>Voor audio toepassingen spanning wordt aangebouit een multivibrator, om<br>sinus treinties te maken.

## GELUID OP DE BAND VAN A TOT Z

deel 1 door Wim van Bussel

Is er eigenlijk wel tragischer schepsel denkbaar dan de mens? Altijd verlangt hij naar nieuwe mogelijkheden, maar als ze er eenmaal zijn aanvaardt hij ze als de gewoonste zaak en maakt hij er zelfs vaak nauwelijks gebruik van. Neem de mogelijkheid van het zelf kunnen opnemen van geluid. Hoe lang kan dit nog maar? Zo heel lang is het toch echt niet geleden dat vrijwel niemand ooit zijn eigen stemgeluid had gehoord! We zijn wel héél snel vanuit de zwarte duisternis der technische arme middeleeuwen in het heldere licht van de moderne technische geneugten gestapt.

Overdreven? 'Vriend, leer me draaien', smeekte ik nog maar net 30 jaar geleden (wat is nu 30 jaar), omdat ik een taperecorder wou hebben. Ja, taperecorder, zo heette dat toen. Kopen was ondenkbaar, er was nauwelijks iets. Zelf maken dus. Hoe dat zo ongeveer in zijn werk ging heb ik toen in een ontboezeming in Radio Electronica weergegeven: 'Het drama van de tape recorder'. Het is eigenlijk wel zinvol daar een enkel fragment, in het licht van een nieuwe artikelenserie die nu in RAM start, uit over te nemen. Want het tekent niet alleen sterk de immense omwenteling die er sindsdien heeft plaatsgevonden, maar vooral de bevoorrechte positie die we nu innemen.

Meer dan dat', schalde des vriends stem uitbundig, 'ik leer het je goed, kom тее!" En even later draaide ik mijn eerste asje op  $\pm$  één centimeter nauwkeurig...

Ach, hoe stond ik vaak achter de draaibank te huilen van ellende, wanneer wederom een stevige, grote staaf koper tot draaipoeder was vergaan. Maar, na drie maanden toen ik volkomen aan de grond zat, sprak mijn vriend de troostvolle woorden die thans ingelijst boven mijn bed hangen:

'Goede vriend, de beproeving is voorbij. Je bent nu rijp om, alhoewel met enige gepaste voorzichtigheid, de eigenlijke tape-onderdelen te gaan draaien.'

De recorder kwam af.<br>
Natuurlijk...<br>
'Vriend, leer me draaien', smeekte de ik, en na maanden martelde ik<br>
ik. nog.<br>
'Oriend, leer me draaien', smeekte de ik, en na maanden martelde ik

De taperecorder kwam af. Natuurlijk. Glanzend en schitterend lonkten de wieletjes en bandgeleidertjes me toe. Ontroerd glimlachte ik terug, glimlachend zette ik een band op en glimlachend ook schakelde ik de zware motor, hart van het geval, in. Nog steeds glimlachend hoorde ik hoe diezelfde motor brullend op gang kwam en hoe de twee spoelen gierend rondzwiepten, de band met gigantische snelheid langs de koppen sleurend. Ha! Dit was groots! Dit was techniek!

De eerste opname werd gemaakt. Feilloos werkte het apparaat, tenminste, dat nam ik maar aan, want je hoorde toch niets. Dan: weergaуе! Nu zou je het horen! De eerste

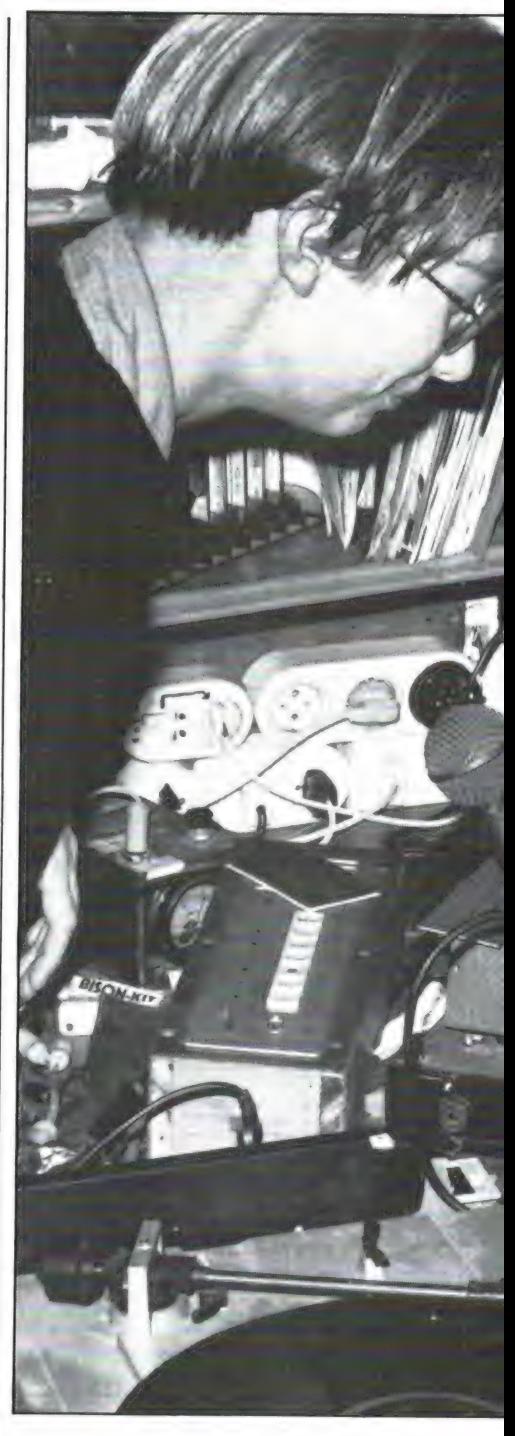

tonen weerklonken, en met gesloten ogen, een hemelse glimlach zwevend om de mond luisterde ik toe... Doch mijn hemel, wat was dat? De glimlach verstarde, asgrauw werd het door de intensieve arbeid toch al ietwat verlepte gelaat. De muziek jankte, jankte hopeloos. Ik verhoogde de bandsnelheid, de jank hield op. Maar mét de jank de muziek: de band was gebroken. Snel, met klamme handen, plakte ik de einden aan elkaar en liet de band langzamer lopen. De jank werd erger.

IJlings repte ik mij naar een verre kennis, expert op taperecorderge-

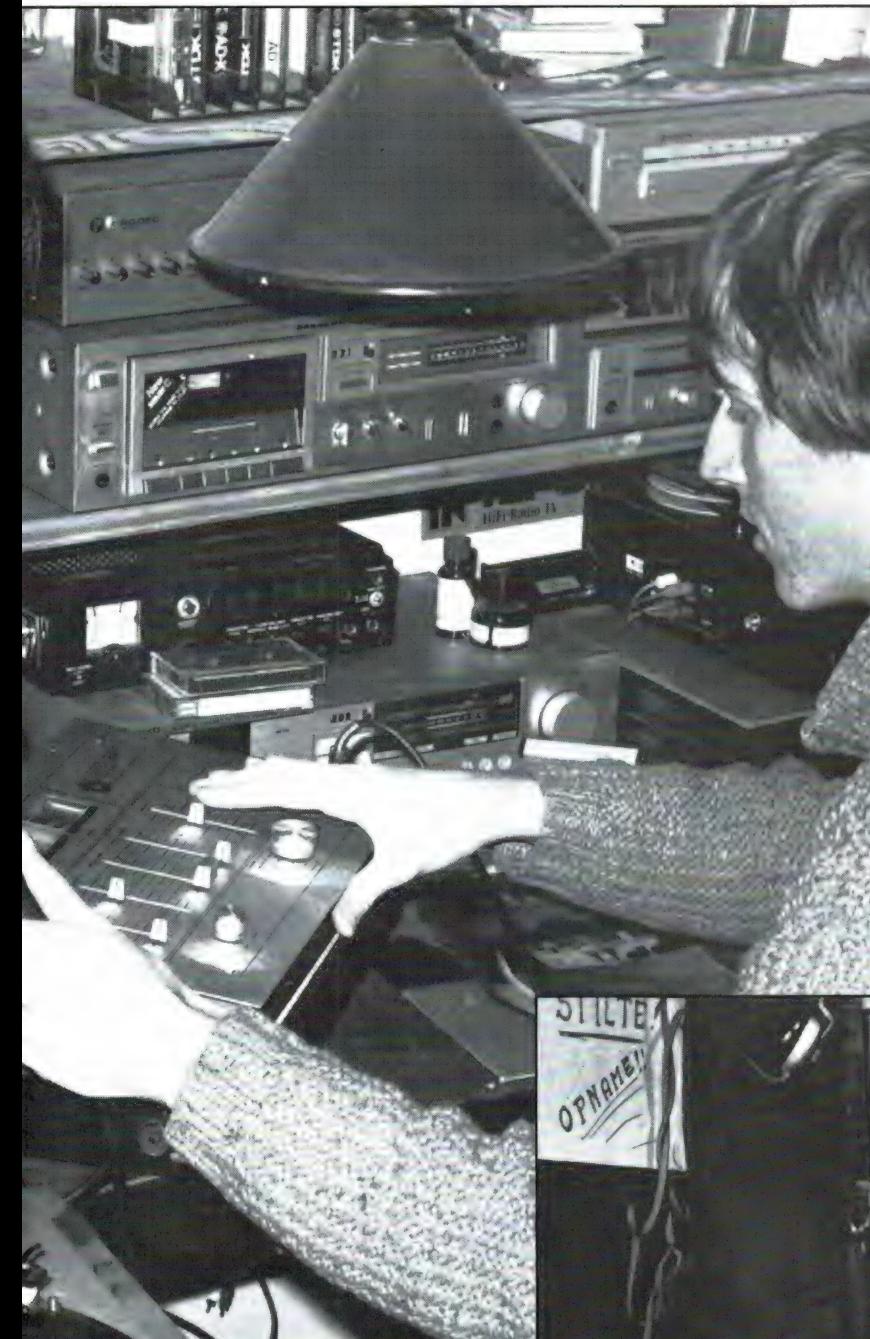

'lets niet in orde! Haha! lets niet іп orde! Man, álles is niet in orde! Allereerst: ik zie één motor. Waar zijn de andere twee? Nou?' 'Andere twee? Deze is toch sterk

genoeg?'

Ga toch weg, prutser. Drie moet je er hebben. Dan heb je tenminste een minimale kans dat je het voor elkaar krijgt. Goed. Verder zie ik dat dat asje zwiebelt, dat daar een asje krom staat en dat het vliegwiel te klein is. En het lagerwerk. . ., afijn, ik wil je niet te veel ontmoedigen, je hebt er tenslotte je best op gedaan. Onthoud vriend: taperecorderwerk is precisiewerk!' En de kennis ging.

#### Toen: maken. Nu: ermee werken

Zo ging dat toen. En nu? Wat kost een eenvoudig, maar goed cassettedeckje vandaag de dag nou nog maar helemaal? Wie nu op bandrecordergebied zelf iets probeert te maken is niet goed wijs. Alles wat je op elektronisch of mechanisch gebied zelf maakt is duurder, en het haalt ook in de verste verte de fabriekskwaliteit niet. De tijd van zelf maken is voorbij. De verlangens die de bouwers van toen hadden: het

bied. Ogenblikkelijk rende de man, de ernst van de toestand diep doorvoelend, met me mee. Tien minuten lang bekeek hij het fraaie bouwsel, schudde het wijze hoofd en vroeg met door medelijden bewogen stem: 'Dus jij hebt dit in elkaar geflanst?'  $'$ Ja... $'$ 

'Veel gekost zeker?'

 $'$ Ja... nogal...

'Еп je wilde het gebruiken als taperecorder, niet?'

'Was wel de bedoeling, ja.'

'Arme kerel...'

Ik trok bleek weg. 'Is er iets... iets niet in orde soms?'

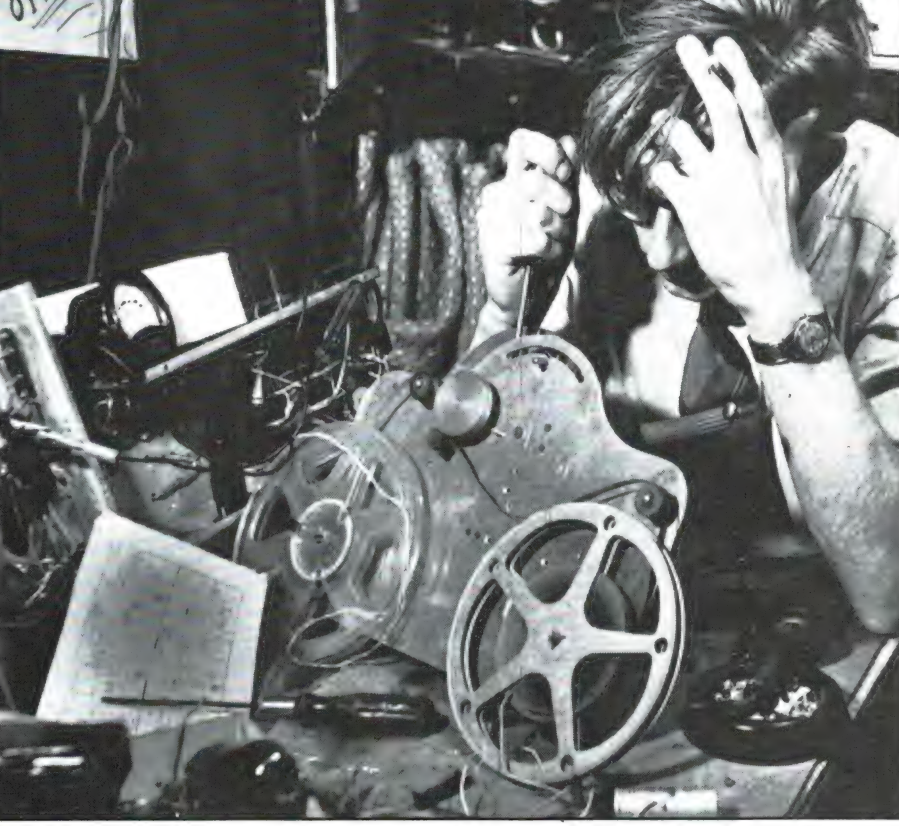

probleemloos kunnen vastleggen van geluid, zijn tegenwoordig een lachertje. Wie dat wil neemt alles op wat hij maar wil en waar hij maar wil, of het nu simpele spraak of een compleet orkest betreft. Klik klak klaar — het gemak dient de mens. Dankzij de cassette gaat het allemaal even moeiteloos. Ja, we zijn wel vooruitgegaan!

Maar gemakkelijk of niet, je moet, als je aan de slag gaat, toch wel enigszins weten waar je mee bezig bent. Het bandmateriaal mag dan wel erg goedkoop zijn, en elke opname mag dan al wel gratis oeverloos kunnen worden herhaald, het is toch niet bijster bemoedigend als de resultaten ook na vele hernieuwde opnamepogingen constant onder de maat blijven. Vandaar dat we, ook als antwoord op het verzoek dat we nogal eens kregen, met ingang van dit nummer in RAM een artikelenserie over dit interessante onderwerp gaan brengen. Het onderwerp geluidsopname en wat daar zoal bij komt kijken. Geen vervolgserie als zodanig, maar losse, op zichzelf staande artikelen, op basis van de geluidsopnametechniek. Alles wat in dit verband interessant en zinvol is komt ter sprake: microfoonopnamen, apparatuur — van cassettedeck tot PCM op de videorecorder, montage en soundmix, en noem maar op. Verleden maand hebben we als voorloper al een algemeen informatieve uiteenzetting over het maken van perfecte cassetteopnamen gehad en als gevolg van de vele positieve reacties op dat artikel is besloten nu dan ook meteen maar met de "Орпате 5 tellen па nu...!'-serie te starten. Omdat het mengen van geluiden met behulp van een mengpaneel een onderwerp is waarvoor nogal veel belangstelling bestaat, beginnen we deze serie met de testbeschrijving van een eenvoudig, goedkoop maar toch kwalitatief hoogwaardig mengpaneel, de Super Star van Svenska, die enkele leuke mogelijkheden heeft. Maar door zijn eenvoud heeft dit instrument ook zijn beperkingen en het is dan ook zaak precies te weten wat men wil alvorens men met dit mengpaneel in zee gaat. Net zoals microfoons bestaat het algemene 'beste' mengpaneel niet. Wel bestaat er een mengpaneel dat voor een bepaald

doel het beste is. Welnu, laten we zien wat dit Svenska Super Star

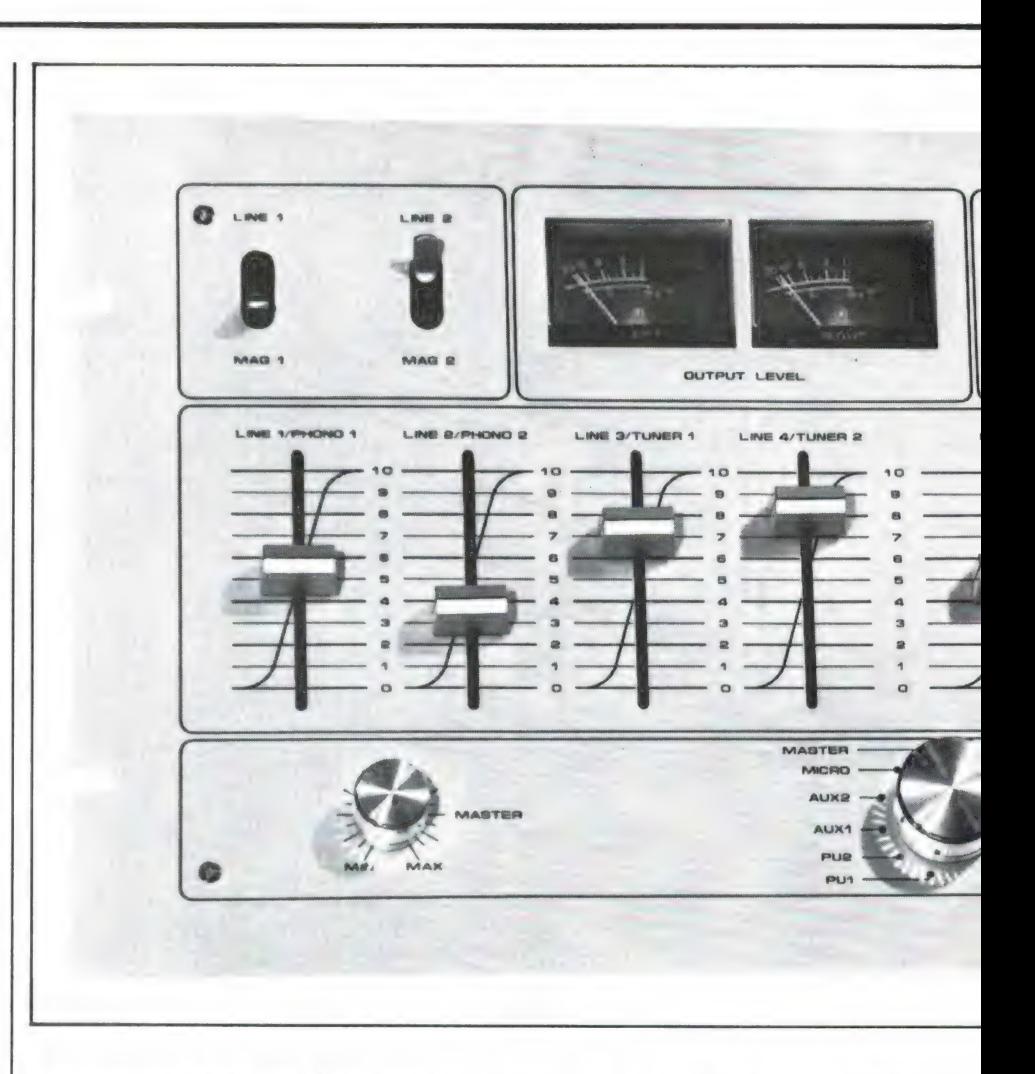

mengpaneel, type SM-1550, zoal te bieden heeft, hoe goed de specificaties zijn en voor welk doel het te gebruiken is.

#### Het mengpaneel Svenska Super Star SM-1550

De taak van het mengpaneel Vooruitlopend op een algemeen artikel over mengpanelen en vooruitlopend ook op de beschrijving van de Svenska Super Star SM-1550 is het wellicht nuttig even duidelijk naar voren te brengen dat er heel wat soorten mengpanelen bestaan. Mengpanelen met veel, of juist met weinig ingangskanalen, mengpanelen die het signaal van een magnetisch pickupelement kunnen verwerken (PHONO-ingang met RIAAcorrectie), of die die mogelijkheid juist niet hebben, mengpanelen met aansluitmogelijkheid van slechts een of juist veel meer microfoons, en zo kunnen we nog wel even doorgaan.

Maar wat voor mengpaneel er ook wordt gebruikt, en wat de eigenschappen ook zijn, het hoofddoel is altijd: het in elke gewenste verhouding kunnen mengen van een aantal audiosignalen tot één totaalsignaal. Tevens wordt de mogelijkheid geboden muziekstukken of welk klankmateriaal dan ook vloeiend aaneen te voegen (in- en uitfaden).

De audiosignalen kunnen afkomstig zijn van verschillende signaalbron-

nen, die in 3 groepen zijn onder te verdelen: microfoon, phono, en lijn (MIC — PHO NO - LINE). Die onderverdeling heeft ondermeer te maken met signaalafgifte, c.q. met de ingangsgevoeligheid. We hebben de keus uit de volgende signaalbronnen:

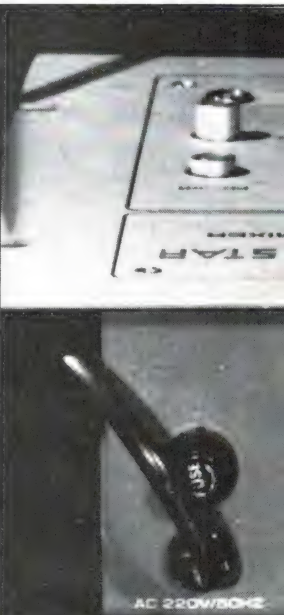

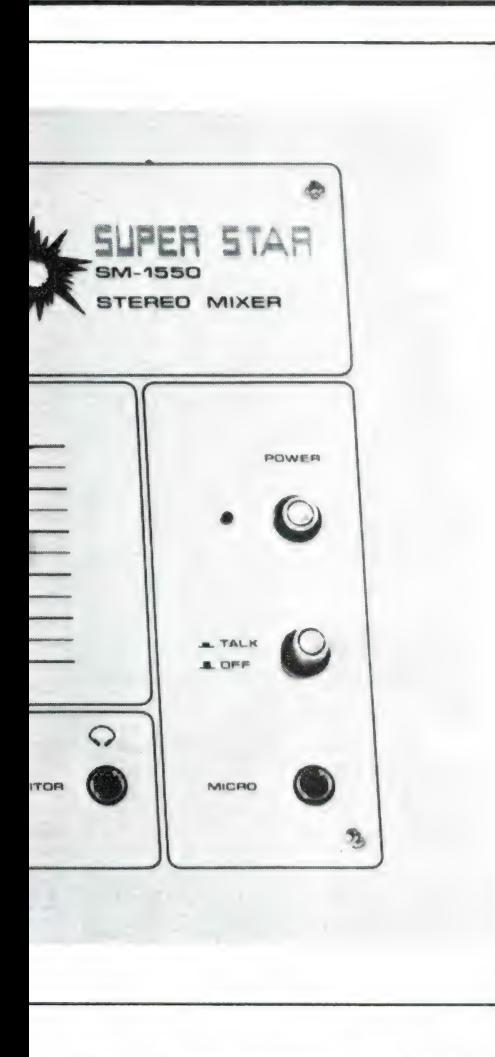

- $MIC ingangsgevoeligheid + 0.5$  $mV$
- \* microfoon
- \* elektrische gitaar
- PHONO ingangsgevoeligheid  $+3$  mV
- 
- \* platenspeler met magnetisch, zgn. MD-element
- LINE ingangsgevoeligheid

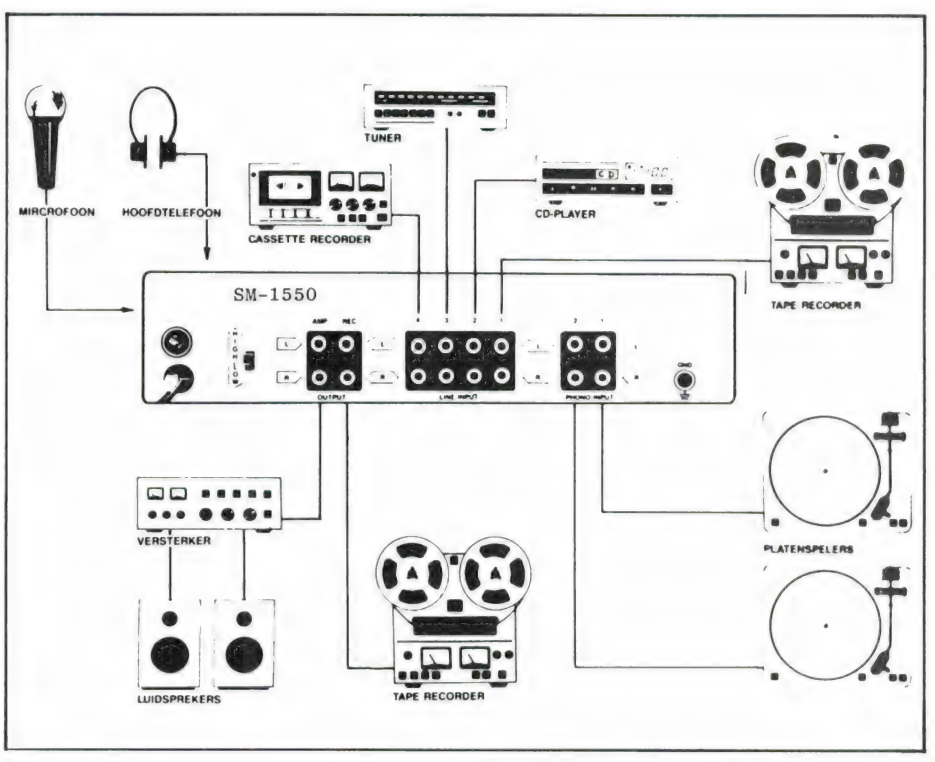

- $+150$  mV
- platenspeler met keramisch ele- $\star$ ment
- $*$  tuner
- \* compact disc speler
- × weergavedeel van bandapparaat (spoelenrecorder of cassettedeck)
- \* audiosignaal van TV
- \* audiosignaal van videorecorder \* keyboard

Platenspeler, tuner, CD-speler en bandapparaat zijn vrijwel altijd stereobronnen. Voor een mengpaneel maakt dat niets uit, daar kunnen altiid mono- zowel als stereobronnen op worden aangesloten.

Het gemengde totaalsignaal kan

naar een eindversterker, naar een voorversterker (AUX-ingang), en/of naar de ingang van een opnamerecorder worden gestuurd. Met een mengpaneel kunnen de ingangssignalen niet alleen worden gemengd, maar vaak ook op verschillende manieren worden beïnvloed en gecorrigeerd: in onderlinge

De aansluitingen op het achterpaneel: 2 stereo-uitgangen, waarvan één naar keuze met High of Low level, 4 lijningangen, waarvan 2 omschakelbaar voor platenspelers met MD-element. Geen microfooningang, die bevindt zich op het mengpaneel.

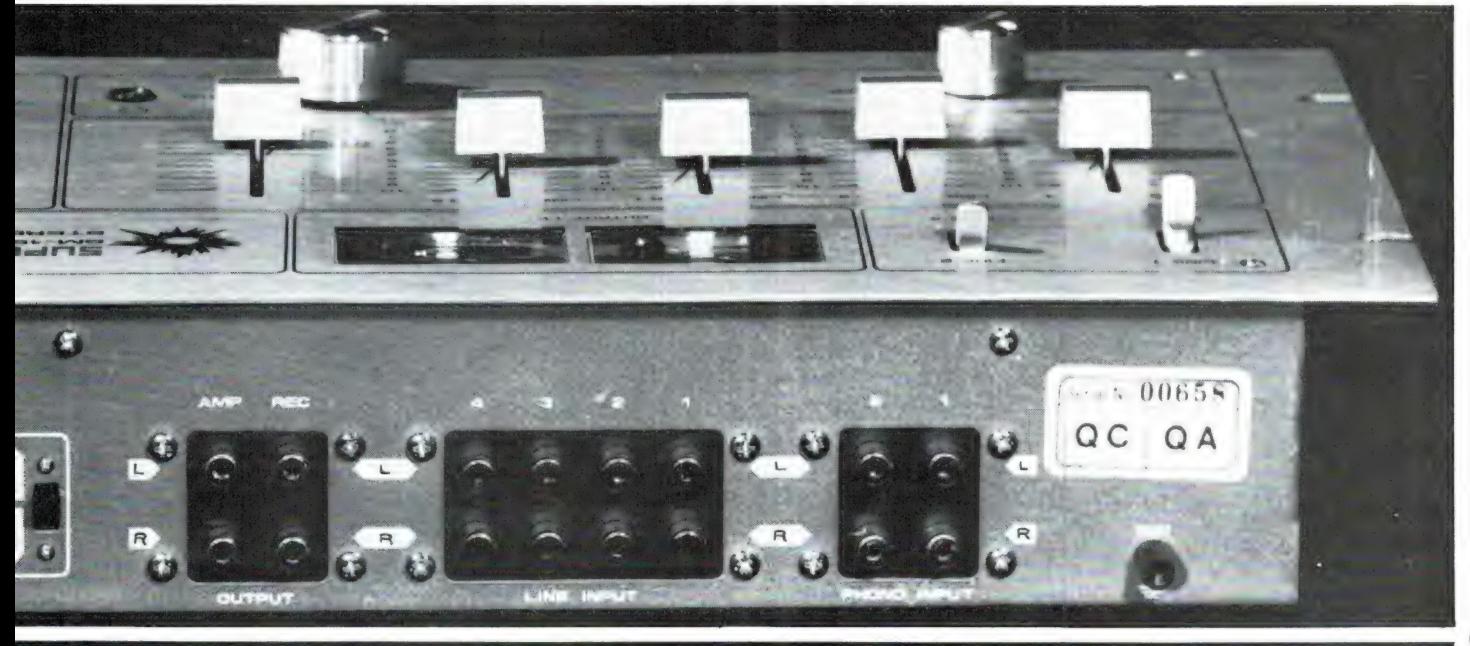

sterkte, in klankkleur, іп stereopositie, met toevoeging van nagalm of echo, en dergelijke. Het ligt aan het type mengpaneel welke mogelijkheden er zoal zijn en het ligt helemaal aan de gebruiker wat hij zoal denkt nodig te hebben. Een doordachte keuze is op dit terrein dan ook een eerste eis! Zo maar een leuk mengpaneeltje kopen, omdat het zo goed uit een of andere test is gekomen is net zoiets als schaatsen kopen terwijl men een fiets nodig heeft. Van te voren even goed nadenken dus. Wat een mengpaneel per se niet mag is het toevoegen van ongewenste nevenprodukten, zoals brom, ruis en vervorming. Het mengpaneel is een in de signaalketen opgenomen extra apparaat, waarvan men niet aan toegenomen brom, ruis en vervorming hoorbaar mag merken dát het is tussengeschakeld. Er zijn goedkope mengpanelen in omloop die duidelijk een of meer van deze toevoegsels (vooral ruis) laten horen. Dergelijke mengpanelen geven alleen maar verdriet en zijn dan ook, hoe goedkoop ze ook mogen zijn, altijd zonde van het geld.

Maar laten we nu eens gaan kijken wat onze Svenska Super Star zoal te bieden heeft en weet te presteren.

#### De mogelijkheden van de SM-1550

Vooruitlopend op de technische specificaties kunnen we alvast wel even stellen dat die zeer goed zijn. Het heeft dan ook beslist zin eens even nauwkeurig te analyseren wat het apparaat zoal kan. De Svenska Super Star SM-1550 wordt vanuit het net gevoed en is uitgerust met 5 in- en 2 uitgangen. Er kunnen tegelijkertijd 2 stereoplatenspelers met MD-element (PHO-NO), 2 stereo-lijnbronnen (LINE) en 1 monomicrofoon (MIC) op worden aangesloten. De signaalsterkte wordt van elke signaalbron met een regelschuif (fader) geregeld. Eén fader dus per twee stereokanalen. En dus: 5 faders voor 5 ingangssignalen.

Uit deze opbouw is al meteen te zien dat dit geen typisch microfoonmengpaneel is om met behulp van een aantal microfoons een popgroepje op te nemen! Nee, dit mengpaneel heeft een ander werkterrein zoals we zo dadelijk zullen zien.

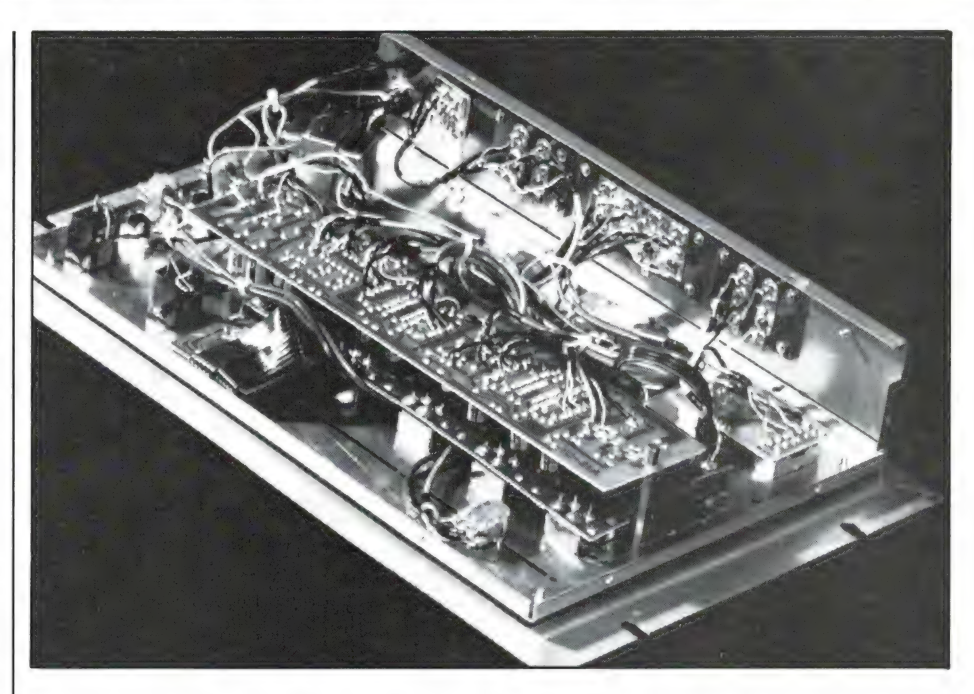

De binnenzijde van de SM-1550. Het apparaat is degelijk gebouwd en gemakkelijk toegankelijk. De behuizing is van stevig staalplaat gemaakt.

Op het achterpaneel, waarop de PHONO- en LINE-ingangen zijn aangebracht zien we twee extra lijningangen. Dit is een handige voorziening! De beide phono-ingangen zijn namelijk omschakelbaar. Omgeschakeld wordt de lijningang doorgegeven. Deze schakelaars (LINE 1 — MAG 1 en LINE 2 — MAG 2) bevinden zich links boven op het mengpaneel. Wil men tijdens het werken met het mengpaneel van signaalbron wisselen, dan hoeft men dus niet om te pluggen. Dat werkt plezierig.

#### PHONO met RIAA

Op PHONO geschakeld is de ingang bedoeld voor een platenspeler met MD-element. Ingangsgevoeligheid 3 mV. In de phono-voortrap is een speciale correctieschakeling aangebracht, de zgn. RIAAcorrectie, welke nodig is om platen met de goede frequentiekarakteristiek af te spelen. Bij het snijden van de plaat wordt het laag namelijk wat verzwakt (om in elkaar lopen van de groefmodulaties te voorkomen) en het hoog wat versterkt (om een gunstiger signaal-plaatruisverhouding te krijgen). Bij weergave moet deze ingreep in tegengestelde richting worden gecompenseerd. De lage tonen dienen in gelijke mate te worden versterkt en de hoge tonen te worden verzwakt. Dat doet dus de RIAA-correctie.

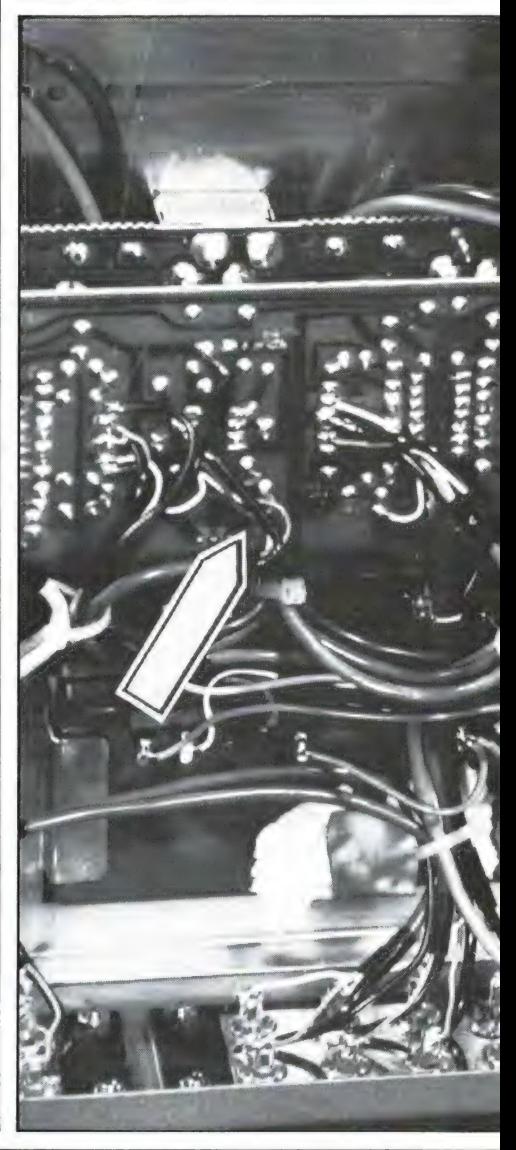

Deze correctie is bij plaatweergave, dat kan niet anders, altijd nodig, dus ook bij gebruik van een keramisch element. Maar aangezien dit element het laag van nature al wat geprononceerd en het hoog wat te zwak weergeeft, verzorgt het de noodzakelijke correctie al automatisch zelf. De signaalafgifte van het keramisch element ligt rond 100 à 200 mV en dat betekent dus dat dit gewoon op de lijningang van het mengpaneel kan worden aangesloten. Het is maar even een weet.

voorzien. De print zit met drie schroefjes vast (rechts, links en in het midden een klein kruiskop-<br>schroefje. Het knooppunt van de | Verdere mogelijkheden | Het complete schema van de SMweerstanden R32/33 en R38/39 Alle PHONO- en LINE-ingangen zijn | 1550, zoals de gebruiker die in de (zie fig. 2) bevindt zich ter hoogte | van het gemakkelijke cinch- of tulp- | gebruiksaanwijzing aantreft. De

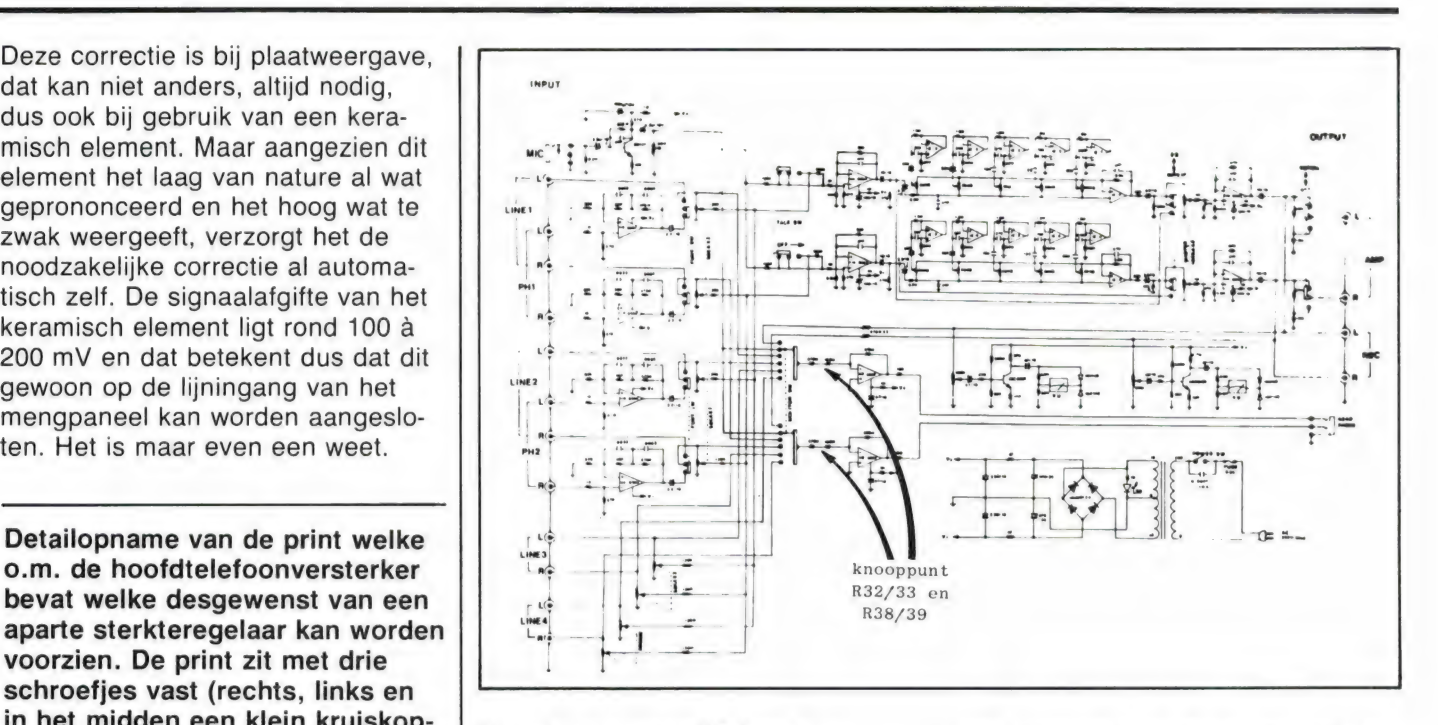

 $k$ linkbus. 3. Er zijn twee parallel geschakelde naar een versterker.

mengpaneel | R32/33 en R38/39 aan, alwaar de bevindt, is desgewenst aan te brengen een hoofdtelefoon-sterkteregelaar 6.3 mm moet worden ingevoegd. Zie fig.

stereo-uit- tra uitgangssignaal naar een tweede gangen: versterker, een monitorversterker output AMP | bijvoorbeeld, worden gestuurd, of en output | naar een lichtstuureenheid. Erg REC. Door | handig dus, die dubbele uitgang. deze pret- Maar er is nog meer. De uitgang tige voor- AMP heeft bovendien een omschaziening kan | kelbaar uitgangsniveau (400 mV en het ge- 1,2 V), waardoor het mengpaneel mengde to- | op een normale, geintegreerde vertaalsignaal | sterker kan worden aangesloten tegelijkertijd | (AUX-ingang), of op een losse eind-

versterker Op het mengpaneel kan natuurlijk worden ge- | ook een stereohoofdtelefoon worstuurd én | den aangesloten. Men moet tenslotnaar een te kunnen horen wat men doet zonbandopna- der in rondzingproblemen te komen. meapparaat, | Met de aangesloten hoofdtelefoon is voor het voorafluistering van alle individuele opnemen signaalbronnen mogelijk. De bijbevan het horende MONITOR-knop dient dan totaalsig- in de gewenste stand te worden genaal, of ge- | plaatst (PU 1, PU 2, AUX 1, AUX of woon voor | MICRO). Het was handiger geweest het overspe- | als hier gewoon de cijfers 1 t/m 5 len van een | bij waren geplaatst, want nietwaar,  $bandie. Ook$  in plaats van een pickupsignaal kan kan het ex- | ook een lijnsignaal worden gebruikt.

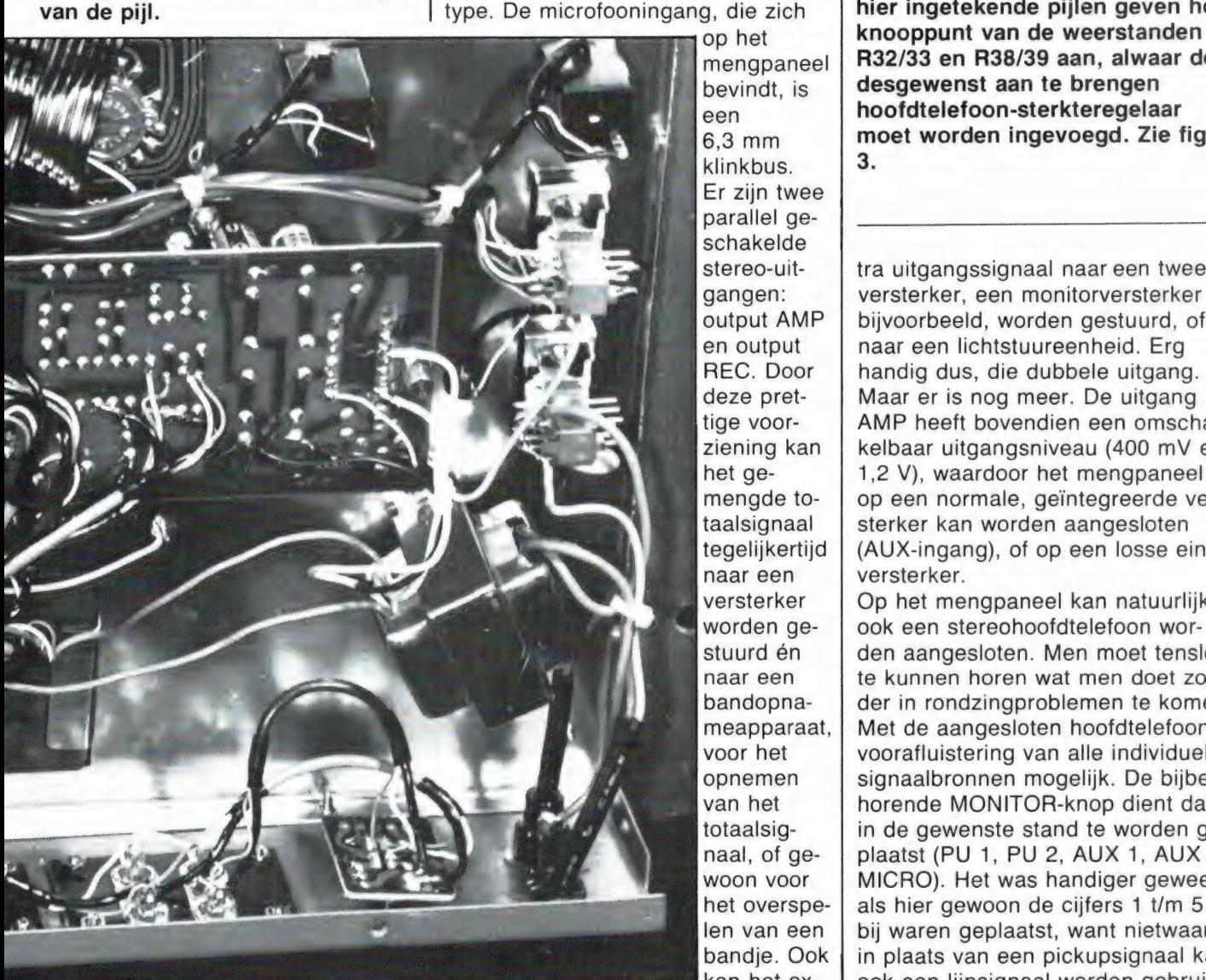

69

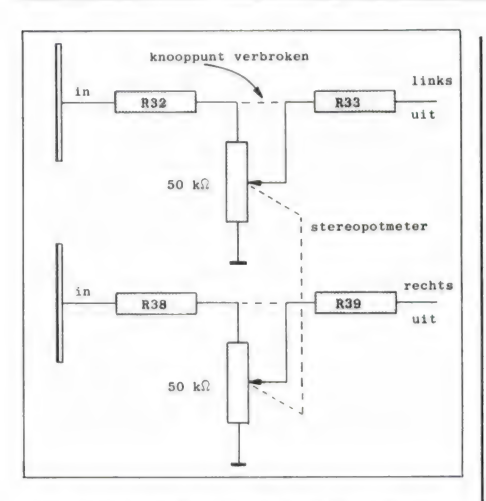

De hoofdtelefoon-sterkteregelaar. Het knooppunt van R32/33 en R38/39 is onderbroken en met een stereopotmeter (logaritmisch type) van 50 k.ohm verbonden. Allerminst een ingewikkelde operatie.

Maar tijdens het gebruik went dat wel. De MONITOR-schakelaar heeft nog een zesde stand: MASTER, en in deze stand hoort men het uitgaande totaalsignaal. Dit signaal kan in sterkte worden geregeld door middel van de MASTER-draairegelaar.

Bij de voorafluistering is het niet mogelijk de sterkte van het hoofdtelefoonsignaal te regelen. Als de betreffende signaalbron toevallig een nogal krachtig signaal afgeeft kan dit wel eens lastig zijn. Maar aan de andere kant mag men van een economisch geprijsd mengpaneel dat technisch goede eigenschappen heeft niet het onmogelijke verwachten.

Overigens kan iedere handigerd zonder veel moeite zelf een stereopotmetertje van 50 k.ohm in de ingangskring van het hoofdtelefoonversterkertrapje hangen. Op het mengpaneel is tussen de MASTERregelaar en de MONITORschakelaar plaats genoeg. Het met behulp van de faders en de MASTER-regelaar ingestelde totaalsignaal wordt aangegeven door twee verlichte dB-meters, die het royale bereik van  $-20$  tot  $+4$  dB hebben. Bij 0 dB is de uitgangsspanning (OUTPUT REC en OUTPUT AMP, LOW) 757 mV, wat nagenoeg overeenkomt met de genormeerde signaalspanning van

te raden de meters op 0 dB in te stellen, daar dan grote kans op oversturing ontstaat. De metertjes zijn namelijk (nogal) traag en geven bij muziekweergave snelle pieken іп het geheel niet aan, waardoor ze ca 6 dB te weinig aanwijzen! In de praktijk kan het beste bij muziek en spraak het -6 dB-punt als 0 dB (het maximum dus) worden aangehouden. Als de meters bij muziekweergave in het rode gebied komen heeft het uitgangssignaal, zeker bij snelle, impulsrijke muziek, een ontoelaatbare vervorming. Oppassen dus, en bij recordopnamen via het mengpaneel in eerste instantie op de recordermeters en eventuele piek-Leds afgaan, en niet vertrouwen op de VU metertjes van het mengpaneel!

EEUU ULL о бз: шыш шшщщ EE TRO EE EEE EL UE RE RENE ESE EEE PEREN EECH

Er is nog een bijzondere voorziening: de zgn. talk-over- ofwel voiceover-voorziening. Zodra de TALKtoets wordt ingedrukt worden alle ingangssignalen, met uitzondering van het microfoonsignaal, met 15 dB verzwakt. Het microfoonsignaal komt dan dus extra luid en krachtig over. Ideaal voor DJ- en PA-werk. Dit systeem werkt uitstekend.

#### Waarvoor geschikt?

Waarvoor is dit eenvoudige, maar goed doordachte en kwalitatief uitstekende mengpaneel zoal te gebruiken? Niet voor opnamen met meer dan één microfoon, dat hebben we al gezien. Het is dus geen mengpaneel voor iemand die live opnamen van groepen of bandjes wil maken, of die zich tot het maken van klankbeelden of hoorspelen geroepen voelt.

0,775 V. Het is overigens niet aan ware op maat gesneden. Continu echo. Maar in heel veel gevallen Toch kan dit mengpaneel heel goed in de homestudio worden gebruikt en wel voor het zelf mixen van allerlei geluiden en het samenstellen van eigen muziekprogramma's vanaf band en plaat, en voorzien van eigen commentaar. Dit mengpaneel is ook bij uitstek geschikt voor het samenstellen van een diaserie met geluid, al of niet gelardeerd met eigen geluidseffecten. Stemgeluid en geluidseffecten die via de monomicrofoon worden opgenomen, worden gelijkelijk over het linker- en rechterkanaal verdeeld. En dan nog een andere toepassing: disc-jockey- en discowerk. Ook voor dit doel is het mengpaneel als het ware op maat gesneden. Continu

kunnen twee platenspelers en twee cassettedecks (of een deck en een CD-speler bijvoorbeeld) draaien en elkaar doorlopend afwisselen. En als er meer dan twee lijnsignaalbronnen beschikbaar zijn, hoeft er bij het omschakelen tussen een of beide platenspelers en de extra lijnsignaalbronnen niet te worden omgeplugd, want alle stekkertjes zijn van te voren al aangesloten. Tussendoor kan er worden aan- en afgekondigd, al of niet door de muziek heen. Dankzij de TALK-toets kan het totaalniveau van de muziek snel even worden gereduceerd ten opzichte van het microfoonsignaal. Extra prettig is het natuurlijk dat tegelijkertijd een lichtstuureenheid of een ander effectapparaat zonder omhaal direct kan worden aangestuurd.

#### Het mengpaneel in de praktijk

We hebben dit mengpaneel langdurig beproefd en nauwkeurig gemeten. Een goed mengpaneel is al gauw vrij prijzig, want er komt echt wel wat voor kijken om de ruis-, brom- en vervormingscijfertjes beneden de toelaatbare grenzen te houden. We waren dan ook beslist wel enigszins sceptisch toen we dit zo eenvoudig uitziende en van het nogal goedkope vignetje (rechts boven) voorziene mixertje in handen kregen. We bekeken de fabrieksgegevens. Nou nou, niet gek. Zouden ze niet geflatteerd zijn? Eerst maar eens gewoon proberen. We sloten het mengpaneel tussen een tuner, een platenspeler, een cassettedeck, een CD-speler en een stereoversterker aan en zetten ons te luisteren. Een genoegen, een waar genoegen was het, deze luistersessie. Het was of we geen mengpaneel hadden tussengeschakeld. We bespeurden geen toegenomen ruis, geen extra brom, geen geluidsverandering op een toegenomen vervorming wees. Zonder meer een verrukkelijk mengpaneeltje, een luisterrijk ding dat kwalitatief niet voor menig semi-professioneel mengpaneel onderdoet. Zeker, er zijn niet zo erg veel voorzieningen. Geen vóórinstellingsregelaars waarmee alle ingangssignalen op eenzelfde niveau kunnen worden ingeregeld. En geen klankregelaars per kanaal, geen panpots ook en geen

zijn deze voorzieningen ook helemaal niet nodig. En wat heb je aan een mengpaneel mét deze en dergelijke voorzieningen, maar zonder de sublieme kwaliteit van deze SM-1550? Geheel niets. Daarom is het een gelukkige zaak dat de ontwerpers het zwaartepunt op kwaliteit hebben gelegd in combinatie met een lage prijs. Dit is nu precies een mengpaneel voor iemand die weet wat hij wil en beseft dat kwaliteit op menggebied een allereerste vereiste is. lemand, in feite, met een professionele inslag.

De mechanische werking is geheel in overeenstemming met de goede geluidskwaliteit. De faders lopen soepel en regelmatig en de schakelaars zijn eveneens van degelijke makelij. Het is wel verstandig om het mengpaneel, dat los kan worden gebruikt, maar dat door zijn aan alle kanten uitstekend frontpaneel in het bijzonder voor inbouw is bedoeld, bij niet-gebruik af te dekken. Anders bestaat er gevaar dat er stof tot in de schuifregelaars doordringt, wat ruis en gekraak tot gevolg zal hebben. Dat is met een beetje zorg niet nodig.

#### Een identiek mengpaneel met equalizer: SM-1550 EQ

Het merk Svenska Super Star brengt nog enkele andere mengpaneeltypen uit en een ervan is in alle opzichten identiek aan de hier beschreven SM-1550, op één aspect na: er is een 5-bands equalizer ingebouwd. Dit mengpaneel heet dan ook SM-1550 EQ. De extra equalizer, die als regelgebieden 60 Hz, 250 Hz, 1 kHz, 3,5 kHz en 12 kHz heeft, is opgenomen in de aanvullende uitgang (OUTPUT REC dus) en is dan ook te beschouwen als een ideale klankregeling voor professioneel gebruik met eindversterker en voor het verregaand corrigeren van de klankbalans bij het maken van bandkopieën. Dit mengpaneel kost precies 100 gulden meer, dus  $f$  499. –.

#### Meetgegevens

De metingen die in het RAM-lab zijn verricht tonen niet alleen aan dat de fabrieksgegevens allerminst geflatteerd zijn, maar dat het mengpaneel in werkelijkheid beter is dan de fabrikant opgeeft.

Enkele belangrijke punten:

De ruisvloer. Bij geheel opengedraaide MASTER-regelaar en met alle faders op 0, bedraagt de versterkerruis (bij kortgesloten ingang) 0,42 mV, oftewel —65 dB t.o.v. het standaard 0 dB-niveau (0,775 V). Dit betreft dus ruis + brom. Een gunstige, in de praktijk niet of nauwelijks waarneembare ruis/brom waarde.

Overspraak. Een signaal van 150 mV op het linkerkanaal en met de regelschuif op stand 4,5 (versterking 1 : 1) veroorzaakt in het rechterkanaal een  $178 \times$  lager signaalniveau. Dat is een overspraak van 45 dB, hetgeen overeenkomt met 0,6%. Dat is redelijk.

Versterking. Zoals vermeld is de versterking 1 : 1 wanneer de faders op stand 4,5 staan. Bij geheel opengeschoven faders wordt de uitgangsspanning in plaats van 0 dB 1,7 dB. Er is dan sprake van een versterking van 1,2 maal. Het is aan te bevelen de MASTER-regelaar niet geheel open, maar tot 3/4 open te draaien. Dan is de signaalruisverhouding nog een tikkeltje gunstiger.

Totale harmonische vervorming LINE. De fabriek geeft op: 0,05% maar bij een ingangsspanning van 150 mV en bij 1000 Hz kwamen wij op een waarde van 0,02%. Nog gunstiger dus.

Frequentiekarakteristiek LINE. De fabriek geeft op: 20 – 35.000 Hz +3 dB. Met de fader op 4,5 (versterking dus 1:1 #) en met 150 mV in, bij 1000 Hz = 0 dB kwamen wij op de volgende specificatie: 10 Hz:  $-0.3$  dB 20 Hz: -0,1 dB 10 kHz:  $-0,2$  dB 15 kHz: - 0,3 dB 20 kHz: -0,7 dB 30 kHz: – 1,7 ав 40 kHz:  $-2,8$  dB (het — 3 dB-punt komt dus pas boven 40 kHz) 100 kHz: — 12 dB (na 40 kHz begint de frequentiekromme dus pas merkbaar af te vallen — bijzonder goed dus).

Versterking microfoonsignaal. Een signaalspanning van 0,5 mV geeft bij geheel opengeschoven fader 830 mV uit. Dat betekent een versterking van 1660 x , hetgeen resulteert in een signaal/ruisafstand van  $-53$ dB, wanneer de fader is afgesteld op 0 dB (0,775 Volt) uitgangssig-

naal. Dat komt overeen met de door de fabriek opgegeven waarde: 53 dB signaal-ruisafstand bij 0,775 V output. Bij geheel opengedraaide MASTER-regelaar komt er wat brom in het signaal. Bij 34 opengedraaide regelaar is die brom weg en het is dan ook bij microfoongebruik aan te bevelen de MASTERregelaar niet geheel en al open te draaien.

Oversturingsniveau. Het blijkt dat de hoofdtelefoonversterker eerder overstuurd raakt dan de 5 kanalen zelf. Beter zo dan andersom, want nu heeft men een goede indicatie. Op het moment dat de eerste vervorming bij te ver opengedraaide schuif hoorbaar wordt is er nog net geen vuiltje aan de lucht. Met de LINE-faders op maximum is het maximum toelaatbare ingangsniveau 610 mV (normale ingangsgevoeligheid: 150 mV). Wordt de ingangsspanning nog verder verhoogd, dan neemt de vervorming toe. Maar pas bij 5,5 volt ontstaat een vervorming van 10%. Er is dus een geweldige uitsturingsreserve.

Versterking-phonosignaal. Bij 3 mV in bij 1000 Hz en met de fader helemaal open bedroeg het uitgangssignaal 1,3 volt. Om 0 dB (0,775 volt uit) te krijgen moest de fader op 9 worden gezet. Dan is bij phono de versterking dus 1 : 1. Bij de stand 9 van de fader (0 dB uit) is de ruisvloer —60 dB. De signaal-ruisafstand is in dat geval 60 dB, dat is 5 dB beter dan de fabriek heeft opgegeven.

RIAA-afwijking. Dit is eveneens een belangrijk kwaliteitsgegeven. Klopt de RIAA-correctie niet, dan kan een plaat natuurlijk nooit goed worden weergegeven.

De metingen brachten het volgende aan het licht: 30 Hz: +0,З dB 50 Hz: +0,8 dB 100 Hz:  $-0.3$  dB 500 Hz:  $-0.2$  dB 1000 Hz: 0 dB 4000 Hz:  $-0.1$  dB 6000 Hz: – 0,1 dB 10 kHz:  $-0.3$  dB 16 kHz:  $-3.5$  dB De hogetonenweergave is dus wat minder excellent dan bij de lijnkanalen.

Tenslotte zijn we nog uitvoerig bezig geweest met de analyse van het dB-metergedrag, maar die bevindin-

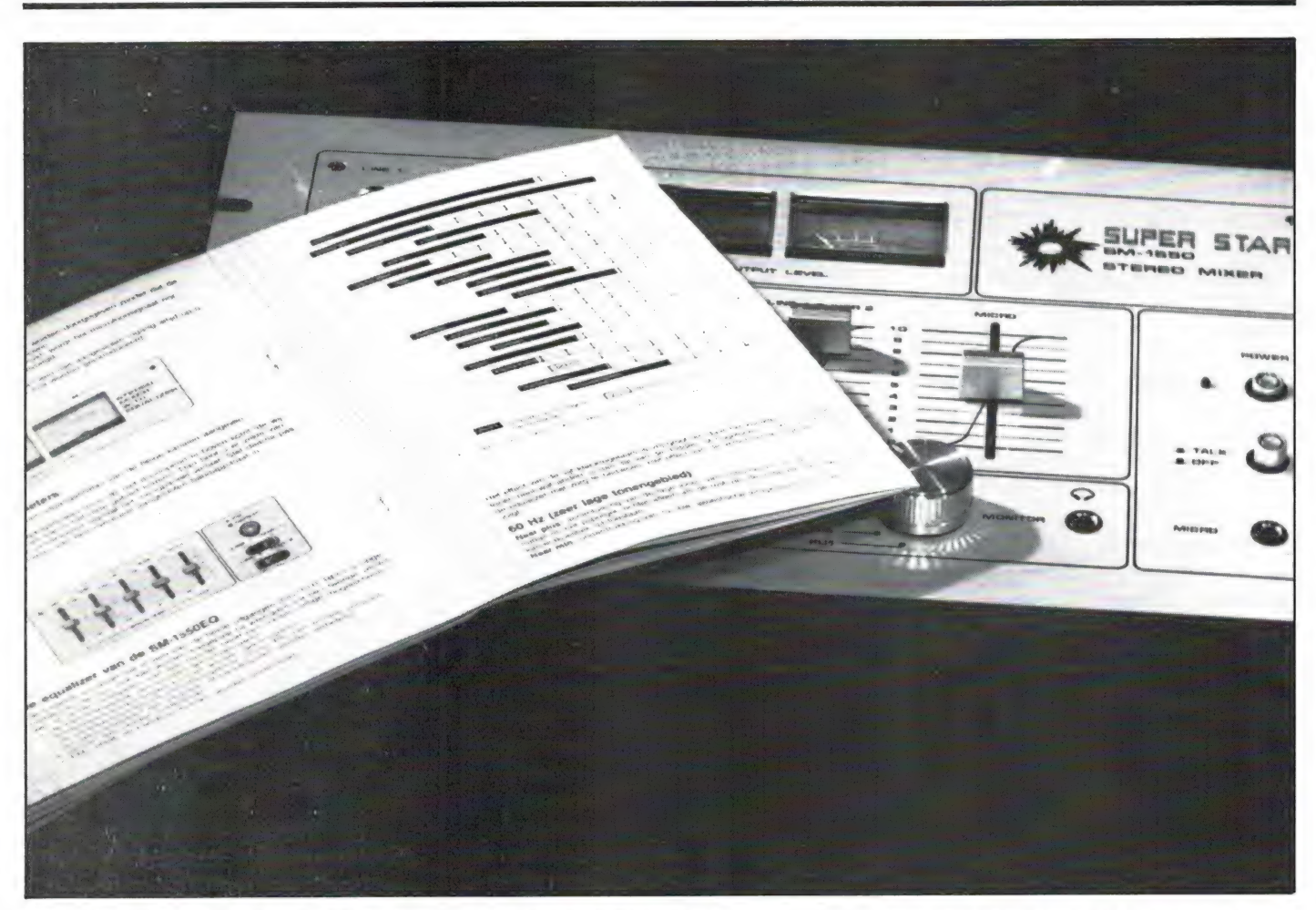

gen zijn al onder het kopje 'Verdere mogelijkheden' vermeld.

#### **Conclusie**

Zonder meer een uitstekend mengpaneel, echter met beperkte mogelijkheden. Beperkt, maar mits voor het juiste doel toegepast beslist niet te weinig. Het apparaat is zeer degelijk gebouwd. De frontplaat is van dik aluminiumplaat en de verdere, geheel afgeschermde behuizing bestaat uit stevig staalplaat. Het is jammer dat het sterretjesvignetje en de naam Super Star doet vermoeden met een hobbymixertje te doen te hebben, maar het tegendeel is waar: het apparaat neigt beslist méér naar het professionele. De prijs is in relatie tot kwaliteit en mogelijkheden laag:  $f$  399,  $-$ .

De afmetingen bedragen  $340 \times 210 \times 90$  mm (inbouwmaten. De frontplaat meet 380 x 240 mm (15"-rackafmeting). Een bijzonderheid is nog dat er een opvallend goed verzorgde, Nederlandstalige gebruiksaanwijzing bij wordt geleverd, een alleszins duidelijk, informatief boekje, waarin ook nog wat extra tips zijn Importeur: Naho BV, Prinsen- Tel. 020-236806.

opgenomen. Uitstekend! gracht 655, 1016 HV Amsterdam.

#### Technische gegevens SM-1550

Ingangsgevoeligheid/imp. MIC 0,5 mV/10 k.ohm PHONO 3 mV/50 k.ohm LINE 150 mV/50 k.ohm Uitgangsniveau<br>Uitgang 1 (OUTPUT AMP) Uitgang 2 (OUTPUT REC) 400 mV Frequentiebereik **MIC PHONO LINE** Tot. harm. vervorming LINE 0,02% Signaal-ruisafstand MIC 53 dB PHONO 60 dB LINE 65 dB Hoofdtelefoonuitgang 100 mW over 100 ohm Voeding 220 У, 50 Hz

400 mV en 1,2 V, omschakelaar

 $35 - 20.000$  Hz  $\pm 3$  db  $20 - 15.000$  Hz  $\pm 3$  dB (20.000 Hz  $-4$  dB)  $20 - 40.000$  Hz  $\pm 3$  dB

Afmetingen 340 x 210 x 90 mm (inbouwmaten) frontplaat:  $380 \times 240$  mm (15"-rack-afmeting).

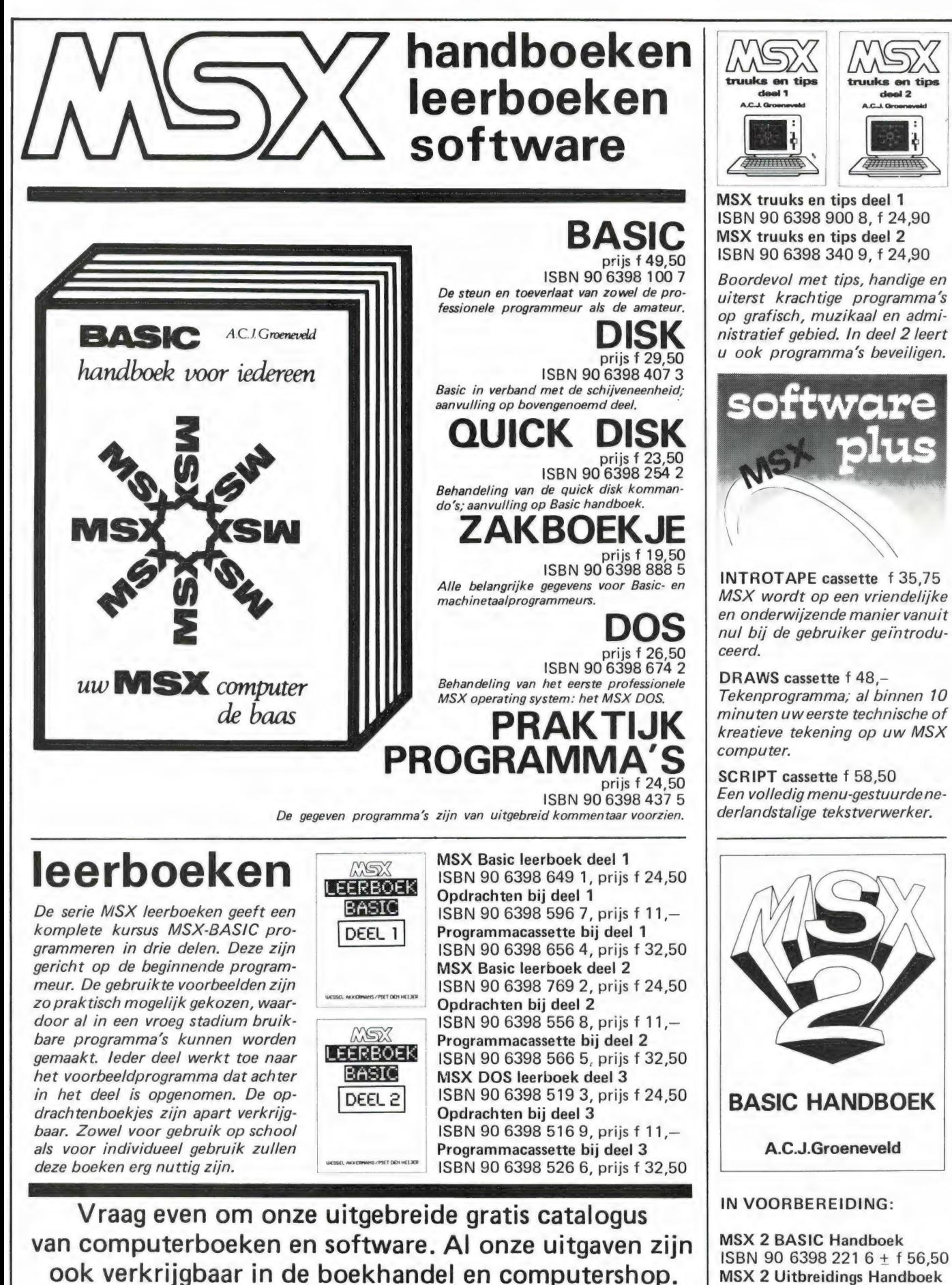

uitgeverij STARK - TEXEL

postbus 302 - 1794 ZG Oosterend tel. 02223 - 661

ISBN 90 6398 224 0 ± f 27,50 73

ISBN 90 6398 222 4 ± f 37,50 MSX 2 Toepassings Handboek ISBN 90 6398 223 2 \* f 29,75

MSX 2 Zakboekje

## FILOSOFT SERIEUS IN SOFTWARE

#### COMMODORE 64

TASWORD 64. Ja, het is gelukt: tekstverwerken kan nu ook op de C'64 met 80 kolommen op het beeldscherm (en op de printer) ZONDER EXTRA HARDWARE. En het resultaat mag er zijn! U kunt nu uw oude 'typeprogramma' aan de kant zetten, en<br>echt professionmeel aan het tekstverwerken slaan. (Filosoft geeft nog 1 5, – korting<br>bij inruil van ieder ORIGINEEL exemplaar van elk ande

COMQUER. RISKeer uw nachtrust met deze knappe computersimulatie van het be

kende spel, waarin uw legers de wereldkaart moeten zien te veroveren. Voor 1 tot 5<br>spelers. De computer speelt, inden gewenst, mee als een meesterschaker.<br>Pas op: geen spelletje, maar een verslaving.<br>SPELLINGSBAK 1 & 2. De

NIEUW! OOIT BRIDGE GESPEELD TEGEN DE COMPUTER?

LEER BRIDGE I. Met deze drie programma's in een pakket leert u het spel, zoals het in Nederland wordt gespeeld. Gebaseerd op 'Van start tot finish', zoals de tv-cursus. Met honderden spel situaties. disk f 139,- cass. f 129,-

BRIDGE SPELENDERWIJS. Bestaat uit twee programma's om het geleerde in praktijk te brengen. De computer speelt voor drie andere spelers, geeft adviezen en tegenspel. disk f 79,- cass. f

#### MSX

BRIDGE. Een spliksplinternieuw programma, geschreven door een bridgeleraar en achinecodefanaat. Het programma speelt op hoog nivo, maar is volledig Neder<br>machinecodefanaat. Het programma speelt op hoog nivo, maar is volled

TJING. Bijzonder mooi verzorgde computerversie van het Chinese orakel. Bijna<br>200 K aan programmatuur, dus alleen op disk. - 3,5° = 189, -, 5,25° = 179,<br>TASWORD MSX DISK. De beste tekstverwerker voor MSX in een 100% Neder<br>l

MSX - 64. Simme machinecode om uw eigen programma s te professionaliseren met 64 (r.p. v. 40) tekens per regel: meer en overzichtelijker informatie op een scherm voor disk en cass. f 34,50

DRIE-IN-EEN. Drie edukatieve programma's op een cassette: Aardrijkskunde (met grote kaart van Nederland), Rekenen en Tekenen. cass. f 34,50

richter Readenburg (Staten Schleibung) (Staten Ausstralian der Behandelt o.a.)<br>Sersoonsvorm, werkwoordelijk en naamwoordelijk gezegde, bijwoordelijke en bij<br>Voeglijke bepaling, bijstelling, onderwerp, lijdend en meewerkend theorie en 120 oefeningen. cass. f 59,

#### ZX-SPECTRUM

ANIMA. De animatie processor voor de Spectrum. ANIMA stelt u in staat ор de computer uw eigen tekenfilms te vertonen. U kunt daarbij uitgaan van zelfgemaakt scherm, of van een van de vele figuren die in de bibliotheek van het programma bijge<br>leverd worden. ANIMA is full machinecode en voor de serieuze gebruiker van on<br>schatbare waarde. Met demo en duidelike Nederlandstalige ha

gramma is door u zelf op cartridge te zetten. WERKEER. Bestaat uit twee programma's door vien ween to be a set<br>WERKEER. Bestaat uit twee programma's die uw kennis van de Nederlandse ver<br>keersborden testen. VERKEER is door

TOTO. Houdt de voetbalkompetitie bij en geeft een op meer dan 40 faktoren geba seerde voorspelling van de uitslag van nog te spelen wedstrijden. Ook andere sport kompetities kunt u ermee verwerken, mits het verschil in puntentelling en aantal clubs niet te groot is. cass. f 49,50

BETA BASIC 3.0. De allernieuwste versie met tientallen extra's waaronder WIN DOW's PROCedures en CSIZE voor naar keuze 1 tot 64 of meer tekens per regel. Dit<br>programma vernieuwt uw Spectrum-basic tot een van de krachtigste ter wereld. MD<br>compatible, met uitgebreide Nederlandstalige handleiding en d

#### SCHNEIDER

TASWORD CPC. De tekstverwerker. 80 koloms. op cassette: f 99, -<br>TASWORD CPC. D. Extra mogelljkheden vo. mailmerge. disk f 125, -<br>TASWORD 6128. Nog meer mogelljkheden door benutting van de extra geheur<br>genbak van de Schneid

woordenschat is door u zelf naar believen te wijzigen. Nederlandstalige handleiding voordenschat is door u zelf<br>wordt meegeleverd.

TASCOPY CPC. Maakt een afdruk van het beeldscherm op een groot aantal dot<br>matrixprinters. De afdruk is van A4-(21\*29cm) of zelfs van POSTER-formaat (4 de-<br>en). Kleuren kunnen als grijstinten worden afgedrukt. disk f 75, -

Voor gebruik met of zonder Tasword. disk f 75, - cass. f 55, voor gebruik met of zonder Tasword.

Meer informatie over onze programma's staat in onze gratis folder. Vraag 'm aan<br>(vermeldt wel het merk van uw computer) d.m.v. een briefkaartje naar: Postbus<br>1353, 9701 BJ Groningen, of telefonisch: 050-137746. Filosoft pr

### HARRY LAMMERTINK

1e Esweg 45a - 7642 BH WIERDEN - Tel. 05496-1966

Wij hebben ook regelmatig

inruilscanners

#### Scanners | SERVICE DIENST

Handic 0050 f 1299,-- | Onze service dienst heeft een grote Regency M400 f 1050,-- | Conze service dienst heeft een grote Regency M400 f 1595,-- | apparatuur en scanners. Heeft u problemen met een apparaat uit de bovenstaande categorie bel dan even op of kom langs.

#### Nog steeds leverbaar

Vegas 740 40ch. 2Watt f 399. —

#### LUISTERAARS OPGELET!

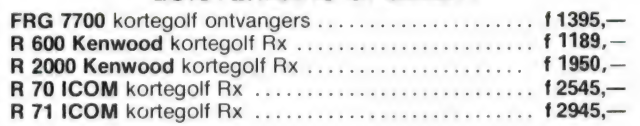

Tevens hebben wij een groot assortiment onderdelen zoals HF, VHF en UHF transistoren ook voor 2 mtr. en K.G. bouwpakketten bent u bij ons aan het goede adres.

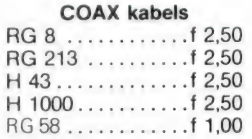

#### Tussentijdse prijswijzigingen voorbehouden.

Levering uitsluitend onder rembours. Voor bestelingen tot f 250, — berekenen wij f 7,50 administratiekosten.

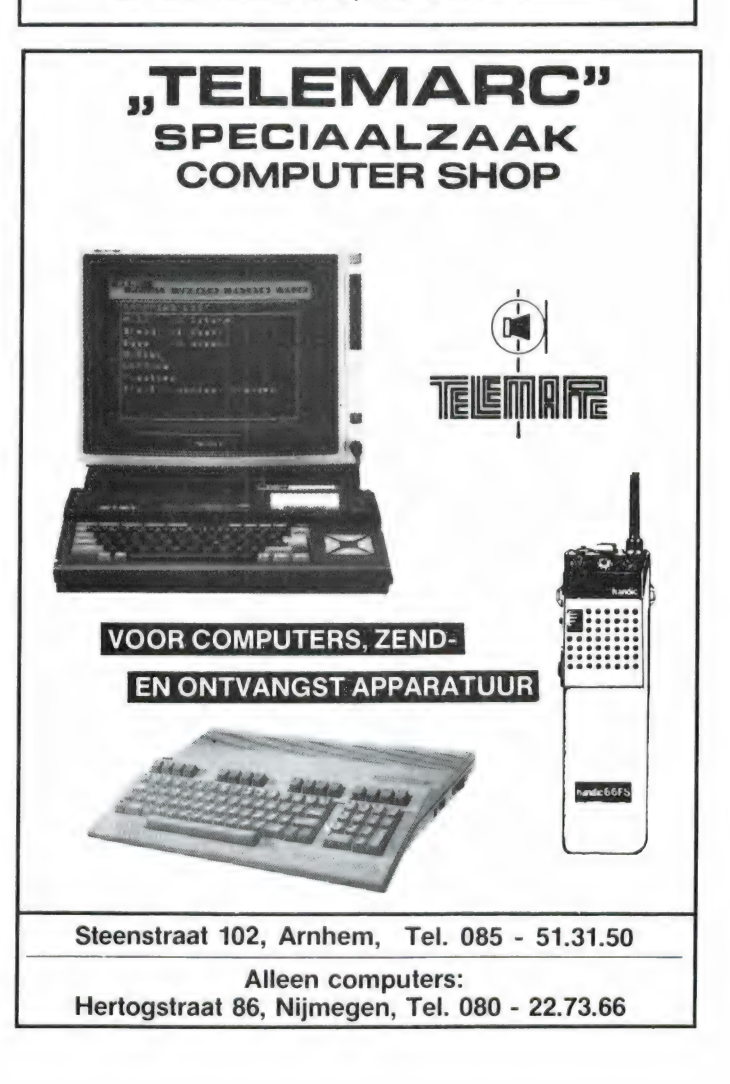

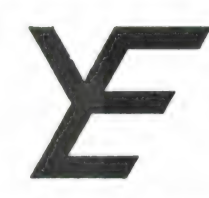

## YANYOSU ELEKTRONIKA B.V.

#### AGENT EN ALLEEN-IMPORTEUR VAN YAESU MUSEN, JAPAN.

Blaricummerstraat 16, 1271 BL Huizen. Tel. 02152-51075. Telex: 73443 YAN NL

## YAESU MUSEN

#### DE OUDSTE FABRIKANT VAN AMATEUR COMMUNICATIE APPARATUUR IN JAPAN

ONZE WENSEN: TEN EERSTE dat U prettige feestdagen zult hebben of gehad zult hebben. TEN TWEEDE dat 1986 een in alle opzichten goed radiojaar moge worden.

De kans zit er in dat er op HF weer wat meer te beleven valt. De VHF en UHF frequenties worden practisch niet beïnvloed door zonnevlekken dus daar kunt U ook weer heerlijk in grasduinen. Neem dan echter wel goede ontvangers. Neem dan een Yaesu Musen FRG-9600 (,,scanner'' 60-905 MHz). Die heeft meer mogelijkheden dan practisch welke andere scanner dan ook.

En voor de HF banden de FRG-8800 (plus als Xtra nog de converter FRV-8800 voor 118-174 MHz).

Deze ontvangers staan borg voor goede resultaten plus dat daar de fabrikant Yaesu Musen, uw Yaesu agent en de dealers achter staan (en dan niet met , tot de deurknop" garantie!).

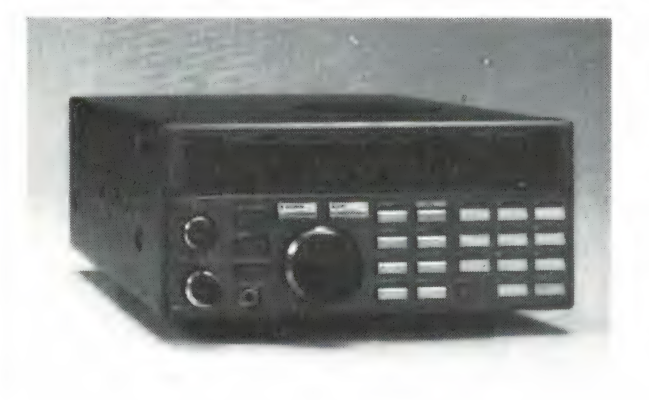

#### KIJK NAAR DE TV MET EEN FRG-9600 DE EERSTE TV-SCANNER'!

Voor de FRG-9600 hebben wij nu een video unit ontwikkeld (franco thuis f 57,10). Geeft U geluid op de FRG-9600 en een zwart-wit of kleurenbeeld op uw zwart-wit of kleuren monitor (PAL systeem).

EN VERGEET NIET: De FRG-9600 kan in alle modes ontvangen: SSB, АМ, FM en continue van 60 MHz-905 MHz. Dus politie, brandweer, FM omroep, luchtvaart (burger en militair), satellieten, amateurs, scheepvaart en wat er zoal nog meer op dit frequentiebereik zit. En dus nu ook nog TV er bij!

De FRG-8800, een ontvanger van klasse, goed voor AM, FM, USB, LSB, CW, TELEX, AMTOR ontvangst van 150 kHz-30 MHz continue plus als Xtra een VHF converter van 118-174 MHz (luchtvaart, satellieten, amateurs, mobilofoons, scheepvaart marifoons etc). Wat U met deze ontvanger niet kunt horen zult U met geen een ontvanger van deze prijsklasse kunnen horen.

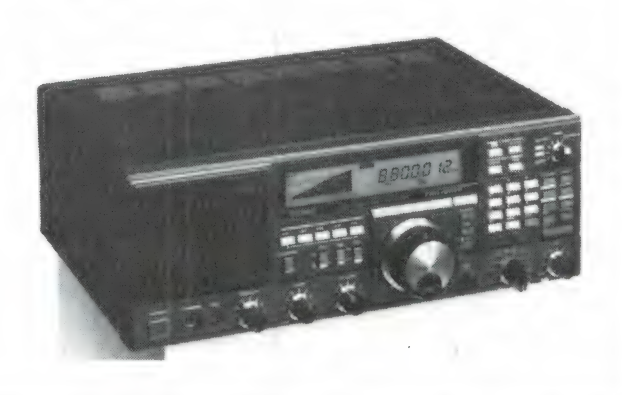

#### ATTENTIE A.U.B.

Wij zijn niet alleen agent van YAESU MUSEN doch voor aankopen kunt U ook bij ons terecht, behalve dan een groot gedeelte van de maand januari, want dan zijn we weer elders in de sneeuw aan het ploeteren.

Alle vermelde vergoedingen zijn incl. BTW. Ons gironr. 3676783 en bank ABN Huizen nr. 554710382. Alle vermelde specs. zijn vrijblijven.

Voor informatie en folders: graag een brief of briefkaart. Wegens doorgevoerde kostenbewaking gaarne uw aanvrage voor folders specificeren naar type.

We zijn meestal aanwezig van 09.00 tot 17.00 uur op dinsdag t/m vrijdag. Zaterdag tot 16.00 uur. Zondag en maandag gesloten. Wilt U wél van te voren afspreken als U wilt komen? Per telefoon alleen van 09.00-10.00 uur en van 15.00-16.00 uur direct (op werkdagen). Op andere dan deze dagen en tijden kunt U uw boodschap onbeperkt op de band inpraten.

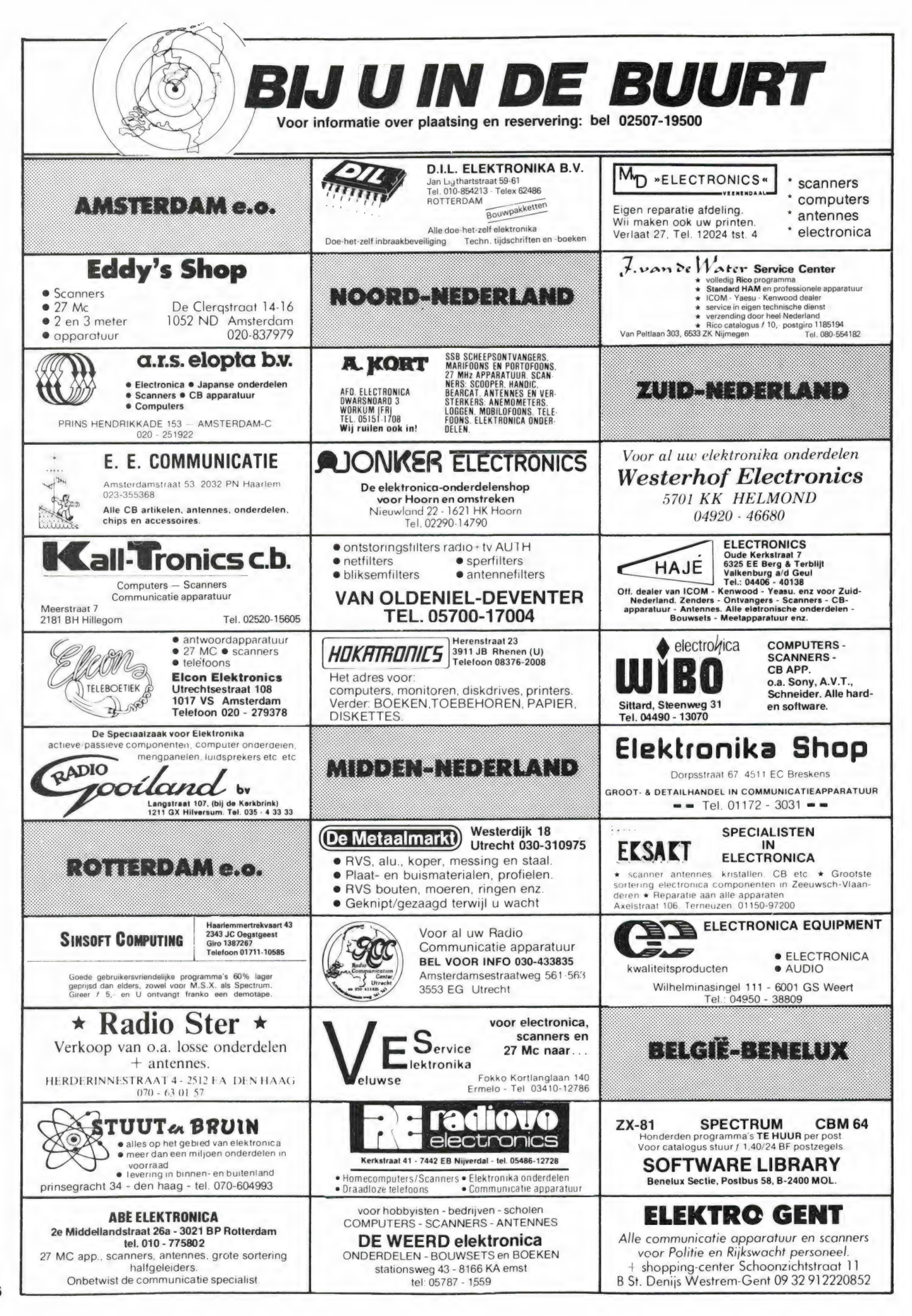
# Ram software service

#### De computerprogramma's uit RAM zijn ook verkrijgbaar op cassette!

Voor de ZX 81, ZX Spectrum, VIC 20, Commodore 64, MSX zijn de programma's uit een aantal nummers van RAM tezamen op band gezet. De programma's zijn niet beveiligd en derhalve listbaar en veranderbaar. De prijs per cassette is f 12,50, dat is slechts f 1,25 per programma.

## 2Х 81

TAPE 1: (RAM no. 31 f/m 35) knikkers, QTH locator, OTH bere-<br>Kening, morse-tekst, tekstmorse, dB berekening, Mondriaan,<br>Renumber routine, Kalender, berekening van electr. kringen.<br>TAPE 2: (RAM no. 36 f/m 39) cassette index

TAPE 5: (RAM no. 40 t/m 41) Bio-rithme, Vallende sterren,<br>Zeeslag, Hou ze gevangen, Decimaal/BIN Alk omz., Catapult,<br>morse-selnen, Hexdump, Kunst, Vahtzee, Vier op een rij.<br>TAPE 7: (RAM no. 42 t/m 44) Ruimtereis, Mistogram **TAPE 9**: (**RAM no. 44 t/m 47**) Rente, adresbestand, MC routine,<br>scoring en screen, QTH locator, kleurcode, frequentie memo,<br>telefoonbestand, Mini tekstverwerker, scroll in 4 richtingen,<br>mastermind.

TAPE 14: Logboek voor zend- en luisteramateur (ZX) Dit<br>programma vervangt het papieren logboek waarin verbindingen" en gehoorde "stations 'worden "opgeschreven. Dankzij<br>machinetaalroutine razendsnel terugzoeken. In 16k ZX 81<br>ruimte voor 11.000 karakters. Zie beschrijving in RAM no. 50<br>Incl. uitv. Nederlandse handleiding. Hfl. 25,-

TAPE 15: Frequentielijst voor scanner en kortegolfluiste- raars (ZX 81) Frequentie opslagprogramma voor het aanleggen van frequentielijsten voor scanner en/of kortegolf-luiste-<br>raars. Dankzij machinetaalroutine razendsnelle op - en terug-<br>zoekmogelijkheid. Zie beschr. in RAM no. 50. In 16k 2X 81 ruimte<br>voor 10.500 karakters. Incl. uit

TAPE 18: (RAM no. 48 t/m 53) Inhoud: Marslander, Bomber. Demo, Pocman, Etiket, 3x ZX speciaal, Morse, Plotter, Frogger, Watch-out, Tok.

**TAPE 24: (RAM no. 54 t/m 59) i**nhoud: singlesbestand, de<br>laatste steen, kassman, weerstandswoorden, explosie,crypto,<br>icom R70 besturing.

### VIC-20 la serie de la construcción de la construcción de la construcción de la construcción de la construcción de la

ТАРЕ 3: (RAM no. 36 t/m 40) OTH locator, morse-seinen, defender, hypnotit, Tik-tak-tor, tape worm, zendamat. DX logboek, posttarieven, Space-war, blokkeer de bal.

TAPE 6: (RAM no. 40 t/m 44) Fruitmachine, Screenprint, Cylon<br>Attack, Kleurenhulp, Ruimteaanval, King-Kong, Dubbele letter-<br>hoogte, Alarmklok, Vic-swing, Keyboard muziek progr.<br>TAPE 13: (RAM no. 44 t/m 49) kleurcode omzette

TAPE 20: (RAM no. 50 t/m 54) Inhoud: Space invasie, Reactie<br>tester, Tekstverwerker, Piramidepuzzel, Sjoelen, Staaf-<br>diagrammen, Ascedant berekening, Antenne berekening, Gra-<br>phic maker, Dec/Hex/Dec converter, Renumber rout

# COMMODORE 64.

TAPE 10: (RAM no. 44 t/m 47) Morse trainer, maanlander, karakterloep, scratcher, lissajous figuren, frisse duik, toets, blieb, routine, kikkers, morseseinen, vrolijk deuntje, decibel, booreiland.

ТАРЕ 12: (RAM no. 47 t/m 51) Energieverbruik, Codec, Blok-kentest, Dec./Hexconverter, Sprite-editor, Hypnotic, Spookrij-der, Lichtkrant voor 50 regels, galagen, dubbele breedte ор printer.

TAPE 16: Frequentielijst voor scanner en kortegolfluiste-<br>raars (Commodore 64) Frequentiel opslagroogramma voor<br>het aanleggen van frequentielijsten voor scanner- en korte-<br>ook per rubriek. Zie beschr. in RAM no. 50. Incl.

TAPE 22: (RAM no. 54 t/m 57) Morseseinen, harmonischen<br>(simons basc), hubert, sprite hulp, inktvis 1, inktvis 2, inktvis 3,<br>scrorebord + klok, peekshow, multidisk.

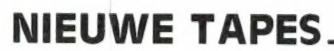

#### **MSX**

TAPE 25: (RAM no. 58 t/m 63) fotobestand, kanonnenge-vecht, mousetrap, staafdiagrammen, tv-testbeeld, adressen-bestand, energie-verbruikdiagram, tekenprogramma, Hi-res bol, idioom vertaalprogramma

# SPECTRUM

**TAPE 4: (RAM no. 39 t/m 43)** Plot 1 + 2, Packman, Lissajous fig.,<br>Pak de wezens, Weerstandsberek, Hoeveel geheugen gebr.<br>een prog., Freq./golfl. omzetter, Worm, Metselaar, Lopende<br>man, Adventure-game.

TAPE 8: (RAM no. 43 t/m 45) Aliën, Mastermind, 64 kleuren,<br>Morse, Slang, Tekenen, Op jacht naar de schat, Muziek, Goal,<br>Hond, Doolhof.

TAPE 11: (RAM no. 47 t/m 50) Renumber, potje duizend, snelle bol, spectello, puzzel, bestanden, educatief, bytes naar data,<br>killer-comet, laserblast, scanner-frequentie-file.

TAPE 17: Weercode programma's voor 48 K Spectrum (RAM<br>51) Dit programma zet de 5-cijferige code die metrostations<br>op de kortegolf uitzenden direct om in het weerrapport. Het<br>wereld. Het is alleen bruikbaar wanneer men besc

TAPE 21: (RAM по. 50 t/m 53) Inhoud: Duiveldoder, Yathzee, Vader Jacob, Functie-toetsen, Mastermind, vergroten, Pixel scroll, Boekenbestand, Wilhelmuslied, eeuwig durende kalender, Beta Basic Biorithme.

# MSX

TAPE 25: (RAM по. 54 t/m 57) Inhoud: Kaleidoscoop, bol, spi-raal, morse seinen, input, telefoonbel, geluidseffecten, blues, datum programma, super-tekenprogramma.

#### HOE TE BESTELLEN:

De cassettes kosten f 12,50 per stuk afgehaald bij RAM, Passage 5, te Zandvoort. Tel. 02507-19500. Per post bestellen is ook mogelijk. Dan komt er per Cassette f 2,50 verzendkosten bij. Stuur in dat geval een enveloppe met giro- of betaalkaart of eurocheque van f 15,– per cassette aan. RAM, Postbus 333,<br>Cassette f 2,50 verzendkosten bij. Stuur in dat geval een enveloppe

Heeft u geen giro- of betaalkaarten, dan kunt u ook f 15,- per cassette (f 25,- voor cassette 14, 15 en 16) via het postkantoor storten op giro 1598540<br>t.a.v. Radio Amateur Magazine B.V. te Zandvoort. Vergeet bij postbeste

# BREAKERTJES

Те koop scanner luchtvaart 16 kanalen, zeer goede ontvangst met antenne, 16 kristallen in doos z.g.a.n. f 175,-. Tel. 01180-28630. Voor regio is de ontvangst prima.

Wie kan voor mij ± 17 pag. techn. Engels<br>vertalen.in.het.Nederlands? Vergoeding mogelijk.<br>De beschrijving van een AOR-2001 scanner. Tel. 05430-18386 na 19.00 uur bellen.

Te koop ZX 81 + 16k + basic uitbreiding + pushbueton keyboard + 5 boeken + 6 cassettes + assembler + tijdschriften f 200,-. Tel. 010- 710112 (na 18.30 uur).

Te ruil Tono 350 Kenwood receiver R1000 voor scanner AR 2001. Tel. 01879-2120.

Te koop Handic computer scanner 0050 f 650, + spelcomputer + 7 insteekspelmodules f 125,-. Tel. 01899-23767.

Te koop: Atari 800 x 1 + veel software. Tel. 078-158171.

Te koop: NEN-80 computer (TRS 80 compatible) 48k, Rs232, groen monitor, sound (3 kanalen), 2 slimline diskdr (dd-ds) + veel software. Prijs compl. set f 2250,-. Bel na 17.00 uur 08384-2150.

Gevraagd: Space commander Crusader All bander ontvanger oesl. in goede staat. Na 18 uur tel. 08389-6131.

Te koop 6809 systeem hres Graph. 768 x 576 monochroom, ramdisk, epromdisk + program<br>mer. 2 x 80 TR drives nagelnieuw. Schakelvoe ding 5-40 V/4 A. Diverse 19" Behuizingen. Tel. 070-457432.

Tono 550 Telex en morse decoder met monitor f 1025,- inruil comp. handscanner mog. gevr. Bosch portofoon. Tel. 020-948829.

MSX 58 Educatieve; prof; bank-financ; music en spelprogr. (originele), geen kopieën. Tesamen f 35,- giro 1768219 t.n.v. J. v. Dommelen Oegstgeest 01711-10585 (deel 3 met 60 spectrum prog. f 34,-).

Т.К. Freq. lijst + 1000 militaire uhf freq's ged. beschr. wanneer te ontvangen (bv Aor 2001) compleet overzicht v. Nederland. Uhf frekwent. slechts f 25,-. Tel. inl. na 19.00 u. 023-355013.

T.k.g. 1050 disk drive of 810 diskdrive 010-670705 010-670705.

Te koop AN/URR-13 met antenne en trafo<br>220-110 V. evt. speaker. Prijs *f* 450,-. Tel.<br>03210-2645.

Philips meetz. pm5320: 0,15-50 mc, 88-108 mc, am/fm + div. mf. freq. nieuw *f 7*25,- incl. dok.<br>100 FB cimp. SC Bearcaf *f* 850,-. Event. ruil: AR<br>2001 optise AN vhf/uhf sc. incl. vele kaarten<br>*f* 425.-. Tel. 02975-66381.

Reparatie en ombouw 27 mc + andere app. prijzen op aanvraag. Tel. 050-186134.

Te koop gevraagd een basis bak met fm usb Isb en cw-band. Ik geef er niet meer dan f 400,- voor. U kan bellen tel.nr. 01815-2201.

Te koop HAM Jumbo 7 mnd oud - speechprocessor + mike-freqcounter + swr-powermeter 200 een koop, vaste prijs f 1100,-. Inl. 01869-2714.

Printer GP50S met 2 rolpap. z.g.a.n. telex<br>freq.lijsten ± 500 stations gesort. op freq., land<br>en tijd. G. Schonewille V. v. Goghstr. 20, 7021<br>ED Zelhem. 08342-3037 na 18.00 uur.

Telex-CW = TOR Converter DJ6HP actieve filters 170-425-850 hz shift. Geschikt voor CBM 64 veilig dmv optocoupler. Snelh. tot 300 baud. Prijs f 285,-. Zeer goed op HF. Tel. 075-215280.

Roepnummers/code van mobilofoonvoertuigen politie Den Haag f 17,50. Giro 1629588 t.n.v. J. Houw Den Haag.

Te koop Grundig Satelit stereo 2400 wereldont<sup>2</sup><br>vanger z.g.a.n. *f* 475,.. Tel. 03461-1892 Maartensdijk.

CBM 64 software te ruil op tape o.a. A view to a kill, BC's grog revenge, Airwolf etc. als je nieuwe/goede software hebt stuur dan je lijst naar Patrick Petersen, Koekoeksplaats 6 Leiden.

Te koop COM-IN-64 voor ontv./zend. van TELEX, MORSE, slow-scan TV ook te gebr. als mailbox, Modem en Textverwerker gesch. voor Commodore 64 met Ned. uitleg. Prijs f 425,-. Tel. 038-651954.

T.k.a. Racal 17L ontv. in prima staat met handboek, Philips 454-A-90 ontv. uit 1953, gaaf, met docum., voor GRC-9 rx/tx: handgenerator + frame, ARRL antenne handbook, PAOFKP, 92240-14551.

Te koop Yaesu FRG 7700 met geheugen + FRA 7700 en FRV 7700F 6 mnd. oud, alles in 1 koop voor maar f 1150,-. Bel A. Kuizenga na 19.00 uur tel. 08384-2150.

Te koop VR orkest-disco verst. 100w RMS 1 jaar<br>jong custom ging 2 out + line out + galm + prof<br>box peavy nw f 2500,- nu f 1100,- of ruil VR<br>R2000 of Sony MSX of 2m trans all mode. Tel. 011-472992 Limb.-België.

Visserijband 1-kanaals monitor ontvanger kristal-gest. f 159,- incl. verz. kosten. Inl. M. Jansen, Azaleastraat 19, 4542 BR Hoek. Tel. 01154-1631.

Vic 20 met 16k geheugen geheel compleet met joystick, datarecorder, resetknop, 5 boeken, tijd-350,-. Bel Edward van de Ridder 03494-57542.

TONO 350 telex-morse dekoder + voeding aan-<br>gehoden. Priis f 800,-. (Kan evt. worden geboden. Prijs f 800,-. (Kan evt. worden bezorgd). Tel. 05170-2231 na 18.00 uur.

Kontakt gezocht met spectravideo 3.28 bezitters in noordwest Friesland, voor uitwisselen van programma's W. F. de Langen, Kleine Kerkstr. 8 8861 BP Harlingen.

Export - voor mijn caravan in Z.-Frankrijk zoek ik een liefst nieuwe Sommerkamp TS 788DXCC z.g.a.n. coffeewarmer. Aanb. Allin Meppel Postbus 273, 7940 AG.

Te koop AR2001 nieuw en profess. headset (micr. plus hoofdtel). Telex/hy-gain Pro-com 250, ook nieuw, in org. verpakking voor halve vs-prijs. Tel. 02522-12941, overdag ook vs-prijs. Tel.<br>01719-84436.

Te koop aangeboden 15 MSX games in originele verpakking (+ aankoopbon) o.a. sorcery, zaxxon, battle cross (cart), aackocalc etc. Vr.pr.<br>f 300.-, Tel. 070-684792 (na 19.00 uur) vragen mar. plus noordel... telex/ny-gain rrot-com<br>250, ook nieuw, in org. verpakking voor halve<br>vs-prijs. Tel. 02522-12941, overdag ook<br>01719-84436.<br>Te koop aangeboden 15 MSX games in originele<br>verpakking (+ aankoopbon) o.a. sor

Wie? wil software ruilen voor de ZX-spectrum. Stuur je cassette naar Rene Gisbertz, Marktsingel 58, 6102 VX Echt (1). Oh, stuur s.v.p. een lijstje mee!!! Heb o.a. Voetbal manager.

Moeilijkheden met invullen van uw belasting? Met 28К spectrum prog. probleemloos invullen van E-of T-biljet inkomstenbel. "85 f 19,50: Giro 1675174 t.n.v. J. C. van Doeselaar Oss.

Nieuw: Sinclair spectrum plus en microdrive + 2 interessante spectrum boeken voor slechts<br>450 - ZE de Haas, Oranie Nassaulaan 31 Zei 450,-. ZF. de Haas, Oranje Nassaulaan 31 Zeist. Tel. 03404-18880 s.v.p. na 19.00 uur.

Belasting 1984-1985 voor spec. \* ram 48k op cass. berekent premie en belasting voor 2 jaar - 22,- op giro 3216933 t.n.v. G. Otter Nijemirdum, tel. 05147-764.

T.k. Grundig satellit 600 professional nieuw 2 mnd. f 1000,-. Tevens MSX-comp. avt 80k met avt-diskdrive, msx-dos, tekstverw. f 1200,-. avt-diskdrive, r<br>Tel. 080-582300.

T.k.a. voeding 3 amp. 12-15 V. Beveiligd f 50,-.<br>Voeding 1 % amp. 9-16 V wissel f 10,-.<br>Net-adaptor 3-12 Volt, 300 ma f 10,-. Philips<br>geigerteller, portable geluid + meter f 275,-. geigerteller, por<br>Tel. 030-718030.

k.a. ontdooi-automaat voor koelkast, slechts. f 75,-. Philips monitorkabel, scart-plug f 40,-. Tandy matrix-printer, DMP-120. Centronics + RS-232C, A4 + pinfeed + rol, f 950,-. Tel. 030-718030.

T.k.: Spectravideo -728 (MSX), Philips monitor (groen), cassetterecorder, joystick, diverse grote en kleine programma's. Prijs f 995,-. Tel. T.K.: Spectravideo -728 (MSX), Philips monitor (groen), cassetterecorder, joystick, diverse grote<br>(groen), cassetterecorder, joystick, diverse grote<br>on kleine programma's. Prijs (1995, -. Tel.<br>T.K. Aquarius, 16k Ram, expan

010-791760.<br>T.k. Aquarius, 16k Ram, expander, 2 joysticks, cassette-interface, 30 programma's. Prijs f 250,-. Tel 010-791760.

Tel. 010-791760.<br>Radio of televisie schema en/of onderdelen nodig? Bel 05230-14066. Ook spectrum en Q1 software ruilen.

T.k. frekwentielijst burger- en militaire luchtvaart. Meer dan 1500 frekwenties, stort f 25,- op bankrek. 482994355 of betaalcheque. R. Wal-beek, Wilack 229, 5403 VS Uden. Tel. 04132-64900 (weekends).  $\overline{\text{r}}$  k. frekwentielijst burger- en militaire luchtvaart.<br>T.k. frekwentielijst burger- en militaire luchtvaart.<br>bankrek. 482994355 of betaalcheque. R. Wal-<br>beek, Wilack 229, 5403 VS Uden. Tel.<br>4132-64900 (weekends).<br>

Spectrum-geluid via de tv f 25,-, epomprogr.<br>
f 195,-, centronics-printer IF f 125,-, als<br>
bouwpakket f 60,-, joystick IF + slowmotion f<br>
60.-. Spectrum 80k + LOI-kursus + 150 progs.

adressbest. enz. Stuur je lijst naar Н. Jagt, Kloosterstraat 7, 5056 JP Berkel Enschede. Tel. 013-334224.

Luister je wel eens op de korte golf? Zoek je verre tv-beelden? Dan hoort het lidmaatschap van de Benelux DX-club bij jouw hobby. Schrijf Postbus 150, 5270 AD St. Michielsgestel.

Te koop: Beperkt aantal Sonim twin Trucker antennes model S 2203, bestaande uit 10 mtr coax 3 PL259 plugs 2 stuks base coils met klem bevestiging. Echter zonder staafantennes. (2x 1<br>mtr. bv. lasdraad). Maak ƒ 19,50 over op postgiro<br>611550 t.n.v. Renaud, B. Hosangweg 22,<br>Woubrugge. Een BC kan ook, wij sturen de<br>antenne franco naar U toe.

Te koop: T.e.a.b. Computerscanner Realistic Pro 30 (pocket) evt. ook ruilen voor Videorecorder, home computer of wereldontvanger. E.e.a. moet<br>in goede staat verk. Tel. 01804-25116. in goede staat verk. Tel. 001804-25116.<br>Te koop: T.e.a.b. Computerscanner Realistic Pro<br>home computer of wereldontvanger. E.e.a. moet<br>in goede staat verk. Tel. 01804-25116.<br>Nieuw: Schneider CPC 6128. Computer incl.

drive en monitor met garantie. Kompleet voor slechts / 1400,-. F. de Haas, Oranje Nassaulaan 31, Zeist. Tel. 03404-18880 na 19.00 uur.

ZX81 en spectrum morse-leer en ontvangst programma. Mogelijkheid om uw sleutel aan te sluiten op uw computer om zodoende uw seinschrift te controleren! Ontvangst van morsesignalen zonder interface. Output ontvanger op input (earsocket) van uw computer! Samen met o.a. telexontvangst en morse-uitzend pgm op<br>cassette f 25,- incl. porto op giro 1332084. Voor<br>info PETBif, Irisstraat 73, 4542 ED Hoek.<br>Tel. 01154-1591. Vraag tevens gratis infoblad met<br>meer dan 350 ruilprogramma's t.b.v.

YAESU 60 —905 MHz ALL MODE VHF/UHF

# **FRG-9600** COMMUNICATIONS RECEIVER

De FRG 9600 is Yaesu's nieuwste all mode ontvanger met tot nu toe ongekende mogelijkheden

 $0.58 - 0.07$  $28.6$ Nieuw: PAL-unit voor ontvangst van ATV en alle TV-zenders [in kleur |

- \* continu atstembaar tussen 60-905 МН?
- \* all-mode: FM smal -FM breed -AM smal -AM breed -SSB-CW (SSB tot 460 MHz)
- bandbreedte opslag van 100 geheugens in frequentie, mode en
- \* geheugen scanning en selectieve bandscanning
- moduleerde draaggolf \* scanstop schakelbaar tussen gemoduleerde en onge-
- priority (voorkeurkanaal)
- \* digitale 24 uurs klok met timer
- \* recorder en hoofdtelefoon uitgang
- $\ddot{\gamma}$ EM omroep multiplex uitgang (voor stereo decoder) \* mogelijkheid voor computer besturing

## Meer informatie op aanvraag

DOEVEN ELEKTRONI \* hobby elektronika \* computer shop \* communicatie app.

7901 EE Hoogeveen - Schutstraat 58 - Tel. 05280 - 69679 - Telex 42775

#### Snel printen en frontplaten maken met Tec200 folie. Fotokopieren + opstrijken + etsen klaar. Gebruiksaanwijzing + 5 vel tec 200 f 18,- 10 vel f 30,-. Giro 294480 t.n.v. Н. Seykens, Breda. Tel. 076-654438. schriften en 500 mooie programmatier en 500 mooie programm

# **MSX** Software van uitmuntende kwaliteit! MSX

Software uit de MT-reeks is beroemd om zijn kwaliteit en bedieningsgemak. Micro Technology besteed erg veel aandacht aan de gebruiksvriendelijkheid en aan de toepassingsmogelijkheden van de door haar op de markt gebrachte software. Diverse testen in computerbladen spreken vol lof over de uitvoering, de doordachtheid en de gemakkelijke toepasbaarheid van ieder MT-programma. Meestal zijn de MT-programma's uitgevoerd in een Cartridge, een kunststof module, die direkt in uw MSX-Computer past. Het programma behoeft dan niet van Diskette of Cassette te worden ingeladen. Ook neemt zo'n Cartridge programma vrijwel geen ruimte in het werkgeheugen van uw computer in. De opslagkapaciteit van de MT-programma's is dan ook meestal groter dan van andere, vergelijkbare software! Alle programma's van Micro Technology kunnen met diskette en met cassette (voor gegevens-opslag) worden gebruikt!

#### MT-BASE

MT-COM

#### gebruiksvriendelijk kaartsysteem

et meest beroemde programma uit de MT-reeks. Zeer uitgebreide mogelijkheden voor het aanleggen van een kaart<br>systeem-vooradressenbestand, voorraad-overzicht, agen da, platen-collectie, ledenbestand, enz. enz. Mogelijkheden welhaast onbegrensd.

MT-BASE werkt geheel in het geheugen van uw MSX-Computer en kan zelfs toekomstige geheugen-uitbreidin-gen van uw MSX al aan. Afdrukken van de gegevens kan met MT-BASE precies zoals u dat wenst. Op stickers, lijsten, formulieren, overzichten, enz. enz. Uitgebreide selectie en sorteermogelijkheden zijn ingebouwd. Alfabetiseren<br>en selecteren op ieder veld. Selecteren op meerdere velden tegelijkertijd. Uitvoering in Cartridge, werkt met cassette en met msx-diskdrive als opslagmogelijkheid. Uitgebreide testrapporten beschikbaar. (Zie ook de uitstekende recenties in diverse computerbladen)

Incl. uitgebreide handleiding (150 pagina's) en verpakt in kunststof omdoos.

algemene telecommunicatie met uw MSX MT-Com is een RS232 module met ingebouwde software. Met het Telecommunicatie-pakket dat in de interface aanwezig is kunt u vrijwel iedere databank in de wereld aanspreken. Alle communicatie protocollen zijn door uzelf in te stellen, terwijl de communicatie-snelheden vrij te kiezen zijn van 50 t/m 9.600 baud! Ook ondersteund de interface 'split-speed" communicatie zoals dit voor Vieuwdata en andere Viditel-achtige databanken gebruikelijk is. De Interface is reeds voorbereid op komende MSX-normen zodat іп software instelbaar is 40 of 80 characters (indien uw MSX deze mogelijkheid kent). De module wordt geleverd als compleet pakket. De Cartrid-<br>ge bevat de software, een RS232 Interface en een aansluit voorzien van een 25-polige (male) connector ncl. uitgebreide handleiding en verpakt in kunststof om-

f. 199,-

f. 299,--

f. 149,--

#### MT-TEXT

tekstverwerking met grafische mogelijkheden<br>Met MT-TEXT wordt uw MSX-Computer een uitgebreide tekst-<br>verwerker met mogelijkheden die u eigenlijk alleen in veel duur-<br>dere pakketten aantreft. Zelfs kunt u alle speciale, gra taafdiagram-<br>opgenomen.<br>Op uw beeld-<br>zo zichtbaar, men, tekeningen, enz. direkt in de<br>MT-TEXT is gebaseerd op "wat u ziet<br>scherm wordt de brief of het getijpte<br>zoals het later op papier zal worden on het beeldscherm zijn de tekst "heen en weer schuift".<br>Op het beeldscherm zijn de tekstregels tot 64 tekens lang, hetiet automatisch invoegen van<br>:XT. Uitgebreide HELP-funcizg<mark>n. "ikonen", afbeeldingen die</mark><br>en printers kunnen worden aangesloten.<br>Incl. uitgebreide handleiding en verpakt in kunststof omdoos.

f. 249,--

#### MT-VIDITEL

#### telecommunicatie en telesoftware

Uw MSX-Computer wordt een intelligente Viditel-terminal. Alle<br>tuncties die u maar kunt bedenken zijn aanwezig in dit fantasti-<br>sche pakket. U kunt pagina's in het geheugen van de computer<br>opslaan, ze op diskette of cassett telefoonverbinding. Inbegrepen in de MT-Viditel module is gra-tis toegang tot het Viditel bestand van Micro Technology v.a. pa-gina 366. Hier vindt u veel informatie over MSX en ook een zgn. | "prikbord". Micro Technology ondersteund het MT-Viditel рго-gramma met een flink bestand in Viditel, terwijl и ook van Philips Nederland, via de Thuiscomputerclub in de PTT-Viditel Computer ondersteuning krijgt. O.m. zorgt Philips ervoor dat veel software voor MSX beschikbaar komt. In de Cartridge is tevens een RS232 Interface met kabel ingebouwd, zodat alleen een modem nodig is om te communiceren. Incl. uitgebreide handleiding en verpakt in kunststof omdoos.

f. 299.--(MT-VIDITEL wordt voor de handel gedistribueerd door Phi Nederland n.v.)

#### MT-DISPLAY

#### lichtkrant/reklame display systeem

Op Teletekst-achtige manier kunt u beelden automatisch laten<br>displayen door MT-DISPLAY. U kunt deze beelden zelf samen-<br>stellen. Met alle kleuren die ook in Teletekst aanwezig zijn. De mo-<br>dule zorgt ervoor dat u in een 64 iets aan behoeft te doen, afgebeeld worden op het Video-scherm. De toepassingen zijn welhaast grensloos. Nu al wordt MT-DIS-PLAY toegepast als een fantastische aandachttrekker voor etalages, als mededelingenscherm voor warenhuizen, als CAI-me-<br>dedelingensysteem, voor Hotels, wachtruimten, winkels, win-<br>kelcentra, banken, etc. etc.

De speciale eigenschappen van MT-DISPLAY (kripperen van<br>tekstdelen, dubbele hoogte letters, alles in een 7-tal verschillen-<br>de frisse kleuren) maken het mogelijk reklame boodschappen<br>onder de aandacht te brengen van winkel handleiding en verpakt in kunststof omdoos.

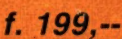

#### MT-DEBUG

doos.

#### ereedschap voor programmeurs

e speciale eigenschappen van een MSX-Computer vragen ook speciaal "gereedschap" voor programmeurs. Om de (ma-chinetaal) programma's ор een MSX-Computer goed te kunnen testen op "bugs" is een "debugget" een onmisbaar stuk gereed-<br>schap. Het programma MT-DEBUG geeft iedereen die wel eens<br>een machinetaal-routine voor BASIC maakt of een compleet<br>programma in machinetaal de mogelijkheid de f

grammeertijd te besparen.<br>Met MT-DEBUG kunt u o.a. in de andere slots (banken) van uw<br>MSX kijken. Ook is het verplaatsen van de inhoud van een be-<br>paald geheugen deel van het ene slot naar het andere mogelijk.<br>Het zetten v etaal d.m.v. een Jump. In 4Kbyte ROM-Cartridge met uitge-

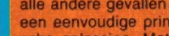

MT-FAKTUUR

snel en eenvoudig faktureren

Snel eventjes een faktuurtje tikken? Gemakkelijk gezegd, toch<br>een behoorlijk werk. Tenzij u natuurlijk de beschikking heeft<br>over een uitgebreid, gecomputeriseerd boekhoudsysteem. In<br>alle andere gevallen is MT-FAKTUUR, een een eenvoudige printer een gemakkelijke, snelle en economi-<br>sche oplossing. Met MT-FAKTUUR maakt u in een handom-<br>draai een nette rekening. Het berekenen van aantallen maal<br>stuksprijs, subtotalen en btw wordt geheel automa tuur- papier (losse vellen of ketting-formulier) maar kan ook ор blanco papier een faktuur maken, compleet met uw briefhoofd/ faktuurhoofd

Een gemakkelijk, opzichzelfstaand programma, dat zijn geld in enkele dagen terugverdiend! \_MT-FAKTUUR wordt geleverd in cartridge voor samenwerking met disk of cassette, met uitgebreide handleiding.

f. 199,--

#### MT-VIEWDATA

#### eenvoudige viditelcommunicatie

Micro Technology maakt niet alleen het beste Viditel-pro- 'gramma (zie MT-VIDITEL) maar ook het goedkoopste! MT-VIEWDATA is een programma waarmee uw MSX-Computer<br>ter een heuse Vidiel-terminal wordt! Door een ringe-<br>nieus stukje software, is de RS232 Interface niet nodig.<br>Slechts een verbinding tussen Modem en uw MSX-Computer<br>via de den opgebouwd in 2 kleuren en in full-graphics, waaronder elfs zgn. "separated graphics"!

let programma wordt geleverd op cassette en is geschikt от te bewaren op diskette of cassette. Bij het programma is ook een interface-kabel nodig. Deze kabel is zelf te vervaardigen aan de hand van de gegevens in de handleiding van het programma, of separaat te bestellen.

MT-VIEWDATA op cassette: ...................... f. 49,50 Kabel met 9-polige standaard connector f. 49,50 Kabel met 25-polige standaard connector … f. 59,50

Ook verkrijgbaar bij V&D, Dixons, alle Sony-dealers, alle Philips-dealers, bedrijven uit de Hi-Five groep en alle microcomputer-shops Distributie voor de handel van MT-VIDITEL: via de bekende Philips Groothandelskanalen. België: WVDE Elektronika - Р. Raedemakerstraat 71 B-1830 Machelen - Tel. 02-251-1358

Wilt u een overdruk van diverse testrapporten van MT-BASE?

Stuur dan een briefkaartje naar: Micro Technology b.v., afd. Klantenservice, Postbus 95, 3350 AB PAPENDRECHT.

MT-KASBOEK uw kasboek netjes bijhouden met MSX De vervanging van uw kasboek. Met uw MSX-Computer is<br>het bijhouden van een kasboek gemakkelijk. Alle uitgaven<br>en inkomsten kunt u keurig op de printer afdrukken. Zelfs kan MT-KASBOEK een aantal koste houden. Als u wilt weten hoeveel u a tengroep heeft uitgegeven, dan in<br>tengroep heeft uitgegeven, dan in<br>ergis een overzicht voor u) Alle boek<br>op diskette of op cassette. Totalisere<br>wijl ook

It weten hoeveel u aan een bepaalde kos-<br>
uitgegeven. 4an maakt MT-KASBOEK<br>
cassette. Totaliseren kan per periode, ter-<br>
cassette. Totaliseren kan per periode, ter-<br>
an bepaalde kostensoorten zijn te verkrij-<br>
kunt 'u 'tot

nd in cartridge voor samenwe<br>et uitgebreide handleiding.

f. 199,--

# **RLWRYS THE FIRST**

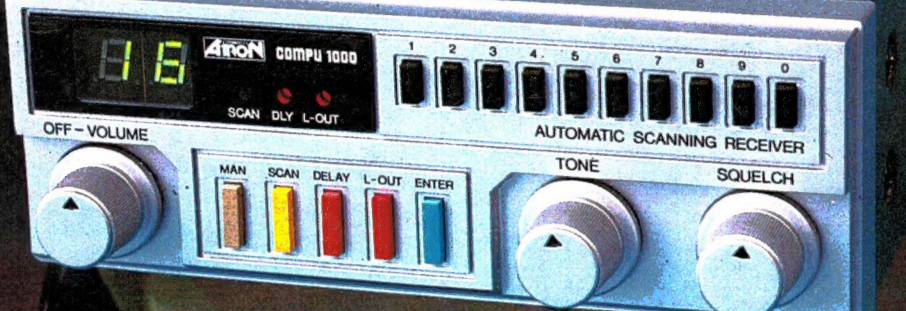

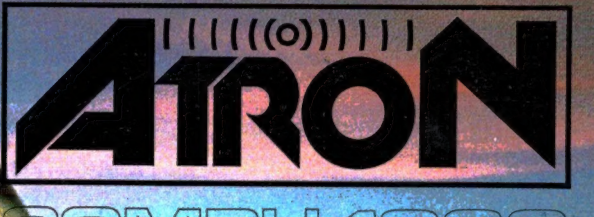

Nieuwe scanner, nieuwe produkten.<br>ATRON COMPU-1000... de goedkoopste echte computer scanner fer wereld met uitstekende eigenschappen.<br>ATRON COMPU-5000... (voorheen als ATRON COMPU-2000 de eerste de beste) nu nog beter, en bovendien met een nieuw modern uiterlijk.

En last but not least de ATRON COMPU-4000 4-bands computer pocket scanner met maar liefst 160 geheugen kanalen.

ATRON... trendsetter als het om communicatie gaat!

Nieuwe produkten volgen, maar alleen als ze aan onze hoge eisen voldoen! Testen, verbeteren, wijzigen, wederom<br>testen totdat het produkt aan de door ons gestelde eisen voldoet, slechts dan mag het produkt de naam **ATRON**<br>voeren! Daarom geven wij op alle **ATRON** produkten één<br>jaar volledige garantie op materiaal en arbeidsloon!<br>(Eigenlijk is het niet nodig voor zo'n kwaliteit produkt...).

#### **ATRON STELT DE NORM**

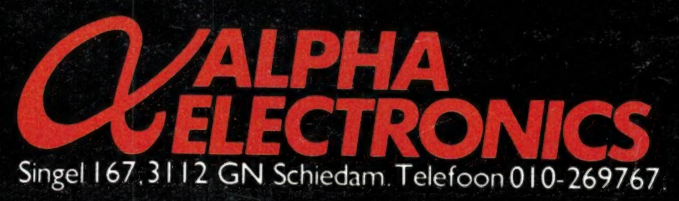

ATRON COMPU-5000 70 geheugen kanalen<br>
YHF FM 60- 90 MHz<br>
Air AM 108-136 MHz VHF FM 140-180 MHz<br>UHF FM 380-520 MHZ

**MARRAS** 

**ATRON COMPU-4000** pocket scanner **160 geheugen kanalen**<br>160 geheugen kanalen<br>16 HF FM 26-32 MHz<br>17 VHF FM 138-176 MHz<br>17 UHF FM 380-512 MHz

ATRON COMPU-1000 16 geheugen kanalen VHF FM 75-88 MHz<br>VHF FM 75-88 MHz **UHF FM 456-476 MHz**